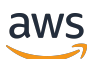

Developer Guide

# **AWS Service Catalog**

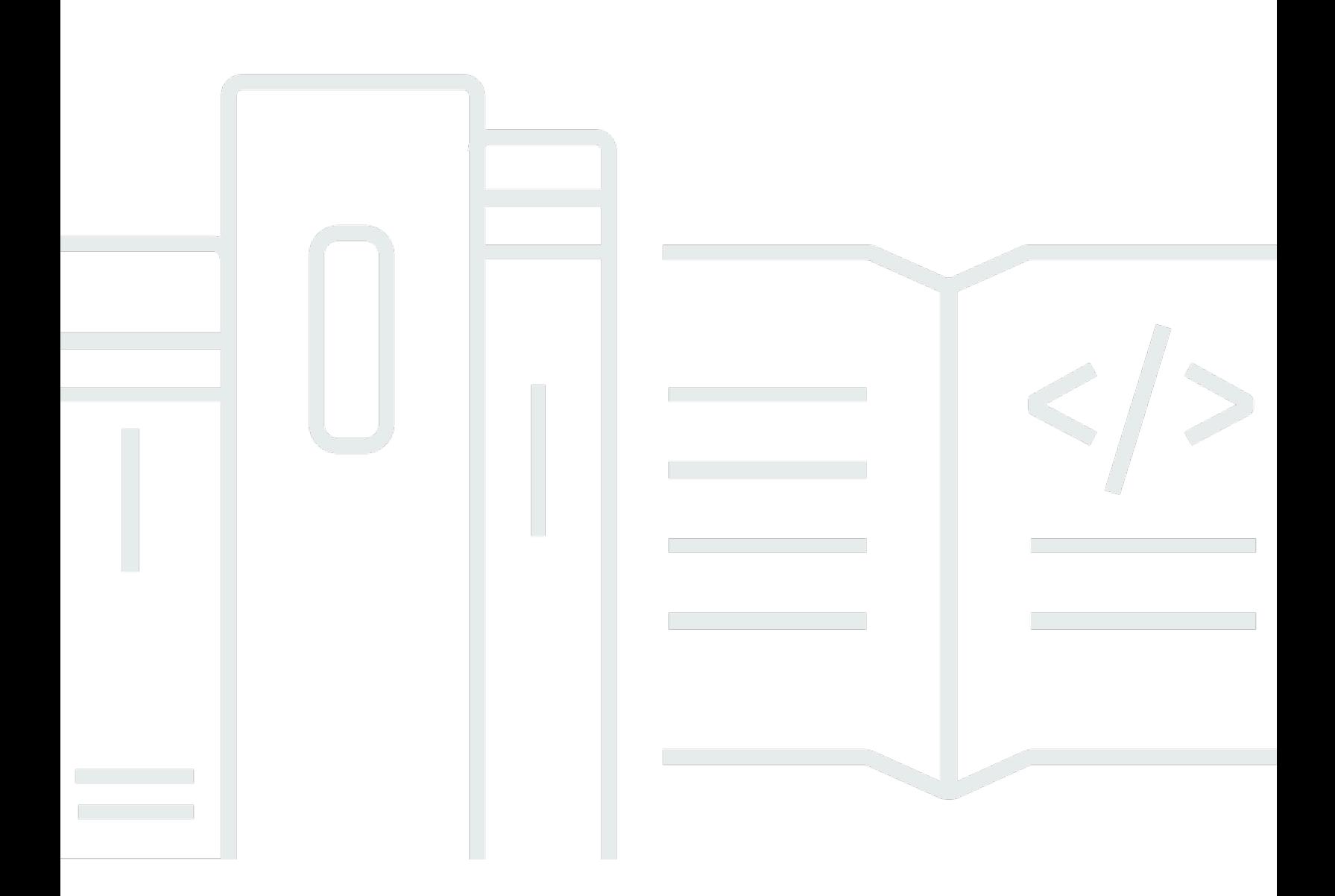

Copyright © 2024 Amazon Web Services, Inc. and/or its affiliates. All rights reserved.

# **AWS Service Catalog: Developer Guide**

Copyright © 2024 Amazon Web Services, Inc. and/or its affiliates. All rights reserved.

Amazon's trademarks and trade dress may not be used in connection with any product or service that is not Amazon's, in any manner that is likely to cause confusion among customers, or in any manner that disparages or discredits Amazon. All other trademarks not owned by Amazon are the property of their respective owners, who may or may not be affiliated with, connected to, or sponsored by Amazon.

# **Table of Contents**

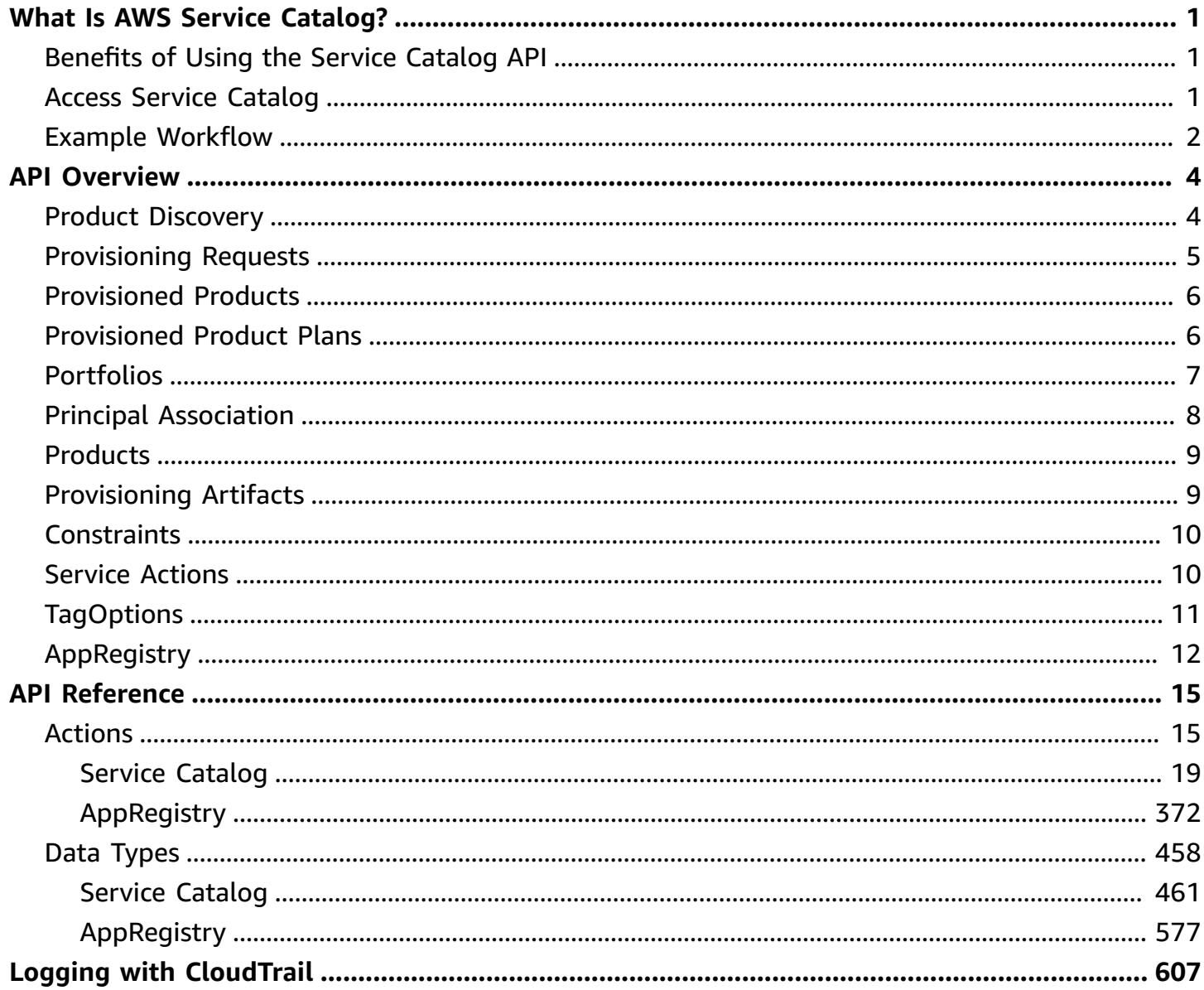

# <span id="page-3-0"></span>**What Is AWS Service Catalog?**

AWS Service [Catalog](https://aws.amazon.com/servicecatalog) enables organizations to create and manage catalogs of products that are approved for use in AWS.

If you are new to AWS Service Catalog, see the following guides: Service Catalog [Administrator](https://docs.aws.amazon.com/servicecatalog/latest/adminguide/) [Guide](https://docs.aws.amazon.com/servicecatalog/latest/adminguide/) and Service [Catalog](https://docs.aws.amazon.com/servicecatalog/latest/userguide/) User Guide.

# <span id="page-3-1"></span>**Benefits of Using the Service Catalog API**

The AWS Service Catalog API provides programmatic control over all end-user actions as an alternative to using the AWS Management Console. When you use the API, you can do the following:

- Write your own custom interfaces and apps
- Obtain fine-grained control of end user product provisioning operations
- Integrate resource provisioning into your orchestration pipelines
- Access a central location that hosts your applications with their resources

# <span id="page-3-2"></span>**Access Service Catalog**

To build applications using language-specific APIs, use the libraries, sample code, tutorials, and other resources for software developers. These libraries provide basic functions that automate tasks such as cryptographically signing your requests, retrying requests, and handling error responses, making it is easier for you to get started. To get started, open Tools for [Amazon](https://aws.amazon.com/tools/) Web [Services](https://aws.amazon.com/tools/) and locate the SDK of your choice under **SDKs**.

If you prefer to use a command line interface, you have the following options:

# **AWS Command Line Interface (CLI)**

To get started, see the AWS [Command](https://docs.aws.amazon.com/cli/latest/userguide/) Line Interface User Guide. For more information about the commands for Service Catalog, see [servicecatalog](https://docs.aws.amazon.com/cli/latest/reference/servicecatalog/index.html) in the *AWS CLI Command Reference*.

### **AWS Tools for Windows PowerShell**

To get started, see the AWS Tools for Windows [PowerShell](https://docs.aws.amazon.com/powershell/latest/userguide/) User Guide. For more information about the cmdlets for Service Catalog, open the AWS Tools for [PowerShell](https://docs.aws.amazon.com/powershell/latest/reference/) Cmdlet Reference and expand **AWS Service Catalog**.

# <span id="page-4-0"></span>**Example Workflow**

In this scenario, the administrator creates resources using Service Catalog and an end user finds what products are available and provisions the product. This is an example workflow; this is not the only way to use the Service Catalog API.

# **Administrator Tasks**

- Create portfolios, product views, products, product versions, and constraints.
- Assign IAM users to products, which gives them access.

# **End User Tasks**

- 1. The user calls [SearchProducts](#page-309-0) with no arguments. This returns the list of products the user has access to, as well as a "SearchDomain" that can be used to scope the results.
- 2. The user continues to call [SearchProducts](#page-309-0) with additional search filters until the desired product is found.
- 3. The user calls [DescribeProductView](#page-146-0) to find the list of provisioning artifacts (also known as versions) for this product. This determines what the user actually provisions.
- 4. The user calls [ListLaunchPaths](#page-229-0) to find the list of paths for this product, along with the constraints for each path. This determines what set of constraints is applied on the provisioned product.
- 5. After choosing a provisioning artifact and a path, the user calls [DescribeProvisioningParameters](#page-163-0). This returns the list of parameters the user must provide before provisioning a product using the provisioning artifact and path, along with whatever additional usage instructions the administrator decided to provide.
- 6. The user calls [ProvisionProduct](#page-295-0), specifying the product, provisioning artifact, path, and input parameters. The input parameters are a list of key-value pairs, where the keys are obtained using [DescribeProvisioningParameters](#page-163-0) and the values are user-provided (for example, {ParameterKey:"dbpassword", ParameterValue:"mycoolpassword"}). This starts a

workflow to create the specified AWS resources. It also creates a record detail that tracks the provisioning request, and a provisioned product object that represents the underlying AWS resources.

- 7. The user polls [DescribeRecord](#page-169-0) to see when the status of the record detail changes from the IN\_PROGRESS state to a completed state (either SUCCEEDED or ERROR).
- 8. When the record detail for the request is in a completed state, the user calls [DescribeRecord](#page-169-0) once more. The outputs identifies the created resources.
- 9. The user calls [UpdateProvisionedProduct](#page-351-0) to update the underlying resources in place. Depending on the specific updates requested, this operation can update with no interruption, with some interruption, or replace the provisioned product entirely.
- 10. Finally, the user calls [TerminateProvisionedProduct](#page-325-0) to terminate the provisioned product.

# <span id="page-6-0"></span>**AWS Service Catalog API Overview**

The AWS Service Catalog API can be logically divided into the following categories.

# **Operations by category**

- Product [Discovery](#page-6-1)
- [Provisioning](#page-7-0) Requests
- [Provisioned](#page-8-0) Products
- [Provisioned](#page-8-1) Product Plans
- [Portfolios](#page-9-0)
- [Principal Association](#page-10-0)
- [Products](#page-11-0)
- [Provisioning](#page-11-1) Artifacts
- [Constraints](#page-12-0)
- **Service [Actions](#page-12-1)**
- **[TagOptions](#page-13-0)**
- [AppRegistry](#page-14-0)

# <span id="page-6-1"></span>**Product Discovery**

Use these operations to discover or get information about products and the launch requirements for them. These operations do not create or modify resources.

# **[SearchProducts](#page-309-0)**

Lists all products to which the caller has access.

**[DescribeProduct](#page-137-0)** 

Get detailed information about a product.

#### [DescribeProductView](#page-146-0)

Functionally identical to DescribeProduct, except that it takes the ID of a product view instead of the ID of a product.

# **[ListLaunchPaths](#page-229-0)**

Lists all of the ways the user has access to a specified product, referred to as *paths* to the product. A user must select a path in order to provision the product.

### [DescribeProvisioningParameters](#page-163-0)

Gets the parameters needed to provision a specified product, and provides additional metadata about what will happen when the product is provisioned.

Each ProvisioningArtifactParameter is something the user must specify in order to successfully provision the product (for example, the size of an EC2 instance). The ConstraintSummary objects contain the list of allowable values and additional metadata about the ProvisioningArtifactParameter objects.

# <span id="page-7-0"></span>**Provisioning Requests**

Use these operations to request, update, or terminate provisioning for a product.

### [ProvisionProduct](#page-295-0)

Requests provisioning for a product. To provision a product is to launch the resources needed to bring that product online for actual use. For example, provisioning a product backed by an AWS CloudFormation template means launching an AWS CloudFormation stack and all its underlying resources.

# [UpdateProvisionedProduct](#page-351-0)

Updates the configuration of a provisioned product. For example, a product backed by AWS CloudFormation gets its underlying AWS CloudFormation stack updated. The requester must have sufficient access permissions to the specified ProvisionedProduct.

# [TerminateProvisionedProduct](#page-325-0)

Requests termination of a provisioned product. For example, for a product backed by AWS CloudFormation, this deletes the underlying AWS CloudFormation stack. The requester must have sufficient access permissions to the specified provisioned product.

# <span id="page-8-0"></span>**Provisioned Products**

Use these operations to get information about provisioned products. These operations do not create or modify resources.

# [ListRecordHistory](#page-263-0)

Lists all requests performed, even for terminated provisioned products.

# [DescribeRecord](#page-169-0)

Gets information about a request. Use this operation after the request operation to obtain current RecordDetail information.

# **[SearchProvisionedProducts](#page-320-0)**

Gets information about the provisioned products that meet specified criteria.

# **[ScanProvisionedProducts](#page-305-0)**

Lists the provisioned products that are not terminated.

[DescribeProvisionedProduct](#page-149-0)

Gets information about a provisioned product.

# [ImportAsProvisionedProduct](#page-212-0)

Requests the import of a resource as a Service Catalog provisioned product that is associated to a Service Catalog product and provisioning artifact. Once imported, all supported Service Catalog governance actions are supported on the provisioned product.

[UpdateProvisionedProductProperties](#page-358-0)

Requests updates to the properties of the specified provisioned product.

# <span id="page-8-1"></span>**Provisioned Product Plans**

Use these operations to manage your provisioned product plans. A plan includes the list of resources to create or modify when you execute the plan.

# [CreateProvisionedProductPlan](#page-77-0)

Creates a plan.

[DescribeProvisionedProductPlan](#page-153-0)

Gets information about the resource changes for a plan.

[ExecuteProvisionedProductPlan](#page-198-0)

Provisions or modifies a product based on a plan.

[ListProvisionedProductPlans](#page-252-0)

Lists the plans for a provisioned product.

[DeleteProvisionedProductPlan](#page-109-0)

Deletes a plan.

# <span id="page-9-0"></span>**Portfolios**

Catalog administrators use these operations provide all necessary operations for portfolio management.

#### [CreatePortfolio](#page-60-0)

Creates a portfolio.

[DeletePortfolio](#page-99-0)

Deletes a portfolio.

[DescribePortfolio](#page-125-0)

Gets detailed information about a portfolio.

### [DescribePortfolioShares](#page-129-0)

Returns a summary of each of the portfolio shares that were created for the specified portfolio.

**[ListPortfolios](#page-241-0)** 

Lists all portfolios in the catalog.

#### [ListPortfoliosForProduct](#page-244-0)

Lists all portfolios that a product is associated with.

# [UpdatePortfolio](#page-334-0)

Updates a portfolio.

[UpdatePortfolioShare](#page-339-0)

Updates a portfolio share.

[CreatePortfolioShare](#page-64-0)

Shares a portfolio with an AWS account.

[DeletePortfolioShare](#page-102-0)

Stops sharing a portfolio.

[AcceptPortfolioShare](#page-25-0)

Accepts an offer to share a portfolio.

[RejectPortfolioShare](#page-302-0)

Rejects an offer to share a portfolio.

[ListAcceptedPortfolioShares](#page-217-0)

Lists details of all portfolios for which sharing was accepted by this account.

[ListPortfolioAccess](#page-237-0)

Lists the account IDs that have access to a portfolio.

# <span id="page-10-0"></span>**Principal Association**

Catalog administrators use these operations provide all necessary operations for principal association.

[AssociatePrincipalWithPortfolio](#page-31-0)

Associates a principal ARN with a portfolio.

[DisassociatePrincipalFromPortfolio](#page-185-0)

Disassociates a principal ARN from a portfolio.

[ListPrincipalsForPortfolio](#page-248-0)

Lists all principal ARNs associated with a portfolio.

# <span id="page-11-0"></span>**Products**

Catalog administrators use these operations provide all necessary operations for product management.

[SearchProductsAsAdmin](#page-315-0)

Gets summary and status information for products.

[DescribeProductAsAdmin](#page-141-0)

Gets information about a product.

**[CreateProduct](#page-69-0)** 

Creates a product.

**[CopyProduct](#page-50-0)** 

Copies a product.

[DescribeCopyProductStatus](#page-122-0)

Gets the status of a copy product operation.

[UpdateProduct](#page-344-0)

Updates a product.

[DeleteProduct](#page-106-0)

Deletes a product.

[AssociateProductWithPortfolio](#page-35-0)

Associates a product with a portfolio.

[DisassociateProductFromPortfolio](#page-188-0)

Disassociates a product from a portfolio.

# <span id="page-11-1"></span>**Provisioning Artifacts**

Catalog administrators use these operations to manage provisioning artifacts (also known as product versions).

[DescribeProvisioningArtifact](#page-158-0)

Gets information about a provisioning artifact.

[CreateProvisioningArtifact](#page-84-0)

Creates a provisioning artifact for a product.

[DeleteProvisioningArtifact](#page-111-0)

Deletes a provisioning artifact.

[ListProvisioningArtifacts](#page-256-0)

Lists all provisioning artifacts associated with a product. [UpdateProvisioningArtifact](#page-363-0)

Updates a provisioning artifact.

# <span id="page-12-0"></span>**Constraints**

Catalog administrator use these operations manage constraints.

**[CreateConstraint](#page-54-0)** 

Creates a constraint.

[DeleteConstraint](#page-97-0)

Deletes a constraint.

**[DescribeConstraint](#page-119-0)** 

Gets information about a constraint.

[UpdateConstraint](#page-329-0)

Updates a constraint.

[ListConstraintsForPortfolio](#page-225-0)

Gets constraint information for the a portfolio and product.

# <span id="page-12-1"></span>**Service Actions**

Catalog administrators use these operations to manage service actions.

# [AssociateServiceActionWithProvisioningArtifact](#page-38-0)

Associates a self-service action with a provisioning artifact.

[CreateServiceAction](#page-89-0)

Creates a self-service action.

[DeleteServiceAction](#page-114-0)

Deletes a self-service action.

[DescribeServiceAction](#page-173-0)

Describes a self-service action.

[DescribeServiceActionExecutionParameters](#page-176-0)

Finds the default parameters for a specific self-service action on a specific provisioned product and returns a map of the results to the user.

[ExecuteProvisionedProductServiceAction](#page-202-0)

Executes a self-service action against a provisioned product.

[UpdateServiceAction](#page-368-0)

Updates a self-service action.

# <span id="page-13-0"></span>**TagOptions**

Catalog administrators use these operations to manage TagOptions.

[CreateTagOption](#page-94-0)

Creates a TagOption.

**[ListTagOptions](#page-282-0)** 

Lists your TagOptions.

[DescribeTagOption](#page-179-0)

Describes a TagOption.

[UpdateTagOption](#page-372-0)

Updates a TagOption.

[AssociateTagOptionWithResource](#page-41-0)

Associates a TagOption with a resource.

[DisassociateTagOptionFromResource](#page-194-0)

Disassociates a TagOption from a resource.

[ListResourcesForTagOption](#page-267-0)

Lists the resources for a TagOption.

#### [DeleteTagOption](#page-117-0)

Deletes a TagOption.

# <span id="page-14-0"></span>**AppRegistry**

Serves as a repository for your applications, their resources, and the application metadata that you use in your enterprise.

#### [AssociateAttributeGroup](#page-376-0)

Associates an attribute group with an application to augment the application's metadata with the group's attributes.

#### [AssociateResource](#page-379-0)

Associates a resource with an application.

#### **[CreateApplication](#page-384-0)**

Creates a new application that is the top-level node in a hierarchy of related cloud resource abstractions.

#### [CreateAttributeGroup](#page-388-0)

Creates a new attribute group as a container for user-defined attributes.

#### [DeleteApplication](#page-393-0)

Deletes an application that is specified either by its application ID or name.

#### [DeleteAttributeGroup](#page-396-0)

Deletes an attribute group, specified either by its attribute group ID or name.

#### [DisassociateAttributeGroup](#page-399-0)

Disassociates an attribute group from an application to remove the extra attributes contained in the attribute group from the application's metadata.

#### [DisassociateResource](#page-402-0)

Disassociates a resource from application.

#### **[GetApplication](#page-406-0)**

Retrieves metadata information about one of your applications.

#### [GetAssociatedResource](#page-411-0)

Gets the resource associated with the application.

### **[GetAttributeGroup](#page-415-0)**

Retrieves an attribute group, either by its name or its ID.

#### [ListApplications](#page-422-0)

Lists all attribute groups that are associated with specified application.

#### [ListAssociatedAttributeGroups](#page-425-0)

Lists all attribute groups that are associated with specified application.

#### [ListAssociatedResources](#page-428-0)

Lists all resources that are associated with specified application.

#### [ListAttributeGroups](#page-432-0)

Lists all attribute groups of which you have access.

#### [ListAttributeGroupsForApplication](#page-435-0)

Lists the details of all attribute groups associated with a specific application.

#### [ListTagsForResource](#page-438-0)

Lists all of the tags on the resource.

#### **[TagResource](#page-447-0)**

Assigns one or more tags (key-value pairs) to the specified resource.

# **[SyncResource](#page-443-0)**

Syncs the resource with what is currently recorded in AppRegistry.

**[UntagResource](#page-450-0)** 

Removes tags from a resource.

# [UpdateApplication](#page-453-0)

Updates an existing application with new attributes.

# [UpdateAttributeGroup](#page-457-0)

Updates an existing attribute group with new details.

# <span id="page-17-0"></span>**API Reference**

The following actions and data types are supported:

- [Actions](#page-17-1)
- Data [Types](#page-460-0)

# <span id="page-17-1"></span>**Actions**

The following actions are supported by Service Catalog:

- [AcceptPortfolioShare](#page-25-0)
- [AssociateBudgetWithResource](#page-28-0)
- [AssociatePrincipalWithPortfolio](#page-31-0)
- [AssociateProductWithPortfolio](#page-35-0)
- [AssociateServiceActionWithProvisioningArtifact](#page-38-0)
- [AssociateTagOptionWithResource](#page-41-0)
- [BatchAssociateServiceActionWithProvisioningArtifact](#page-44-0)
- [BatchDisassociateServiceActionFromProvisioningArtifact](#page-47-0)
- [CopyProduct](#page-50-0)
- [CreateConstraint](#page-54-0)
- [CreatePortfolio](#page-60-0)
- [CreatePortfolioShare](#page-64-0)
- [CreateProduct](#page-69-0)
- [CreateProvisionedProductPlan](#page-77-0)
- [CreateProvisioningArtifact](#page-84-0)
- [CreateServiceAction](#page-89-0)
- [CreateTagOption](#page-94-0)
- [DeleteConstraint](#page-97-0)
- [DeletePortfolio](#page-99-0)
- [DeletePortfolioShare](#page-102-0)
- [DeleteProduct](#page-106-0)
- [DeleteProvisionedProductPlan](#page-109-0)
- [DeleteProvisioningArtifact](#page-111-0)
- [DeleteServiceAction](#page-114-0)
- [DeleteTagOption](#page-117-0)
- [DescribeConstraint](#page-119-0)
- [DescribeCopyProductStatus](#page-122-0)
- [DescribePortfolio](#page-125-0)
- [DescribePortfolioShares](#page-129-0)
- [DescribePortfolioShareStatus](#page-133-0)
- **[DescribeProduct](#page-137-0)**
- [DescribeProductAsAdmin](#page-141-0)
- [DescribeProductView](#page-146-0)
- [DescribeProvisionedProduct](#page-149-0)
- [DescribeProvisionedProductPlan](#page-153-0)
- [DescribeProvisioningArtifact](#page-158-0)
- [DescribeProvisioningParameters](#page-163-0)
- **[DescribeRecord](#page-169-0)**
- **[DescribeServiceAction](#page-173-0)**
- [DescribeServiceActionExecutionParameters](#page-176-0)
- [DescribeTagOption](#page-179-0)
- [DisableAWSOrganizationsAccess](#page-181-0)
- [DisassociateBudgetFromResource](#page-183-0)
- [DisassociatePrincipalFromPortfolio](#page-185-0)
- [DisassociateProductFromPortfolio](#page-188-0)
- [DisassociateServiceActionFromProvisioningArtifact](#page-191-0)
- [DisassociateTagOptionFromResource](#page-194-0)
- [EnableAWSOrganizationsAccess](#page-196-0)
- [ExecuteProvisionedProductPlan](#page-198-0)
- [ExecuteProvisionedProductServiceAction](#page-202-0)
- [GetAWSOrganizationsAccessStatus](#page-206-0)
- [GetProvisionedProductOutputs](#page-208-0)
- [ImportAsProvisionedProduct](#page-212-0)
- [ListAcceptedPortfolioShares](#page-217-0)
- [ListBudgetsForResource](#page-221-0)
- [ListConstraintsForPortfolio](#page-225-0)
- [ListLaunchPaths](#page-229-0)
- [ListOrganizationPortfolioAccess](#page-233-0)
- [ListPortfolioAccess](#page-237-0)
- [ListPortfolios](#page-241-0)
- **[ListPortfoliosForProduct](#page-244-0)**
- [ListPrincipalsForPortfolio](#page-248-0)
- [ListProvisionedProductPlans](#page-252-0)
- [ListProvisioningArtifacts](#page-256-0)
- [ListProvisioningArtifactsForServiceAction](#page-259-0)
- [ListRecordHistory](#page-263-0)
- [ListResourcesForTagOption](#page-267-0)
- **[ListServiceActions](#page-271-0)**
- [ListServiceActionsForProvisioningArtifact](#page-274-0)
- [ListStackInstancesForProvisionedProduct](#page-278-0)
- [ListTagOptions](#page-282-0)
- [NotifyProvisionProductEngineWorkflowResult](#page-285-0)
- [NotifyTerminateProvisionedProductEngineWorkflowResult](#page-289-0)
- [NotifyUpdateProvisionedProductEngineWorkflowResult](#page-292-0)
- [ProvisionProduct](#page-295-0)
- [RejectPortfolioShare](#page-302-0)
- [ScanProvisionedProducts](#page-305-0)
- **[SearchProducts](#page-309-0)**
- [SearchProductsAsAdmin](#page-315-0)
- [SearchProvisionedProducts](#page-320-0)
- [TerminateProvisionedProduct](#page-325-0)
- [UpdateConstraint](#page-329-0)
- [UpdatePortfolio](#page-334-0)
- [UpdatePortfolioShare](#page-339-0)
- [UpdateProduct](#page-344-0)
- [UpdateProvisionedProduct](#page-351-0)
- [UpdateProvisionedProductProperties](#page-358-0)
- [UpdateProvisioningArtifact](#page-363-0)
- [UpdateServiceAction](#page-368-0)
- [UpdateTagOption](#page-372-0)

The following actions are supported by AppRegistry:

- [AssociateAttributeGroup](#page-376-0)
- **[AssociateResource](#page-379-0)**
- [CreateApplication](#page-384-0)
- [CreateAttributeGroup](#page-388-0)
- [DeleteApplication](#page-393-0)
- [DeleteAttributeGroup](#page-396-0)
- [DisassociateAttributeGroup](#page-399-0)
- [DisassociateResource](#page-402-0)
- [GetApplication](#page-406-0)
- [GetAssociatedResource](#page-411-0)
- [GetAttributeGroup](#page-415-0)
- [GetConfiguration](#page-420-0)
- [ListApplications](#page-422-0)
- [ListAssociatedAttributeGroups](#page-425-0)
- [ListAssociatedResources](#page-428-0)
- [ListAttributeGroups](#page-432-0)
- [ListAttributeGroupsForApplication](#page-435-0)
- [ListTagsForResource](#page-438-0)
- [PutConfiguration](#page-441-0)
- **[SyncResource](#page-443-0)**
- **[TagResource](#page-447-0)**
- **[UntagResource](#page-450-0)**
- [UpdateApplication](#page-453-0)
- [UpdateAttributeGroup](#page-457-0)

# <span id="page-21-0"></span>**Service Catalog**

The following actions are supported by Service Catalog:

- [AcceptPortfolioShare](#page-25-0)
- [AssociateBudgetWithResource](#page-28-0)
- [AssociatePrincipalWithPortfolio](#page-31-0)
- [AssociateProductWithPortfolio](#page-35-0)
- [AssociateServiceActionWithProvisioningArtifact](#page-38-0)
- [AssociateTagOptionWithResource](#page-41-0)
- [BatchAssociateServiceActionWithProvisioningArtifact](#page-44-0)
- [BatchDisassociateServiceActionFromProvisioningArtifact](#page-47-0)
- [CopyProduct](#page-50-0)
- **[CreateConstraint](#page-54-0)**
- [CreatePortfolio](#page-60-0)
- [CreatePortfolioShare](#page-64-0)
- [CreateProduct](#page-69-0)
- [CreateProvisionedProductPlan](#page-77-0)
- [CreateProvisioningArtifact](#page-84-0)
- [CreateServiceAction](#page-89-0)
- [CreateTagOption](#page-94-0)
- [DeleteConstraint](#page-97-0)
- [DeletePortfolio](#page-99-0)
- [DeletePortfolioShare](#page-102-0)
- [DeleteProduct](#page-106-0)
- [DeleteProvisionedProductPlan](#page-109-0)
- [DeleteProvisioningArtifact](#page-111-0)
- [DeleteServiceAction](#page-114-0)
- [DeleteTagOption](#page-117-0)
- [DescribeConstraint](#page-119-0)
- [DescribeCopyProductStatus](#page-122-0)
- [DescribePortfolio](#page-125-0)
- [DescribePortfolioShares](#page-129-0)
- [DescribePortfolioShareStatus](#page-133-0)
- [DescribeProduct](#page-137-0)
- [DescribeProductAsAdmin](#page-141-0)
- [DescribeProductView](#page-146-0)
- [DescribeProvisionedProduct](#page-149-0)
- [DescribeProvisionedProductPlan](#page-153-0)
- [DescribeProvisioningArtifact](#page-158-0)
- [DescribeProvisioningParameters](#page-163-0)
- **[DescribeRecord](#page-169-0)**
- [DescribeServiceAction](#page-173-0)
- [DescribeServiceActionExecutionParameters](#page-176-0)
- [DescribeTagOption](#page-179-0)
- [DisableAWSOrganizationsAccess](#page-181-0)
- [DisassociateBudgetFromResource](#page-183-0)
- [DisassociatePrincipalFromPortfolio](#page-185-0)
- [DisassociateProductFromPortfolio](#page-188-0)
- [DisassociateServiceActionFromProvisioningArtifact](#page-191-0)
- [DisassociateTagOptionFromResource](#page-194-0)
- [EnableAWSOrganizationsAccess](#page-196-0)
- [ExecuteProvisionedProductPlan](#page-198-0)
- [ExecuteProvisionedProductServiceAction](#page-202-0)
- [GetAWSOrganizationsAccessStatus](#page-206-0)
- [GetProvisionedProductOutputs](#page-208-0)
- [ImportAsProvisionedProduct](#page-212-0)
- [ListAcceptedPortfolioShares](#page-217-0)
- [ListBudgetsForResource](#page-221-0)
- [ListConstraintsForPortfolio](#page-225-0)
- **[ListLaunchPaths](#page-229-0)**
- [ListOrganizationPortfolioAccess](#page-233-0)
- [ListPortfolioAccess](#page-237-0)
- [ListPortfolios](#page-241-0)
- [ListPortfoliosForProduct](#page-244-0)
- [ListPrincipalsForPortfolio](#page-248-0)
- [ListProvisionedProductPlans](#page-252-0)
- [ListProvisioningArtifacts](#page-256-0)
- [ListProvisioningArtifactsForServiceAction](#page-259-0)
- [ListRecordHistory](#page-263-0)
- [ListResourcesForTagOption](#page-267-0)
- **[ListServiceActions](#page-271-0)**
- [ListServiceActionsForProvisioningArtifact](#page-274-0)
- [ListStackInstancesForProvisionedProduct](#page-278-0)
- [ListTagOptions](#page-282-0)
- [NotifyProvisionProductEngineWorkflowResult](#page-285-0)
- [NotifyTerminateProvisionedProductEngineWorkflowResult](#page-289-0)
- [NotifyUpdateProvisionedProductEngineWorkflowResult](#page-292-0)
- **[ProvisionProduct](#page-295-0)**
- [RejectPortfolioShare](#page-302-0)
- **[ScanProvisionedProducts](#page-305-0)**
- [SearchProducts](#page-309-0)
- [SearchProductsAsAdmin](#page-315-0)
- [SearchProvisionedProducts](#page-320-0)
- [TerminateProvisionedProduct](#page-325-0)
- [UpdateConstraint](#page-329-0)
- [UpdatePortfolio](#page-334-0)
- [UpdatePortfolioShare](#page-339-0)
- [UpdateProduct](#page-344-0)
- [UpdateProvisionedProduct](#page-351-0)
- [UpdateProvisionedProductProperties](#page-358-0)
- [UpdateProvisioningArtifact](#page-363-0)
- [UpdateServiceAction](#page-368-0)
- [UpdateTagOption](#page-372-0)

# <span id="page-25-0"></span>**AcceptPortfolioShare**

Service: Service Catalog

Accepts an offer to share the specified portfolio.

### <span id="page-25-4"></span>**Request Syntax**

```
{ 
    "AcceptLanguage": "string", 
    "PortfolioId": "string", 
    "PortfolioShareType": "string"
}
```
### **Request Parameters**

The request accepts the following data in JSON format.

### <span id="page-25-1"></span>**[AcceptLanguage](#page-25-4)**

The language code.

- jp Japanese
- zh Chinese

Type: String

Length Constraints: Maximum length of 100.

Required: No

### <span id="page-25-2"></span>**[PortfolioId](#page-25-4)**

The portfolio identifier.

Type: String

Length Constraints: Minimum length of 1. Maximum length of 100.

Pattern: ^[a-zA-Z0-9\_\-]\*

Required: Yes

#### <span id="page-25-3"></span>**[PortfolioShareType](#page-25-4)**

The type of shared portfolios to accept. The default is to accept imported portfolios.

- AWS ORGANIZATIONS Accept portfolios shared by the management account of your organization.
- IMPORTED Accept imported portfolios.
- AWS SERVICECATALOG Not supported. (Throws ResourceNotFoundException.)

For example, aws servicecatalog accept-portfolio-share --portfolio-id "port-2qwzkwxt3y5fk" --portfolio-share-type AWS\_ORGANIZATIONS

Type: String

Valid Values: IMPORTED | AWS\_SERVICECATALOG | AWS\_ORGANIZATIONS

Required: No

### **Response Elements**

If the action is successful, the service sends back an HTTP 200 response with an empty HTTP body.

#### **Errors**

### **InvalidParametersException**

One or more parameters provided to the operation are not valid.

HTTP Status Code: 400

#### **LimitExceededException**

The current limits of the service would have been exceeded by this operation. Decrease your resource use or increase your service limits and retry the operation.

HTTP Status Code: 400

### **ResourceNotFoundException**

The specified resource was not found.

HTTP Status Code: 400

### **See Also**

For more information about using this API in one of the language-specific AWS SDKs, see the following:

- AWS [Command](https://docs.aws.amazon.com/goto/aws-cli/servicecatalog-2015-12-10/AcceptPortfolioShare) Line Interface
- [AWS](https://docs.aws.amazon.com/goto/DotNetSDKV3/servicecatalog-2015-12-10/AcceptPortfolioShare) SDK for .NET
- [AWS](https://docs.aws.amazon.com/goto/SdkForCpp/servicecatalog-2015-12-10/AcceptPortfolioShare) SDK for C++
- [AWS](https://docs.aws.amazon.com/goto/SdkForGoV2/servicecatalog-2015-12-10/AcceptPortfolioShare) SDK for Go v2
- [AWS](https://docs.aws.amazon.com/goto/SdkForJavaV2/servicecatalog-2015-12-10/AcceptPortfolioShare) SDK for Java V2
- AWS SDK for [JavaScript](https://docs.aws.amazon.com/goto/SdkForJavaScriptV3/servicecatalog-2015-12-10/AcceptPortfolioShare) V3
- [AWS](https://docs.aws.amazon.com/goto/SdkForPHPV3/servicecatalog-2015-12-10/AcceptPortfolioShare) SDK for PHP V3
- AWS SDK for [Python](https://docs.aws.amazon.com/goto/boto3/servicecatalog-2015-12-10/AcceptPortfolioShare)
- AWS SDK for [Ruby](https://docs.aws.amazon.com/goto/SdkForRubyV3/servicecatalog-2015-12-10/AcceptPortfolioShare) V3

# <span id="page-28-0"></span>**AssociateBudgetWithResource**

Service: Service Catalog

Associates the specified budget with the specified resource.

### <span id="page-28-3"></span>**Request Syntax**

```
{ 
    "BudgetName": "string", 
    "ResourceId": "string"
}
```
### **Request Parameters**

The request accepts the following data in JSON format.

### <span id="page-28-1"></span>**[BudgetName](#page-28-3)**

The name of the budget you want to associate.

Type: String

Length Constraints: Minimum length of 1. Maximum length of 100.

Required: Yes

#### <span id="page-28-2"></span>**[ResourceId](#page-28-3)**

The resource identifier. Either a portfolio-id or a product-id.

Type: String

Length Constraints: Minimum length of 1. Maximum length of 100.

Pattern: ^[a-zA-Z0-9\_\-]\*

Required: Yes

#### **Response Elements**

If the action is successful, the service sends back an HTTP 200 response with an empty HTTP body.

#### **Errors**

### **DuplicateResourceException**

The specified resource is a duplicate.

HTTP Status Code: 400

### **InvalidParametersException**

One or more parameters provided to the operation are not valid.

HTTP Status Code: 400

### **LimitExceededException**

The current limits of the service would have been exceeded by this operation. Decrease your resource use or increase your service limits and retry the operation.

HTTP Status Code: 400

### **ResourceNotFoundException**

The specified resource was not found.

HTTP Status Code: 400

### **See Also**

For more information about using this API in one of the language-specific AWS SDKs, see the following:

- AWS [Command](https://docs.aws.amazon.com/goto/aws-cli/servicecatalog-2015-12-10/AssociateBudgetWithResource) Line Interface
- [AWS](https://docs.aws.amazon.com/goto/DotNetSDKV3/servicecatalog-2015-12-10/AssociateBudgetWithResource) SDK for .NET
- [AWS](https://docs.aws.amazon.com/goto/SdkForCpp/servicecatalog-2015-12-10/AssociateBudgetWithResource) SDK for C++
- [AWS](https://docs.aws.amazon.com/goto/SdkForGoV2/servicecatalog-2015-12-10/AssociateBudgetWithResource) SDK for Go v2
- [AWS](https://docs.aws.amazon.com/goto/SdkForJavaV2/servicecatalog-2015-12-10/AssociateBudgetWithResource) SDK for Java V2
- AWS SDK for [JavaScript](https://docs.aws.amazon.com/goto/SdkForJavaScriptV3/servicecatalog-2015-12-10/AssociateBudgetWithResource) V3
- [AWS](https://docs.aws.amazon.com/goto/SdkForPHPV3/servicecatalog-2015-12-10/AssociateBudgetWithResource) SDK for PHP V3
- AWS SDK for [Python](https://docs.aws.amazon.com/goto/boto3/servicecatalog-2015-12-10/AssociateBudgetWithResource)
- AWS SDK for [Ruby](https://docs.aws.amazon.com/goto/SdkForRubyV3/servicecatalog-2015-12-10/AssociateBudgetWithResource) V3

# <span id="page-31-0"></span>**AssociatePrincipalWithPortfolio**

Service: Service Catalog

Associates the specified principal ARN with the specified portfolio.

If you share the portfolio with principal name sharing enabled, the PrincipalARN association is included in the share.

The PortfolioID, PrincipalARN, and PrincipalType parameters are required.

You can associate a maximum of 10 Principals with a portfolio using PrincipalType as IAM\_PATTERN.

# **(i)** Note

When you associate a principal with portfolio, a potential privilege escalation path may occur when that portfolio is then shared with other accounts. For a user in a recipient account who is *not* an Service Catalog Admin, but still has the ability to create Principals (Users/Groups/Roles), that user could create a role that matches a principal name association for the portfolio. Although this user may not know which principal names are associated through Service Catalog, they may be able to guess the user. If this potential escalation path is a concern, then Service Catalog recommends using PrincipalType as IAM. With this configuration, the PrincipalARN must already exist in the recipient account before it can be associated.

# <span id="page-31-1"></span>**Request Syntax**

```
{ 
    "AcceptLanguage": "string", 
    "PortfolioId": "string", 
    "PrincipalARN": "string", 
    "PrincipalType": "string"
}
```
# **Request Parameters**

The request accepts the following data in JSON format.

# <span id="page-32-0"></span>**[AcceptLanguage](#page-31-1)**

The language code.

- jp Japanese
- zh Chinese

Type: String

Length Constraints: Maximum length of 100.

Required: No

# <span id="page-32-1"></span>**[PortfolioId](#page-31-1)**

The portfolio identifier.

Type: String

Length Constraints: Minimum length of 1. Maximum length of 100.

Pattern: ^[a-zA-Z0-9\_\-]\*

Required: Yes

# <span id="page-32-2"></span>**[PrincipalARN](#page-31-1)**

The ARN of the principal (user, role, or group). If the PrincipalType is IAM, the supported value is a fully defined IAM Amazon [Resource](https://docs.aws.amazon.com/IAM/latest/UserGuide/reference_identifiers.html#identifiers-arns) Name (ARN). If the PrincipalType is IAM\_PATTERN, the supported value is an IAM ARN *without an AccountID* in the following format:

*arn:partition:iam:::resource-type/resource-id*

The ARN resource-id can be either:

- A fully formed resource-id. For example, *arn:aws:iam:::role/resource-name* or *arn:aws:iam:::role/resource-path/resource-name*
- A wildcard ARN. The wildcard ARN accepts IAM\_PATTERN values with a "\*" or "?" in the resource-id segment of the ARN. For example *arn:partition:service:::resource-type/resourcepath/resource-name*. The new symbols are exclusive to the **resource-path** and **resource-name** and cannot replace the **resource-type** or other ARN values.

The ARN path and principal name allow unlimited wildcard characters.

Examples of an **acceptable** wildcard ARN:

- arn:aws:iam:::role/ResourceName\_\*
- arn:aws:iam:::role/\*/ResourceName ?

Examples of an **unacceptable** wildcard ARN:

• arn:aws:iam:::\*/ResourceName

You can associate multiple IAM\_PATTERNs even if the account has no principal with that name.

The "?" wildcard character matches zero or one of any character. This is similar to ".?" in regular regex context. The "\*" wildcard character matches any number of any characters. This is similar to ".\*" in regular regex context.

In the IAM Principal ARN format (*arn:partition:iam:::resource-type/resource-path/resourcename*), valid resource-type values include **user/**, **group/**, or **role/**. The "?" and "\*" characters are allowed only after the resource-type in the resource-id segment. You can use special characters anywhere within the resource-id.

The "\*" character also matches the "/" character, allowing paths to be formed *within* the resource-id. For example, *arn:aws:iam:::role/\*/ResourceName\_?* matches both *arn:aws:iam:::role/ pathA/pathB/ResourceName\_1* and *arn:aws:iam:::role/pathA/ResourceName\_1*.

Type: String

Length Constraints: Minimum length of 1. Maximum length of 1000.

Required: Yes

# <span id="page-33-0"></span>**[PrincipalType](#page-31-1)**

The principal type. The supported value is IAM if you use a fully defined Amazon Resource Name (ARN), or IAM PATTERN if you use an ARN with no accountID, with or without wildcard characters.

Type: String

Valid Values: IAM | IAM PATTERN

Required: Yes

### **Response Elements**

If the action is successful, the service sends back an HTTP 200 response with an empty HTTP body.

### **Errors**

### **InvalidParametersException**

One or more parameters provided to the operation are not valid.

HTTP Status Code: 400

# **LimitExceededException**

The current limits of the service would have been exceeded by this operation. Decrease your resource use or increase your service limits and retry the operation.

HTTP Status Code: 400

### **ResourceNotFoundException**

The specified resource was not found.

HTTP Status Code: 400

#### **See Also**

For more information about using this API in one of the language-specific AWS SDKs, see the following:

- AWS [Command](https://docs.aws.amazon.com/goto/aws-cli/servicecatalog-2015-12-10/AssociatePrincipalWithPortfolio) Line Interface
- [AWS](https://docs.aws.amazon.com/goto/DotNetSDKV3/servicecatalog-2015-12-10/AssociatePrincipalWithPortfolio) SDK for .NET
- [AWS](https://docs.aws.amazon.com/goto/SdkForCpp/servicecatalog-2015-12-10/AssociatePrincipalWithPortfolio) SDK for C++
- [AWS](https://docs.aws.amazon.com/goto/SdkForGoV2/servicecatalog-2015-12-10/AssociatePrincipalWithPortfolio) SDK for Go v2
- [AWS](https://docs.aws.amazon.com/goto/SdkForJavaV2/servicecatalog-2015-12-10/AssociatePrincipalWithPortfolio) SDK for Java V2
- AWS SDK for [JavaScript](https://docs.aws.amazon.com/goto/SdkForJavaScriptV3/servicecatalog-2015-12-10/AssociatePrincipalWithPortfolio) V3
- [AWS](https://docs.aws.amazon.com/goto/SdkForPHPV3/servicecatalog-2015-12-10/AssociatePrincipalWithPortfolio) SDK for PHP V3
- AWS SDK for [Python](https://docs.aws.amazon.com/goto/boto3/servicecatalog-2015-12-10/AssociatePrincipalWithPortfolio)
- AWS SDK for [Ruby](https://docs.aws.amazon.com/goto/SdkForRubyV3/servicecatalog-2015-12-10/AssociatePrincipalWithPortfolio) V3

# <span id="page-35-0"></span>**AssociateProductWithPortfolio**

Service: Service Catalog

Associates the specified product with the specified portfolio.

A delegated admin is authorized to invoke this command.

# <span id="page-35-3"></span>**Request Syntax**

```
{ 
    "AcceptLanguage": "string", 
    "PortfolioId": "string", 
    "ProductId": "string", 
    "SourcePortfolioId": "string"
}
```
### **Request Parameters**

The request accepts the following data in JSON format.

### <span id="page-35-1"></span>**[AcceptLanguage](#page-35-3)**

The language code.

- jp Japanese
- zh Chinese

Type: String

Length Constraints: Maximum length of 100.

Required: No

#### <span id="page-35-2"></span>**[PortfolioId](#page-35-3)**

The portfolio identifier.

Type: String

Length Constraints: Minimum length of 1. Maximum length of 100.

Pattern: ^[a-zA-Z0-9\_\-]\*

Required: Yes
#### **[ProductId](#page-35-0)**

The product identifier.

Type: String

Length Constraints: Minimum length of 1. Maximum length of 100.

Pattern: ^[a-zA-Z0-9\_\-]\*

Required: Yes

#### **[SourcePortfolioId](#page-35-0)**

The identifier of the source portfolio.

Type: String

Length Constraints: Minimum length of 1. Maximum length of 100.

Pattern: ^[a-zA-Z0-9\_\-]\*

Required: No

#### **Response Elements**

If the action is successful, the service sends back an HTTP 200 response with an empty HTTP body.

#### **Errors**

#### **InvalidParametersException**

One or more parameters provided to the operation are not valid.

HTTP Status Code: 400

#### **LimitExceededException**

The current limits of the service would have been exceeded by this operation. Decrease your resource use or increase your service limits and retry the operation.

HTTP Status Code: 400

#### **ResourceNotFoundException**

The specified resource was not found.

# HTTP Status Code: 400

# **See Also**

- AWS [Command](https://docs.aws.amazon.com/goto/aws-cli/servicecatalog-2015-12-10/AssociateProductWithPortfolio) Line Interface
- [AWS](https://docs.aws.amazon.com/goto/DotNetSDKV3/servicecatalog-2015-12-10/AssociateProductWithPortfolio) SDK for .NET
- [AWS](https://docs.aws.amazon.com/goto/SdkForCpp/servicecatalog-2015-12-10/AssociateProductWithPortfolio) SDK for C++
- [AWS](https://docs.aws.amazon.com/goto/SdkForGoV2/servicecatalog-2015-12-10/AssociateProductWithPortfolio) SDK for Go v2
- [AWS](https://docs.aws.amazon.com/goto/SdkForJavaV2/servicecatalog-2015-12-10/AssociateProductWithPortfolio) SDK for Java V2
- AWS SDK for [JavaScript](https://docs.aws.amazon.com/goto/SdkForJavaScriptV3/servicecatalog-2015-12-10/AssociateProductWithPortfolio) V3
- [AWS](https://docs.aws.amazon.com/goto/SdkForPHPV3/servicecatalog-2015-12-10/AssociateProductWithPortfolio) SDK for PHP V3
- AWS SDK for [Python](https://docs.aws.amazon.com/goto/boto3/servicecatalog-2015-12-10/AssociateProductWithPortfolio)
- AWS SDK for [Ruby](https://docs.aws.amazon.com/goto/SdkForRubyV3/servicecatalog-2015-12-10/AssociateProductWithPortfolio) V3

# **AssociateServiceActionWithProvisioningArtifact**

Service: Service Catalog

Associates a self-service action with a provisioning artifact.

# <span id="page-38-2"></span>**Request Syntax**

```
{ 
    "AcceptLanguage": "string", 
    "IdempotencyToken": "string", 
    "ProductId": "string", 
    "ProvisioningArtifactId": "string", 
    "ServiceActionId": "string"
}
```
# **Request Parameters**

The request accepts the following data in JSON format.

# <span id="page-38-0"></span>**[AcceptLanguage](#page-38-2)**

The language code.

- jp Japanese
- zh Chinese

Type: String

Length Constraints: Maximum length of 100.

Required: No

#### <span id="page-38-1"></span>**[IdempotencyToken](#page-38-2)**

A unique identifier that you provide to ensure idempotency. If multiple requests from the same AWS account use the same idempotency token, the same response is returned for each repeated request.

Type: String

Length Constraints: Minimum length of 1. Maximum length of 128.

Pattern: [a-zA-Z0-9][a-zA-Z0-9\_-]\*

#### Required: No

### <span id="page-39-0"></span>**[ProductId](#page-38-2)**

The product identifier. For example, prod-abcdzk7xy33qa.

Type: String

Length Constraints: Minimum length of 1. Maximum length of 100.

Pattern: ^[a-zA-Z0-9\_\-]\*

Required: Yes

### <span id="page-39-1"></span>**[ProvisioningArtifactId](#page-38-2)**

The identifier of the provisioning artifact. For example, pa-4abcdjnxjj6ne.

Type: String

Length Constraints: Minimum length of 1. Maximum length of 100.

Pattern: ^[a-zA-Z0-9\_\-]\*

Required: Yes

#### <span id="page-39-2"></span>**[ServiceActionId](#page-38-2)**

The self-service action identifier. For example, act-fs7abcd89wxyz.

Type: String

Length Constraints: Minimum length of 1. Maximum length of 100.

Pattern: ^[a-zA-Z0-9\_\-]\*

Required: Yes

#### **Response Elements**

If the action is successful, the service sends back an HTTP 200 response with an empty HTTP body.

**Errors**

#### **DuplicateResourceException**

The specified resource is a duplicate.

# HTTP Status Code: 400

# **InvalidParametersException**

One or more parameters provided to the operation are not valid.

HTTP Status Code: 400

# **LimitExceededException**

The current limits of the service would have been exceeded by this operation. Decrease your resource use or increase your service limits and retry the operation.

HTTP Status Code: 400

# **ResourceNotFoundException**

The specified resource was not found.

HTTP Status Code: 400

# **See Also**

- AWS [Command](https://docs.aws.amazon.com/goto/aws-cli/servicecatalog-2015-12-10/AssociateServiceActionWithProvisioningArtifact) Line Interface
- [AWS](https://docs.aws.amazon.com/goto/DotNetSDKV3/servicecatalog-2015-12-10/AssociateServiceActionWithProvisioningArtifact) SDK for .NET
- [AWS](https://docs.aws.amazon.com/goto/SdkForCpp/servicecatalog-2015-12-10/AssociateServiceActionWithProvisioningArtifact) SDK for C++
- [AWS](https://docs.aws.amazon.com/goto/SdkForGoV2/servicecatalog-2015-12-10/AssociateServiceActionWithProvisioningArtifact) SDK for Go v2
- [AWS](https://docs.aws.amazon.com/goto/SdkForJavaV2/servicecatalog-2015-12-10/AssociateServiceActionWithProvisioningArtifact) SDK for Java V2
- AWS SDK for [JavaScript](https://docs.aws.amazon.com/goto/SdkForJavaScriptV3/servicecatalog-2015-12-10/AssociateServiceActionWithProvisioningArtifact) V3
- [AWS](https://docs.aws.amazon.com/goto/SdkForPHPV3/servicecatalog-2015-12-10/AssociateServiceActionWithProvisioningArtifact) SDK for PHP V3
- AWS SDK for [Python](https://docs.aws.amazon.com/goto/boto3/servicecatalog-2015-12-10/AssociateServiceActionWithProvisioningArtifact)
- AWS SDK for [Ruby](https://docs.aws.amazon.com/goto/SdkForRubyV3/servicecatalog-2015-12-10/AssociateServiceActionWithProvisioningArtifact) V3

# **AssociateTagOptionWithResource**

Service: Service Catalog

Associate the specified TagOption with the specified portfolio or product.

# <span id="page-41-2"></span>**Request Syntax**

```
{ 
    "ResourceId": "string", 
    "TagOptionId": "string"
}
```
## **Request Parameters**

The request accepts the following data in JSON format.

# <span id="page-41-0"></span>**[ResourceId](#page-41-2)**

The resource identifier.

Type: String

Required: Yes

# <span id="page-41-1"></span>**[TagOptionId](#page-41-2)**

The TagOption identifier.

Type: String

Length Constraints: Minimum length of 1. Maximum length of 100.

Required: Yes

#### **Response Elements**

If the action is successful, the service sends back an HTTP 200 response with an empty HTTP body.

**Errors**

# **DuplicateResourceException**

The specified resource is a duplicate.

# HTTP Status Code: 400

# **InvalidParametersException**

One or more parameters provided to the operation are not valid.

HTTP Status Code: 400

# **InvalidStateException**

An attempt was made to modify a resource that is in a state that is not valid. Check your resources to ensure that they are in valid states before retrying the operation.

HTTP Status Code: 400

## **LimitExceededException**

The current limits of the service would have been exceeded by this operation. Decrease your resource use or increase your service limits and retry the operation.

HTTP Status Code: 400

# **ResourceNotFoundException**

The specified resource was not found.

HTTP Status Code: 400

# **TagOptionNotMigratedException**

An operation requiring TagOptions failed because the TagOptions migration process has not been performed for this account. Use the AWS Management Console to perform the migration process before retrying the operation.

HTTP Status Code: 400

#### **See Also**

- AWS [Command](https://docs.aws.amazon.com/goto/aws-cli/servicecatalog-2015-12-10/AssociateTagOptionWithResource) Line Interface
- [AWS](https://docs.aws.amazon.com/goto/DotNetSDKV3/servicecatalog-2015-12-10/AssociateTagOptionWithResource) SDK for .NET
- [AWS](https://docs.aws.amazon.com/goto/SdkForCpp/servicecatalog-2015-12-10/AssociateTagOptionWithResource) SDK for C++
- [AWS](https://docs.aws.amazon.com/goto/SdkForGoV2/servicecatalog-2015-12-10/AssociateTagOptionWithResource) SDK for Go v2
- [AWS](https://docs.aws.amazon.com/goto/SdkForJavaV2/servicecatalog-2015-12-10/AssociateTagOptionWithResource) SDK for Java V2
- AWS SDK for [JavaScript](https://docs.aws.amazon.com/goto/SdkForJavaScriptV3/servicecatalog-2015-12-10/AssociateTagOptionWithResource) V3
- [AWS](https://docs.aws.amazon.com/goto/SdkForPHPV3/servicecatalog-2015-12-10/AssociateTagOptionWithResource) SDK for PHP V3
- AWS SDK for [Python](https://docs.aws.amazon.com/goto/boto3/servicecatalog-2015-12-10/AssociateTagOptionWithResource)
- AWS SDK for [Ruby](https://docs.aws.amazon.com/goto/SdkForRubyV3/servicecatalog-2015-12-10/AssociateTagOptionWithResource) V3

# **BatchAssociateServiceActionWithProvisioningArtifact**

Service: Service Catalog

Associates multiple self-service actions with provisioning artifacts.

# <span id="page-44-2"></span>**Request Syntax**

```
{ 
    "AcceptLanguage": "string", 
    "ServiceActionAssociations": [ 
        { 
           "ProductId": "string", 
           "ProvisioningArtifactId": "string", 
           "ServiceActionId": "string" 
        } 
   \mathbf{I}}
```
# **Request Parameters**

The request accepts the following data in JSON format.

# <span id="page-44-0"></span>**[AcceptLanguage](#page-44-2)**

The language code.

- jp Japanese
- zh Chinese

Type: String

Length Constraints: Maximum length of 100.

Required: No

# <span id="page-44-1"></span>**[ServiceActionAssociations](#page-44-2)**

One or more associations, each consisting of the Action ID, the Product ID, and the Provisioning Artifact ID.

Type: Array of [ServiceActionAssociation](#page-555-3) objects

Array Members: Minimum number of 1 item. Maximum number of 50 items.

Required: Yes

### <span id="page-45-1"></span>**Response Syntax**

```
{ 
    "FailedServiceActionAssociations": [ 
       { 
           "ErrorCode": "string", 
           "ErrorMessage": "string", 
           "ProductId": "string", 
           "ProvisioningArtifactId": "string", 
           "ServiceActionId": "string" 
       } 
    ]
}
```
### **Response Elements**

If the action is successful, the service sends back an HTTP 200 response.

The following data is returned in JSON format by the service.

# <span id="page-45-0"></span>**[FailedServiceActionAssociations](#page-45-1)**

An object that contains a list of errors, along with information to help you identify the selfservice action.

Type: Array of [FailedServiceActionAssociation](#page-478-4) objects

Array Members: Maximum number of 50 items.

#### **Errors**

#### **InvalidParametersException**

One or more parameters provided to the operation are not valid.

HTTP Status Code: 400

# **See Also**

- AWS [Command](https://docs.aws.amazon.com/goto/aws-cli/servicecatalog-2015-12-10/BatchAssociateServiceActionWithProvisioningArtifact) Line Interface
- [AWS](https://docs.aws.amazon.com/goto/DotNetSDKV3/servicecatalog-2015-12-10/BatchAssociateServiceActionWithProvisioningArtifact) SDK for .NET
- [AWS](https://docs.aws.amazon.com/goto/SdkForCpp/servicecatalog-2015-12-10/BatchAssociateServiceActionWithProvisioningArtifact) SDK for C++
- [AWS](https://docs.aws.amazon.com/goto/SdkForGoV2/servicecatalog-2015-12-10/BatchAssociateServiceActionWithProvisioningArtifact) SDK for Go v2
- [AWS](https://docs.aws.amazon.com/goto/SdkForJavaV2/servicecatalog-2015-12-10/BatchAssociateServiceActionWithProvisioningArtifact) SDK for Java V2
- AWS SDK for [JavaScript](https://docs.aws.amazon.com/goto/SdkForJavaScriptV3/servicecatalog-2015-12-10/BatchAssociateServiceActionWithProvisioningArtifact) V3
- [AWS](https://docs.aws.amazon.com/goto/SdkForPHPV3/servicecatalog-2015-12-10/BatchAssociateServiceActionWithProvisioningArtifact) SDK for PHP V3
- AWS SDK for [Python](https://docs.aws.amazon.com/goto/boto3/servicecatalog-2015-12-10/BatchAssociateServiceActionWithProvisioningArtifact)
- AWS SDK for [Ruby](https://docs.aws.amazon.com/goto/SdkForRubyV3/servicecatalog-2015-12-10/BatchAssociateServiceActionWithProvisioningArtifact) V3

# **BatchDisassociateServiceActionFromProvisioningArtifact**

# Service: Service Catalog

Disassociates a batch of self-service actions from the specified provisioning artifact.

# <span id="page-47-2"></span>**Request Syntax**

```
{ 
    "AcceptLanguage": "string", 
    "ServiceActionAssociations": [ 
        { 
           "ProductId": "string", 
           "ProvisioningArtifactId": "string", 
           "ServiceActionId": "string" 
        } 
   \mathbf{I}}
```
# **Request Parameters**

The request accepts the following data in JSON format.

# <span id="page-47-0"></span>**[AcceptLanguage](#page-47-2)**

The language code.

- jp Japanese
- zh Chinese

Type: String

Length Constraints: Maximum length of 100.

Required: No

# <span id="page-47-1"></span>**[ServiceActionAssociations](#page-47-2)**

One or more associations, each consisting of the Action ID, the Product ID, and the Provisioning Artifact ID.

Type: Array of [ServiceActionAssociation](#page-555-3) objects

Array Members: Minimum number of 1 item. Maximum number of 50 items.

Required: Yes

### <span id="page-48-1"></span>**Response Syntax**

```
{ 
    "FailedServiceActionAssociations": [ 
       { 
           "ErrorCode": "string", 
           "ErrorMessage": "string", 
           "ProductId": "string", 
           "ProvisioningArtifactId": "string", 
           "ServiceActionId": "string" 
       } 
    ]
}
```
### **Response Elements**

If the action is successful, the service sends back an HTTP 200 response.

The following data is returned in JSON format by the service.

# <span id="page-48-0"></span>**[FailedServiceActionAssociations](#page-48-1)**

An object that contains a list of errors, along with information to help you identify the selfservice action.

Type: Array of [FailedServiceActionAssociation](#page-478-4) objects

Array Members: Maximum number of 50 items.

#### **Errors**

#### **InvalidParametersException**

One or more parameters provided to the operation are not valid.

HTTP Status Code: 400

# **See Also**

- AWS [Command](https://docs.aws.amazon.com/goto/aws-cli/servicecatalog-2015-12-10/BatchDisassociateServiceActionFromProvisioningArtifact) Line Interface
- [AWS](https://docs.aws.amazon.com/goto/DotNetSDKV3/servicecatalog-2015-12-10/BatchDisassociateServiceActionFromProvisioningArtifact) SDK for .NET
- [AWS](https://docs.aws.amazon.com/goto/SdkForCpp/servicecatalog-2015-12-10/BatchDisassociateServiceActionFromProvisioningArtifact) SDK for C++
- [AWS](https://docs.aws.amazon.com/goto/SdkForGoV2/servicecatalog-2015-12-10/BatchDisassociateServiceActionFromProvisioningArtifact) SDK for Go v2
- [AWS](https://docs.aws.amazon.com/goto/SdkForJavaV2/servicecatalog-2015-12-10/BatchDisassociateServiceActionFromProvisioningArtifact) SDK for Java V2
- AWS SDK for [JavaScript](https://docs.aws.amazon.com/goto/SdkForJavaScriptV3/servicecatalog-2015-12-10/BatchDisassociateServiceActionFromProvisioningArtifact) V3
- [AWS](https://docs.aws.amazon.com/goto/SdkForPHPV3/servicecatalog-2015-12-10/BatchDisassociateServiceActionFromProvisioningArtifact) SDK for PHP V3
- AWS SDK for [Python](https://docs.aws.amazon.com/goto/boto3/servicecatalog-2015-12-10/BatchDisassociateServiceActionFromProvisioningArtifact)
- AWS SDK for [Ruby](https://docs.aws.amazon.com/goto/SdkForRubyV3/servicecatalog-2015-12-10/BatchDisassociateServiceActionFromProvisioningArtifact) V3

# **CopyProduct**

Service: Service Catalog

Copies the specified source product to the specified target product or a new product.

You can copy a product to the same account or another account. You can copy a product to the same Region or another Region. If you copy a product to another account, you must first share the product in a portfolio using [CreatePortfolioShare](#page-64-0).

This operation is performed asynchronously. To track the progress of the operation, use [DescribeCopyProductStatus.](#page-122-0)

## <span id="page-50-1"></span>**Request Syntax**

```
{ 
    "AcceptLanguage": "string", 
    "CopyOptions": [ "string" ], 
    "IdempotencyToken": "string", 
    "SourceProductArn": "string", 
    "SourceProvisioningArtifactIdentifiers": [ 
       { 
           "string" : "string" 
       } 
    ], 
    "TargetProductId": "string", 
    "TargetProductName": "string"
}
```
# **Request Parameters**

The request accepts the following data in JSON format.

#### <span id="page-50-0"></span>**[AcceptLanguage](#page-50-1)**

The language code.

- jp Japanese
- zh Chinese

Type: String

Length Constraints: Maximum length of 100.

# Required: No

# <span id="page-51-0"></span>**[CopyOptions](#page-50-1)**

The copy options. If the value is CopyTags, the tags from the source product are copied to the target product.

Type: Array of strings

Valid Values: CopyTags

Required: No

# <span id="page-51-1"></span>**[IdempotencyToken](#page-50-1)**

A unique identifier that you provide to ensure idempotency. If multiple requests differ only by the idempotency token, the same response is returned for each repeated request.

Type: String

Length Constraints: Minimum length of 1. Maximum length of 128.

Pattern: [a-zA-Z0-9][a-zA-Z0-9\_-]\*

Required: Yes

# <span id="page-51-2"></span>**[SourceProductArn](#page-50-1)**

The Amazon Resource Name (ARN) of the source product.

Type: String

Length Constraints: Minimum length of 1. Maximum length of 1224.

Pattern: arn:[a-z0-9-\.]{1,63}:[a-z0-9-\.]{0,63}:[a-z0-9-\.]{0,63}:[a-z0-9-  $\setminus$ .]{0,63}:[^/].{0,1023}

Required: Yes

# <span id="page-51-3"></span>**[SourceProvisioningArtifactIdentifiers](#page-50-1)**

The identifiers of the provisioning artifacts (also known as versions) of the product to copy. By default, all provisioning artifacts are copied.

Type: Array of string to string maps

Valid Keys: Id

Required: No

#### <span id="page-52-0"></span>**[TargetProductId](#page-50-1)**

The identifier of the target product. By default, a new product is created.

Type: String

Length Constraints: Minimum length of 1. Maximum length of 100.

Pattern: ^[a-zA-Z0-9\_\-]\*

Required: No

#### <span id="page-52-1"></span>**[TargetProductName](#page-50-1)**

A name for the target product. The default is the name of the source product.

Type: String

Length Constraints: Maximum length of 8191.

Required: No

### <span id="page-52-3"></span>**Response Syntax**

```
{ 
    "CopyProductToken": "string"
}
```
#### **Response Elements**

If the action is successful, the service sends back an HTTP 200 response.

The following data is returned in JSON format by the service.

### <span id="page-52-2"></span>**[CopyProductToken](#page-52-3)**

The token to use to track the progress of the operation.

Type: String

Length Constraints: Minimum length of 1. Maximum length of 100.

Pattern: ^[a-zA-Z0-9\_\-]\*

### **Errors**

# **InvalidParametersException**

One or more parameters provided to the operation are not valid.

HTTP Status Code: 400

# **ResourceNotFoundException**

The specified resource was not found.

HTTP Status Code: 400

# **See Also**

- AWS [Command](https://docs.aws.amazon.com/goto/aws-cli/servicecatalog-2015-12-10/CopyProduct) Line Interface
- [AWS](https://docs.aws.amazon.com/goto/DotNetSDKV3/servicecatalog-2015-12-10/CopyProduct) SDK for .NET
- [AWS](https://docs.aws.amazon.com/goto/SdkForCpp/servicecatalog-2015-12-10/CopyProduct) SDK for C++
- [AWS](https://docs.aws.amazon.com/goto/SdkForGoV2/servicecatalog-2015-12-10/CopyProduct) SDK for Go v2
- [AWS](https://docs.aws.amazon.com/goto/SdkForJavaV2/servicecatalog-2015-12-10/CopyProduct) SDK for Java V2
- AWS SDK for [JavaScript](https://docs.aws.amazon.com/goto/SdkForJavaScriptV3/servicecatalog-2015-12-10/CopyProduct) V3
- [AWS](https://docs.aws.amazon.com/goto/SdkForPHPV3/servicecatalog-2015-12-10/CopyProduct) SDK for PHP V3
- AWS SDK for [Python](https://docs.aws.amazon.com/goto/boto3/servicecatalog-2015-12-10/CopyProduct)
- AWS SDK for [Ruby](https://docs.aws.amazon.com/goto/SdkForRubyV3/servicecatalog-2015-12-10/CopyProduct) V3

# **CreateConstraint**

Service: Service Catalog

Creates a constraint.

A delegated admin is authorized to invoke this command.

# <span id="page-54-2"></span>**Request Syntax**

```
{ 
    "AcceptLanguage": "string", 
    "Description": "string", 
    "IdempotencyToken": "string", 
    "Parameters": "string", 
    "PortfolioId": "string", 
    "ProductId": "string", 
    "Type": "string"
}
```
# **Request Parameters**

The request accepts the following data in JSON format.

# <span id="page-54-0"></span>**[AcceptLanguage](#page-54-2)**

The language code.

- jp Japanese
- zh Chinese

Type: String

Length Constraints: Maximum length of 100.

Required: No

# <span id="page-54-1"></span>**[Description](#page-54-2)**

The description of the constraint.

Type: String

Length Constraints: Maximum length of 2000.

#### Required: No

## <span id="page-55-0"></span>**[IdempotencyToken](#page-54-2)**

A unique identifier that you provide to ensure idempotency. If multiple requests differ only by the idempotency token, the same response is returned for each repeated request.

Type: String

Length Constraints: Minimum length of 1. Maximum length of 128.

Pattern: [a-zA-Z0-9][a-zA-Z0-9\_-]\*

Required: Yes

#### <span id="page-55-1"></span>**[Parameters](#page-54-2)**

The constraint parameters, in JSON format. The syntax depends on the constraint type as follows:

LAUNCH

You are required to specify either the RoleArn or the LocalRoleName but can't use both.

Specify the RoleArn property as follows:

{"RoleArn" : "arn:aws:iam::123456789012:role/LaunchRole"}

Specify the LocalRoleName property as follows:

{"LocalRoleName": "SCBasicLaunchRole"}

If you specify the LocalRoleName property, when an account uses the launch constraint, the IAM role with that name in the account will be used. This allows launch-role constraints to be account-agnostic so the administrator can create fewer resources per shared account.

# **A** Note

The given role name must exist in the account used to create the launch constraint and the account of the user who launches a product with this launch constraint.

You cannot have both a LAUNCH and a STACKSET constraint.

You also cannot have more than one LAUNCH constraint on a product and portfolio. **NOTIFICATION** 

Specify the NotificationArns property as follows:

```
{"NotificationArns" : ["arn:aws:sns:us-east-1:123456789012:Topic"]}
RESOURCE_UPDATE
```
Specify the TagUpdatesOnProvisionedProduct property as follows:

```
{"Version":"2.0","Properties":
{"TagUpdateOnProvisionedProduct":"String"}}
```
The TagUpdatesOnProvisionedProduct property accepts a string value of ALLOWED or NOT\_ALLOWED.

# **STACKSET**

Specify the Parameters property as follows:

```
{"Version": "String", "Properties": {"AccountList": [ "String" ], 
"RegionList": [ "String" ], "AdminRole": "String", "ExecutionRole": 
"String"}}
```
You cannot have both a LAUNCH and a STACKSET constraint.

You also cannot have more than one STACKSET constraint on a product and portfolio.

Products with a STACKSET constraint will launch an AWS CloudFormation stack set. **TEMPLATE** 

Specify the Rules property. For more information, see Template [Constraint](http://docs.aws.amazon.com/servicecatalog/latest/adminguide/reference-template_constraint_rules.html) Rules.

Type: String

Required: Yes

# <span id="page-56-0"></span>**[PortfolioId](#page-54-2)**

The portfolio identifier.

Type: String

Length Constraints: Minimum length of 1. Maximum length of 100.

Pattern: ^[a-zA-Z0-9\_\-]\*

Required: Yes

# <span id="page-57-0"></span>**[ProductId](#page-54-2)**

The product identifier.

Type: String

Length Constraints: Minimum length of 1. Maximum length of 100.

```
Pattern: ^[a-zA-Z0-9_\-]*
```
Required: Yes

# <span id="page-57-1"></span>**[Type](#page-54-2)**

The type of constraint.

- LAUNCH
- NOTIFICATION
- RESOURCE\_UPDATE
- STACKSET
- TEMPLATE

Type: String

Length Constraints: Minimum length of 1. Maximum length of 1024.

Required: Yes

# <span id="page-57-2"></span>**Response Syntax**

```
{ 
    "ConstraintDetail": { 
       "ConstraintId": "string", 
       "Description": "string", 
       "Owner": "string", 
       "PortfolioId": "string", 
       "ProductId": "string",
```

```
 "Type": "string" 
    }, 
    "ConstraintParameters": "string", 
    "Status": "string"
}
```
### **Response Elements**

If the action is successful, the service sends back an HTTP 200 response.

The following data is returned in JSON format by the service.

## <span id="page-58-0"></span>**[ConstraintDetail](#page-57-2)**

Information about the constraint.

Type: [ConstraintDetail](#page-471-4) object

#### <span id="page-58-1"></span>**[ConstraintParameters](#page-57-2)**

The constraint parameters.

Type: String

#### <span id="page-58-2"></span>**[Status](#page-57-2)**

The status of the current request.

Type: String

Valid Values: AVAILABLE | CREATING | FAILED

#### **Errors**

#### **DuplicateResourceException**

The specified resource is a duplicate.

HTTP Status Code: 400

#### **InvalidParametersException**

One or more parameters provided to the operation are not valid.

HTTP Status Code: 400

#### **LimitExceededException**

The current limits of the service would have been exceeded by this operation. Decrease your resource use or increase your service limits and retry the operation.

HTTP Status Code: 400

#### **ResourceNotFoundException**

The specified resource was not found.

HTTP Status Code: 400

#### **See Also**

- AWS [Command](https://docs.aws.amazon.com/goto/aws-cli/servicecatalog-2015-12-10/CreateConstraint) Line Interface
- [AWS](https://docs.aws.amazon.com/goto/DotNetSDKV3/servicecatalog-2015-12-10/CreateConstraint) SDK for .NET
- [AWS](https://docs.aws.amazon.com/goto/SdkForCpp/servicecatalog-2015-12-10/CreateConstraint) SDK for C++
- [AWS](https://docs.aws.amazon.com/goto/SdkForGoV2/servicecatalog-2015-12-10/CreateConstraint) SDK for Go v2
- [AWS](https://docs.aws.amazon.com/goto/SdkForJavaV2/servicecatalog-2015-12-10/CreateConstraint) SDK for Java V2
- AWS SDK for [JavaScript](https://docs.aws.amazon.com/goto/SdkForJavaScriptV3/servicecatalog-2015-12-10/CreateConstraint) V3
- [AWS](https://docs.aws.amazon.com/goto/SdkForPHPV3/servicecatalog-2015-12-10/CreateConstraint) SDK for PHP V3
- AWS SDK for [Python](https://docs.aws.amazon.com/goto/boto3/servicecatalog-2015-12-10/CreateConstraint)
- AWS SDK for [Ruby](https://docs.aws.amazon.com/goto/SdkForRubyV3/servicecatalog-2015-12-10/CreateConstraint) V3

# **CreatePortfolio**

Service: Service Catalog

Creates a portfolio.

A delegated admin is authorized to invoke this command.

# <span id="page-60-2"></span>**Request Syntax**

```
{ 
    "AcceptLanguage": "string", 
    "Description": "string", 
    "DisplayName": "string", 
    "IdempotencyToken": "string", 
    "ProviderName": "string", 
    "Tags": [ 
        { 
           "Key": "string", 
           "Value": "string" 
        } 
    ]
}
```
# **Request Parameters**

The request accepts the following data in JSON format.

# <span id="page-60-0"></span>**[AcceptLanguage](#page-60-2)**

The language code.

- jp Japanese
- zh Chinese

Type: String

Length Constraints: Maximum length of 100.

Required: No

# <span id="page-60-1"></span>**[Description](#page-60-2)**

The description of the portfolio.

# Type: String

Length Constraints: Maximum length of 2000.

Required: No

# <span id="page-61-0"></span>**[DisplayName](#page-60-2)**

The name to use for display purposes.

Type: String

Length Constraints: Minimum length of 1. Maximum length of 100.

Required: Yes

# <span id="page-61-1"></span>**[IdempotencyToken](#page-60-2)**

A unique identifier that you provide to ensure idempotency. If multiple requests differ only by the idempotency token, the same response is returned for each repeated request.

Type: String

Length Constraints: Minimum length of 1. Maximum length of 128.

Pattern: [a-zA-Z0-9][a-zA-Z0-9\_-]\*

Required: Yes

# <span id="page-61-2"></span>**[ProviderName](#page-60-2)**

The name of the portfolio provider.

Type: String

Length Constraints: Minimum length of 1. Maximum length of 50.

Required: Yes

# <span id="page-61-3"></span>**[Tags](#page-60-2)**

One or more tags.

Type: Array of [Tag](#page-568-2) objects

Array Members: Maximum number of 20 items.

Required: No

#### <span id="page-62-2"></span>**Response Syntax**

```
{ 
    "PortfolioDetail": { 
        "ARN": "string", 
        "CreatedTime": number, 
        "Description": "string", 
        "DisplayName": "string", 
        "Id": "string", 
        "ProviderName": "string" 
    }, 
    "Tags": [ 
        { 
            "Key": "string", 
            "Value": "string" 
        } 
    ]
}
```
#### **Response Elements**

If the action is successful, the service sends back an HTTP 200 response.

The following data is returned in JSON format by the service.

#### <span id="page-62-0"></span>**[PortfolioDetail](#page-62-2)**

Information about the portfolio.

Type: [PortfolioDetail](#page-491-4) object

#### <span id="page-62-1"></span>**[Tags](#page-62-2)**

Information about the tags associated with the portfolio.

Type: Array of [Tag](#page-568-2) objects

Array Members: Maximum number of 50 items.

#### **Errors**

#### **InvalidParametersException**

One or more parameters provided to the operation are not valid.

# HTTP Status Code: 400

# **LimitExceededException**

The current limits of the service would have been exceeded by this operation. Decrease your resource use or increase your service limits and retry the operation.

HTTP Status Code: 400

# **TagOptionNotMigratedException**

An operation requiring TagOptions failed because the TagOptions migration process has not been performed for this account. Use the AWS Management Console to perform the migration process before retrying the operation.

HTTP Status Code: 400

# **See Also**

- AWS [Command](https://docs.aws.amazon.com/goto/aws-cli/servicecatalog-2015-12-10/CreatePortfolio) Line Interface
- [AWS](https://docs.aws.amazon.com/goto/DotNetSDKV3/servicecatalog-2015-12-10/CreatePortfolio) SDK for .NET
- [AWS](https://docs.aws.amazon.com/goto/SdkForCpp/servicecatalog-2015-12-10/CreatePortfolio) SDK for C++
- [AWS](https://docs.aws.amazon.com/goto/SdkForGoV2/servicecatalog-2015-12-10/CreatePortfolio) SDK for Go v2
- [AWS](https://docs.aws.amazon.com/goto/SdkForJavaV2/servicecatalog-2015-12-10/CreatePortfolio) SDK for Java V2
- AWS SDK for [JavaScript](https://docs.aws.amazon.com/goto/SdkForJavaScriptV3/servicecatalog-2015-12-10/CreatePortfolio) V3
- [AWS](https://docs.aws.amazon.com/goto/SdkForPHPV3/servicecatalog-2015-12-10/CreatePortfolio) SDK for PHP V3
- AWS SDK for [Python](https://docs.aws.amazon.com/goto/boto3/servicecatalog-2015-12-10/CreatePortfolio)
- AWS SDK for [Ruby](https://docs.aws.amazon.com/goto/SdkForRubyV3/servicecatalog-2015-12-10/CreatePortfolio) V3

# <span id="page-64-0"></span>**CreatePortfolioShare**

# Service: Service Catalog

Shares the specified portfolio with the specified account or organization node. Shares to an organization node can only be created by the management account of an organization or by a delegated administrator. You can share portfolios to an organization, an organizational unit, or a specific account.

Note that if a delegated admin is de-registered, they can no longer create portfolio shares.

AWSOrganizationsAccess must be enabled in order to create a portfolio share to an organization node.

You can't share a shared resource, including portfolios that contain a shared product.

If the portfolio share with the specified account or organization node already exists, this action will have no effect and will not return an error. To update an existing share, you must use the UpdatePortfolioShare API instead.

# **A** Note

When you associate a principal with portfolio, a potential privilege escalation path may occur when that portfolio is then shared with other accounts. For a user in a recipient account who is *not* an Service Catalog Admin, but still has the ability to create Principals (Users/Groups/Roles), that user could create a role that matches a principal name association for the portfolio. Although this user may not know which principal names are associated through Service Catalog, they may be able to guess the user. If this potential escalation path is a concern, then Service Catalog recommends using PrincipalType as IAM. With this configuration, the PrincipalARN must already exist in the recipient account before it can be associated.

# <span id="page-64-1"></span>**Request Syntax**

```
{ 
    "AcceptLanguage": "string", 
    "AccountId": "string", 
    "OrganizationNode": { 
        "Type": "string", 
        "Value": "string"
```

```
 }, 
    "PortfolioId": "string", 
    "SharePrincipals": boolean, 
    "ShareTagOptions": boolean
}
```
#### **Request Parameters**

The request accepts the following data in JSON format.

#### <span id="page-65-0"></span>**[AcceptLanguage](#page-64-1)**

The language code.

- jp Japanese
- zh Chinese

Type: String

Length Constraints: Maximum length of 100.

Required: No

### <span id="page-65-1"></span>**[AccountId](#page-64-1)**

The AWS account ID. For example, 123456789012.

Type: String

Pattern: ^[0-9]{12}\$

Required: No

#### <span id="page-65-2"></span>**[OrganizationNode](#page-64-1)**

The organization node to whom you are going to share. When you pass OrganizationNode, it creates PortfolioShare for all of the AWS accounts that are associated to the OrganizationNode. The output returns a PortfolioShareToken, which enables the administrator to monitor the status of the PortfolioShare creation process.

Type: [OrganizationNode](#page-488-2) object

#### Required: No

#### <span id="page-66-0"></span>**[PortfolioId](#page-64-1)**

The portfolio identifier.

Type: String

Length Constraints: Minimum length of 1. Maximum length of 100.

Pattern: ^[a-zA-Z0-9\_\-]\*

Required: Yes

# <span id="page-66-1"></span>**[SharePrincipals](#page-64-1)**

This parameter is only supported for portfolios with an **OrganizationalNode** Type of ORGANIZATION or ORGANIZATIONAL\_UNIT.

Enables or disables Principal sharing when creating the portfolio share. If you do **not** provide this flag, principal sharing is disabled.

When you enable Principal Name Sharing for a portfolio share, the share recipient account end users with a principal that matches any of the associated IAM patterns can provision products from the portfolio. Once shared, the share recipient can view associations of PrincipalType: IAM\_PATTERN on their portfolio. You can create the principals in the recipient account before or after creating the share.

Type: Boolean

Required: No

#### <span id="page-66-2"></span>**[ShareTagOptions](#page-64-1)**

Enables or disables TagOptions sharing when creating the portfolio share. If this flag is not provided, TagOptions sharing is disabled.

Type: Boolean

Required: No

#### <span id="page-66-3"></span>**Response Syntax**

```
 "PortfolioShareToken": "string"
```
{

}

If the action is successful, the service sends back an HTTP 200 response.

The following data is returned in JSON format by the service.

### <span id="page-67-0"></span>**[PortfolioShareToken](#page-66-3)**

**Response Elements**

The portfolio shares a unique identifier that only returns if the portfolio is shared to an organization node.

Type: String

Length Constraints: Minimum length of 1. Maximum length of 100.

Pattern:  $\sqrt{a-zA-Z0-9}$  \-]\*

#### **Errors**

#### **InvalidParametersException**

One or more parameters provided to the operation are not valid.

HTTP Status Code: 400

#### **InvalidStateException**

An attempt was made to modify a resource that is in a state that is not valid. Check your resources to ensure that they are in valid states before retrying the operation.

HTTP Status Code: 400

#### **LimitExceededException**

The current limits of the service would have been exceeded by this operation. Decrease your resource use or increase your service limits and retry the operation.

HTTP Status Code: 400

#### **OperationNotSupportedException**

The operation is not supported.

# HTTP Status Code: 400

# **ResourceNotFoundException**

The specified resource was not found.

HTTP Status Code: 400

# **See Also**

- AWS [Command](https://docs.aws.amazon.com/goto/aws-cli/servicecatalog-2015-12-10/CreatePortfolioShare) Line Interface
- [AWS](https://docs.aws.amazon.com/goto/DotNetSDKV3/servicecatalog-2015-12-10/CreatePortfolioShare) SDK for .NET
- [AWS](https://docs.aws.amazon.com/goto/SdkForCpp/servicecatalog-2015-12-10/CreatePortfolioShare) SDK for C++
- [AWS](https://docs.aws.amazon.com/goto/SdkForGoV2/servicecatalog-2015-12-10/CreatePortfolioShare) SDK for Go v2
- [AWS](https://docs.aws.amazon.com/goto/SdkForJavaV2/servicecatalog-2015-12-10/CreatePortfolioShare) SDK for Java V2
- AWS SDK for [JavaScript](https://docs.aws.amazon.com/goto/SdkForJavaScriptV3/servicecatalog-2015-12-10/CreatePortfolioShare) V3
- [AWS](https://docs.aws.amazon.com/goto/SdkForPHPV3/servicecatalog-2015-12-10/CreatePortfolioShare) SDK for PHP V3
- AWS SDK for [Python](https://docs.aws.amazon.com/goto/boto3/servicecatalog-2015-12-10/CreatePortfolioShare)
- AWS SDK for [Ruby](https://docs.aws.amazon.com/goto/SdkForRubyV3/servicecatalog-2015-12-10/CreatePortfolioShare) V3

# **CreateProduct**

Service: Service Catalog

Creates a product.

A delegated admin is authorized to invoke this command.

The user or role that performs this operation must have the cloudformation:GetTemplate IAM policy permission. This policy permission is required when using the ImportFromPhysicalId template source in the information data section.

# <span id="page-69-0"></span>**Request Syntax**

```
{ 
    "AcceptLanguage": "string", 
    "Description": "string", 
    "Distributor": "string", 
    "IdempotencyToken": "string", 
    "Name": "string", 
    "Owner": "string", 
    "ProductType": "string", 
    "ProvisioningArtifactParameters": { 
        "Description": "string", 
        "DisableTemplateValidation": boolean, 
        "Info": { 
           "string" : "string" 
       }, 
        "Name": "string", 
        "Type": "string" 
    }, 
    "SourceConnection": { 
        "ConnectionParameters": { 
           "CodeStar": { 
              "ArtifactPath": "string", 
              "Branch": "string", 
              "ConnectionArn": "string", 
              "Repository": "string" 
           } 
       }, 
        "Type": "string" 
    }, 
    "SupportDescription": "string", 
    "SupportEmail": "string",
```

```
 "SupportUrl": "string", 
     "Tags": [ 
        { 
            "Key": "string", 
            "Value": "string" 
        } 
    ]
}
```
# **Request Parameters**

The request accepts the following data in JSON format.

## <span id="page-70-0"></span>**[AcceptLanguage](#page-69-0)**

The language code.

- jp Japanese
- zh Chinese

Type: String

Length Constraints: Maximum length of 100.

Required: No

# <span id="page-70-1"></span>**[Description](#page-69-0)**

The description of the product.

Type: String

Length Constraints: Maximum length of 8191.

Required: No

### <span id="page-70-2"></span>**[Distributor](#page-69-0)**

The distributor of the product.

Type: String

Length Constraints: Maximum length of 8191.

Required: No

# <span id="page-71-0"></span>**[IdempotencyToken](#page-69-0)**

A unique identifier that you provide to ensure idempotency. If multiple requests differ only by the idempotency token, the same response is returned for each repeated request.

Type: String

Length Constraints: Minimum length of 1. Maximum length of 128.

Pattern: [a-zA-Z0-9][a-zA-Z0-9\_-]\*

Required: Yes

#### <span id="page-71-1"></span>**[Name](#page-69-0)**

The name of the product.

Type: String

Length Constraints: Maximum length of 8191.

Required: Yes

#### <span id="page-71-2"></span>**[Owner](#page-69-0)**

The owner of the product.

Type: String

Length Constraints: Maximum length of 8191.

Required: Yes

### <span id="page-71-3"></span>**[ProductType](#page-69-0)**

The type of product.

Type: String

Length Constraints: Maximum length of 8191.

Valid Values: CLOUD\_FORMATION\_TEMPLATE | MARKETPLACE | TERRAFORM\_OPEN\_SOURCE | TERRAFORM\_CLOUD | EXTERNAL

Required: Yes
### **[ProvisioningArtifactParameters](#page-69-0)**

The configuration of the provisioning artifact.

Type: [ProvisioningArtifactProperties](#page-529-0) object

Required: No

#### **[SourceConnection](#page-69-0)**

Specifies connection details for the created product and syncs the product to the connection source artifact. This automatically manages the product's artifacts based on changes to the source. The SourceConnection parameter consists of the following sub-fields.

- Type
- ConnectionParamters

Type: [SourceConnection](#page-562-0) object

Required: No

#### **[SupportDescription](#page-69-0)**

The support information about the product.

Type: String

Length Constraints: Maximum length of 8191.

Required: No

#### **[SupportEmail](#page-69-0)**

The contact email for product support.

Type: String

Length Constraints: Maximum length of 254.

Required: No

#### **[SupportUrl](#page-69-0)**

The contact URL for product support.

 $^\text{A}$ https?: $\setminus/\setminus$ / / is the pattern used to validate SupportUrl.

# Type: String

Length Constraints: Maximum length of 2083.

Required: No

# **[Tags](#page-69-0)**

 $\begin{array}{ccc} \begin{array}{ccc} \end{array} \end{array}$ 

One or more tags.

Type: Array of [Tag](#page-568-0) objects

Array Members: Maximum number of 20 items.

Required: No

# <span id="page-73-0"></span>**Response Syntax**

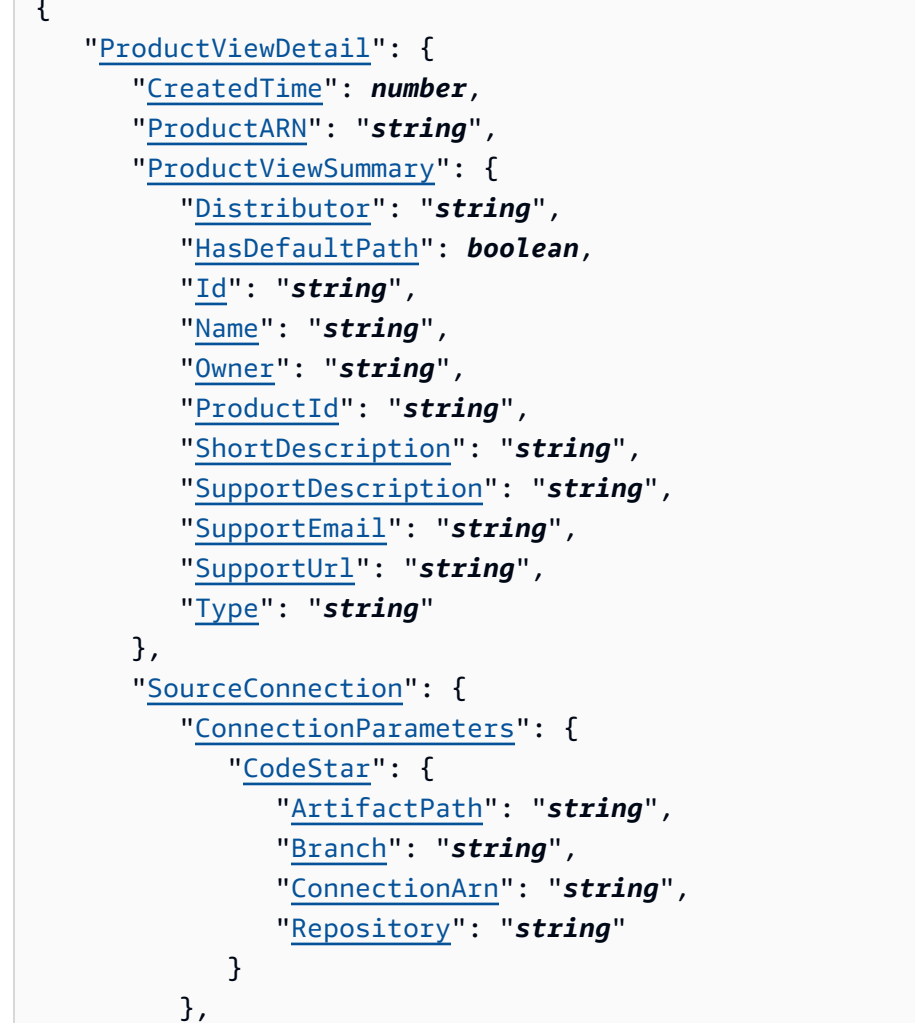

```
 "LastSync": { 
               "LastSuccessfulSyncProvisioningArtifactId": "string", 
               "LastSuccessfulSyncTime": number, 
               "LastSyncStatus": "string", 
               "LastSyncStatusMessage": "string", 
               "LastSyncTime": number
           }, 
           "Type": "string" 
        }, 
        "Status": "string" 
    }, 
    "ProvisioningArtifactDetail": { 
        "Active": boolean, 
        "CreatedTime": number, 
        "Description": "string", 
        "Guidance": "string", 
        "Id": "string", 
        "Name": "string", 
        "SourceRevision": "string", 
        "Type": "string" 
    }, 
    "Tags": [ 
        { 
           "Key": "string", 
           "Value": "string" 
        } 
   \mathbf{I}}
```
# **Response Elements**

If the action is successful, the service sends back an HTTP 200 response.

The following data is returned in JSON format by the service.

# <span id="page-74-0"></span>**[ProductViewDetail](#page-73-0)**

Information about the product view.

Type: [ProductViewDetail](#page-497-4) object

```
ProvisioningArtifactDetail
```
Information about the provisioning artifact.

# Type: [ProvisioningArtifactDetail](#page-521-5) object

# <span id="page-75-0"></span>**[Tags](#page-73-0)**

Information about the tags associated with the product.

Type: Array of [Tag](#page-568-0) objects

Array Members: Maximum number of 50 items.

# **Errors**

# **InvalidParametersException**

One or more parameters provided to the operation are not valid.

HTTP Status Code: 400

# **LimitExceededException**

The current limits of the service would have been exceeded by this operation. Decrease your resource use or increase your service limits and retry the operation.

HTTP Status Code: 400

# **TagOptionNotMigratedException**

An operation requiring TagOptions failed because the TagOptions migration process has not been performed for this account. Use the AWS Management Console to perform the migration process before retrying the operation.

HTTP Status Code: 400

# **See Also**

- AWS [Command](https://docs.aws.amazon.com/goto/aws-cli/servicecatalog-2015-12-10/CreateProduct) Line Interface
- [AWS](https://docs.aws.amazon.com/goto/DotNetSDKV3/servicecatalog-2015-12-10/CreateProduct) SDK for .NET
- [AWS](https://docs.aws.amazon.com/goto/SdkForCpp/servicecatalog-2015-12-10/CreateProduct) SDK for C++
- [AWS](https://docs.aws.amazon.com/goto/SdkForGoV2/servicecatalog-2015-12-10/CreateProduct) SDK for Go v2
- [AWS](https://docs.aws.amazon.com/goto/SdkForJavaV2/servicecatalog-2015-12-10/CreateProduct) SDK for Java V2
- AWS SDK for [JavaScript](https://docs.aws.amazon.com/goto/SdkForJavaScriptV3/servicecatalog-2015-12-10/CreateProduct) V3
- [AWS](https://docs.aws.amazon.com/goto/SdkForPHPV3/servicecatalog-2015-12-10/CreateProduct) SDK for PHP V3
- AWS SDK for [Python](https://docs.aws.amazon.com/goto/boto3/servicecatalog-2015-12-10/CreateProduct)
- AWS SDK for [Ruby](https://docs.aws.amazon.com/goto/SdkForRubyV3/servicecatalog-2015-12-10/CreateProduct) V3

# **CreateProvisionedProductPlan**

Service: Service Catalog

Creates a plan.

A plan includes the list of resources to be created (when provisioning a new product) or modified (when updating a provisioned product) when the plan is executed.

You can create one plan for each provisioned product. To create a plan for an existing provisioned product, the product status must be AVAILABLE or TAINTED.

To view the resource changes in the change set, use [DescribeProvisionedProductPlan.](#page-153-0) To create or modify the provisioned product, use [ExecuteProvisionedProductPlan.](#page-198-0)

# <span id="page-77-0"></span>**Request Syntax**

```
{ 
    "AcceptLanguage": "string", 
    "IdempotencyToken": "string", 
    "NotificationArns": [ "string" ], 
    "PathId": "string", 
    "PlanName": "string", 
    "PlanType": "string", 
    "ProductId": "string", 
    "ProvisionedProductName": "string", 
    "ProvisioningArtifactId": "string", 
    "ProvisioningParameters": [ 
        { 
           "Key": "string", 
           "UsePreviousValue": boolean, 
           "Value": "string" 
        } 
    ], 
    "Tags": [ 
        { 
           "Key": "string", 
           "Value": "string" 
        } 
    ]
}
```
#### **Request Parameters**

The request accepts the following data in JSON format.

# <span id="page-78-0"></span>**[AcceptLanguage](#page-77-0)**

The language code.

- jp Japanese
- zh Chinese

Type: String

Length Constraints: Maximum length of 100.

Required: No

# <span id="page-78-1"></span>**[IdempotencyToken](#page-77-0)**

A unique identifier that you provide to ensure idempotency. If multiple requests differ only by the idempotency token, the same response is returned for each repeated request.

Type: String

Length Constraints: Minimum length of 1. Maximum length of 128.

Pattern: [a-zA-Z0-9][a-zA-Z0-9\_-]\*

Required: Yes

#### <span id="page-78-2"></span>**[NotificationArns](#page-77-0)**

Passed to AWS CloudFormation. The SNS topic ARNs to which to publish stack-related events.

Type: Array of strings

Array Members: Maximum number of 5 items.

Length Constraints: Minimum length of 1. Maximum length of 1224.

Pattern: arn:[a-z0-9-\.]{1,63}:[a-z0-9-\.]{0,63}:[a-z0-9-\.]{0,63}:[a-z0-9-  $\setminus$ .]{0,63}:[^/].{0,1023}

#### Required: No

# <span id="page-79-0"></span>**[PathId](#page-77-0)**

The path identifier of the product. This value is optional if the product has a default path, and required if the product has more than one path. To list the paths for a product, use [ListLaunchPaths.](#page-229-0)

Type: String

Length Constraints: Minimum length of 1. Maximum length of 100.

Pattern: ^[a-zA-Z0-9\_\-]\*

Required: No

# <span id="page-79-1"></span>**[PlanName](#page-77-0)**

The name of the plan.

Type: String

Required: Yes

# <span id="page-79-2"></span>**[PlanType](#page-77-0)**

The plan type.

Type: String

Valid Values: CLOUDFORMATION

Required: Yes

# <span id="page-79-3"></span>**[ProductId](#page-77-0)**

The product identifier.

Type: String

Length Constraints: Minimum length of 1. Maximum length of 100.

Pattern: ^[a-zA-Z0-9\_\-]\*

#### Required: Yes

# <span id="page-80-0"></span>**[ProvisionedProductName](#page-77-0)**

A user-friendly name for the provisioned product. This value must be unique for the AWS account and cannot be updated after the product is provisioned.

Type: String

Length Constraints: Minimum length of 1. Maximum length of 128.

Pattern: [a-zA-Z0-9][a-zA-Z0-9.\_-]\*

Required: Yes

#### <span id="page-80-1"></span>**[ProvisioningArtifactId](#page-77-0)**

The identifier of the provisioning artifact.

Type: String

Length Constraints: Minimum length of 1. Maximum length of 100.

Pattern: ^[a-zA-Z0-9\_\-]\*

Required: Yes

#### <span id="page-80-2"></span>**[ProvisioningParameters](#page-77-0)**

Parameters specified by the administrator that are required for provisioning the product.

Type: Array of [UpdateProvisioningParameter](#page-573-3) objects

Required: No

#### <span id="page-80-3"></span>**[Tags](#page-77-0)**

One or more tags.

If the plan is for an existing provisioned product, the product must have a RESOURCE\_UPDATE constraint with TagUpdatesOnProvisionedProduct set to ALLOWED to allow tag updates.

Type: Array of [Tag](#page-568-0) objects

Array Members: Maximum number of 50 items.

Required: No

# <span id="page-81-4"></span>**Response Syntax**

```
{ 
    "PlanId": "string", 
    "PlanName": "string", 
    "ProvisionedProductName": "string", 
    "ProvisioningArtifactId": "string", 
    "ProvisionProductId": "string"
}
```
# **Response Elements**

If the action is successful, the service sends back an HTTP 200 response.

The following data is returned in JSON format by the service.

# <span id="page-81-0"></span>**[PlanId](#page-81-4)**

The plan identifier.

Type: String

Length Constraints: Minimum length of 1. Maximum length of 100.

```
Pattern: ^[a-zA-Z0-9_\-]*
```
#### <span id="page-81-1"></span>**[PlanName](#page-81-4)**

The name of the plan.

Type: String

#### <span id="page-81-2"></span>**[ProvisionedProductName](#page-81-4)**

The user-friendly name of the provisioned product.

Type: String

Length Constraints: Minimum length of 1. Maximum length of 128.

Pattern: [a-zA-Z0-9][a-zA-Z0-9. -]\*

#### <span id="page-81-3"></span>**[ProvisioningArtifactId](#page-81-4)**

The identifier of the provisioning artifact.

Type: String

Length Constraints: Minimum length of 1. Maximum length of 100.

Pattern: ^[a-zA-Z0-9\_\-]\*

# <span id="page-82-0"></span>**[ProvisionProductId](#page-81-4)**

The product identifier.

Type: String

Length Constraints: Minimum length of 1. Maximum length of 100.

Pattern: ^[a-zA-Z0-9\_\-]\*

# **Errors**

# **InvalidParametersException**

One or more parameters provided to the operation are not valid.

HTTP Status Code: 400

# **InvalidStateException**

An attempt was made to modify a resource that is in a state that is not valid. Check your resources to ensure that they are in valid states before retrying the operation.

HTTP Status Code: 400

# **ResourceNotFoundException**

The specified resource was not found.

HTTP Status Code: 400

# **See Also**

- AWS [Command](https://docs.aws.amazon.com/goto/aws-cli/servicecatalog-2015-12-10/CreateProvisionedProductPlan) Line Interface
- [AWS](https://docs.aws.amazon.com/goto/DotNetSDKV3/servicecatalog-2015-12-10/CreateProvisionedProductPlan) SDK for .NET
- [AWS](https://docs.aws.amazon.com/goto/SdkForCpp/servicecatalog-2015-12-10/CreateProvisionedProductPlan) SDK for C++
- [AWS](https://docs.aws.amazon.com/goto/SdkForGoV2/servicecatalog-2015-12-10/CreateProvisionedProductPlan) SDK for Go v2
- [AWS](https://docs.aws.amazon.com/goto/SdkForJavaV2/servicecatalog-2015-12-10/CreateProvisionedProductPlan) SDK for Java V2
- AWS SDK for [JavaScript](https://docs.aws.amazon.com/goto/SdkForJavaScriptV3/servicecatalog-2015-12-10/CreateProvisionedProductPlan) V3
- [AWS](https://docs.aws.amazon.com/goto/SdkForPHPV3/servicecatalog-2015-12-10/CreateProvisionedProductPlan) SDK for PHP V3
- AWS SDK for [Python](https://docs.aws.amazon.com/goto/boto3/servicecatalog-2015-12-10/CreateProvisionedProductPlan)
- AWS SDK for [Ruby](https://docs.aws.amazon.com/goto/SdkForRubyV3/servicecatalog-2015-12-10/CreateProvisionedProductPlan) V3

# **CreateProvisioningArtifact**

Service: Service Catalog

Creates a provisioning artifact (also known as a version) for the specified product.

You cannot create a provisioning artifact for a product that was shared with you.

The user or role that performs this operation must have the cloudformation:GetTemplate IAM policy permission. This policy permission is required when using the ImportFromPhysicalId template source in the information data section.

# <span id="page-84-1"></span>**Request Syntax**

```
{ 
    "AcceptLanguage": "string", 
    "IdempotencyToken": "string", 
    "Parameters": { 
        "Description": "string", 
        "DisableTemplateValidation": boolean, 
        "Info": { 
           "string" : "string" 
        }, 
        "Name": "string", 
        "Type": "string" 
    }, 
    "ProductId": "string"
}
```
# **Request Parameters**

The request accepts the following data in JSON format.

# <span id="page-84-0"></span>**[AcceptLanguage](#page-84-1)**

The language code.

- jp Japanese
- zh Chinese

Type: String

Length Constraints: Maximum length of 100.

#### Required: No

#### <span id="page-85-0"></span>**[IdempotencyToken](#page-84-1)**

A unique identifier that you provide to ensure idempotency. If multiple requests differ only by the idempotency token, the same response is returned for each repeated request.

Type: String

Length Constraints: Minimum length of 1. Maximum length of 128.

Pattern: [a-zA-Z0-9][a-zA-Z0-9\_-]\*

Required: Yes

#### <span id="page-85-1"></span>**[Parameters](#page-84-1)**

The configuration for the provisioning artifact.

Type: [ProvisioningArtifactProperties](#page-529-0) object

Required: Yes

#### <span id="page-85-2"></span>**[ProductId](#page-84-1)**

The product identifier.

Type: String

Length Constraints: Minimum length of 1. Maximum length of 100.

Pattern: ^[a-zA-Z0-9\_\-]\*

Required: Yes

#### <span id="page-85-3"></span>**Response Syntax**

```
{ 
    "Info": { 
        "string" : "string" 
    }, 
    "ProvisioningArtifactDetail": { 
        "Active": boolean, 
        "CreatedTime": number, 
        "Description": "string",
```

```
 "Guidance": "string", 
        "Id": "string", 
        "Name": "string", 
        "SourceRevision": "string", 
        "Type": "string" 
    }, 
    "Status": "string"
}
```
# **Response Elements**

If the action is successful, the service sends back an HTTP 200 response.

The following data is returned in JSON format by the service.

# <span id="page-86-0"></span>**[Info](#page-85-3)**

Specify the template source with one of the following options, but not both. Keys accepted: [ LoadTemplateFromURL, ImportFromPhysicalId ].

Use the URL of the AWS CloudFormation template in Amazon S3 or GitHub in JSON format.

LoadTemplateFromURL

Use the URL of the AWS CloudFormation template in Amazon S3 or GitHub in JSON format.

ImportFromPhysicalId

Use the physical id of the resource that contains the template; currently supports AWS CloudFormation stack ARN.

Type: String to string map

Map Entries: Maximum number of 100 items.

# <span id="page-86-1"></span>**[ProvisioningArtifactDetail](#page-85-3)**

Information about the provisioning artifact.

Type: [ProvisioningArtifactDetail](#page-521-5) object

#### <span id="page-86-2"></span>**[Status](#page-85-3)**

The status of the current request.

Type: String

Valid Values: AVAILABLE | CREATING | FAILED

#### **Errors**

### **InvalidParametersException**

One or more parameters provided to the operation are not valid.

HTTP Status Code: 400

### **LimitExceededException**

The current limits of the service would have been exceeded by this operation. Decrease your resource use or increase your service limits and retry the operation.

HTTP Status Code: 400

# **ResourceNotFoundException**

The specified resource was not found.

HTTP Status Code: 400

# **Examples**

# **To create a provisioning artifact**

The following shows an example JSON request.

# **Sample Request**

```
{ 
    "AcceptLanguage": "en", 
    "ProductId": "prod-mjpjbit3pzuqi", 
    "Parameters": 
   \{ "Name": "Version-2", 
       "Description": "my-test-2", 
       "Info": 
       { 
           "LoadTemplateFromURL": "https://s3.amazonaws.com/cf-templates-ozkq9d3hgiq2-us-
east-1/\ldots",
```

```
 }, 
       "Type": "CLOUD_FORMATION_TEMPLATE" 
       "IdempotencyToken": "my-test-token-2" 
    }
}
```
# **See Also**

- AWS [Command](https://docs.aws.amazon.com/goto/aws-cli/servicecatalog-2015-12-10/CreateProvisioningArtifact) Line Interface
- [AWS](https://docs.aws.amazon.com/goto/DotNetSDKV3/servicecatalog-2015-12-10/CreateProvisioningArtifact) SDK for .NET
- [AWS](https://docs.aws.amazon.com/goto/SdkForCpp/servicecatalog-2015-12-10/CreateProvisioningArtifact) SDK for C++
- [AWS](https://docs.aws.amazon.com/goto/SdkForGoV2/servicecatalog-2015-12-10/CreateProvisioningArtifact) SDK for Go v2
- [AWS](https://docs.aws.amazon.com/goto/SdkForJavaV2/servicecatalog-2015-12-10/CreateProvisioningArtifact) SDK for Java V2
- AWS SDK for [JavaScript](https://docs.aws.amazon.com/goto/SdkForJavaScriptV3/servicecatalog-2015-12-10/CreateProvisioningArtifact) V3
- [AWS](https://docs.aws.amazon.com/goto/SdkForPHPV3/servicecatalog-2015-12-10/CreateProvisioningArtifact) SDK for PHP V3
- AWS SDK for [Python](https://docs.aws.amazon.com/goto/boto3/servicecatalog-2015-12-10/CreateProvisioningArtifact)
- AWS SDK for [Ruby](https://docs.aws.amazon.com/goto/SdkForRubyV3/servicecatalog-2015-12-10/CreateProvisioningArtifact) V3

# **CreateServiceAction**

Service: Service Catalog

<span id="page-89-2"></span>Creates a self-service action.

#### **Request Syntax**

```
{ 
    "AcceptLanguage": "string", 
    "Definition": { 
       "string" : "string" 
    }, 
    "DefinitionType": "string", 
    "Description": "string", 
    "IdempotencyToken": "string", 
    "Name": "string"
}
```
#### **Request Parameters**

The request accepts the following data in JSON format.

#### <span id="page-89-0"></span>**[AcceptLanguage](#page-89-2)**

The language code.

- jp Japanese
- zh Chinese

Type: String

Length Constraints: Maximum length of 100.

Required: No

# <span id="page-89-1"></span>**[Definition](#page-89-2)**

The self-service action definition. Can be one of the following:

Name

The name of the AWS Systems Manager document (SSM document). For example, AWS-RestartEC2Instance.

If you are using a shared SSM document, you must provide the ARN instead of the name. Version

The AWS Systems Manager automation document version. For example, "Version": "1" AssumeRole

The Amazon Resource Name (ARN) of the role that performs the self-service actions on your behalf. For example, "AssumeRole": "arn:aws:iam::12345678910:role/ ActionRole".

To reuse the provisioned product launch role, set to "AssumeRole": "LAUNCH\_ROLE". Parameters

The list of parameters in JSON format.

For example: [{\"Name\":\"InstanceId\",\"Type\":\"TARGET\"}] or [{\"Name \":\"InstanceId\",\"Type\":\"TEXT\_VALUE\"}].

Type: String to string map

Map Entries: Maximum number of 100 items.

Valid Keys: Name | Version | AssumeRole | Parameters

Value Length Constraints: Minimum length of 1. Maximum length of 1024.

Required: Yes

#### <span id="page-90-0"></span>**[DefinitionType](#page-89-2)**

The service action definition type. For example, SSM\_AUTOMATION.

Type: String

Valid Values: SSM\_AUTOMATION

Required: Yes

#### <span id="page-90-1"></span>**[Description](#page-89-2)**

The self-service action description.

Type: String

Length Constraints: Maximum length of 1024.

# Required: No

# <span id="page-91-0"></span>**[IdempotencyToken](#page-89-2)**

A unique identifier that you provide to ensure idempotency. If multiple requests differ only by the idempotency token, the same response is returned for each repeated request.

Type: String

Length Constraints: Minimum length of 1. Maximum length of 128.

Pattern: [a-zA-Z0-9][a-zA-Z0-9\_-]\*

Required: Yes

# <span id="page-91-1"></span>**[Name](#page-89-2)**

The self-service action name.

Type: String

Length Constraints: Minimum length of 1. Maximum length of 256.

Pattern: ^[a-zA-Z0-9\_\-.]\*

Required: Yes

# <span id="page-91-2"></span>**Response Syntax**

```
{ 
    "ServiceActionDetail": { 
        "Definition": { 
           "string" : "string" 
        }, 
        "ServiceActionSummary": { 
           "DefinitionType": "string", 
           "Description": "string", 
           "Id": "string", 
           "Name": "string" 
        } 
    }
}
```
#### **Response Elements**

If the action is successful, the service sends back an HTTP 200 response.

The following data is returned in JSON format by the service.

### <span id="page-92-0"></span>**[ServiceActionDetail](#page-91-2)**

An object containing information about the self-service action.

Type: [ServiceActionDetail](#page-557-2) object

#### **Errors**

#### **InvalidParametersException**

One or more parameters provided to the operation are not valid.

HTTP Status Code: 400

#### **LimitExceededException**

The current limits of the service would have been exceeded by this operation. Decrease your resource use or increase your service limits and retry the operation.

HTTP Status Code: 400

#### **See Also**

- AWS [Command](https://docs.aws.amazon.com/goto/aws-cli/servicecatalog-2015-12-10/CreateServiceAction) Line Interface
- [AWS](https://docs.aws.amazon.com/goto/DotNetSDKV3/servicecatalog-2015-12-10/CreateServiceAction) SDK for .NET
- [AWS](https://docs.aws.amazon.com/goto/SdkForCpp/servicecatalog-2015-12-10/CreateServiceAction) SDK for C++
- [AWS](https://docs.aws.amazon.com/goto/SdkForGoV2/servicecatalog-2015-12-10/CreateServiceAction) SDK for Go v2
- [AWS](https://docs.aws.amazon.com/goto/SdkForJavaV2/servicecatalog-2015-12-10/CreateServiceAction) SDK for Java V2
- AWS SDK for [JavaScript](https://docs.aws.amazon.com/goto/SdkForJavaScriptV3/servicecatalog-2015-12-10/CreateServiceAction) V3
- [AWS](https://docs.aws.amazon.com/goto/SdkForPHPV3/servicecatalog-2015-12-10/CreateServiceAction) SDK for PHP V3
- AWS SDK for [Python](https://docs.aws.amazon.com/goto/boto3/servicecatalog-2015-12-10/CreateServiceAction)

# • AWS SDK for [Ruby](https://docs.aws.amazon.com/goto/SdkForRubyV3/servicecatalog-2015-12-10/CreateServiceAction) V3

# **CreateTagOption**

Service: Service Catalog

Creates a TagOption.

### <span id="page-94-2"></span>**Request Syntax**

```
{ 
    "Key": "string", 
    "Value": "string"
}
```
# **Request Parameters**

The request accepts the following data in JSON format.

# <span id="page-94-0"></span>**[Key](#page-94-2)**

The TagOption key.

Type: String

Length Constraints: Minimum length of 1. Maximum length of 128.

Pattern:  $\{[\p{L}\p{Z}\p{N}_...;{-+}\q] \$ 

Required: Yes

#### <span id="page-94-1"></span>**[Value](#page-94-2)**

The TagOption value.

Type: String

Length Constraints: Minimum length of 1. Maximum length of 256.

Pattern:  $($ [\p{L}\p{Z}\p{N}\_.:/=+\-@]\*)\$

Required: Yes

# <span id="page-94-3"></span>**Response Syntax**

{

```
 "TagOptionDetail": { 
        "Active": boolean, 
        "Id": "string", 
        "Key": "string", 
        "Owner": "string", 
        "Value": "string" 
    }
}
```
# **Response Elements**

If the action is successful, the service sends back an HTTP 200 response.

The following data is returned in JSON format by the service.

# <span id="page-95-0"></span>**[TagOptionDetail](#page-94-3)**

Information about the TagOption.

Type: [TagOptionDetail](#page-569-4) object

#### **Errors**

# **DuplicateResourceException**

The specified resource is a duplicate.

HTTP Status Code: 400

# **LimitExceededException**

The current limits of the service would have been exceeded by this operation. Decrease your resource use or increase your service limits and retry the operation.

HTTP Status Code: 400

# **TagOptionNotMigratedException**

An operation requiring TagOptions failed because the TagOptions migration process has not been performed for this account. Use the AWS Management Console to perform the migration process before retrying the operation.

HTTP Status Code: 400

# **See Also**

- AWS [Command](https://docs.aws.amazon.com/goto/aws-cli/servicecatalog-2015-12-10/CreateTagOption) Line Interface
- [AWS](https://docs.aws.amazon.com/goto/DotNetSDKV3/servicecatalog-2015-12-10/CreateTagOption) SDK for .NET
- [AWS](https://docs.aws.amazon.com/goto/SdkForCpp/servicecatalog-2015-12-10/CreateTagOption) SDK for C++
- [AWS](https://docs.aws.amazon.com/goto/SdkForGoV2/servicecatalog-2015-12-10/CreateTagOption) SDK for Go v2
- [AWS](https://docs.aws.amazon.com/goto/SdkForJavaV2/servicecatalog-2015-12-10/CreateTagOption) SDK for Java V2
- AWS SDK for [JavaScript](https://docs.aws.amazon.com/goto/SdkForJavaScriptV3/servicecatalog-2015-12-10/CreateTagOption) V3
- [AWS](https://docs.aws.amazon.com/goto/SdkForPHPV3/servicecatalog-2015-12-10/CreateTagOption) SDK for PHP V3
- AWS SDK for [Python](https://docs.aws.amazon.com/goto/boto3/servicecatalog-2015-12-10/CreateTagOption)
- AWS SDK for [Ruby](https://docs.aws.amazon.com/goto/SdkForRubyV3/servicecatalog-2015-12-10/CreateTagOption) V3

# **DeleteConstraint**

Service: Service Catalog

Deletes the specified constraint.

A delegated admin is authorized to invoke this command.

### <span id="page-97-2"></span>**Request Syntax**

```
{ 
    "AcceptLanguage": "string", 
    "Id": "string"
}
```
# **Request Parameters**

The request accepts the following data in JSON format.

# <span id="page-97-0"></span>**[AcceptLanguage](#page-97-2)**

The language code.

- jp Japanese
- zh Chinese

Type: String

Length Constraints: Maximum length of 100.

Required: No

### <span id="page-97-1"></span>**[Id](#page-97-2)**

The identifier of the constraint.

Type: String

Length Constraints: Minimum length of 1. Maximum length of 100.

Pattern: ^[a-zA-Z0-9\_\-]\*

#### Required: Yes

# **Response Elements**

If the action is successful, the service sends back an HTTP 200 response with an empty HTTP body.

#### **Errors**

# **InvalidParametersException**

One or more parameters provided to the operation are not valid.

HTTP Status Code: 400

# **ResourceNotFoundException**

The specified resource was not found.

HTTP Status Code: 400

# **See Also**

- AWS [Command](https://docs.aws.amazon.com/goto/aws-cli/servicecatalog-2015-12-10/DeleteConstraint) Line Interface
- [AWS](https://docs.aws.amazon.com/goto/DotNetSDKV3/servicecatalog-2015-12-10/DeleteConstraint) SDK for .NET
- [AWS](https://docs.aws.amazon.com/goto/SdkForCpp/servicecatalog-2015-12-10/DeleteConstraint) SDK for C++
- [AWS](https://docs.aws.amazon.com/goto/SdkForGoV2/servicecatalog-2015-12-10/DeleteConstraint) SDK for Go v2
- [AWS](https://docs.aws.amazon.com/goto/SdkForJavaV2/servicecatalog-2015-12-10/DeleteConstraint) SDK for Java V2
- AWS SDK for [JavaScript](https://docs.aws.amazon.com/goto/SdkForJavaScriptV3/servicecatalog-2015-12-10/DeleteConstraint) V3
- [AWS](https://docs.aws.amazon.com/goto/SdkForPHPV3/servicecatalog-2015-12-10/DeleteConstraint) SDK for PHP V3
- AWS SDK for [Python](https://docs.aws.amazon.com/goto/boto3/servicecatalog-2015-12-10/DeleteConstraint)
- AWS SDK for [Ruby](https://docs.aws.amazon.com/goto/SdkForRubyV3/servicecatalog-2015-12-10/DeleteConstraint) V3

Service: Service Catalog

Deletes the specified portfolio.

You cannot delete a portfolio if it was shared with you or if it has associated products, users, constraints, or shared accounts.

A delegated admin is authorized to invoke this command.

# <span id="page-99-2"></span>**Request Syntax**

```
{ 
    "AcceptLanguage": "string", 
    "Id": "string"
}
```
# **Request Parameters**

The request accepts the following data in JSON format.

# <span id="page-99-0"></span>**[AcceptLanguage](#page-99-2)**

The language code.

- jp Japanese
- zh Chinese

Type: String

Length Constraints: Maximum length of 100.

Required: No

# <span id="page-99-1"></span>**[Id](#page-99-2)**

The portfolio identifier.

Type: String

Length Constraints: Minimum length of 1. Maximum length of 100.

Pattern: ^[a-zA-Z0-9\_\-]\*

Required: Yes

# **Response Elements**

If the action is successful, the service sends back an HTTP 200 response with an empty HTTP body.

# **Errors**

# **InvalidParametersException**

One or more parameters provided to the operation are not valid.

HTTP Status Code: 400

# **ResourceInUseException**

A resource that is currently in use. Ensure that the resource is not in use and retry the operation.

HTTP Status Code: 400

# **ResourceNotFoundException**

The specified resource was not found.

HTTP Status Code: 400

# **TagOptionNotMigratedException**

An operation requiring TagOptions failed because the TagOptions migration process has not been performed for this account. Use the AWS Management Console to perform the migration process before retrying the operation.

HTTP Status Code: 400

### **See Also**

- AWS [Command](https://docs.aws.amazon.com/goto/aws-cli/servicecatalog-2015-12-10/DeletePortfolio) Line Interface
- [AWS](https://docs.aws.amazon.com/goto/DotNetSDKV3/servicecatalog-2015-12-10/DeletePortfolio) SDK for .NET
- [AWS](https://docs.aws.amazon.com/goto/SdkForCpp/servicecatalog-2015-12-10/DeletePortfolio) SDK for C++
- [AWS](https://docs.aws.amazon.com/goto/SdkForGoV2/servicecatalog-2015-12-10/DeletePortfolio) SDK for Go v2
- [AWS](https://docs.aws.amazon.com/goto/SdkForJavaV2/servicecatalog-2015-12-10/DeletePortfolio) SDK for Java V2
- AWS SDK for [JavaScript](https://docs.aws.amazon.com/goto/SdkForJavaScriptV3/servicecatalog-2015-12-10/DeletePortfolio) V3
- [AWS](https://docs.aws.amazon.com/goto/SdkForPHPV3/servicecatalog-2015-12-10/DeletePortfolio) SDK for PHP V3
- AWS SDK for [Python](https://docs.aws.amazon.com/goto/boto3/servicecatalog-2015-12-10/DeletePortfolio)
- AWS SDK for [Ruby](https://docs.aws.amazon.com/goto/SdkForRubyV3/servicecatalog-2015-12-10/DeletePortfolio) V3

# **DeletePortfolioShare**

Service: Service Catalog

Stops sharing the specified portfolio with the specified account or organization node. Shares to an organization node can only be deleted by the management account of an organization or by a delegated administrator.

Note that if a delegated admin is de-registered, portfolio shares created from that account are removed.

# <span id="page-102-2"></span>**Request Syntax**

```
{ 
    "AcceptLanguage": "string", 
    "AccountId": "string", 
    "OrganizationNode": { 
        "Type": "string", 
        "Value": "string" 
    }, 
    "PortfolioId": "string"
}
```
# **Request Parameters**

The request accepts the following data in JSON format.

# <span id="page-102-0"></span>**[AcceptLanguage](#page-102-2)**

The language code.

- jp Japanese
- zh Chinese

Type: String

Length Constraints: Maximum length of 100.

Required: No

#### <span id="page-102-1"></span>**[AccountId](#page-102-2)**

The AWS account ID.

Type: String

Pattern: ^[0-9]{12}\$

Required: No

# <span id="page-103-0"></span>**[OrganizationNode](#page-102-2)**

The organization node to whom you are going to stop sharing.

Type: [OrganizationNode](#page-488-2) object

Required: No

# <span id="page-103-1"></span>**[PortfolioId](#page-102-2)**

The portfolio identifier.

Type: String

Length Constraints: Minimum length of 1. Maximum length of 100.

Pattern: ^[a-zA-Z0-9\_\-]\*

Required: Yes

# <span id="page-103-3"></span>**Response Syntax**

```
{ 
    "PortfolioShareToken": "string"
}
```
# **Response Elements**

If the action is successful, the service sends back an HTTP 200 response.

The following data is returned in JSON format by the service.

# <span id="page-103-2"></span>**[PortfolioShareToken](#page-103-3)**

The portfolio share unique identifier. This will only be returned if delete is made to an organization node.

Type: String

# Length Constraints: Minimum length of 1. Maximum length of 100.

Pattern: ^[a-zA-Z0-9\_\-]\*

#### **Errors**

### **InvalidParametersException**

One or more parameters provided to the operation are not valid.

HTTP Status Code: 400

#### **InvalidStateException**

An attempt was made to modify a resource that is in a state that is not valid. Check your resources to ensure that they are in valid states before retrying the operation.

HTTP Status Code: 400

# **OperationNotSupportedException**

The operation is not supported.

HTTP Status Code: 400

#### **ResourceNotFoundException**

The specified resource was not found.

HTTP Status Code: 400

#### **See Also**

- AWS [Command](https://docs.aws.amazon.com/goto/aws-cli/servicecatalog-2015-12-10/DeletePortfolioShare) Line Interface
- [AWS](https://docs.aws.amazon.com/goto/DotNetSDKV3/servicecatalog-2015-12-10/DeletePortfolioShare) SDK for .NET
- [AWS](https://docs.aws.amazon.com/goto/SdkForCpp/servicecatalog-2015-12-10/DeletePortfolioShare) SDK for C++
- [AWS](https://docs.aws.amazon.com/goto/SdkForGoV2/servicecatalog-2015-12-10/DeletePortfolioShare) SDK for Go v2
- [AWS](https://docs.aws.amazon.com/goto/SdkForJavaV2/servicecatalog-2015-12-10/DeletePortfolioShare) SDK for Java V2
- AWS SDK for [JavaScript](https://docs.aws.amazon.com/goto/SdkForJavaScriptV3/servicecatalog-2015-12-10/DeletePortfolioShare) V3
- [AWS](https://docs.aws.amazon.com/goto/SdkForPHPV3/servicecatalog-2015-12-10/DeletePortfolioShare) SDK for PHP V3
- AWS SDK for [Python](https://docs.aws.amazon.com/goto/boto3/servicecatalog-2015-12-10/DeletePortfolioShare)
- AWS SDK for [Ruby](https://docs.aws.amazon.com/goto/SdkForRubyV3/servicecatalog-2015-12-10/DeletePortfolioShare) V3

# **DeleteProduct**

Service: Service Catalog

Deletes the specified product.

You cannot delete a product if it was shared with you or is associated with a portfolio.

A delegated admin is authorized to invoke this command.

#### <span id="page-106-2"></span>**Request Syntax**

```
{ 
    "AcceptLanguage": "string", 
    "Id": "string"
}
```
#### **Request Parameters**

The request accepts the following data in JSON format.

#### <span id="page-106-0"></span>**[AcceptLanguage](#page-106-2)**

The language code.

- jp Japanese
- zh Chinese

Type: String

Length Constraints: Maximum length of 100.

Required: No

#### <span id="page-106-1"></span>**[Id](#page-106-2)**

The product identifier.

Type: String

Length Constraints: Minimum length of 1. Maximum length of 100.

Pattern: ^[a-zA-Z0-9\_\-]\*

Required: Yes

### **Response Elements**

If the action is successful, the service sends back an HTTP 200 response with an empty HTTP body.

#### **Errors**

### **InvalidParametersException**

One or more parameters provided to the operation are not valid.

HTTP Status Code: 400

# **ResourceInUseException**

A resource that is currently in use. Ensure that the resource is not in use and retry the operation.

HTTP Status Code: 400

# **ResourceNotFoundException**

The specified resource was not found.

HTTP Status Code: 400

# **TagOptionNotMigratedException**

An operation requiring TagOptions failed because the TagOptions migration process has not been performed for this account. Use the AWS Management Console to perform the migration process before retrying the operation.

HTTP Status Code: 400

#### **See Also**

- AWS [Command](https://docs.aws.amazon.com/goto/aws-cli/servicecatalog-2015-12-10/DeleteProduct) Line Interface
- [AWS](https://docs.aws.amazon.com/goto/DotNetSDKV3/servicecatalog-2015-12-10/DeleteProduct) SDK for .NET
- [AWS](https://docs.aws.amazon.com/goto/SdkForCpp/servicecatalog-2015-12-10/DeleteProduct) SDK for C++
- [AWS](https://docs.aws.amazon.com/goto/SdkForGoV2/servicecatalog-2015-12-10/DeleteProduct) SDK for Go v2
- [AWS](https://docs.aws.amazon.com/goto/SdkForJavaV2/servicecatalog-2015-12-10/DeleteProduct) SDK for Java V2
- AWS SDK for [JavaScript](https://docs.aws.amazon.com/goto/SdkForJavaScriptV3/servicecatalog-2015-12-10/DeleteProduct) V3
- [AWS](https://docs.aws.amazon.com/goto/SdkForPHPV3/servicecatalog-2015-12-10/DeleteProduct) SDK for PHP V3
- AWS SDK for [Python](https://docs.aws.amazon.com/goto/boto3/servicecatalog-2015-12-10/DeleteProduct)
- AWS SDK for [Ruby](https://docs.aws.amazon.com/goto/SdkForRubyV3/servicecatalog-2015-12-10/DeleteProduct) V3

# **DeleteProvisionedProductPlan**

Service: Service Catalog

Deletes the specified plan.

#### <span id="page-109-3"></span>**Request Syntax**

```
{ 
    "AcceptLanguage": "string", 
    "IgnoreErrors": boolean, 
    "PlanId": "string"
}
```
#### **Request Parameters**

The request accepts the following data in JSON format.

## <span id="page-109-0"></span>**[AcceptLanguage](#page-109-3)**

The language code.

- jp Japanese
- zh Chinese

Type: String

Length Constraints: Maximum length of 100.

Required: No

#### <span id="page-109-1"></span>**[IgnoreErrors](#page-109-3)**

If set to true, AWS Service Catalog stops managing the specified provisioned product even if it cannot delete the underlying resources.

Type: Boolean

Required: No

#### <span id="page-109-2"></span>**[PlanId](#page-109-3)**

The plan identifier.

Type: String

Length Constraints: Minimum length of 1. Maximum length of 100.

Pattern: ^[a-zA-Z0-9\_\-]\*

Required: Yes

## **Response Elements**

If the action is successful, the service sends back an HTTP 200 response with an empty HTTP body.

#### **Errors**

## **InvalidParametersException**

One or more parameters provided to the operation are not valid.

HTTP Status Code: 400

#### **ResourceNotFoundException**

The specified resource was not found.

HTTP Status Code: 400

## **See Also**

- AWS [Command](https://docs.aws.amazon.com/goto/aws-cli/servicecatalog-2015-12-10/DeleteProvisionedProductPlan) Line Interface
- [AWS](https://docs.aws.amazon.com/goto/DotNetSDKV3/servicecatalog-2015-12-10/DeleteProvisionedProductPlan) SDK for .NET
- [AWS](https://docs.aws.amazon.com/goto/SdkForCpp/servicecatalog-2015-12-10/DeleteProvisionedProductPlan) SDK for C++
- [AWS](https://docs.aws.amazon.com/goto/SdkForGoV2/servicecatalog-2015-12-10/DeleteProvisionedProductPlan) SDK for Go v2
- [AWS](https://docs.aws.amazon.com/goto/SdkForJavaV2/servicecatalog-2015-12-10/DeleteProvisionedProductPlan) SDK for Java V2
- AWS SDK for [JavaScript](https://docs.aws.amazon.com/goto/SdkForJavaScriptV3/servicecatalog-2015-12-10/DeleteProvisionedProductPlan) V3
- [AWS](https://docs.aws.amazon.com/goto/SdkForPHPV3/servicecatalog-2015-12-10/DeleteProvisionedProductPlan) SDK for PHP V3
- AWS SDK for [Python](https://docs.aws.amazon.com/goto/boto3/servicecatalog-2015-12-10/DeleteProvisionedProductPlan)
- AWS SDK for [Ruby](https://docs.aws.amazon.com/goto/SdkForRubyV3/servicecatalog-2015-12-10/DeleteProvisionedProductPlan) V3

# **DeleteProvisioningArtifact**

Service: Service Catalog

Deletes the specified provisioning artifact (also known as a version) for the specified product.

You cannot delete a provisioning artifact associated with a product that was shared with you. You cannot delete the last provisioning artifact for a product, because a product must have at least one provisioning artifact.

## <span id="page-111-2"></span>**Request Syntax**

```
{ 
    "AcceptLanguage": "string", 
    "ProductId": "string", 
    "ProvisioningArtifactId": "string"
}
```
## **Request Parameters**

The request accepts the following data in JSON format.

## <span id="page-111-0"></span>**[AcceptLanguage](#page-111-2)**

The language code.

- jp Japanese
- zh Chinese

Type: String

Length Constraints: Maximum length of 100.

Required: No

## <span id="page-111-1"></span>**[ProductId](#page-111-2)**

The product identifier.

Type: String

Length Constraints: Minimum length of 1. Maximum length of 100.

Pattern:  $^{6}$ [a-zA-Z0-9\_\-]\*

Required: Yes

## <span id="page-112-0"></span>**[ProvisioningArtifactId](#page-111-2)**

The identifier of the provisioning artifact.

Type: String

Length Constraints: Minimum length of 1. Maximum length of 100.

Pattern: ^[a-zA-Z0-9\_\-]\*

Required: Yes

## **Response Elements**

If the action is successful, the service sends back an HTTP 200 response with an empty HTTP body.

## **Errors**

## **InvalidParametersException**

One or more parameters provided to the operation are not valid.

HTTP Status Code: 400

## **ResourceInUseException**

A resource that is currently in use. Ensure that the resource is not in use and retry the operation.

HTTP Status Code: 400

## **ResourceNotFoundException**

The specified resource was not found.

HTTP Status Code: 400

## **See Also**

For more information about using this API in one of the language-specific AWS SDKs, see the following:

• AWS [Command](https://docs.aws.amazon.com/goto/aws-cli/servicecatalog-2015-12-10/DeleteProvisioningArtifact) Line Interface

- [AWS](https://docs.aws.amazon.com/goto/DotNetSDKV3/servicecatalog-2015-12-10/DeleteProvisioningArtifact) SDK for .NET
- [AWS](https://docs.aws.amazon.com/goto/SdkForCpp/servicecatalog-2015-12-10/DeleteProvisioningArtifact) SDK for C++
- [AWS](https://docs.aws.amazon.com/goto/SdkForGoV2/servicecatalog-2015-12-10/DeleteProvisioningArtifact) SDK for Go v2
- [AWS](https://docs.aws.amazon.com/goto/SdkForJavaV2/servicecatalog-2015-12-10/DeleteProvisioningArtifact) SDK for Java V2
- AWS SDK for [JavaScript](https://docs.aws.amazon.com/goto/SdkForJavaScriptV3/servicecatalog-2015-12-10/DeleteProvisioningArtifact) V3
- [AWS](https://docs.aws.amazon.com/goto/SdkForPHPV3/servicecatalog-2015-12-10/DeleteProvisioningArtifact) SDK for PHP V3
- AWS SDK for [Python](https://docs.aws.amazon.com/goto/boto3/servicecatalog-2015-12-10/DeleteProvisioningArtifact)
- AWS SDK for [Ruby](https://docs.aws.amazon.com/goto/SdkForRubyV3/servicecatalog-2015-12-10/DeleteProvisioningArtifact) V3

# **DeleteServiceAction**

Service: Service Catalog

<span id="page-114-2"></span>Deletes a self-service action.

## **Request Syntax**

```
{ 
    "AcceptLanguage": "string", 
    "Id": "string", 
    "IdempotencyToken": "string"
}
```
#### **Request Parameters**

The request accepts the following data in JSON format.

## <span id="page-114-0"></span>**[AcceptLanguage](#page-114-2)**

The language code.

- jp Japanese
- zh Chinese

Type: String

Length Constraints: Maximum length of 100.

Required: No

#### <span id="page-114-1"></span>**[Id](#page-114-2)**

The self-service action identifier. For example, act-fs7abcd89wxyz.

Type: String

Length Constraints: Minimum length of 1. Maximum length of 100.

Pattern: ^[a-zA-Z0-9\_\-]\*

#### Required: Yes

#### <span id="page-115-0"></span>**[IdempotencyToken](#page-114-2)**

A unique identifier that you provide to ensure idempotency. If multiple requests from the same AWS account use the same idempotency token, the same response is returned for each repeated request.

Type: String

Length Constraints: Minimum length of 1. Maximum length of 128.

Pattern: [a-zA-Z0-9][a-zA-Z0-9\_-]\*

Required: No

#### **Response Elements**

If the action is successful, the service sends back an HTTP 200 response with an empty HTTP body.

#### **Errors**

#### **ResourceInUseException**

A resource that is currently in use. Ensure that the resource is not in use and retry the operation.

HTTP Status Code: 400

#### **ResourceNotFoundException**

The specified resource was not found.

HTTP Status Code: 400

#### **See Also**

- AWS [Command](https://docs.aws.amazon.com/goto/aws-cli/servicecatalog-2015-12-10/DeleteServiceAction) Line Interface
- [AWS](https://docs.aws.amazon.com/goto/DotNetSDKV3/servicecatalog-2015-12-10/DeleteServiceAction) SDK for .NET
- [AWS](https://docs.aws.amazon.com/goto/SdkForCpp/servicecatalog-2015-12-10/DeleteServiceAction) SDK for C++
- [AWS](https://docs.aws.amazon.com/goto/SdkForGoV2/servicecatalog-2015-12-10/DeleteServiceAction) SDK for Go v2
- [AWS](https://docs.aws.amazon.com/goto/SdkForJavaV2/servicecatalog-2015-12-10/DeleteServiceAction) SDK for Java V2
- AWS SDK for [JavaScript](https://docs.aws.amazon.com/goto/SdkForJavaScriptV3/servicecatalog-2015-12-10/DeleteServiceAction) V3
- [AWS](https://docs.aws.amazon.com/goto/SdkForPHPV3/servicecatalog-2015-12-10/DeleteServiceAction) SDK for PHP V3
- AWS SDK for [Python](https://docs.aws.amazon.com/goto/boto3/servicecatalog-2015-12-10/DeleteServiceAction)
- AWS SDK for [Ruby](https://docs.aws.amazon.com/goto/SdkForRubyV3/servicecatalog-2015-12-10/DeleteServiceAction) V3

# **DeleteTagOption**

Service: Service Catalog

Deletes the specified TagOption.

You cannot delete a TagOption if it is associated with a product or portfolio.

## <span id="page-117-1"></span>**Request Syntax**

{ "[Id"](#page-117-0): "*string*" }

## **Request Parameters**

The request accepts the following data in JSON format.

## <span id="page-117-0"></span>**[Id](#page-117-1)**

The TagOption identifier.

Type: String

Length Constraints: Minimum length of 1. Maximum length of 100.

Required: Yes

## **Response Elements**

If the action is successful, the service sends back an HTTP 200 response with an empty HTTP body.

#### **Errors**

## **ResourceInUseException**

A resource that is currently in use. Ensure that the resource is not in use and retry the operation.

HTTP Status Code: 400

## **ResourceNotFoundException**

The specified resource was not found.

## HTTP Status Code: 400

## **TagOptionNotMigratedException**

An operation requiring TagOptions failed because the TagOptions migration process has not been performed for this account. Use the AWS Management Console to perform the migration process before retrying the operation.

HTTP Status Code: 400

## **See Also**

- AWS [Command](https://docs.aws.amazon.com/goto/aws-cli/servicecatalog-2015-12-10/DeleteTagOption) Line Interface
- [AWS](https://docs.aws.amazon.com/goto/DotNetSDKV3/servicecatalog-2015-12-10/DeleteTagOption) SDK for .NET
- [AWS](https://docs.aws.amazon.com/goto/SdkForCpp/servicecatalog-2015-12-10/DeleteTagOption) SDK for C++
- [AWS](https://docs.aws.amazon.com/goto/SdkForGoV2/servicecatalog-2015-12-10/DeleteTagOption) SDK for Go v2
- [AWS](https://docs.aws.amazon.com/goto/SdkForJavaV2/servicecatalog-2015-12-10/DeleteTagOption) SDK for Java V2
- AWS SDK for [JavaScript](https://docs.aws.amazon.com/goto/SdkForJavaScriptV3/servicecatalog-2015-12-10/DeleteTagOption) V3
- [AWS](https://docs.aws.amazon.com/goto/SdkForPHPV3/servicecatalog-2015-12-10/DeleteTagOption) SDK for PHP V3
- AWS SDK for [Python](https://docs.aws.amazon.com/goto/boto3/servicecatalog-2015-12-10/DeleteTagOption)
- AWS SDK for [Ruby](https://docs.aws.amazon.com/goto/SdkForRubyV3/servicecatalog-2015-12-10/DeleteTagOption) V3

# **DescribeConstraint**

Service: Service Catalog

Gets information about the specified constraint.

#### <span id="page-119-2"></span>**Request Syntax**

```
{ 
    "AcceptLanguage": "string", 
    "Id": "string"
}
```
#### **Request Parameters**

The request accepts the following data in JSON format.

#### <span id="page-119-0"></span>**[AcceptLanguage](#page-119-2)**

The language code.

- jp Japanese
- zh Chinese

Type: String

Length Constraints: Maximum length of 100.

Required: No

#### <span id="page-119-1"></span>**[Id](#page-119-2)**

The identifier of the constraint.

Type: String

Length Constraints: Minimum length of 1. Maximum length of 100.

Pattern: ^[a-zA-Z0-9\_\-]\*

Required: Yes

## <span id="page-119-3"></span>**Response Syntax**

{

```
 "ConstraintDetail": { 
       "ConstraintId": "string", 
        "Description": "string", 
        "Owner": "string", 
        "PortfolioId": "string", 
        "ProductId": "string", 
        "Type": "string" 
    }, 
    "ConstraintParameters": "string", 
    "Status": "string"
}
```
## **Response Elements**

If the action is successful, the service sends back an HTTP 200 response.

The following data is returned in JSON format by the service.

## <span id="page-120-0"></span>**[ConstraintDetail](#page-119-3)**

Information about the constraint.

Type: [ConstraintDetail](#page-471-4) object

## <span id="page-120-1"></span>**[ConstraintParameters](#page-119-3)**

The constraint parameters.

Type: String

#### <span id="page-120-2"></span>**[Status](#page-119-3)**

The status of the current request.

Type: String

Valid Values: AVAILABLE | CREATING | FAILED

#### **Errors**

## **ResourceNotFoundException**

The specified resource was not found.

HTTP Status Code: 400

## **See Also**

- AWS [Command](https://docs.aws.amazon.com/goto/aws-cli/servicecatalog-2015-12-10/DescribeConstraint) Line Interface
- [AWS](https://docs.aws.amazon.com/goto/DotNetSDKV3/servicecatalog-2015-12-10/DescribeConstraint) SDK for .NET
- [AWS](https://docs.aws.amazon.com/goto/SdkForCpp/servicecatalog-2015-12-10/DescribeConstraint) SDK for C++
- [AWS](https://docs.aws.amazon.com/goto/SdkForGoV2/servicecatalog-2015-12-10/DescribeConstraint) SDK for Go v2
- [AWS](https://docs.aws.amazon.com/goto/SdkForJavaV2/servicecatalog-2015-12-10/DescribeConstraint) SDK for Java V2
- AWS SDK for [JavaScript](https://docs.aws.amazon.com/goto/SdkForJavaScriptV3/servicecatalog-2015-12-10/DescribeConstraint) V3
- [AWS](https://docs.aws.amazon.com/goto/SdkForPHPV3/servicecatalog-2015-12-10/DescribeConstraint) SDK for PHP V3
- AWS SDK for [Python](https://docs.aws.amazon.com/goto/boto3/servicecatalog-2015-12-10/DescribeConstraint)
- AWS SDK for [Ruby](https://docs.aws.amazon.com/goto/SdkForRubyV3/servicecatalog-2015-12-10/DescribeConstraint) V3

# **DescribeCopyProductStatus**

Service: Service Catalog

Gets the status of the specified copy product operation.

#### <span id="page-122-2"></span>**Request Syntax**

```
{ 
    "AcceptLanguage": "string", 
    "CopyProductToken": "string"
}
```
#### **Request Parameters**

The request accepts the following data in JSON format.

#### <span id="page-122-0"></span>**[AcceptLanguage](#page-122-2)**

The language code.

- jp Japanese
- zh Chinese

Type: String

Length Constraints: Maximum length of 100.

Required: No

#### <span id="page-122-1"></span>**[CopyProductToken](#page-122-2)**

The token for the copy product operation. This token is returned by [CopyProduct.](#page-50-0)

Type: String

Length Constraints: Minimum length of 1. Maximum length of 100.

Pattern: ^[a-zA-Z0-9\_\-]\*

Required: Yes

#### <span id="page-122-3"></span>**Response Syntax**

{

```
 "CopyProductStatus": "string", 
    "StatusDetail": "string", 
    "TargetProductId": "string"
}
```
#### **Response Elements**

If the action is successful, the service sends back an HTTP 200 response.

The following data is returned in JSON format by the service.

#### <span id="page-123-0"></span>**[CopyProductStatus](#page-122-3)**

The status of the copy product operation.

Type: String

Valid Values: SUCCEEDED | IN\_PROGRESS | FAILED

#### <span id="page-123-1"></span>**[StatusDetail](#page-122-3)**

The status message.

Type: String

#### <span id="page-123-2"></span>**[TargetProductId](#page-122-3)**

The identifier of the copied product.

Type: String

Length Constraints: Minimum length of 1. Maximum length of 100.

Pattern:  $\sqrt{a-zA-Z0-9}$  \-]\*

#### **Errors**

#### **ResourceNotFoundException**

The specified resource was not found.

HTTP Status Code: 400

## **See Also**

- AWS [Command](https://docs.aws.amazon.com/goto/aws-cli/servicecatalog-2015-12-10/DescribeCopyProductStatus) Line Interface
- [AWS](https://docs.aws.amazon.com/goto/DotNetSDKV3/servicecatalog-2015-12-10/DescribeCopyProductStatus) SDK for .NET
- [AWS](https://docs.aws.amazon.com/goto/SdkForCpp/servicecatalog-2015-12-10/DescribeCopyProductStatus) SDK for C++
- [AWS](https://docs.aws.amazon.com/goto/SdkForGoV2/servicecatalog-2015-12-10/DescribeCopyProductStatus) SDK for Go v2
- [AWS](https://docs.aws.amazon.com/goto/SdkForJavaV2/servicecatalog-2015-12-10/DescribeCopyProductStatus) SDK for Java V2
- AWS SDK for [JavaScript](https://docs.aws.amazon.com/goto/SdkForJavaScriptV3/servicecatalog-2015-12-10/DescribeCopyProductStatus) V3
- [AWS](https://docs.aws.amazon.com/goto/SdkForPHPV3/servicecatalog-2015-12-10/DescribeCopyProductStatus) SDK for PHP V3
- AWS SDK for [Python](https://docs.aws.amazon.com/goto/boto3/servicecatalog-2015-12-10/DescribeCopyProductStatus)
- AWS SDK for [Ruby](https://docs.aws.amazon.com/goto/SdkForRubyV3/servicecatalog-2015-12-10/DescribeCopyProductStatus) V3

# **DescribePortfolio**

Service: Service Catalog

Gets information about the specified portfolio.

A delegated admin is authorized to invoke this command.

#### <span id="page-125-2"></span>**Request Syntax**

```
{ 
    "AcceptLanguage": "string", 
    "Id": "string"
}
```
## **Request Parameters**

The request accepts the following data in JSON format.

#### <span id="page-125-0"></span>**[AcceptLanguage](#page-125-2)**

The language code.

- jp Japanese
- zh Chinese

Type: String

Length Constraints: Maximum length of 100.

Required: No

#### <span id="page-125-1"></span>**[Id](#page-125-2)**

The portfolio identifier.

Type: String

Length Constraints: Minimum length of 1. Maximum length of 100.

```
Pattern: ^[a-zA-Z0-9_\-]*
```
## Required: Yes

## <span id="page-126-1"></span>**Response Syntax**

```
{ 
    "Budgets": [ 
       \{ "BudgetName": "string" 
        } 
    ], 
    "PortfolioDetail": { 
        "ARN": "string", 
        "CreatedTime": number, 
        "Description": "string", 
        "DisplayName": "string", 
        "Id": "string", 
        "ProviderName": "string" 
    }, 
    "TagOptions": [ 
        { 
            "Active": boolean, 
            "Id": "string", 
            "Key": "string", 
            "Owner": "string", 
            "Value": "string" 
        } 
    ], 
    "Tags": [ 
        { 
            "Key": "string", 
            "Value": "string" 
        } 
    ]
}
```
## **Response Elements**

If the action is successful, the service sends back an HTTP 200 response.

The following data is returned in JSON format by the service.

## <span id="page-126-0"></span>**[Budgets](#page-126-1)**

Information about the associated budgets.

Type: Array of [BudgetDetail](#page-467-1) objects

#### <span id="page-127-0"></span>**[PortfolioDetail](#page-126-1)**

Information about the portfolio.

Type: [PortfolioDetail](#page-491-4) object

## <span id="page-127-1"></span>**[TagOptions](#page-126-1)**

Information about the TagOptions associated with the portfolio.

Type: Array of [TagOptionDetail](#page-569-4) objects

#### <span id="page-127-2"></span>**[Tags](#page-126-1)**

Information about the tags associated with the portfolio.

Type: Array of [Tag](#page-568-2) objects

Array Members: Maximum number of 50 items.

#### **Errors**

#### **ResourceNotFoundException**

The specified resource was not found.

HTTP Status Code: 400

#### **See Also**

- AWS [Command](https://docs.aws.amazon.com/goto/aws-cli/servicecatalog-2015-12-10/DescribePortfolio) Line Interface
- [AWS](https://docs.aws.amazon.com/goto/DotNetSDKV3/servicecatalog-2015-12-10/DescribePortfolio) SDK for .NET
- [AWS](https://docs.aws.amazon.com/goto/SdkForCpp/servicecatalog-2015-12-10/DescribePortfolio) SDK for C++
- [AWS](https://docs.aws.amazon.com/goto/SdkForGoV2/servicecatalog-2015-12-10/DescribePortfolio) SDK for Go v2
- [AWS](https://docs.aws.amazon.com/goto/SdkForJavaV2/servicecatalog-2015-12-10/DescribePortfolio) SDK for Java V2
- AWS SDK for [JavaScript](https://docs.aws.amazon.com/goto/SdkForJavaScriptV3/servicecatalog-2015-12-10/DescribePortfolio) V3
- [AWS](https://docs.aws.amazon.com/goto/SdkForPHPV3/servicecatalog-2015-12-10/DescribePortfolio) SDK for PHP V3
- AWS SDK for [Python](https://docs.aws.amazon.com/goto/boto3/servicecatalog-2015-12-10/DescribePortfolio)
- AWS SDK for [Ruby](https://docs.aws.amazon.com/goto/SdkForRubyV3/servicecatalog-2015-12-10/DescribePortfolio) V3

# **DescribePortfolioShares**

Service: Service Catalog

Returns a summary of each of the portfolio shares that were created for the specified portfolio.

You can use this API to determine which accounts or organizational nodes this portfolio have been shared, whether the recipient entity has imported the share, and whether TagOptions are included with the share.

The PortfolioId and Type parameters are both required.

## <span id="page-129-2"></span>**Request Syntax**

```
{ 
    "PageSize": number, 
    "PageToken": "string", 
    "PortfolioId": "string", 
    "Type": "string"
}
```
## **Request Parameters**

The request accepts the following data in JSON format.

## <span id="page-129-0"></span>**[PageSize](#page-129-2)**

The maximum number of items to return with this call.

Type: Integer

Valid Range: Minimum value of 0. Maximum value of 100.

Required: No

## <span id="page-129-1"></span>**[PageToken](#page-129-2)**

The page token for the next set of results. To retrieve the first set of results, use null.

Type: String

Length Constraints: Maximum length of 2024.

Pattern: [\u0009\u000a\u000d\u0020-\uD7FF\uE000-\uFFFD]\*

#### Required: No

## <span id="page-130-0"></span>**[PortfolioId](#page-129-2)**

The unique identifier of the portfolio for which shares will be retrieved.

Type: String

Length Constraints: Minimum length of 1. Maximum length of 100.

Pattern: ^[a-zA-Z0-9\_\-]\*

Required: Yes

## <span id="page-130-1"></span>**[Type](#page-129-2)**

The type of portfolio share to summarize. This field acts as a filter on the type of portfolio share, which can be one of the following:

1. ACCOUNT - Represents an external account to account share.

2. ORGANIZATION - Represents a share to an organization. This share is available to every account in the organization.

3. ORGANIZATIONAL\_UNIT - Represents a share to an organizational unit.

4. ORGANIZATION\_MEMBER\_ACCOUNT - Represents a share to an account in the organization.

Type: String

```
Valid Values: ACCOUNT | ORGANIZATION | ORGANIZATIONAL_UNIT | 
ORGANIZATION_MEMBER_ACCOUNT
```
Required: Yes

## <span id="page-130-2"></span>**Response Syntax**

```
{ 
    "NextPageToken": "string", 
    "PortfolioShareDetails": [ 
       { 
           "Accepted": boolean, 
           "PrincipalId": "string",
```

```
 "SharePrincipals": boolean, 
            "ShareTagOptions": boolean, 
            "Type": "string" 
        } 
   \mathbf{I}}
```
#### **Response Elements**

If the action is successful, the service sends back an HTTP 200 response.

The following data is returned in JSON format by the service.

## <span id="page-131-0"></span>**[NextPageToken](#page-130-2)**

The page token to use to retrieve the next set of results. If there are no additional results, this value is null.

Type: String

Length Constraints: Maximum length of 2024.

Pattern: [\u0009\u000a\u000d\u0020-\uD7FF\uE000-\uFFFD]\*

## <span id="page-131-1"></span>**[PortfolioShareDetails](#page-130-2)**

Summaries about each of the portfolio shares.

Type: Array of [PortfolioShareDetail](#page-493-3) objects

#### **Errors**

#### **InvalidParametersException**

One or more parameters provided to the operation are not valid.

HTTP Status Code: 400

#### **ResourceNotFoundException**

The specified resource was not found.

HTTP Status Code: 400

## **See Also**

- AWS [Command](https://docs.aws.amazon.com/goto/aws-cli/servicecatalog-2015-12-10/DescribePortfolioShares) Line Interface
- [AWS](https://docs.aws.amazon.com/goto/DotNetSDKV3/servicecatalog-2015-12-10/DescribePortfolioShares) SDK for .NET
- [AWS](https://docs.aws.amazon.com/goto/SdkForCpp/servicecatalog-2015-12-10/DescribePortfolioShares) SDK for C++
- [AWS](https://docs.aws.amazon.com/goto/SdkForGoV2/servicecatalog-2015-12-10/DescribePortfolioShares) SDK for Go v2
- [AWS](https://docs.aws.amazon.com/goto/SdkForJavaV2/servicecatalog-2015-12-10/DescribePortfolioShares) SDK for Java V2
- AWS SDK for [JavaScript](https://docs.aws.amazon.com/goto/SdkForJavaScriptV3/servicecatalog-2015-12-10/DescribePortfolioShares) V3
- [AWS](https://docs.aws.amazon.com/goto/SdkForPHPV3/servicecatalog-2015-12-10/DescribePortfolioShares) SDK for PHP V3
- AWS SDK for [Python](https://docs.aws.amazon.com/goto/boto3/servicecatalog-2015-12-10/DescribePortfolioShares)
- AWS SDK for [Ruby](https://docs.aws.amazon.com/goto/SdkForRubyV3/servicecatalog-2015-12-10/DescribePortfolioShares) V3

# **DescribePortfolioShareStatus**

Service: Service Catalog

Gets the status of the specified portfolio share operation. This API can only be called by the management account in the organization or by a delegated admin.

## <span id="page-133-1"></span>**Request Syntax**

```
{ 
    "PortfolioShareToken": "string"
}
```
## **Request Parameters**

The request accepts the following data in JSON format.

## <span id="page-133-0"></span>**[PortfolioShareToken](#page-133-1)**

The token for the portfolio share operation. This token is returned either by CreatePortfolioShare or by DeletePortfolioShare.

Type: String

Length Constraints: Minimum length of 1. Maximum length of 100.

```
Pattern: ^[a-zA-Z0-9_\-]*
```
Required: Yes

## <span id="page-133-2"></span>**Response Syntax**

```
{ 
    "OrganizationNodeValue": "string", 
    "PortfolioId": "string", 
    "PortfolioShareToken": "string", 
    "ShareDetails": { 
        "ShareErrors": [ 
           { 
              "Accounts": [ "string" ], 
              "Error": "string", 
              "Message": "string"
```

```
 } 
       ], 
       "SuccessfulShares": [ "string" ] 
    }, 
    "Status": "string"
}
```
## **Response Elements**

If the action is successful, the service sends back an HTTP 200 response.

The following data is returned in JSON format by the service.

## <span id="page-134-0"></span>**[OrganizationNodeValue](#page-133-2)**

Organization node identifier. It can be either account id, organizational unit id or organization id.

Type: String

Pattern: (^[0-9]{12}\$)|(^arn:aws:organizations::\d{12}:organization\/o-[az0-9]{10,32})|(^o-[a-z0-9]{10,32}\$)|(^arn:aws:organizations::\d{12}:ou  $\\{o - [a-z0-9]\{10,32\}\right\}$  (ou- $[0-9a-z]\{4,32\}$ - $[0-9a-z]\{8,32\}$ )|(^ou- $[0-9a-z]$  ${4, 32}$  - [a-z0-9] ${8, 32}$ \$)

## <span id="page-134-1"></span>**[PortfolioId](#page-133-2)**

The portfolio identifier.

Type: String

Length Constraints: Minimum length of 1. Maximum length of 100.

Pattern: ^[a-zA-Z0-9\_\-]\*

## <span id="page-134-2"></span>**[PortfolioShareToken](#page-133-2)**

The token for the portfolio share operation. For example, share-6v24abcdefghi.

Type: String

Length Constraints: Minimum length of 1. Maximum length of 100.

Pattern: ^[a-zA-Z0-9\_\-]\*

#### <span id="page-135-0"></span>**[ShareDetails](#page-133-2)**

Information about the portfolio share operation.

Type: [ShareDetails](#page-560-2) object

#### <span id="page-135-1"></span>**[Status](#page-133-2)**

Status of the portfolio share operation.

Type: String

Valid Values: NOT\_STARTED | IN\_PROGRESS | COMPLETED | COMPLETED\_WITH\_ERRORS | ERROR

#### **Errors**

#### **InvalidParametersException**

One or more parameters provided to the operation are not valid.

HTTP Status Code: 400

#### **OperationNotSupportedException**

The operation is not supported.

HTTP Status Code: 400

#### **ResourceNotFoundException**

The specified resource was not found.

HTTP Status Code: 400

#### **See Also**

- AWS [Command](https://docs.aws.amazon.com/goto/aws-cli/servicecatalog-2015-12-10/DescribePortfolioShareStatus) Line Interface
- [AWS](https://docs.aws.amazon.com/goto/DotNetSDKV3/servicecatalog-2015-12-10/DescribePortfolioShareStatus) SDK for .NET
- [AWS](https://docs.aws.amazon.com/goto/SdkForCpp/servicecatalog-2015-12-10/DescribePortfolioShareStatus) SDK for C++
- [AWS](https://docs.aws.amazon.com/goto/SdkForGoV2/servicecatalog-2015-12-10/DescribePortfolioShareStatus) SDK for Go v2
- [AWS](https://docs.aws.amazon.com/goto/SdkForJavaV2/servicecatalog-2015-12-10/DescribePortfolioShareStatus) SDK for Java V2
- AWS SDK for [JavaScript](https://docs.aws.amazon.com/goto/SdkForJavaScriptV3/servicecatalog-2015-12-10/DescribePortfolioShareStatus) V3
- [AWS](https://docs.aws.amazon.com/goto/SdkForPHPV3/servicecatalog-2015-12-10/DescribePortfolioShareStatus) SDK for PHP V3
- AWS SDK for [Python](https://docs.aws.amazon.com/goto/boto3/servicecatalog-2015-12-10/DescribePortfolioShareStatus)
- AWS SDK for [Ruby](https://docs.aws.amazon.com/goto/SdkForRubyV3/servicecatalog-2015-12-10/DescribePortfolioShareStatus) V3

## **DescribeProduct**

Service: Service Catalog

Gets information about the specified product.

## **(i)** Note

Running this operation with administrator access results in a failure. [DescribeProductAsAdmin](#page-141-0) should be used instead.

## <span id="page-137-2"></span>**Request Syntax**

```
{ 
    "AcceptLanguage": "string", 
    "Id": "string", 
    "Name": "string"
}
```
#### **Request Parameters**

The request accepts the following data in JSON format.

#### <span id="page-137-0"></span>**[AcceptLanguage](#page-137-2)**

The language code.

- jp Japanese
- zh Chinese

Type: String

Length Constraints: Maximum length of 100.

Required: No

#### <span id="page-137-1"></span>**[Id](#page-137-2)**

The product identifier.

Type: String

Length Constraints: Minimum length of 1. Maximum length of 100.

Pattern:  $\sqrt{a-zA-Z0-9}$  \-]\*

Required: No

#### <span id="page-138-0"></span>**[Name](#page-137-2)**

The product name.

Type: String

Length Constraints: Maximum length of 8191.

Required: No

#### <span id="page-138-1"></span>**Response Syntax**

```
{ 
    "Budgets": [ 
        { 
           "BudgetName": "string" 
        } 
    ], 
   LaunchPaths": [
        { 
           "Id": "string", 
           "Name": "string" 
        } 
    ], 
    "ProductViewSummary": { 
        "Distributor": "string", 
        "HasDefaultPath": boolean, 
        "Id": "string", 
        "Name": "string", 
        "Owner": "string", 
        "ProductId": "string", 
        "ShortDescription": "string", 
        "SupportDescription": "string", 
        "SupportEmail": "string", 
        "SupportUrl": "string", 
        "Type": "string" 
    }, 
    "ProvisioningArtifacts": [ 
        { 
           "CreatedTime": number,
```

```
 "Description": "string", 
             "Guidance": "string", 
             "Id": "string", 
             "Name": "string" 
        } 
    \mathbf{I}}
```
#### **Response Elements**

If the action is successful, the service sends back an HTTP 200 response.

The following data is returned in JSON format by the service.

## <span id="page-139-0"></span>**[Budgets](#page-138-1)**

Information about the associated budgets.

Type: Array of [BudgetDetail](#page-467-1) objects

#### <span id="page-139-1"></span>**[LaunchPaths](#page-138-1)**

Information about the associated launch paths.

Type: Array of [LaunchPath](#page-482-2) objects

#### <span id="page-139-2"></span>**[ProductViewSummary](#page-138-1)**

Summary information about the product view.

Type: [ProductViewSummary](#page-499-4) object

## <span id="page-139-3"></span>**[ProvisioningArtifacts](#page-138-1)**

Information about the provisioning artifacts for the specified product.

Type: Array of [ProvisioningArtifact](#page-519-4) objects

#### **Errors**

#### **InvalidParametersException**

One or more parameters provided to the operation are not valid.

HTTP Status Code: 400

#### **ResourceNotFoundException**

The specified resource was not found.

HTTP Status Code: 400

## **See Also**

- AWS [Command](https://docs.aws.amazon.com/goto/aws-cli/servicecatalog-2015-12-10/DescribeProduct) Line Interface
- [AWS](https://docs.aws.amazon.com/goto/DotNetSDKV3/servicecatalog-2015-12-10/DescribeProduct) SDK for .NET
- [AWS](https://docs.aws.amazon.com/goto/SdkForCpp/servicecatalog-2015-12-10/DescribeProduct) SDK for C++
- [AWS](https://docs.aws.amazon.com/goto/SdkForGoV2/servicecatalog-2015-12-10/DescribeProduct) SDK for Go v2
- [AWS](https://docs.aws.amazon.com/goto/SdkForJavaV2/servicecatalog-2015-12-10/DescribeProduct) SDK for Java V2
- AWS SDK for [JavaScript](https://docs.aws.amazon.com/goto/SdkForJavaScriptV3/servicecatalog-2015-12-10/DescribeProduct) V3
- [AWS](https://docs.aws.amazon.com/goto/SdkForPHPV3/servicecatalog-2015-12-10/DescribeProduct) SDK for PHP V3
- AWS SDK for [Python](https://docs.aws.amazon.com/goto/boto3/servicecatalog-2015-12-10/DescribeProduct)
- AWS SDK for [Ruby](https://docs.aws.amazon.com/goto/SdkForRubyV3/servicecatalog-2015-12-10/DescribeProduct) V3

# <span id="page-141-0"></span>**DescribeProductAsAdmin**

Service: Service Catalog

Gets information about the specified product. This operation is run with administrator access.

## <span id="page-141-4"></span>**Request Syntax**

```
{ 
    "AcceptLanguage": "string", 
    "Id": "string", 
    "Name": "string", 
    "SourcePortfolioId": "string"
}
```
## **Request Parameters**

The request accepts the following data in JSON format.

## <span id="page-141-1"></span>**[AcceptLanguage](#page-141-4)**

The language code.

- jp Japanese
- zh Chinese

Type: String

Length Constraints: Maximum length of 100.

Required: No

## <span id="page-141-2"></span>**[Id](#page-141-4)**

The product identifier.

Type: String

Length Constraints: Minimum length of 1. Maximum length of 100.

Pattern: ^[a-zA-Z0-9\_\-]\*

Required: No

#### <span id="page-141-3"></span>**[Name](#page-141-4)**

The product name.

Type: String

Length Constraints: Maximum length of 8191.

Required: No

#### <span id="page-142-0"></span>**[SourcePortfolioId](#page-141-4)**

The unique identifier of the shared portfolio that the specified product is associated with.

You can provide this parameter to retrieve the shared TagOptions associated with the product. If this parameter is provided and if TagOptions sharing is enabled in the portfolio share, the API returns both local and shared TagOptions associated with the product. Otherwise only local TagOptions will be returned.

Type: String

Length Constraints: Minimum length of 1. Maximum length of 100.

Pattern: ^[a-zA-Z0-9\_\-]\*

Required: No

#### **Response Syntax**

```
{ 
    "Budgets": [ 
\overline{\mathcal{L}} "BudgetName": "string" 
        } 
    ], 
    "ProductViewDetail": { 
        "CreatedTime": number, 
        "ProductARN": "string", 
        "ProductViewSummary": { 
           "Distributor": "string", 
           "HasDefaultPath": boolean, 
           "Id": "string", 
           "Name": "string", 
           "Owner": "string", 
           "ProductId": "string", 
           "ShortDescription": "string", 
           "SupportDescription": "string", 
           "SupportEmail": "string",
```

```
 "SupportUrl": "string", 
        "Type": "string" 
    }, 
    "SourceConnection": { 
        "ConnectionParameters": { 
           "CodeStar": { 
               "ArtifactPath": "string", 
               "Branch": "string", 
               "ConnectionArn": "string", 
               "Repository": "string" 
           } 
        }, 
        "LastSync": { 
           "LastSuccessfulSyncProvisioningArtifactId": "string", 
           "LastSuccessfulSyncTime": number, 
           "LastSyncStatus": "string", 
           "LastSyncStatusMessage": "string", 
           "LastSyncTime": number
        }, 
        "Type": "string" 
    }, 
    "Status": "string" 
 }, 
 "ProvisioningArtifactSummaries": [ 
    { 
        "CreatedTime": number, 
        "Description": "string", 
        "Id": "string", 
        "Name": "string", 
        "ProvisioningArtifactMetadata": { 
           "string" : "string" 
        } 
    } 
 ], 
 "TagOptions": [ 
    { 
        "Active": boolean, 
        "Id": "string", 
        "Key": "string", 
        "Owner": "string", 
        "Value": "string" 
    } 
 ], 
 "Tags": [
```
```
 { 
               "Key": "string", 
               "Value": "string" 
          } 
    \mathbf{I}}
```
If the action is successful, the service sends back an HTTP 200 response.

The following data is returned in JSON format by the service.

# **[Budgets](#page-142-0)**

Information about the associated budgets.

Type: Array of [BudgetDetail](#page-467-0) objects

# **[ProductViewDetail](#page-142-0)**

Information about the product view.

Type: [ProductViewDetail](#page-497-0) object

**[ProvisioningArtifactSummaries](#page-142-0)**

Information about the provisioning artifacts (also known as versions) for the specified product.

Type: Array of [ProvisioningArtifactSummary](#page-532-0) objects

# **[TagOptions](#page-142-0)**

Information about the TagOptions associated with the product.

Type: Array of [TagOptionDetail](#page-569-0) objects

# **[Tags](#page-142-0)**

Information about the tags associated with the product.

Type: Array of [Tag](#page-568-2) objects

Array Members: Maximum number of 50 items.

#### **Errors**

# **InvalidParametersException**

One or more parameters provided to the operation are not valid.

HTTP Status Code: 400

# **ResourceNotFoundException**

The specified resource was not found.

HTTP Status Code: 400

# **See Also**

- AWS [Command](https://docs.aws.amazon.com/goto/aws-cli/servicecatalog-2015-12-10/DescribeProductAsAdmin) Line Interface
- [AWS](https://docs.aws.amazon.com/goto/DotNetSDKV3/servicecatalog-2015-12-10/DescribeProductAsAdmin) SDK for .NET
- [AWS](https://docs.aws.amazon.com/goto/SdkForCpp/servicecatalog-2015-12-10/DescribeProductAsAdmin) SDK for C++
- [AWS](https://docs.aws.amazon.com/goto/SdkForGoV2/servicecatalog-2015-12-10/DescribeProductAsAdmin) SDK for Go v2
- [AWS](https://docs.aws.amazon.com/goto/SdkForJavaV2/servicecatalog-2015-12-10/DescribeProductAsAdmin) SDK for Java V2
- AWS SDK for [JavaScript](https://docs.aws.amazon.com/goto/SdkForJavaScriptV3/servicecatalog-2015-12-10/DescribeProductAsAdmin) V3
- [AWS](https://docs.aws.amazon.com/goto/SdkForPHPV3/servicecatalog-2015-12-10/DescribeProductAsAdmin) SDK for PHP V3
- AWS SDK for [Python](https://docs.aws.amazon.com/goto/boto3/servicecatalog-2015-12-10/DescribeProductAsAdmin)
- AWS SDK for [Ruby](https://docs.aws.amazon.com/goto/SdkForRubyV3/servicecatalog-2015-12-10/DescribeProductAsAdmin) V3

# **DescribeProductView**

Service: Service Catalog

Gets information about the specified product.

### <span id="page-146-2"></span>**Request Syntax**

```
{ 
    "AcceptLanguage": "string", 
    "Id": "string"
}
```
# **Request Parameters**

The request accepts the following data in JSON format.

# <span id="page-146-0"></span>**[AcceptLanguage](#page-146-2)**

The language code.

- jp Japanese
- zh Chinese

Type: String

Length Constraints: Maximum length of 100.

Required: No

#### <span id="page-146-1"></span>**[Id](#page-146-2)**

The product view identifier.

Type: String

Length Constraints: Minimum length of 1. Maximum length of 100.

Pattern: ^[a-zA-Z0-9\_\-]\*

Required: Yes

# <span id="page-146-3"></span>**Response Syntax**

{

```
 "ProductViewSummary": { 
    "Distributor": "string", 
    "HasDefaultPath": boolean, 
    "Id": "string", 
    "Name": "string", 
    "Owner": "string", 
    "ProductId": "string", 
    "ShortDescription": "string", 
    "SupportDescription": "string", 
    "SupportEmail": "string", 
    "SupportUrl": "string", 
    "Type": "string" 
 }, 
 "ProvisioningArtifacts": [ 
    { 
        "CreatedTime": number, 
        "Description": "string", 
        "Guidance": "string", 
        "Id": "string", 
        "Name": "string" 
    } 
 ]
```
}

If the action is successful, the service sends back an HTTP 200 response.

The following data is returned in JSON format by the service.

#### <span id="page-147-0"></span>**[ProductViewSummary](#page-146-3)**

Summary information about the product.

Type: [ProductViewSummary](#page-499-4) object

### <span id="page-147-1"></span>**[ProvisioningArtifacts](#page-146-3)**

Information about the provisioning artifacts for the product.

Type: Array of [ProvisioningArtifact](#page-519-4) objects

#### **Errors**

# **InvalidParametersException**

One or more parameters provided to the operation are not valid.

HTTP Status Code: 400

# **ResourceNotFoundException**

The specified resource was not found.

HTTP Status Code: 400

# **See Also**

- AWS [Command](https://docs.aws.amazon.com/goto/aws-cli/servicecatalog-2015-12-10/DescribeProductView) Line Interface
- [AWS](https://docs.aws.amazon.com/goto/DotNetSDKV3/servicecatalog-2015-12-10/DescribeProductView) SDK for .NET
- [AWS](https://docs.aws.amazon.com/goto/SdkForCpp/servicecatalog-2015-12-10/DescribeProductView) SDK for C++
- [AWS](https://docs.aws.amazon.com/goto/SdkForGoV2/servicecatalog-2015-12-10/DescribeProductView) SDK for Go v2
- [AWS](https://docs.aws.amazon.com/goto/SdkForJavaV2/servicecatalog-2015-12-10/DescribeProductView) SDK for Java V2
- AWS SDK for [JavaScript](https://docs.aws.amazon.com/goto/SdkForJavaScriptV3/servicecatalog-2015-12-10/DescribeProductView) V3
- [AWS](https://docs.aws.amazon.com/goto/SdkForPHPV3/servicecatalog-2015-12-10/DescribeProductView) SDK for PHP V3
- AWS SDK for [Python](https://docs.aws.amazon.com/goto/boto3/servicecatalog-2015-12-10/DescribeProductView)
- AWS SDK for [Ruby](https://docs.aws.amazon.com/goto/SdkForRubyV3/servicecatalog-2015-12-10/DescribeProductView) V3

# **DescribeProvisionedProduct**

Service: Service Catalog

Gets information about the specified provisioned product.

# <span id="page-149-2"></span>**Request Syntax**

```
{ 
    "AcceptLanguage": "string", 
    "Id": "string", 
    "Name": "string"
}
```
# **Request Parameters**

The request accepts the following data in JSON format.

# <span id="page-149-0"></span>**[AcceptLanguage](#page-149-2)**

The language code.

- jp Japanese
- zh Chinese

Type: String

Length Constraints: Maximum length of 100.

Required: No

#### <span id="page-149-1"></span>**[Id](#page-149-2)**

The provisioned product identifier. You must provide the name or ID, but not both.

If you do not provide a name or ID, or you provide both name and ID, an InvalidParametersException will occur.

Type: String

Length Constraints: Minimum length of 1. Maximum length of 100.

Pattern: ^[a-zA-Z0-9\_\-]\*

# Required: No

### <span id="page-150-0"></span>**[Name](#page-149-2)**

The name of the provisioned product. You must provide the name or ID, but not both.

If you do not provide a name or ID, or you provide both name and ID, an InvalidParametersException will occur.

Type: String

Length Constraints: Minimum length of 1. Maximum length of 128.

```
Pattern: [a-zA-Z0-9][a-zA-Z0-9._-]*
```
Required: No

# <span id="page-150-1"></span>**Response Syntax**

```
{ 
    "CloudWatchDashboards": [ 
        { 
           "Name": "string" 
        } 
    ], 
    "ProvisionedProductDetail": { 
        "Arn": "string", 
        "CreatedTime": number, 
        "Id": "string", 
        "IdempotencyToken": "string", 
        "LastProvisioningRecordId": "string", 
        "LastRecordId": "string", 
        "LastSuccessfulProvisioningRecordId": "string", 
        "LaunchRoleArn": "string", 
        "Name": "string", 
        "ProductId": "string", 
        "ProvisioningArtifactId": "string", 
        "Status": "string", 
        "StatusMessage": "string", 
        "Type": "string" 
    }
}
```
If the action is successful, the service sends back an HTTP 200 response.

The following data is returned in JSON format by the service.

#### <span id="page-151-0"></span>**[CloudWatchDashboards](#page-150-1)**

Any CloudWatch dashboards that were created when provisioning the product.

Type: Array of [CloudWatchDashboard](#page-468-1) objects

# <span id="page-151-1"></span>**[ProvisionedProductDetail](#page-150-1)**

Information about the provisioned product.

Type: [ProvisionedProductDetail](#page-508-4) object

#### **Errors**

#### **InvalidParametersException**

One or more parameters provided to the operation are not valid.

HTTP Status Code: 400

#### **ResourceNotFoundException**

The specified resource was not found.

HTTP Status Code: 400

#### **See Also**

- AWS [Command](https://docs.aws.amazon.com/goto/aws-cli/servicecatalog-2015-12-10/DescribeProvisionedProduct) Line Interface
- [AWS](https://docs.aws.amazon.com/goto/DotNetSDKV3/servicecatalog-2015-12-10/DescribeProvisionedProduct) SDK for .NET
- [AWS](https://docs.aws.amazon.com/goto/SdkForCpp/servicecatalog-2015-12-10/DescribeProvisionedProduct) SDK for C++
- [AWS](https://docs.aws.amazon.com/goto/SdkForGoV2/servicecatalog-2015-12-10/DescribeProvisionedProduct) SDK for Go v2
- [AWS](https://docs.aws.amazon.com/goto/SdkForJavaV2/servicecatalog-2015-12-10/DescribeProvisionedProduct) SDK for Java V2
- AWS SDK for [JavaScript](https://docs.aws.amazon.com/goto/SdkForJavaScriptV3/servicecatalog-2015-12-10/DescribeProvisionedProduct) V3
- [AWS](https://docs.aws.amazon.com/goto/SdkForPHPV3/servicecatalog-2015-12-10/DescribeProvisionedProduct) SDK for PHP V3
- AWS SDK for [Python](https://docs.aws.amazon.com/goto/boto3/servicecatalog-2015-12-10/DescribeProvisionedProduct)
- AWS SDK for [Ruby](https://docs.aws.amazon.com/goto/SdkForRubyV3/servicecatalog-2015-12-10/DescribeProvisionedProduct) V3

# **DescribeProvisionedProductPlan**

# Service: Service Catalog

Gets information about the resource changes for the specified plan.

# <span id="page-153-3"></span>**Request Syntax**

```
{ 
    "AcceptLanguage": "string", 
    "PageSize": number, 
    "PageToken": "string", 
    "PlanId": "string"
}
```
# **Request Parameters**

The request accepts the following data in JSON format.

# <span id="page-153-0"></span>**[AcceptLanguage](#page-153-3)**

The language code.

- jp Japanese
- zh Chinese

Type: String

Length Constraints: Maximum length of 100.

Required: No

### <span id="page-153-1"></span>**[PageSize](#page-153-3)**

The maximum number of items to return with this call.

Type: Integer

Valid Range: Minimum value of 0. Maximum value of 20.

Required: No

# <span id="page-153-2"></span>**[PageToken](#page-153-3)**

The page token for the next set of results. To retrieve the first set of results, use null.

Type: String

Length Constraints: Maximum length of 2024.

Pattern: [\u0009\u000a\u000d\u0020-\uD7FF\uE000-\uFFFD]\*

Required: No

# <span id="page-154-0"></span>**[PlanId](#page-153-3)**

The plan identifier.

Type: String

Length Constraints: Minimum length of 1. Maximum length of 100.

```
Pattern: ^[a-zA-Z0-9_\-]*
```
Required: Yes

# <span id="page-154-1"></span>**Response Syntax**

```
{ 
    "NextPageToken": "string", 
    "ProvisionedProductPlanDetails": { 
       "CreatedTime": number, 
       "NotificationArns": [ "string" ], 
       "PathId": "string", 
       "PlanId": "string", 
       "PlanName": "string", 
       "PlanType": "string", 
       "ProductId": "string", 
       "ProvisioningArtifactId": "string", 
       "ProvisioningParameters": [ 
           { 
              "Key": "string", 
              "UsePreviousValue": boolean, 
              "Value": "string" 
           } 
       ], 
       "ProvisionProductId": "string", 
        "ProvisionProductName": "string", 
       "Status": "string",
```

```
 "StatusMessage": "string", 
        "Tags": [ 
           { 
               "Key": "string", 
               "Value": "string" 
           } 
        ], 
        "UpdatedTime": number
    }, 
    "ResourceChanges": [ 
        { 
           "Action": "string", 
           "Details": [ 
\{\hspace{.1cm} \} "CausingEntity": "string", 
                  "Evaluation": "string", 
                  "Target": { 
                      "Attribute": "string", 
                     "Name": "string", 
                     "RequiresRecreation": "string" 
 } 
              } 
           ], 
           "LogicalResourceId": "string", 
           "PhysicalResourceId": "string", 
           "Replacement": "string", 
           "ResourceType": "string", 
           "Scope": [ "string" ] 
        } 
    ]
}
```
If the action is successful, the service sends back an HTTP 200 response.

The following data is returned in JSON format by the service.

# <span id="page-155-0"></span>**[NextPageToken](#page-154-1)**

The page token to use to retrieve the next set of results. If there are no additional results, this value is null.

Type: String

Length Constraints: Maximum length of 2024.

Pattern: [\u0009\u000a\u000d\u0020-\uD7FF\uE000-\uFFFD]\*

# <span id="page-156-0"></span>**[ProvisionedProductPlanDetails](#page-154-1)**

Information about the plan.

Type: [ProvisionedProductPlanDetails](#page-513-3) object

### <span id="page-156-1"></span>**[ResourceChanges](#page-154-1)**

Information about the resource changes that will occur when the plan is executed.

Type: Array of [ResourceChange](#page-547-5) objects

#### **Errors**

#### **InvalidParametersException**

One or more parameters provided to the operation are not valid.

HTTP Status Code: 400

#### **ResourceNotFoundException**

The specified resource was not found.

HTTP Status Code: 400

# **See Also**

- AWS [Command](https://docs.aws.amazon.com/goto/aws-cli/servicecatalog-2015-12-10/DescribeProvisionedProductPlan) Line Interface
- [AWS](https://docs.aws.amazon.com/goto/DotNetSDKV3/servicecatalog-2015-12-10/DescribeProvisionedProductPlan) SDK for .NET
- [AWS](https://docs.aws.amazon.com/goto/SdkForCpp/servicecatalog-2015-12-10/DescribeProvisionedProductPlan) SDK for C++
- [AWS](https://docs.aws.amazon.com/goto/SdkForGoV2/servicecatalog-2015-12-10/DescribeProvisionedProductPlan) SDK for Go v2
- [AWS](https://docs.aws.amazon.com/goto/SdkForJavaV2/servicecatalog-2015-12-10/DescribeProvisionedProductPlan) SDK for Java V2
- AWS SDK for [JavaScript](https://docs.aws.amazon.com/goto/SdkForJavaScriptV3/servicecatalog-2015-12-10/DescribeProvisionedProductPlan) V3
- [AWS](https://docs.aws.amazon.com/goto/SdkForPHPV3/servicecatalog-2015-12-10/DescribeProvisionedProductPlan) SDK for PHP V3
- AWS SDK for [Python](https://docs.aws.amazon.com/goto/boto3/servicecatalog-2015-12-10/DescribeProvisionedProductPlan)
- AWS SDK for [Ruby](https://docs.aws.amazon.com/goto/SdkForRubyV3/servicecatalog-2015-12-10/DescribeProvisionedProductPlan) V3

# **DescribeProvisioningArtifact**

Service: Service Catalog

Gets information about the specified provisioning artifact (also known as a version) for the specified product.

# <span id="page-158-2"></span>**Request Syntax**

```
{ 
    "AcceptLanguage": "string", 
    "IncludeProvisioningArtifactParameters": boolean, 
    "ProductId": "string", 
    "ProductName": "string", 
    "ProvisioningArtifactId": "string", 
    "ProvisioningArtifactName": "string", 
    "Verbose": boolean
}
```
# **Request Parameters**

The request accepts the following data in JSON format.

# <span id="page-158-0"></span>**[AcceptLanguage](#page-158-2)**

The language code.

- jp Japanese
- zh Chinese

Type: String

Length Constraints: Maximum length of 100.

Required: No

# <span id="page-158-1"></span>**[IncludeProvisioningArtifactParameters](#page-158-2)**

Indicates if the API call response does or does not include additional details about the provisioning parameters.

Type: Boolean

Required: No

#### <span id="page-159-0"></span>**[ProductId](#page-158-2)**

The product identifier.

Type: String

Length Constraints: Minimum length of 1. Maximum length of 100.

Pattern:  $\sqrt{a-zA-Z0-9}$  \-]\*

Required: No

# <span id="page-159-1"></span>**[ProductName](#page-158-2)**

The product name.

Type: String

Length Constraints: Maximum length of 8191.

Required: No

# <span id="page-159-2"></span>**[ProvisioningArtifactId](#page-158-2)**

The identifier of the provisioning artifact.

Type: String

Length Constraints: Minimum length of 1. Maximum length of 100.

Pattern: ^[a-zA-Z0-9\_\-]\*

Required: No

# <span id="page-159-3"></span>**[ProvisioningArtifactName](#page-158-2)**

The provisioning artifact name.

Type: String

Length Constraints: Maximum length of 8192.

Required: No

# <span id="page-160-0"></span>**[Verbose](#page-158-2)**

Indicates whether a verbose level of detail is enabled.

Type: Boolean

Required: No

### <span id="page-160-1"></span>**Response Syntax**

```
{ 
    "Info": { 
       "string" : "string" 
    }, 
    "ProvisioningArtifactDetail": { 
        "Active": boolean, 
        "CreatedTime": number, 
        "Description": "string", 
        "Guidance": "string", 
        "Id": "string", 
        "Name": "string", 
        "SourceRevision": "string", 
        "Type": "string" 
    }, 
    "ProvisioningArtifactParameters": [ 
       { 
           "DefaultValue": "string", 
           "Description": "string", 
           "IsNoEcho": boolean, 
           "ParameterConstraints": { 
              "AllowedPattern": "string", 
              "AllowedValues": [ "string" ], 
              "ConstraintDescription": "string", 
              "MaxLength": "string", 
              "MaxValue": "string", 
              "MinLength": "string", 
              "MinValue": "string" 
           }, 
           "ParameterKey": "string", 
           "ParameterType": "string" 
       } 
    ], 
    "Status": "string"
```
}

If the action is successful, the service sends back an HTTP 200 response.

The following data is returned in JSON format by the service.

#### <span id="page-161-0"></span>**[Info](#page-160-1)**

The URL of the AWS CloudFormation template in Amazon S3 or GitHub in JSON format.

Type: String to string map

Map Entries: Maximum number of 100 items.

#### <span id="page-161-1"></span>**[ProvisioningArtifactDetail](#page-160-1)**

Information about the provisioning artifact.

Type: [ProvisioningArtifactDetail](#page-521-5) object

#### <span id="page-161-2"></span>**[ProvisioningArtifactParameters](#page-160-1)**

Information about the parameters used to provision the product.

Type: Array of [ProvisioningArtifactParameter](#page-525-5) objects

#### <span id="page-161-3"></span>**[Status](#page-160-1)**

The status of the current request.

Type: String

Valid Values: AVAILABLE | CREATING | FAILED

#### **Errors**

# **InvalidParametersException**

One or more parameters provided to the operation are not valid.

HTTP Status Code: 400

#### **ResourceNotFoundException**

The specified resource was not found.

HTTP Status Code: 400

# **See Also**

- AWS [Command](https://docs.aws.amazon.com/goto/aws-cli/servicecatalog-2015-12-10/DescribeProvisioningArtifact) Line Interface
- [AWS](https://docs.aws.amazon.com/goto/DotNetSDKV3/servicecatalog-2015-12-10/DescribeProvisioningArtifact) SDK for .NET
- [AWS](https://docs.aws.amazon.com/goto/SdkForCpp/servicecatalog-2015-12-10/DescribeProvisioningArtifact) SDK for C++
- [AWS](https://docs.aws.amazon.com/goto/SdkForGoV2/servicecatalog-2015-12-10/DescribeProvisioningArtifact) SDK for Go v2
- [AWS](https://docs.aws.amazon.com/goto/SdkForJavaV2/servicecatalog-2015-12-10/DescribeProvisioningArtifact) SDK for Java V2
- AWS SDK for [JavaScript](https://docs.aws.amazon.com/goto/SdkForJavaScriptV3/servicecatalog-2015-12-10/DescribeProvisioningArtifact) V3
- [AWS](https://docs.aws.amazon.com/goto/SdkForPHPV3/servicecatalog-2015-12-10/DescribeProvisioningArtifact) SDK for PHP V3
- AWS SDK for [Python](https://docs.aws.amazon.com/goto/boto3/servicecatalog-2015-12-10/DescribeProvisioningArtifact)
- AWS SDK for [Ruby](https://docs.aws.amazon.com/goto/SdkForRubyV3/servicecatalog-2015-12-10/DescribeProvisioningArtifact) V3

# **DescribeProvisioningParameters**

Service: Service Catalog

Gets information about the configuration required to provision the specified product using the specified provisioning artifact.

If the output contains a TagOption key with an empty list of values, there is a TagOption conflict for that key. The end user cannot take action to fix the conflict, and launch is not blocked. In subsequent calls to [ProvisionProduct](#page-295-0), do not include conflicted TagOption keys as tags, or this causes the error "Parameter validation failed: Missing required parameter in Tags[*N*]:*Value*". Tag the provisioned product with the value sc-tagoption-conflict-portfolioId-productId.

# <span id="page-163-1"></span>**Request Syntax**

```
{ 
    "AcceptLanguage": "string", 
    "PathId": "string", 
    "PathName": "string", 
    "ProductId": "string", 
    "ProductName": "string", 
    "ProvisioningArtifactId": "string", 
    "ProvisioningArtifactName": "string"
}
```
# **Request Parameters**

The request accepts the following data in JSON format.

# <span id="page-163-0"></span>**[AcceptLanguage](#page-163-1)**

The language code.

- jp Japanese
- zh Chinese

Type: String

Length Constraints: Maximum length of 100.

# Required: No

#### <span id="page-164-0"></span>**[PathId](#page-163-1)**

The path identifier of the product. This value is optional if the product has a default path, and required if the product has more than one path. To list the paths for a product, use [ListLaunchPaths.](#page-229-0) You must provide the name or ID, but not both.

Type: String

Length Constraints: Minimum length of 1. Maximum length of 100.

Pattern: ^[a-zA-Z0-9\_\-]\*

Required: No

#### <span id="page-164-1"></span>**[PathName](#page-163-1)**

The name of the path. You must provide the name or ID, but not both.

Type: String

Length Constraints: Minimum length of 1. Maximum length of 100.

Required: No

### <span id="page-164-2"></span>**[ProductId](#page-163-1)**

The product identifier. You must provide the product name or ID, but not both.

Type: String

Length Constraints: Minimum length of 1. Maximum length of 100.

Pattern:  $\sqrt{a-zA-Z0-9}$  \-]\*

Required: No

#### <span id="page-164-3"></span>**[ProductName](#page-163-1)**

The name of the product. You must provide the name or ID, but not both.

Type: String

Length Constraints: Maximum length of 8191.

Required: No

# <span id="page-165-0"></span>**[ProvisioningArtifactId](#page-163-1)**

The identifier of the provisioning artifact. You must provide the name or ID, but not both.

Type: String

Length Constraints: Minimum length of 1. Maximum length of 100.

Pattern: ^[a-zA-Z0-9\_\-]\*

Required: No

#### <span id="page-165-1"></span>**[ProvisioningArtifactName](#page-163-1)**

The name of the provisioning artifact. You must provide the name or ID, but not both.

Type: String

Length Constraints: Maximum length of 8192.

Required: No

# <span id="page-165-2"></span>**Response Syntax**

```
{ 
    "ConstraintSummaries": [ 
        { 
           "Description": "string", 
           "Type": "string" 
        } 
    ], 
    "ProvisioningArtifactOutputKeys": [ 
        { 
           "Description": "string", 
           "Key": "string" 
        } 
    ], 
    "ProvisioningArtifactOutputs": [ 
        { 
           "Description": "string", 
           "Key": "string" 
        } 
    ], 
    "ProvisioningArtifactParameters": [
```

```
 { 
           "DefaultValue": "string", 
           "Description": "string", 
           "IsNoEcho": boolean, 
           "ParameterConstraints": { 
               "AllowedPattern": "string", 
               "AllowedValues": [ "string" ], 
               "ConstraintDescription": "string", 
               "MaxLength": "string", 
               "MaxValue": "string", 
               "MinLength": "string", 
               "MinValue": "string" 
           }, 
           "ParameterKey": "string", 
           "ParameterType": "string" 
        } 
    ], 
    "ProvisioningArtifactPreferences": { 
        "StackSetAccounts": [ "string" ], 
        "StackSetRegions": [ "string" ] 
    }, 
    "TagOptions": [ 
        { 
           "Key": "string", 
           "Values": [ "string" ] 
        } 
    ], 
    "UsageInstructions": [ 
        { 
           "Type": "string", 
           "Value": "string" 
        } 
    ]
}
```
If the action is successful, the service sends back an HTTP 200 response.

The following data is returned in JSON format by the service.

# <span id="page-166-0"></span>**[ConstraintSummaries](#page-165-2)**

Information about the constraints used to provision the product.

Type: Array of [ConstraintSummary](#page-474-2) objects

# <span id="page-167-0"></span>**[ProvisioningArtifactOutputKeys](#page-165-2)**

A list of the keys and descriptions of the outputs. These outputs can be referenced from a provisioned product launched from this provisioning artifact.

Type: Array of [ProvisioningArtifactOutput](#page-524-2) objects

Array Members: Maximum number of 60 items.

# <span id="page-167-1"></span>**[ProvisioningArtifactOutputs](#page-165-2)**

*This parameter has been deprecated.*

The output of the provisioning artifact.

Type: Array of [ProvisioningArtifactOutput](#page-524-2) objects

Array Members: Maximum number of 60 items.

# <span id="page-167-2"></span>**[ProvisioningArtifactParameters](#page-165-2)**

Information about the parameters used to provision the product.

Type: Array of [ProvisioningArtifactParameter](#page-525-5) objects

# <span id="page-167-3"></span>**[ProvisioningArtifactPreferences](#page-165-2)**

An object that contains information about preferences, such as Regions and accounts, for the provisioning artifact.

Type: [ProvisioningArtifactPreferences](#page-527-2) object

# <span id="page-167-4"></span>**[TagOptions](#page-165-2)**

Information about the TagOptions associated with the resource.

Type: Array of [TagOptionSummary](#page-571-2) objects

# <span id="page-167-5"></span>**[UsageInstructions](#page-165-2)**

Any additional metadata specifically related to the provisioning of the product. For example, see the Version field of the AWS CloudFormation template.

Type: Array of [UsageInstruction](#page-579-2) objects

#### **Errors**

# **InvalidParametersException**

One or more parameters provided to the operation are not valid.

HTTP Status Code: 400

# **ResourceNotFoundException**

The specified resource was not found.

HTTP Status Code: 400

# **See Also**

- AWS [Command](https://docs.aws.amazon.com/goto/aws-cli/servicecatalog-2015-12-10/DescribeProvisioningParameters) Line Interface
- [AWS](https://docs.aws.amazon.com/goto/DotNetSDKV3/servicecatalog-2015-12-10/DescribeProvisioningParameters) SDK for .NET
- [AWS](https://docs.aws.amazon.com/goto/SdkForCpp/servicecatalog-2015-12-10/DescribeProvisioningParameters) SDK for C++
- [AWS](https://docs.aws.amazon.com/goto/SdkForGoV2/servicecatalog-2015-12-10/DescribeProvisioningParameters) SDK for Go v2
- [AWS](https://docs.aws.amazon.com/goto/SdkForJavaV2/servicecatalog-2015-12-10/DescribeProvisioningParameters) SDK for Java V2
- AWS SDK for [JavaScript](https://docs.aws.amazon.com/goto/SdkForJavaScriptV3/servicecatalog-2015-12-10/DescribeProvisioningParameters) V3
- [AWS](https://docs.aws.amazon.com/goto/SdkForPHPV3/servicecatalog-2015-12-10/DescribeProvisioningParameters) SDK for PHP V3
- AWS SDK for [Python](https://docs.aws.amazon.com/goto/boto3/servicecatalog-2015-12-10/DescribeProvisioningParameters)
- AWS SDK for [Ruby](https://docs.aws.amazon.com/goto/SdkForRubyV3/servicecatalog-2015-12-10/DescribeProvisioningParameters) V3

# **DescribeRecord**

Service: Service Catalog

Gets information about the specified request operation.

Use this operation after calling a request operation (for example, [ProvisionProduct,](#page-295-0) [TerminateProvisionedProduct](#page-325-0), or [UpdateProvisionedProduct\)](#page-351-0).

# **A** Note

If a provisioned product was transferred to a new owner using [UpdateProvisionedProductProperties,](#page-358-0) the new owner will be able to describe all past records for that product. The previous owner will no longer be able to describe the records, but will be able to use [ListRecordHistory](#page-263-0) to see the product's history from when he was the owner.

# <span id="page-169-1"></span>**Request Syntax**

```
{ 
    "AcceptLanguage": "string", 
    "Id": "string", 
    "PageSize": number, 
    "PageToken": "string"
}
```
#### **Request Parameters**

The request accepts the following data in JSON format.

#### <span id="page-169-0"></span>**[AcceptLanguage](#page-169-1)**

The language code.

- jp Japanese
- zh Chinese

Type: String

Length Constraints: Maximum length of 100.

Required: No

#### <span id="page-170-0"></span>**[Id](#page-169-1)**

The record identifier of the provisioned product. This identifier is returned by the request operation.

Type: String

Length Constraints: Minimum length of 1. Maximum length of 100.

Pattern:  $\sqrt{a-zA-Z0-9}$  \-]\*

Required: Yes

# <span id="page-170-1"></span>**[PageSize](#page-169-1)**

The maximum number of items to return with this call.

Type: Integer

Valid Range: Minimum value of 0. Maximum value of 20.

Required: No

#### <span id="page-170-2"></span>**[PageToken](#page-169-1)**

The page token for the next set of results. To retrieve the first set of results, use null.

Type: String

Length Constraints: Maximum length of 2024.

```
Pattern: [\u0009\u000a\u000d\u0020-\uD7FF\uE000-\uFFFD]*
```
Required: No

#### <span id="page-170-3"></span>**Response Syntax**

```
{ 
    "NextPageToken": "string", 
    "RecordDetail": { 
        "CreatedTime": number, 
        "LaunchRoleArn": "string", 
        "PathId": "string", 
        "ProductId": "string",
```

```
 "ProvisionedProductId": "string", 
    "ProvisionedProductName": "string", 
    "ProvisionedProductType": "string", 
    "ProvisioningArtifactId": "string", 
    "RecordErrors": [ 
        { 
           "Code": "string", 
           "Description": "string" 
        } 
    ], 
    "RecordId": "string", 
    "RecordTags": [ 
        { 
           "Key": "string", 
           "Value": "string" 
        } 
    ], 
    "RecordType": "string", 
    "Status": "string", 
    "UpdatedTime": number
 }, 
 "RecordOutputs": [ 
    { 
        "Description": "string", 
        "OutputKey": "string", 
        "OutputValue": "string" 
    } 
 ]
```
}

If the action is successful, the service sends back an HTTP 200 response.

The following data is returned in JSON format by the service.

# <span id="page-171-0"></span>**[NextPageToken](#page-170-3)**

The page token to use to retrieve the next set of results. If there are no additional results, this value is null.

Type: String

Length Constraints: Maximum length of 2024.

# Pattern: [\u0009\u000a\u000d\u0020-\uD7FF\uE000-\uFFFD]\*

# <span id="page-172-0"></span>**[RecordDetail](#page-170-3)**

Information about the product.

Type: [RecordDetail](#page-540-4) object

# <span id="page-172-1"></span>**[RecordOutputs](#page-170-3)**

Information about the product created as the result of a request. For example, the output for a CloudFormation-backed product that creates an S3 bucket would include the S3 bucket URL.

Type: Array of [RecordOutput](#page-545-3) objects

# **Errors**

# **ResourceNotFoundException**

The specified resource was not found.

HTTP Status Code: 400

#### **See Also**

- AWS [Command](https://docs.aws.amazon.com/goto/aws-cli/servicecatalog-2015-12-10/DescribeRecord) Line Interface
- [AWS](https://docs.aws.amazon.com/goto/DotNetSDKV3/servicecatalog-2015-12-10/DescribeRecord) SDK for .NET
- [AWS](https://docs.aws.amazon.com/goto/SdkForCpp/servicecatalog-2015-12-10/DescribeRecord) SDK for C++
- [AWS](https://docs.aws.amazon.com/goto/SdkForGoV2/servicecatalog-2015-12-10/DescribeRecord) SDK for Go v2
- [AWS](https://docs.aws.amazon.com/goto/SdkForJavaV2/servicecatalog-2015-12-10/DescribeRecord) SDK for Java V2
- AWS SDK for [JavaScript](https://docs.aws.amazon.com/goto/SdkForJavaScriptV3/servicecatalog-2015-12-10/DescribeRecord) V3
- [AWS](https://docs.aws.amazon.com/goto/SdkForPHPV3/servicecatalog-2015-12-10/DescribeRecord) SDK for PHP V3
- AWS SDK for [Python](https://docs.aws.amazon.com/goto/boto3/servicecatalog-2015-12-10/DescribeRecord)
- AWS SDK for [Ruby](https://docs.aws.amazon.com/goto/SdkForRubyV3/servicecatalog-2015-12-10/DescribeRecord) V3

# **DescribeServiceAction**

Service: Service Catalog

Describes a self-service action.

### <span id="page-173-2"></span>**Request Syntax**

```
{ 
    "AcceptLanguage": "string", 
    "Id": "string"
}
```
# **Request Parameters**

The request accepts the following data in JSON format.

# <span id="page-173-0"></span>**[AcceptLanguage](#page-173-2)**

The language code.

- jp Japanese
- zh Chinese

Type: String

Length Constraints: Maximum length of 100.

Required: No

#### <span id="page-173-1"></span>**[Id](#page-173-2)**

The self-service action identifier.

Type: String

Length Constraints: Minimum length of 1. Maximum length of 100.

Pattern: ^[a-zA-Z0-9\_\-]\*

Required: Yes

# <span id="page-173-3"></span>**Response Syntax**

{

```
 "ServiceActionDetail": { 
        "Definition": { 
           "string" : "string" 
        }, 
        "ServiceActionSummary": { 
           "DefinitionType": "string", 
           "Description": "string", 
           "Id": "string", 
           "Name": "string" 
        } 
    }
}
```
If the action is successful, the service sends back an HTTP 200 response.

The following data is returned in JSON format by the service.

# <span id="page-174-0"></span>**[ServiceActionDetail](#page-173-3)**

Detailed information about the self-service action.

Type: [ServiceActionDetail](#page-557-2) object

#### **Errors**

#### **ResourceNotFoundException**

The specified resource was not found.

HTTP Status Code: 400

# **See Also**

- AWS [Command](https://docs.aws.amazon.com/goto/aws-cli/servicecatalog-2015-12-10/DescribeServiceAction) Line Interface
- [AWS](https://docs.aws.amazon.com/goto/DotNetSDKV3/servicecatalog-2015-12-10/DescribeServiceAction) SDK for .NET
- [AWS](https://docs.aws.amazon.com/goto/SdkForCpp/servicecatalog-2015-12-10/DescribeServiceAction) SDK for C++
- [AWS](https://docs.aws.amazon.com/goto/SdkForGoV2/servicecatalog-2015-12-10/DescribeServiceAction) SDK for Go v2
- [AWS](https://docs.aws.amazon.com/goto/SdkForJavaV2/servicecatalog-2015-12-10/DescribeServiceAction) SDK for Java V2
- AWS SDK for [JavaScript](https://docs.aws.amazon.com/goto/SdkForJavaScriptV3/servicecatalog-2015-12-10/DescribeServiceAction) V3
- [AWS](https://docs.aws.amazon.com/goto/SdkForPHPV3/servicecatalog-2015-12-10/DescribeServiceAction) SDK for PHP V3
- AWS SDK for [Python](https://docs.aws.amazon.com/goto/boto3/servicecatalog-2015-12-10/DescribeServiceAction)
- AWS SDK for [Ruby](https://docs.aws.amazon.com/goto/SdkForRubyV3/servicecatalog-2015-12-10/DescribeServiceAction) V3

# **DescribeServiceActionExecutionParameters**

Service: Service Catalog

Finds the default parameters for a specific self-service action on a specific provisioned product and returns a map of the results to the user.

# <span id="page-176-2"></span>**Request Syntax**

```
{ 
    "AcceptLanguage": "string", 
    "ProvisionedProductId": "string", 
    "ServiceActionId": "string"
}
```
# **Request Parameters**

The request accepts the following data in JSON format.

# <span id="page-176-0"></span>**[AcceptLanguage](#page-176-2)**

The language code.

- jp Japanese
- zh Chinese

Type: String

Length Constraints: Maximum length of 100.

Required: No

# <span id="page-176-1"></span>**[ProvisionedProductId](#page-176-2)**

The identifier of the provisioned product.

Type: String

Length Constraints: Minimum length of 1. Maximum length of 100.

Pattern: ^[a-zA-Z0-9\_\-]\*

#### Required: Yes

# <span id="page-177-0"></span>**[ServiceActionId](#page-176-2)**

The self-service action identifier.

Type: String

Length Constraints: Minimum length of 1. Maximum length of 100.

Pattern: ^[a-zA-Z0-9\_\-]\*

Required: Yes

# <span id="page-177-2"></span>**Response Syntax**

```
{ 
    "ServiceActionParameters": [ 
        { 
            "DefaultValues": [ "string" ], 
            "Name": "string", 
            "Type": "string" 
        } 
    ]
}
```
# **Response Elements**

If the action is successful, the service sends back an HTTP 200 response.

The following data is returned in JSON format by the service.

# <span id="page-177-1"></span>**[ServiceActionParameters](#page-177-2)**

The parameters of the self-service action.

Type: Array of [ExecutionParameter](#page-476-3) objects

# **Errors**

# **InvalidParametersException**

One or more parameters provided to the operation are not valid.

# HTTP Status Code: 400

# **ResourceNotFoundException**

The specified resource was not found.

HTTP Status Code: 400

# **See Also**

- AWS [Command](https://docs.aws.amazon.com/goto/aws-cli/servicecatalog-2015-12-10/DescribeServiceActionExecutionParameters) Line Interface
- [AWS](https://docs.aws.amazon.com/goto/DotNetSDKV3/servicecatalog-2015-12-10/DescribeServiceActionExecutionParameters) SDK for .NET
- [AWS](https://docs.aws.amazon.com/goto/SdkForCpp/servicecatalog-2015-12-10/DescribeServiceActionExecutionParameters) SDK for C++
- [AWS](https://docs.aws.amazon.com/goto/SdkForGoV2/servicecatalog-2015-12-10/DescribeServiceActionExecutionParameters) SDK for Go v2
- [AWS](https://docs.aws.amazon.com/goto/SdkForJavaV2/servicecatalog-2015-12-10/DescribeServiceActionExecutionParameters) SDK for Java V2
- AWS SDK for [JavaScript](https://docs.aws.amazon.com/goto/SdkForJavaScriptV3/servicecatalog-2015-12-10/DescribeServiceActionExecutionParameters) V3
- [AWS](https://docs.aws.amazon.com/goto/SdkForPHPV3/servicecatalog-2015-12-10/DescribeServiceActionExecutionParameters) SDK for PHP V3
- AWS SDK for [Python](https://docs.aws.amazon.com/goto/boto3/servicecatalog-2015-12-10/DescribeServiceActionExecutionParameters)
- AWS SDK for [Ruby](https://docs.aws.amazon.com/goto/SdkForRubyV3/servicecatalog-2015-12-10/DescribeServiceActionExecutionParameters) V3

# **DescribeTagOption**

Service: Service Catalog

Gets information about the specified TagOption.

# <span id="page-179-1"></span>**Request Syntax**

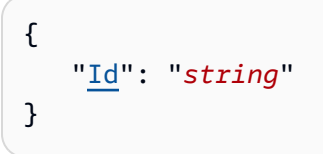

# **Request Parameters**

The request accepts the following data in JSON format.

# <span id="page-179-0"></span>**[Id](#page-179-1)**

The TagOption identifier.

Type: String

Length Constraints: Minimum length of 1. Maximum length of 100.

Required: Yes

# **Response Syntax**

```
{ 
    "TagOptionDetail": { 
        "Active": boolean, 
        "Id": "string", 
        "Key": "string", 
        "Owner": "string", 
        "Value": "string" 
    }
}
```
# **Response Elements**

If the action is successful, the service sends back an HTTP 200 response.

The following data is returned in JSON format by the service.
#### **[TagOptionDetail](#page-179-0)**

Information about the TagOption.

Type: [TagOptionDetail](#page-569-0) object

**Errors**

#### **ResourceNotFoundException**

The specified resource was not found.

HTTP Status Code: 400

#### **TagOptionNotMigratedException**

An operation requiring TagOptions failed because the TagOptions migration process has not been performed for this account. Use the AWS Management Console to perform the migration process before retrying the operation.

HTTP Status Code: 400

#### **See Also**

- AWS [Command](https://docs.aws.amazon.com/goto/aws-cli/servicecatalog-2015-12-10/DescribeTagOption) Line Interface
- [AWS](https://docs.aws.amazon.com/goto/DotNetSDKV3/servicecatalog-2015-12-10/DescribeTagOption) SDK for .NET
- [AWS](https://docs.aws.amazon.com/goto/SdkForCpp/servicecatalog-2015-12-10/DescribeTagOption) SDK for C++
- [AWS](https://docs.aws.amazon.com/goto/SdkForGoV2/servicecatalog-2015-12-10/DescribeTagOption) SDK for Go v2
- [AWS](https://docs.aws.amazon.com/goto/SdkForJavaV2/servicecatalog-2015-12-10/DescribeTagOption) SDK for Java V2
- AWS SDK for [JavaScript](https://docs.aws.amazon.com/goto/SdkForJavaScriptV3/servicecatalog-2015-12-10/DescribeTagOption) V3
- [AWS](https://docs.aws.amazon.com/goto/SdkForPHPV3/servicecatalog-2015-12-10/DescribeTagOption) SDK for PHP V3
- AWS SDK for [Python](https://docs.aws.amazon.com/goto/boto3/servicecatalog-2015-12-10/DescribeTagOption)
- AWS SDK for [Ruby](https://docs.aws.amazon.com/goto/SdkForRubyV3/servicecatalog-2015-12-10/DescribeTagOption) V3

# **DisableAWSOrganizationsAccess**

## Service: Service Catalog

Disable portfolio sharing through the AWS Organizations service. This command will not delete your current shares, but prevents you from creating new shares throughout your organization. Current shares are not kept in sync with your organization structure if the structure changes after calling this API. Only the management account in the organization can call this API.

You cannot call this API if there are active delegated administrators in the organization.

Note that a delegated administrator is not authorized to invoke DisableAWSOrganizationsAccess.

## **Important**

If you share an Service Catalog portfolio in an organization within AWS Organizations, and then disable Organizations access for Service Catalog, the portfolio access permissions will not sync with the latest changes to the organization structure. Specifically, accounts that you removed from the organization after disabling Service Catalog access will retain access to the previously shared portfolio.

## **Response Elements**

If the action is successful, the service sends back an HTTP 200 response with an empty HTTP body.

#### **Errors**

#### **InvalidStateException**

An attempt was made to modify a resource that is in a state that is not valid. Check your resources to ensure that they are in valid states before retrying the operation.

HTTP Status Code: 400

## **OperationNotSupportedException**

The operation is not supported.

HTTP Status Code: 400

#### **ResourceNotFoundException**

The specified resource was not found.

HTTP Status Code: 400

## **See Also**

- AWS [Command](https://docs.aws.amazon.com/goto/aws-cli/servicecatalog-2015-12-10/DisableAWSOrganizationsAccess) Line Interface
- [AWS](https://docs.aws.amazon.com/goto/DotNetSDKV3/servicecatalog-2015-12-10/DisableAWSOrganizationsAccess) SDK for .NET
- [AWS](https://docs.aws.amazon.com/goto/SdkForCpp/servicecatalog-2015-12-10/DisableAWSOrganizationsAccess) SDK for C++
- [AWS](https://docs.aws.amazon.com/goto/SdkForGoV2/servicecatalog-2015-12-10/DisableAWSOrganizationsAccess) SDK for Go v2
- [AWS](https://docs.aws.amazon.com/goto/SdkForJavaV2/servicecatalog-2015-12-10/DisableAWSOrganizationsAccess) SDK for Java V2
- AWS SDK for [JavaScript](https://docs.aws.amazon.com/goto/SdkForJavaScriptV3/servicecatalog-2015-12-10/DisableAWSOrganizationsAccess) V3
- [AWS](https://docs.aws.amazon.com/goto/SdkForPHPV3/servicecatalog-2015-12-10/DisableAWSOrganizationsAccess) SDK for PHP V3
- AWS SDK for [Python](https://docs.aws.amazon.com/goto/boto3/servicecatalog-2015-12-10/DisableAWSOrganizationsAccess)
- AWS SDK for [Ruby](https://docs.aws.amazon.com/goto/SdkForRubyV3/servicecatalog-2015-12-10/DisableAWSOrganizationsAccess) V3

# **DisassociateBudgetFromResource**

# Service: Service Catalog

Disassociates the specified budget from the specified resource.

## <span id="page-183-2"></span>**Request Syntax**

```
{ 
    "BudgetName": "string", 
    "ResourceId": "string"
}
```
#### **Request Parameters**

The request accepts the following data in JSON format.

#### <span id="page-183-0"></span>**[BudgetName](#page-183-2)**

The name of the budget you want to disassociate.

Type: String

Length Constraints: Minimum length of 1. Maximum length of 100.

Required: Yes

#### <span id="page-183-1"></span>**[ResourceId](#page-183-2)**

The resource identifier you want to disassociate from. Either a portfolio-id or a product-id.

Type: String

Length Constraints: Minimum length of 1. Maximum length of 100.

Pattern: ^[a-zA-Z0-9\_\-]\*

Required: Yes

#### **Response Elements**

If the action is successful, the service sends back an HTTP 200 response with an empty HTTP body.

#### **Errors**

### **ResourceNotFoundException**

The specified resource was not found.

HTTP Status Code: 400

### **See Also**

- AWS [Command](https://docs.aws.amazon.com/goto/aws-cli/servicecatalog-2015-12-10/DisassociateBudgetFromResource) Line Interface
- [AWS](https://docs.aws.amazon.com/goto/DotNetSDKV3/servicecatalog-2015-12-10/DisassociateBudgetFromResource) SDK for .NET
- [AWS](https://docs.aws.amazon.com/goto/SdkForCpp/servicecatalog-2015-12-10/DisassociateBudgetFromResource) SDK for C++
- [AWS](https://docs.aws.amazon.com/goto/SdkForGoV2/servicecatalog-2015-12-10/DisassociateBudgetFromResource) SDK for Go v2
- [AWS](https://docs.aws.amazon.com/goto/SdkForJavaV2/servicecatalog-2015-12-10/DisassociateBudgetFromResource) SDK for Java V2
- AWS SDK for [JavaScript](https://docs.aws.amazon.com/goto/SdkForJavaScriptV3/servicecatalog-2015-12-10/DisassociateBudgetFromResource) V3
- [AWS](https://docs.aws.amazon.com/goto/SdkForPHPV3/servicecatalog-2015-12-10/DisassociateBudgetFromResource) SDK for PHP V3
- AWS SDK for [Python](https://docs.aws.amazon.com/goto/boto3/servicecatalog-2015-12-10/DisassociateBudgetFromResource)
- AWS SDK for [Ruby](https://docs.aws.amazon.com/goto/SdkForRubyV3/servicecatalog-2015-12-10/DisassociateBudgetFromResource) V3

# **DisassociatePrincipalFromPortfolio**

Service: Service Catalog

Disassociates a previously associated principal ARN from a specified portfolio.

The PrincipalType and PrincipalARN must match the AssociatePrincipalWithPortfolio call request details. For example, to disassociate an association created with a PrincipalARN of PrincipalType IAM you must use the PrincipalType IAM when calling DisassociatePrincipalFromPortfolio.

For portfolios that have been shared with principal name sharing enabled: after disassociating a principal, share recipient accounts will no longer be able to provision products in this portfolio using a role matching the name of the associated principal.

For more information, review [associate-principal-with-portfolio](https://docs.aws.amazon.com/cli/latest/reference/servicecatalog/associate-principal-with-portfolio.html#options) in the AWS CLI Command Reference.

#### **A** Note

If you disassociate a principal from a portfolio, with PrincipalType as IAM, the same principal will still have access to the portfolio if it matches one of the associated principals of type IAM\_PATTERN. To fully remove access for a principal, verify all the associated Principals of type IAM\_PATTERN, and then ensure you disassociate any IAM\_PATTERN principals that match the principal whose access you are removing.

## <span id="page-185-0"></span>**Request Syntax**

```
{ 
    "AcceptLanguage": "string", 
    "PortfolioId": "string", 
    "PrincipalARN": "string", 
    "PrincipalType": "string"
}
```
## **Request Parameters**

The request accepts the following data in JSON format.

### <span id="page-186-0"></span>**[AcceptLanguage](#page-185-0)**

The language code.

- jp Japanese
- zh Chinese

Type: String

Length Constraints: Maximum length of 100.

Required: No

## <span id="page-186-1"></span>**[PortfolioId](#page-185-0)**

The portfolio identifier.

Type: String

Length Constraints: Minimum length of 1. Maximum length of 100.

Pattern:  $^{6}$ [a-zA-Z0-9\_\-]\*

Required: Yes

#### <span id="page-186-2"></span>**[PrincipalARN](#page-185-0)**

The ARN of the principal (user, role, or group). This field allows an ARN with no accountID with or without wildcard characters if PrincipalType is IAM\_PATTERN.

Type: String

Length Constraints: Minimum length of 1. Maximum length of 1000.

Required: Yes

## <span id="page-186-3"></span>**[PrincipalType](#page-185-0)**

The supported value is IAM if you use a fully defined ARN, or IAM\_PATTERN if you specify an IAM ARN with no AccountId, with or without wildcard characters.

Type: String

Valid Values: IAM | IAM\_PATTERN

Required: No

#### **Response Elements**

If the action is successful, the service sends back an HTTP 200 response with an empty HTTP body.

#### **Errors**

#### **InvalidParametersException**

One or more parameters provided to the operation are not valid.

HTTP Status Code: 400

#### **ResourceNotFoundException**

The specified resource was not found.

HTTP Status Code: 400

## **See Also**

- AWS [Command](https://docs.aws.amazon.com/goto/aws-cli/servicecatalog-2015-12-10/DisassociatePrincipalFromPortfolio) Line Interface
- [AWS](https://docs.aws.amazon.com/goto/DotNetSDKV3/servicecatalog-2015-12-10/DisassociatePrincipalFromPortfolio) SDK for .NET
- [AWS](https://docs.aws.amazon.com/goto/SdkForCpp/servicecatalog-2015-12-10/DisassociatePrincipalFromPortfolio) SDK for C++
- [AWS](https://docs.aws.amazon.com/goto/SdkForGoV2/servicecatalog-2015-12-10/DisassociatePrincipalFromPortfolio) SDK for Go v2
- [AWS](https://docs.aws.amazon.com/goto/SdkForJavaV2/servicecatalog-2015-12-10/DisassociatePrincipalFromPortfolio) SDK for Java V2
- AWS SDK for [JavaScript](https://docs.aws.amazon.com/goto/SdkForJavaScriptV3/servicecatalog-2015-12-10/DisassociatePrincipalFromPortfolio) V3
- [AWS](https://docs.aws.amazon.com/goto/SdkForPHPV3/servicecatalog-2015-12-10/DisassociatePrincipalFromPortfolio) SDK for PHP V3
- AWS SDK for [Python](https://docs.aws.amazon.com/goto/boto3/servicecatalog-2015-12-10/DisassociatePrincipalFromPortfolio)
- AWS SDK for [Ruby](https://docs.aws.amazon.com/goto/SdkForRubyV3/servicecatalog-2015-12-10/DisassociatePrincipalFromPortfolio) V3

# **DisassociateProductFromPortfolio**

Service: Service Catalog

Disassociates the specified product from the specified portfolio.

A delegated admin is authorized to invoke this command.

## <span id="page-188-2"></span>**Request Syntax**

```
{ 
    "AcceptLanguage": "string", 
    "PortfolioId": "string", 
    "ProductId": "string"
}
```
#### **Request Parameters**

The request accepts the following data in JSON format.

## <span id="page-188-0"></span>**[AcceptLanguage](#page-188-2)**

The language code.

- jp Japanese
- zh Chinese

Type: String

Length Constraints: Maximum length of 100.

Required: No

## <span id="page-188-1"></span>**[PortfolioId](#page-188-2)**

The portfolio identifier.

Type: String

Length Constraints: Minimum length of 1. Maximum length of 100.

Pattern:  $\sqrt{a-zA-Z0-9}$  \-]\*

#### Required: Yes

#### <span id="page-189-0"></span>**[ProductId](#page-188-2)**

The product identifier.

Type: String

Length Constraints: Minimum length of 1. Maximum length of 100.

Pattern: ^[a-zA-Z0-9\_\-]\*

Required: Yes

#### **Response Elements**

If the action is successful, the service sends back an HTTP 200 response with an empty HTTP body.

#### **Errors**

#### **InvalidParametersException**

One or more parameters provided to the operation are not valid.

HTTP Status Code: 400

## **ResourceInUseException**

A resource that is currently in use. Ensure that the resource is not in use and retry the operation.

HTTP Status Code: 400

#### **ResourceNotFoundException**

The specified resource was not found.

HTTP Status Code: 400

#### **See Also**

- AWS [Command](https://docs.aws.amazon.com/goto/aws-cli/servicecatalog-2015-12-10/DisassociateProductFromPortfolio) Line Interface
- [AWS](https://docs.aws.amazon.com/goto/DotNetSDKV3/servicecatalog-2015-12-10/DisassociateProductFromPortfolio) SDK for .NET
- [AWS](https://docs.aws.amazon.com/goto/SdkForCpp/servicecatalog-2015-12-10/DisassociateProductFromPortfolio) SDK for C++
- [AWS](https://docs.aws.amazon.com/goto/SdkForGoV2/servicecatalog-2015-12-10/DisassociateProductFromPortfolio) SDK for Go v2
- [AWS](https://docs.aws.amazon.com/goto/SdkForJavaV2/servicecatalog-2015-12-10/DisassociateProductFromPortfolio) SDK for Java V2
- AWS SDK for [JavaScript](https://docs.aws.amazon.com/goto/SdkForJavaScriptV3/servicecatalog-2015-12-10/DisassociateProductFromPortfolio) V3
- [AWS](https://docs.aws.amazon.com/goto/SdkForPHPV3/servicecatalog-2015-12-10/DisassociateProductFromPortfolio) SDK for PHP V3
- AWS SDK for [Python](https://docs.aws.amazon.com/goto/boto3/servicecatalog-2015-12-10/DisassociateProductFromPortfolio)
- AWS SDK for [Ruby](https://docs.aws.amazon.com/goto/SdkForRubyV3/servicecatalog-2015-12-10/DisassociateProductFromPortfolio) V3

# **DisassociateServiceActionFromProvisioningArtifact**

## Service: Service Catalog

Disassociates the specified self-service action association from the specified provisioning artifact.

## <span id="page-191-2"></span>**Request Syntax**

```
{ 
    "AcceptLanguage": "string", 
    "IdempotencyToken": "string", 
    "ProductId": "string", 
    "ProvisioningArtifactId": "string", 
    "ServiceActionId": "string"
}
```
## **Request Parameters**

The request accepts the following data in JSON format.

#### <span id="page-191-0"></span>**[AcceptLanguage](#page-191-2)**

The language code.

- jp Japanese
- zh Chinese

Type: String

Length Constraints: Maximum length of 100.

Required: No

#### <span id="page-191-1"></span>**[IdempotencyToken](#page-191-2)**

A unique identifier that you provide to ensure idempotency. If multiple requests from the same AWS account use the same idempotency token, the same response is returned for each repeated request.

Type: String

Length Constraints: Minimum length of 1. Maximum length of 128.

Pattern: [a-zA-Z0-9][a-zA-Z0-9\_-]\*

#### Required: No

#### <span id="page-192-0"></span>**[ProductId](#page-191-2)**

The product identifier. For example, prod-abcdzk7xy33qa.

Type: String

Length Constraints: Minimum length of 1. Maximum length of 100.

Pattern: ^[a-zA-Z0-9\_\-]\*

Required: Yes

#### <span id="page-192-1"></span>**[ProvisioningArtifactId](#page-191-2)**

The identifier of the provisioning artifact. For example, pa-4abcdjnxjj6ne.

Type: String

Length Constraints: Minimum length of 1. Maximum length of 100.

Pattern: ^[a-zA-Z0-9\_\-]\*

Required: Yes

#### <span id="page-192-2"></span>**[ServiceActionId](#page-191-2)**

The self-service action identifier. For example, act-fs7abcd89wxyz.

Type: String

Length Constraints: Minimum length of 1. Maximum length of 100.

Pattern: ^[a-zA-Z0-9\_\-]\*

Required: Yes

#### **Response Elements**

If the action is successful, the service sends back an HTTP 200 response with an empty HTTP body.

**Errors**

#### **ResourceNotFoundException**

The specified resource was not found.

## HTTP Status Code: 400

## **See Also**

- AWS [Command](https://docs.aws.amazon.com/goto/aws-cli/servicecatalog-2015-12-10/DisassociateServiceActionFromProvisioningArtifact) Line Interface
- [AWS](https://docs.aws.amazon.com/goto/DotNetSDKV3/servicecatalog-2015-12-10/DisassociateServiceActionFromProvisioningArtifact) SDK for .NET
- [AWS](https://docs.aws.amazon.com/goto/SdkForCpp/servicecatalog-2015-12-10/DisassociateServiceActionFromProvisioningArtifact) SDK for C++
- [AWS](https://docs.aws.amazon.com/goto/SdkForGoV2/servicecatalog-2015-12-10/DisassociateServiceActionFromProvisioningArtifact) SDK for Go v2
- [AWS](https://docs.aws.amazon.com/goto/SdkForJavaV2/servicecatalog-2015-12-10/DisassociateServiceActionFromProvisioningArtifact) SDK for Java V2
- AWS SDK for [JavaScript](https://docs.aws.amazon.com/goto/SdkForJavaScriptV3/servicecatalog-2015-12-10/DisassociateServiceActionFromProvisioningArtifact) V3
- [AWS](https://docs.aws.amazon.com/goto/SdkForPHPV3/servicecatalog-2015-12-10/DisassociateServiceActionFromProvisioningArtifact) SDK for PHP V3
- AWS SDK for [Python](https://docs.aws.amazon.com/goto/boto3/servicecatalog-2015-12-10/DisassociateServiceActionFromProvisioningArtifact)
- AWS SDK for [Ruby](https://docs.aws.amazon.com/goto/SdkForRubyV3/servicecatalog-2015-12-10/DisassociateServiceActionFromProvisioningArtifact) V3

# **DisassociateTagOptionFromResource**

Service: Service Catalog

Disassociates the specified TagOption from the specified resource.

## <span id="page-194-2"></span>**Request Syntax**

```
{ 
    "ResourceId": "string", 
    "TagOptionId": "string"
}
```
#### **Request Parameters**

The request accepts the following data in JSON format.

## <span id="page-194-0"></span>**[ResourceId](#page-194-2)**

The resource identifier.

Type: String

Required: Yes

## <span id="page-194-1"></span>**[TagOptionId](#page-194-2)**

The TagOption identifier.

Type: String

Length Constraints: Minimum length of 1. Maximum length of 100.

Required: Yes

#### **Response Elements**

If the action is successful, the service sends back an HTTP 200 response with an empty HTTP body.

**Errors**

## **ResourceNotFoundException**

The specified resource was not found.

## HTTP Status Code: 400

## **TagOptionNotMigratedException**

An operation requiring TagOptions failed because the TagOptions migration process has not been performed for this account. Use the AWS Management Console to perform the migration process before retrying the operation.

HTTP Status Code: 400

## **See Also**

- AWS [Command](https://docs.aws.amazon.com/goto/aws-cli/servicecatalog-2015-12-10/DisassociateTagOptionFromResource) Line Interface
- [AWS](https://docs.aws.amazon.com/goto/DotNetSDKV3/servicecatalog-2015-12-10/DisassociateTagOptionFromResource) SDK for .NET
- [AWS](https://docs.aws.amazon.com/goto/SdkForCpp/servicecatalog-2015-12-10/DisassociateTagOptionFromResource) SDK for C++
- [AWS](https://docs.aws.amazon.com/goto/SdkForGoV2/servicecatalog-2015-12-10/DisassociateTagOptionFromResource) SDK for Go v2
- [AWS](https://docs.aws.amazon.com/goto/SdkForJavaV2/servicecatalog-2015-12-10/DisassociateTagOptionFromResource) SDK for Java V2
- AWS SDK for [JavaScript](https://docs.aws.amazon.com/goto/SdkForJavaScriptV3/servicecatalog-2015-12-10/DisassociateTagOptionFromResource) V3
- [AWS](https://docs.aws.amazon.com/goto/SdkForPHPV3/servicecatalog-2015-12-10/DisassociateTagOptionFromResource) SDK for PHP V3
- AWS SDK for [Python](https://docs.aws.amazon.com/goto/boto3/servicecatalog-2015-12-10/DisassociateTagOptionFromResource)
- AWS SDK for [Ruby](https://docs.aws.amazon.com/goto/SdkForRubyV3/servicecatalog-2015-12-10/DisassociateTagOptionFromResource) V3

# **EnableAWSOrganizationsAccess**

## Service: Service Catalog

Enable portfolio sharing feature through AWS Organizations. This API will allow AWS Service Catalog to receive updates on your organization in order to sync your shares with the current structure. This API can only be called by the management account in the organization.

When you call this API, Service Catalog calls organizations:EnableAWSServiceAccess on your behalf so that your shares stay in sync with any changes in your AWS Organizations structure.

Note that a delegated administrator is not authorized to invoke EnableAWSOrganizationsAccess.

## **Important**

If you have previously disabled Organizations access for Service Catalog, and then enable access again, the portfolio access permissions might not sync with the latest changes to the organization structure. Specifically, accounts that you removed from the organization after disabling Service Catalog access, and before you enabled access again, can retain access to the previously shared portfolio. As a result, an account that has been removed from the organization might still be able to create or manage AWS resources when it is no longer authorized to do so. AWS is working to resolve this issue.

## **Response Elements**

If the action is successful, the service sends back an HTTP 200 response with an empty HTTP body.

## **Errors**

## **InvalidStateException**

An attempt was made to modify a resource that is in a state that is not valid. Check your resources to ensure that they are in valid states before retrying the operation.

HTTP Status Code: 400

## **OperationNotSupportedException**

The operation is not supported.

HTTP Status Code: 400

#### **ResourceNotFoundException**

The specified resource was not found.

HTTP Status Code: 400

## **See Also**

- AWS [Command](https://docs.aws.amazon.com/goto/aws-cli/servicecatalog-2015-12-10/EnableAWSOrganizationsAccess) Line Interface
- [AWS](https://docs.aws.amazon.com/goto/DotNetSDKV3/servicecatalog-2015-12-10/EnableAWSOrganizationsAccess) SDK for .NET
- [AWS](https://docs.aws.amazon.com/goto/SdkForCpp/servicecatalog-2015-12-10/EnableAWSOrganizationsAccess) SDK for C++
- [AWS](https://docs.aws.amazon.com/goto/SdkForGoV2/servicecatalog-2015-12-10/EnableAWSOrganizationsAccess) SDK for Go v2
- [AWS](https://docs.aws.amazon.com/goto/SdkForJavaV2/servicecatalog-2015-12-10/EnableAWSOrganizationsAccess) SDK for Java V2
- AWS SDK for [JavaScript](https://docs.aws.amazon.com/goto/SdkForJavaScriptV3/servicecatalog-2015-12-10/EnableAWSOrganizationsAccess) V3
- [AWS](https://docs.aws.amazon.com/goto/SdkForPHPV3/servicecatalog-2015-12-10/EnableAWSOrganizationsAccess) SDK for PHP V3
- AWS SDK for [Python](https://docs.aws.amazon.com/goto/boto3/servicecatalog-2015-12-10/EnableAWSOrganizationsAccess)
- AWS SDK for [Ruby](https://docs.aws.amazon.com/goto/SdkForRubyV3/servicecatalog-2015-12-10/EnableAWSOrganizationsAccess) V3

# **ExecuteProvisionedProductPlan**

## Service: Service Catalog

Provisions or modifies a product based on the resource changes for the specified plan.

## <span id="page-198-2"></span>**Request Syntax**

```
{ 
    "AcceptLanguage": "string", 
    "IdempotencyToken": "string", 
    "PlanId": "string"
}
```
## **Request Parameters**

The request accepts the following data in JSON format.

## <span id="page-198-0"></span>**[AcceptLanguage](#page-198-2)**

The language code.

- jp Japanese
- zh Chinese

Type: String

Length Constraints: Maximum length of 100.

Required: No

## <span id="page-198-1"></span>**[IdempotencyToken](#page-198-2)**

A unique identifier that you provide to ensure idempotency. If multiple requests differ only by the idempotency token, the same response is returned for each repeated request.

Type: String

Length Constraints: Minimum length of 1. Maximum length of 128.

Pattern: [a-zA-Z0-9][a-zA-Z0-9\_-]\*

#### Required: Yes

## <span id="page-199-0"></span>**[PlanId](#page-198-2)**

The plan identifier.

Type: String

Length Constraints: Minimum length of 1. Maximum length of 100.

Pattern: ^[a-zA-Z0-9\_\-]\*

Required: Yes

## <span id="page-199-1"></span>**Response Syntax**

```
{ 
    "RecordDetail": { 
        "CreatedTime": number, 
        "LaunchRoleArn": "string", 
        "PathId": "string", 
        "ProductId": "string", 
        "ProvisionedProductId": "string", 
        "ProvisionedProductName": "string", 
        "ProvisionedProductType": "string", 
        "ProvisioningArtifactId": "string", 
        "RecordErrors": [ 
           { 
              "Code": "string", 
               "Description": "string" 
           } 
       ], 
        "RecordId": "string", 
        "RecordTags": [ 
           { 
               "Key": "string", 
               "Value": "string" 
           } 
       ], 
        "RecordType": "string", 
        "Status": "string", 
        "UpdatedTime": number
    }
}
```
#### **Response Elements**

If the action is successful, the service sends back an HTTP 200 response.

The following data is returned in JSON format by the service.

#### <span id="page-200-0"></span>**[RecordDetail](#page-199-1)**

Information about the result of provisioning the product.

Type: [RecordDetail](#page-540-4) object

#### **Errors**

#### **InvalidParametersException**

One or more parameters provided to the operation are not valid.

HTTP Status Code: 400

#### **InvalidStateException**

An attempt was made to modify a resource that is in a state that is not valid. Check your resources to ensure that they are in valid states before retrying the operation.

HTTP Status Code: 400

#### **ResourceNotFoundException**

The specified resource was not found.

HTTP Status Code: 400

#### **See Also**

- AWS [Command](https://docs.aws.amazon.com/goto/aws-cli/servicecatalog-2015-12-10/ExecuteProvisionedProductPlan) Line Interface
- [AWS](https://docs.aws.amazon.com/goto/DotNetSDKV3/servicecatalog-2015-12-10/ExecuteProvisionedProductPlan) SDK for .NET
- [AWS](https://docs.aws.amazon.com/goto/SdkForCpp/servicecatalog-2015-12-10/ExecuteProvisionedProductPlan) SDK for C++
- [AWS](https://docs.aws.amazon.com/goto/SdkForGoV2/servicecatalog-2015-12-10/ExecuteProvisionedProductPlan) SDK for Go v2
- [AWS](https://docs.aws.amazon.com/goto/SdkForJavaV2/servicecatalog-2015-12-10/ExecuteProvisionedProductPlan) SDK for Java V2
- AWS SDK for [JavaScript](https://docs.aws.amazon.com/goto/SdkForJavaScriptV3/servicecatalog-2015-12-10/ExecuteProvisionedProductPlan) V3
- [AWS](https://docs.aws.amazon.com/goto/SdkForPHPV3/servicecatalog-2015-12-10/ExecuteProvisionedProductPlan) SDK for PHP V3
- AWS SDK for [Python](https://docs.aws.amazon.com/goto/boto3/servicecatalog-2015-12-10/ExecuteProvisionedProductPlan)
- AWS SDK for [Ruby](https://docs.aws.amazon.com/goto/SdkForRubyV3/servicecatalog-2015-12-10/ExecuteProvisionedProductPlan) V3

# **ExecuteProvisionedProductServiceAction**

Service: Service Catalog

Executes a self-service action against a provisioned product.

## <span id="page-202-2"></span>**Request Syntax**

```
{ 
    "AcceptLanguage": "string", 
    "ExecuteToken": "string", 
    "Parameters": { 
       "string" : [ "string" ] 
    }, 
    "ProvisionedProductId": "string", 
    "ServiceActionId": "string"
}
```
## **Request Parameters**

The request accepts the following data in JSON format.

## <span id="page-202-0"></span>**[AcceptLanguage](#page-202-2)**

The language code.

- jp Japanese
- zh Chinese

Type: String

Length Constraints: Maximum length of 100.

Required: No

## <span id="page-202-1"></span>**[ExecuteToken](#page-202-2)**

An idempotency token that uniquely identifies the execute request.

Type: String

Length Constraints: Minimum length of 1. Maximum length of 128.

Pattern: [a-zA-Z0-9][a-zA-Z0-9\_-]\*

#### Required: Yes

#### <span id="page-203-0"></span>**[Parameters](#page-202-2)**

A map of all self-service action parameters and their values. If a provided parameter is of a special type, such as TARGET, the provided value will override the default value generated by AWS Service Catalog. If the parameters field is not provided, no additional parameters are passed and default values will be used for any special parameters such as TARGET.

Type: String to array of strings map

Map Entries: Maximum number of 200 items.

Key Length Constraints: Minimum length of 1. Maximum length of 50.

Array Members: Minimum number of 0 items. Maximum number of 25 items.

Length Constraints: Minimum length of 0. Maximum length of 512.

Required: No

#### <span id="page-203-1"></span>**[ProvisionedProductId](#page-202-2)**

The identifier of the provisioned product.

Type: String

Length Constraints: Minimum length of 1. Maximum length of 100.

Pattern: ^[a-zA-Z0-9\_\-]\*

Required: Yes

#### <span id="page-203-2"></span>**[ServiceActionId](#page-202-2)**

The self-service action identifier. For example, act-fs7abcd89wxyz.

Type: String

Length Constraints: Minimum length of 1. Maximum length of 100.

Pattern:  $\sqrt{a-zA-Z0-9}$  \-]\*

#### Required: Yes

## <span id="page-204-1"></span>**Response Syntax**

```
{ 
    "RecordDetail": { 
        "CreatedTime": number, 
        "LaunchRoleArn": "string", 
        "PathId": "string", 
        "ProductId": "string", 
        "ProvisionedProductId": "string", 
        "ProvisionedProductName": "string", 
        "ProvisionedProductType": "string", 
        "ProvisioningArtifactId": "string", 
        "RecordErrors": [ 
           { 
              "Code": "string", 
               "Description": "string" 
           } 
       ], 
        "RecordId": "string", 
        "RecordTags": [ 
           { 
               "Key": "string", 
               "Value": "string" 
           } 
        ], 
        "RecordType": "string", 
        "Status": "string", 
        "UpdatedTime": number
    }
}
```
## **Response Elements**

If the action is successful, the service sends back an HTTP 200 response.

The following data is returned in JSON format by the service.

## <span id="page-204-0"></span>**[RecordDetail](#page-204-1)**

An object containing detailed information about the result of provisioning the product.

Type: [RecordDetail](#page-540-4) object

#### **Errors**

#### **InvalidParametersException**

One or more parameters provided to the operation are not valid.

HTTP Status Code: 400

#### **InvalidStateException**

An attempt was made to modify a resource that is in a state that is not valid. Check your resources to ensure that they are in valid states before retrying the operation.

HTTP Status Code: 400

#### **ResourceNotFoundException**

The specified resource was not found.

HTTP Status Code: 400

## **See Also**

- AWS [Command](https://docs.aws.amazon.com/goto/aws-cli/servicecatalog-2015-12-10/ExecuteProvisionedProductServiceAction) Line Interface
- [AWS](https://docs.aws.amazon.com/goto/DotNetSDKV3/servicecatalog-2015-12-10/ExecuteProvisionedProductServiceAction) SDK for .NET
- [AWS](https://docs.aws.amazon.com/goto/SdkForCpp/servicecatalog-2015-12-10/ExecuteProvisionedProductServiceAction) SDK for C++
- [AWS](https://docs.aws.amazon.com/goto/SdkForGoV2/servicecatalog-2015-12-10/ExecuteProvisionedProductServiceAction) SDK for Go v2
- [AWS](https://docs.aws.amazon.com/goto/SdkForJavaV2/servicecatalog-2015-12-10/ExecuteProvisionedProductServiceAction) SDK for Java V2
- AWS SDK for [JavaScript](https://docs.aws.amazon.com/goto/SdkForJavaScriptV3/servicecatalog-2015-12-10/ExecuteProvisionedProductServiceAction) V3
- [AWS](https://docs.aws.amazon.com/goto/SdkForPHPV3/servicecatalog-2015-12-10/ExecuteProvisionedProductServiceAction) SDK for PHP V3
- AWS SDK for [Python](https://docs.aws.amazon.com/goto/boto3/servicecatalog-2015-12-10/ExecuteProvisionedProductServiceAction)
- AWS SDK for [Ruby](https://docs.aws.amazon.com/goto/SdkForRubyV3/servicecatalog-2015-12-10/ExecuteProvisionedProductServiceAction) V3

# **GetAWSOrganizationsAccessStatus**

Service: Service Catalog

Get the Access Status for AWS Organizations portfolio share feature. This API can only be called by the management account in the organization or by a delegated admin.

## <span id="page-206-1"></span>**Response Syntax**

```
{ 
    "AccessStatus": "string"
}
```
## **Response Elements**

If the action is successful, the service sends back an HTTP 200 response.

The following data is returned in JSON format by the service.

## <span id="page-206-0"></span>**[AccessStatus](#page-206-1)**

The status of the portfolio share feature.

Type: String

Valid Values: ENABLED | UNDER\_CHANGE | DISABLED

#### **Errors**

#### **OperationNotSupportedException**

The operation is not supported.

HTTP Status Code: 400

#### **ResourceNotFoundException**

The specified resource was not found.

HTTP Status Code: 400

## **See Also**

- AWS [Command](https://docs.aws.amazon.com/goto/aws-cli/servicecatalog-2015-12-10/GetAWSOrganizationsAccessStatus) Line Interface
- [AWS](https://docs.aws.amazon.com/goto/DotNetSDKV3/servicecatalog-2015-12-10/GetAWSOrganizationsAccessStatus) SDK for .NET
- [AWS](https://docs.aws.amazon.com/goto/SdkForCpp/servicecatalog-2015-12-10/GetAWSOrganizationsAccessStatus) SDK for C++
- [AWS](https://docs.aws.amazon.com/goto/SdkForGoV2/servicecatalog-2015-12-10/GetAWSOrganizationsAccessStatus) SDK for Go v2
- [AWS](https://docs.aws.amazon.com/goto/SdkForJavaV2/servicecatalog-2015-12-10/GetAWSOrganizationsAccessStatus) SDK for Java V2
- AWS SDK for [JavaScript](https://docs.aws.amazon.com/goto/SdkForJavaScriptV3/servicecatalog-2015-12-10/GetAWSOrganizationsAccessStatus) V3
- [AWS](https://docs.aws.amazon.com/goto/SdkForPHPV3/servicecatalog-2015-12-10/GetAWSOrganizationsAccessStatus) SDK for PHP V3
- AWS SDK for [Python](https://docs.aws.amazon.com/goto/boto3/servicecatalog-2015-12-10/GetAWSOrganizationsAccessStatus)
- AWS SDK for [Ruby](https://docs.aws.amazon.com/goto/SdkForRubyV3/servicecatalog-2015-12-10/GetAWSOrganizationsAccessStatus) V3

# **GetProvisionedProductOutputs**

Service: Service Catalog

This API takes either a ProvisonedProductId or a ProvisionedProductName, along with a list of one or more output keys, and responds with the key/value pairs of those outputs.

## <span id="page-208-2"></span>**Request Syntax**

```
{ 
    "AcceptLanguage": "string", 
    "OutputKeys": [ "string" ], 
    "PageSize": number, 
    "PageToken": "string", 
    "ProvisionedProductId": "string", 
    "ProvisionedProductName": "string"
}
```
## **Request Parameters**

The request accepts the following data in JSON format.

## <span id="page-208-0"></span>**[AcceptLanguage](#page-208-2)**

The language code.

- jp Japanese
- zh Chinese

Type: String

Length Constraints: Maximum length of 100.

Required: No

#### <span id="page-208-1"></span>**[OutputKeys](#page-208-2)**

The list of keys that the API should return with their values. If none are provided, the API will return all outputs of the provisioned product.

Type: Array of strings

Array Members: Maximum number of 60 items.

#### Required: No

#### <span id="page-209-0"></span>**[PageSize](#page-208-2)**

The maximum number of items to return with this call.

Type: Integer

Valid Range: Minimum value of 0. Maximum value of 20.

Required: No

## <span id="page-209-1"></span>**[PageToken](#page-208-2)**

The page token for the next set of results. To retrieve the first set of results, use null.

Type: String

Length Constraints: Maximum length of 2024.

Pattern: [\u0009\u000a\u000d\u0020-\uD7FF\uE000-\uFFFD]\*

Required: No

#### <span id="page-209-2"></span>**[ProvisionedProductId](#page-208-2)**

The identifier of the provisioned product that you want the outputs from.

Type: String

Length Constraints: Minimum length of 1. Maximum length of 100.

Pattern: ^[a-zA-Z0-9\_\-]\*

Required: No

#### <span id="page-209-3"></span>**[ProvisionedProductName](#page-208-2)**

The name of the provisioned product that you want the outputs from.

Type: String

Length Constraints: Minimum length of 1. Maximum length of 128.

Pattern: [a-zA-Z0-9][a-zA-Z0-9. -]\*

Required: No

#### <span id="page-210-2"></span>**Response Syntax**

```
{ 
    "NextPageToken": "string", 
    "Outputs": [ 
        { 
            "Description": "string", 
            "OutputKey": "string", 
            "OutputValue": "string" 
        } 
    ]
}
```
## **Response Elements**

If the action is successful, the service sends back an HTTP 200 response.

The following data is returned in JSON format by the service.

#### <span id="page-210-0"></span>**[NextPageToken](#page-210-2)**

The page token to use to retrieve the next set of results. If there are no additional results, this value is null.

Type: String

Length Constraints: Maximum length of 2024.

```
Pattern: [\u0009\u000a\u000d\u0020-\uD7FF\uE000-\uFFFD]*
```
#### <span id="page-210-1"></span>**[Outputs](#page-210-2)**

Information about the product created as the result of a request. For example, the output for a CloudFormation-backed product that creates an S3 bucket would include the S3 bucket URL.

Type: Array of [RecordOutput](#page-545-3) objects

#### **Errors**

#### **InvalidParametersException**

One or more parameters provided to the operation are not valid.

## HTTP Status Code: 400

## **ResourceNotFoundException**

The specified resource was not found.

HTTP Status Code: 400

## **See Also**

- AWS [Command](https://docs.aws.amazon.com/goto/aws-cli/servicecatalog-2015-12-10/GetProvisionedProductOutputs) Line Interface
- [AWS](https://docs.aws.amazon.com/goto/DotNetSDKV3/servicecatalog-2015-12-10/GetProvisionedProductOutputs) SDK for .NET
- [AWS](https://docs.aws.amazon.com/goto/SdkForCpp/servicecatalog-2015-12-10/GetProvisionedProductOutputs) SDK for C++
- [AWS](https://docs.aws.amazon.com/goto/SdkForGoV2/servicecatalog-2015-12-10/GetProvisionedProductOutputs) SDK for Go v2
- [AWS](https://docs.aws.amazon.com/goto/SdkForJavaV2/servicecatalog-2015-12-10/GetProvisionedProductOutputs) SDK for Java V2
- AWS SDK for [JavaScript](https://docs.aws.amazon.com/goto/SdkForJavaScriptV3/servicecatalog-2015-12-10/GetProvisionedProductOutputs) V3
- [AWS](https://docs.aws.amazon.com/goto/SdkForPHPV3/servicecatalog-2015-12-10/GetProvisionedProductOutputs) SDK for PHP V3
- AWS SDK for [Python](https://docs.aws.amazon.com/goto/boto3/servicecatalog-2015-12-10/GetProvisionedProductOutputs)
- AWS SDK for [Ruby](https://docs.aws.amazon.com/goto/SdkForRubyV3/servicecatalog-2015-12-10/GetProvisionedProductOutputs) V3

# **ImportAsProvisionedProduct**

## Service: Service Catalog

Requests the import of a resource as an AWS Service Catalog provisioned product that is associated to an AWS Service Catalog product and provisioning artifact. Once imported, all supported governance actions are supported on the provisioned product.

Resource import only supports AWS CloudFormation stack ARNs. AWS CloudFormation StackSets, and non-root nested stacks, are not supported.

The AWS CloudFormation stack must have one of the following statuses to be imported: CREATE\_COMPLETE, UPDATE\_COMPLETE, UPDATE\_ROLLBACK\_COMPLETE, IMPORT\_COMPLETE, and IMPORT\_ROLLBACK\_COMPLETE.

Import of the resource requires that the AWS CloudFormation stack template matches the associated AWS Service Catalog product provisioning artifact.

## *A* Note

When you import an existing AWS CloudFormation stack into a portfolio, AWS Service Catalog does not apply the product's associated constraints during the import process. AWS Service Catalog applies the constraints after you call UpdateProvisionedProduct for the provisioned product.

The user or role that performs this operation must have the cloudformation:GetTemplate and cloudformation:DescribeStacks IAM policy permissions.

You can only import one provisioned product at a time. The product's AWS CloudFormation stack must have the IMPORT\_COMPLETE status before you import another.

## <span id="page-212-0"></span>**Request Syntax**

```
{ 
    "AcceptLanguage": "string", 
    "IdempotencyToken": "string", 
    "PhysicalId": "string", 
    "ProductId": "string", 
    "ProvisionedProductName": "string", 
    "ProvisioningArtifactId": "string"
```
}

## **Request Parameters**

The request accepts the following data in JSON format.

### <span id="page-213-0"></span>**[AcceptLanguage](#page-212-0)**

The language code.

- jp Japanese
- zh Chinese

Type: String

Length Constraints: Maximum length of 100.

Required: No

## <span id="page-213-1"></span>**[IdempotencyToken](#page-212-0)**

A unique identifier that you provide to ensure idempotency. If multiple requests differ only by the idempotency token, the same response is returned for each repeated request.

Type: String

Length Constraints: Minimum length of 1. Maximum length of 128.

Pattern: [a-zA-Z0-9][a-zA-Z0-9\_-]\*

Required: Yes

## <span id="page-213-2"></span>**[PhysicalId](#page-212-0)**

The unique identifier of the resource to be imported. It only currently supports AWS CloudFormation stack IDs.

Type: String

Required: Yes

## <span id="page-213-3"></span>**[ProductId](#page-212-0)**

The product identifier.

Type: String

Length Constraints: Minimum length of 1. Maximum length of 100.

```
Pattern: ^[a-zA-Z0-9_\-]*
```
Required: Yes

<span id="page-214-0"></span>**[ProvisionedProductName](#page-212-0)**

The user-friendly name of the provisioned product. The value must be unique for the AWS account. The name cannot be updated after the product is provisioned.

Type: String

Length Constraints: Minimum length of 1. Maximum length of 128.

```
Pattern: [a-zA-Z0-9][a-zA-Z0-9._-]*
```
Required: Yes

## <span id="page-214-1"></span>**[ProvisioningArtifactId](#page-212-0)**

The identifier of the provisioning artifact.

Type: String

Length Constraints: Minimum length of 1. Maximum length of 100.

Pattern: ^[a-zA-Z0-9\_\-]\*

Required: Yes

## <span id="page-214-2"></span>**Response Syntax**

```
{ 
    "RecordDetail": { 
       "CreatedTime": number, 
       "LaunchRoleArn": "string", 
       "PathId": "string", 
       "ProductId": "string", 
       "ProvisionedProductId": "string", 
       "ProvisionedProductName": "string", 
       "ProvisionedProductType": "string", 
       "ProvisioningArtifactId": "string", 
       "RecordErrors": [
```

```
 { 
              "Code": "string", 
              "Description": "string" 
 } 
       ], 
       "RecordId": "string", 
       "RecordTags": [ 
           { 
              "Key": "string", 
              "Value": "string" 
 } 
       ], 
       "RecordType": "string", 
       "Status": "string", 
        "UpdatedTime": number
    }
}
```
#### **Response Elements**

If the action is successful, the service sends back an HTTP 200 response.

The following data is returned in JSON format by the service.

#### <span id="page-215-0"></span>**[RecordDetail](#page-214-2)**

Information about a request operation.

Type: [RecordDetail](#page-540-4) object

#### **Errors**

#### **DuplicateResourceException**

The specified resource is a duplicate.

HTTP Status Code: 400

#### **InvalidParametersException**

One or more parameters provided to the operation are not valid.

HTTP Status Code: 400
## **InvalidStateException**

An attempt was made to modify a resource that is in a state that is not valid. Check your resources to ensure that they are in valid states before retrying the operation.

HTTP Status Code: 400

#### **ResourceNotFoundException**

The specified resource was not found.

HTTP Status Code: 400

### **See Also**

- AWS [Command](https://docs.aws.amazon.com/goto/aws-cli/servicecatalog-2015-12-10/ImportAsProvisionedProduct) Line Interface
- [AWS](https://docs.aws.amazon.com/goto/DotNetSDKV3/servicecatalog-2015-12-10/ImportAsProvisionedProduct) SDK for .NET
- [AWS](https://docs.aws.amazon.com/goto/SdkForCpp/servicecatalog-2015-12-10/ImportAsProvisionedProduct) SDK for C++
- [AWS](https://docs.aws.amazon.com/goto/SdkForGoV2/servicecatalog-2015-12-10/ImportAsProvisionedProduct) SDK for Go v2
- [AWS](https://docs.aws.amazon.com/goto/SdkForJavaV2/servicecatalog-2015-12-10/ImportAsProvisionedProduct) SDK for Java V2
- AWS SDK for [JavaScript](https://docs.aws.amazon.com/goto/SdkForJavaScriptV3/servicecatalog-2015-12-10/ImportAsProvisionedProduct) V3
- [AWS](https://docs.aws.amazon.com/goto/SdkForPHPV3/servicecatalog-2015-12-10/ImportAsProvisionedProduct) SDK for PHP V3
- AWS SDK for [Python](https://docs.aws.amazon.com/goto/boto3/servicecatalog-2015-12-10/ImportAsProvisionedProduct)
- AWS SDK for [Ruby](https://docs.aws.amazon.com/goto/SdkForRubyV3/servicecatalog-2015-12-10/ImportAsProvisionedProduct) V3

# **ListAcceptedPortfolioShares**

Service: Service Catalog

Lists all imported portfolios for which account-to-account shares were accepted by this account. By specifying the PortfolioShareType, you can list portfolios for which organizational shares were accepted by this account.

# <span id="page-217-2"></span>**Request Syntax**

```
{ 
    "AcceptLanguage": "string", 
    "PageSize": number, 
    "PageToken": "string", 
    "PortfolioShareType": "string"
}
```
## **Request Parameters**

The request accepts the following data in JSON format.

# <span id="page-217-0"></span>**[AcceptLanguage](#page-217-2)**

The language code.

- jp Japanese
- zh Chinese

Type: String

Length Constraints: Maximum length of 100.

Required: No

#### <span id="page-217-1"></span>**[PageSize](#page-217-2)**

The maximum number of items to return with this call.

Type: Integer

Valid Range: Minimum value of 0. Maximum value of 100.

Required: No

#### <span id="page-218-0"></span>**[PageToken](#page-217-2)**

The page token for the next set of results. To retrieve the first set of results, use null.

Type: String

Length Constraints: Maximum length of 2024.

Pattern: [\u0009\u000a\u000d\u0020-\uD7FF\uE000-\uFFFD]\*

Required: No

#### <span id="page-218-1"></span>**[PortfolioShareType](#page-217-2)**

The type of shared portfolios to list. The default is to list imported portfolios.

- AWS\_ORGANIZATIONS List portfolios accepted and shared via organizational sharing by the management account or delegated administrator of your organization.
- AWS\_SERVICECATALOG Deprecated type.
- IMPORTED List imported portfolios that have been accepted and shared through accountto-account sharing.

Type: String

Valid Values: IMPORTED | AWS\_SERVICECATALOG | AWS\_ORGANIZATIONS

Required: No

#### <span id="page-218-2"></span>**Response Syntax**

```
{ 
    "NextPageToken": "string", 
    "PortfolioDetails": [ 
        { 
           "ARN": "string", 
           "CreatedTime": number, 
           "Description": "string", 
           "DisplayName": "string", 
           "Id": "string", 
           "ProviderName": "string" 
        } 
    ]
}
```
#### **Response Elements**

If the action is successful, the service sends back an HTTP 200 response.

The following data is returned in JSON format by the service.

#### <span id="page-219-0"></span>**[NextPageToken](#page-218-2)**

The page token to use to retrieve the next set of results. If there are no additional results, this value is null.

Type: String

Length Constraints: Maximum length of 2024.

```
Pattern: [\u0009\u000a\u000d\u0020-\uD7FF\uE000-\uFFFD]*
```
#### <span id="page-219-1"></span>**[PortfolioDetails](#page-218-2)**

Information about the portfolios.

Type: Array of [PortfolioDetail](#page-491-4) objects

#### **Errors**

#### **InvalidParametersException**

One or more parameters provided to the operation are not valid.

HTTP Status Code: 400

## **OperationNotSupportedException**

The operation is not supported.

HTTP Status Code: 400

### **See Also**

For more information about using this API in one of the language-specific AWS SDKs, see the following:

• AWS [Command](https://docs.aws.amazon.com/goto/aws-cli/servicecatalog-2015-12-10/ListAcceptedPortfolioShares) Line Interface

- [AWS](https://docs.aws.amazon.com/goto/DotNetSDKV3/servicecatalog-2015-12-10/ListAcceptedPortfolioShares) SDK for .NET
- [AWS](https://docs.aws.amazon.com/goto/SdkForCpp/servicecatalog-2015-12-10/ListAcceptedPortfolioShares) SDK for C++
- [AWS](https://docs.aws.amazon.com/goto/SdkForGoV2/servicecatalog-2015-12-10/ListAcceptedPortfolioShares) SDK for Go v2
- [AWS](https://docs.aws.amazon.com/goto/SdkForJavaV2/servicecatalog-2015-12-10/ListAcceptedPortfolioShares) SDK for Java V2
- AWS SDK for [JavaScript](https://docs.aws.amazon.com/goto/SdkForJavaScriptV3/servicecatalog-2015-12-10/ListAcceptedPortfolioShares) V3
- [AWS](https://docs.aws.amazon.com/goto/SdkForPHPV3/servicecatalog-2015-12-10/ListAcceptedPortfolioShares) SDK for PHP V3
- AWS SDK for [Python](https://docs.aws.amazon.com/goto/boto3/servicecatalog-2015-12-10/ListAcceptedPortfolioShares)
- AWS SDK for [Ruby](https://docs.aws.amazon.com/goto/SdkForRubyV3/servicecatalog-2015-12-10/ListAcceptedPortfolioShares) V3

# **ListBudgetsForResource**

Service: Service Catalog

Lists all the budgets associated to the specified resource.

#### <span id="page-221-3"></span>**Request Syntax**

```
{ 
    "AcceptLanguage": "string", 
    "PageSize": number, 
    "PageToken": "string", 
    "ResourceId": "string"
}
```
#### **Request Parameters**

The request accepts the following data in JSON format.

#### <span id="page-221-0"></span>**[AcceptLanguage](#page-221-3)**

The language code.

- jp Japanese
- zh Chinese

Type: String

Length Constraints: Maximum length of 100.

Required: No

#### <span id="page-221-1"></span>**[PageSize](#page-221-3)**

The maximum number of items to return with this call.

Type: Integer

Valid Range: Minimum value of 0. Maximum value of 20.

Required: No

#### <span id="page-221-2"></span>**[PageToken](#page-221-3)**

The page token for the next set of results. To retrieve the first set of results, use null.

Length Constraints: Maximum length of 2024.

Pattern: [\u0009\u000a\u000d\u0020-\uD7FF\uE000-\uFFFD]\*

Required: No

## <span id="page-222-0"></span>**[ResourceId](#page-221-3)**

The resource identifier.

Type: String

Length Constraints: Minimum length of 1. Maximum length of 100.

```
Pattern: ^[a-zA-Z0-9_\-]*
```
Required: Yes

## <span id="page-222-2"></span>**Response Syntax**

```
{ 
    "Budgets": [ 
        { 
            "BudgetName": "string" 
        } 
    ], 
    "NextPageToken": "string"
}
```
#### **Response Elements**

If the action is successful, the service sends back an HTTP 200 response.

The following data is returned in JSON format by the service.

### <span id="page-222-1"></span>**[Budgets](#page-222-2)**

Information about the associated budgets.

Type: Array of [BudgetDetail](#page-467-1) objects

### <span id="page-223-0"></span>**[NextPageToken](#page-222-2)**

The page token to use to retrieve the next set of results. If there are no additional results, this value is null.

Type: String

Length Constraints: Maximum length of 2024.

Pattern: [\u0009\u000a\u000d\u0020-\uD7FF\uE000-\uFFFD]\*

#### **Errors**

#### **InvalidParametersException**

One or more parameters provided to the operation are not valid.

HTTP Status Code: 400

#### **ResourceNotFoundException**

The specified resource was not found.

HTTP Status Code: 400

### **See Also**

- AWS [Command](https://docs.aws.amazon.com/goto/aws-cli/servicecatalog-2015-12-10/ListBudgetsForResource) Line Interface
- [AWS](https://docs.aws.amazon.com/goto/DotNetSDKV3/servicecatalog-2015-12-10/ListBudgetsForResource) SDK for .NET
- [AWS](https://docs.aws.amazon.com/goto/SdkForCpp/servicecatalog-2015-12-10/ListBudgetsForResource) SDK for C++
- [AWS](https://docs.aws.amazon.com/goto/SdkForGoV2/servicecatalog-2015-12-10/ListBudgetsForResource) SDK for Go v2
- [AWS](https://docs.aws.amazon.com/goto/SdkForJavaV2/servicecatalog-2015-12-10/ListBudgetsForResource) SDK for Java V2
- AWS SDK for [JavaScript](https://docs.aws.amazon.com/goto/SdkForJavaScriptV3/servicecatalog-2015-12-10/ListBudgetsForResource) V3
- [AWS](https://docs.aws.amazon.com/goto/SdkForPHPV3/servicecatalog-2015-12-10/ListBudgetsForResource) SDK for PHP V3
- AWS SDK for [Python](https://docs.aws.amazon.com/goto/boto3/servicecatalog-2015-12-10/ListBudgetsForResource)
- AWS SDK for [Ruby](https://docs.aws.amazon.com/goto/SdkForRubyV3/servicecatalog-2015-12-10/ListBudgetsForResource) V3

# **ListConstraintsForPortfolio**

Service: Service Catalog

Lists the constraints for the specified portfolio and product.

# <span id="page-225-3"></span>**Request Syntax**

```
{ 
    "AcceptLanguage": "string", 
    "PageSize": number, 
    "PageToken": "string", 
    "PortfolioId": "string", 
    "ProductId": "string"
}
```
## **Request Parameters**

The request accepts the following data in JSON format.

### <span id="page-225-0"></span>**[AcceptLanguage](#page-225-3)**

The language code.

- jp Japanese
- zh Chinese

Type: String

Length Constraints: Maximum length of 100.

Required: No

## <span id="page-225-1"></span>**[PageSize](#page-225-3)**

The maximum number of items to return with this call.

Type: Integer

Valid Range: Minimum value of 0. Maximum value of 20.

Required: No

#### <span id="page-225-2"></span>**[PageToken](#page-225-3)**

The page token for the next set of results. To retrieve the first set of results, use null.

Length Constraints: Maximum length of 2024.

Pattern: [\u0009\u000a\u000d\u0020-\uD7FF\uE000-\uFFFD]\*

Required: No

# <span id="page-226-0"></span>**[PortfolioId](#page-225-3)**

The portfolio identifier.

Type: String

Length Constraints: Minimum length of 1. Maximum length of 100.

Pattern: ^[a-zA-Z0-9\_\-]\*

Required: Yes

## <span id="page-226-1"></span>**[ProductId](#page-225-3)**

The product identifier.

Type: String

Length Constraints: Minimum length of 1. Maximum length of 100.

```
Pattern: ^[a-zA-Z0-9_\-]*
```
Required: No

#### <span id="page-226-2"></span>**Response Syntax**

```
{ 
    "ConstraintDetails": [ 
        { 
           "ConstraintId": "string", 
           "Description": "string", 
           "Owner": "string", 
           "PortfolioId": "string", 
           "ProductId": "string", 
           "Type": "string" 
        } 
    ],
```
}

"[NextPageToken"](#page-227-1): "*string*"

### **Response Elements**

If the action is successful, the service sends back an HTTP 200 response.

The following data is returned in JSON format by the service.

### <span id="page-227-0"></span>**[ConstraintDetails](#page-226-2)**

Information about the constraints.

Type: Array of [ConstraintDetail](#page-471-4) objects

#### <span id="page-227-1"></span>**[NextPageToken](#page-226-2)**

The page token to use to retrieve the next set of results. If there are no additional results, this value is null.

Type: String

Length Constraints: Maximum length of 2024.

Pattern: [\u0009\u000a\u000d\u0020-\uD7FF\uE000-\uFFFD]\*

#### **Errors**

#### **InvalidParametersException**

One or more parameters provided to the operation are not valid.

HTTP Status Code: 400

#### **ResourceNotFoundException**

The specified resource was not found.

HTTP Status Code: 400

#### **See Also**

- AWS [Command](https://docs.aws.amazon.com/goto/aws-cli/servicecatalog-2015-12-10/ListConstraintsForPortfolio) Line Interface
- [AWS](https://docs.aws.amazon.com/goto/DotNetSDKV3/servicecatalog-2015-12-10/ListConstraintsForPortfolio) SDK for .NET
- [AWS](https://docs.aws.amazon.com/goto/SdkForCpp/servicecatalog-2015-12-10/ListConstraintsForPortfolio) SDK for C++
- [AWS](https://docs.aws.amazon.com/goto/SdkForGoV2/servicecatalog-2015-12-10/ListConstraintsForPortfolio) SDK for Go v2
- [AWS](https://docs.aws.amazon.com/goto/SdkForJavaV2/servicecatalog-2015-12-10/ListConstraintsForPortfolio) SDK for Java V2
- AWS SDK for [JavaScript](https://docs.aws.amazon.com/goto/SdkForJavaScriptV3/servicecatalog-2015-12-10/ListConstraintsForPortfolio) V3
- [AWS](https://docs.aws.amazon.com/goto/SdkForPHPV3/servicecatalog-2015-12-10/ListConstraintsForPortfolio) SDK for PHP V3
- AWS SDK for [Python](https://docs.aws.amazon.com/goto/boto3/servicecatalog-2015-12-10/ListConstraintsForPortfolio)
- AWS SDK for [Ruby](https://docs.aws.amazon.com/goto/SdkForRubyV3/servicecatalog-2015-12-10/ListConstraintsForPortfolio) V3

# **ListLaunchPaths**

# Service: Service Catalog

Lists the paths to the specified product. A path describes how the user gets access to a specified product and is necessary when provisioning a product. A path also determines the constraints that are put on a product. A path is dependent on a specific product, porfolio, and principal.

# *(b)* Note

When provisioning a product that's been added to a portfolio, you must grant your user, group, or role access to the portfolio. For more information, see [Granting](https://docs.aws.amazon.com/servicecatalog/latest/adminguide/catalogs_portfolios_users.html) users access in the *Service Catalog User Guide*.

# <span id="page-229-2"></span>**Request Syntax**

```
{ 
    "AcceptLanguage": "string", 
    "PageSize": number, 
    "PageToken": "string", 
    "ProductId": "string"
}
```
## **Request Parameters**

The request accepts the following data in JSON format.

## <span id="page-229-0"></span>**[AcceptLanguage](#page-229-2)**

The language code.

- jp Japanese
- zh Chinese

```
Type: String
```
Length Constraints: Maximum length of 100.

Required: No

## <span id="page-229-1"></span>**[PageSize](#page-229-2)**

The maximum number of items to return with this call.

## Type: Integer

Valid Range: Minimum value of 0. Maximum value of 20.

Required: No

# <span id="page-230-0"></span>**[PageToken](#page-229-2)**

The page token for the next set of results. To retrieve the first set of results, use null.

Type: String

Length Constraints: Maximum length of 2024.

Pattern: [\u0009\u000a\u000d\u0020-\uD7FF\uE000-\uFFFD]\*

Required: No

## <span id="page-230-1"></span>**[ProductId](#page-229-2)**

The product identifier.

Type: String

Length Constraints: Minimum length of 1. Maximum length of 100.

```
Pattern: ^[a-zA-Z0-9_\-]*
```
Required: Yes

## <span id="page-230-2"></span>**Response Syntax**

```
{ 
    "LaunchPathSummaries": [ 
       { 
           "ConstraintSummaries": [ 
\{\hspace{.1cm} \} "Description": "string", 
                  "Type": "string" 
 } 
           ], 
           "Id": "string", 
           "Name": "string", 
           "Tags": [
```

```
\{\hspace{.1cm} \} "Key": "string", 
                "Value": "string" 
 } 
 ] 
       } 
    ], 
    "NextPageToken": "string"
}
```
#### **Response Elements**

If the action is successful, the service sends back an HTTP 200 response.

The following data is returned in JSON format by the service.

### <span id="page-231-0"></span>**[LaunchPathSummaries](#page-230-2)**

Information about the launch path.

Type: Array of [LaunchPathSummary](#page-483-4) objects

#### <span id="page-231-1"></span>**[NextPageToken](#page-230-2)**

The page token to use to retrieve the next set of results. If there are no additional results, this value is null.

Type: String

Length Constraints: Maximum length of 2024.

Pattern: [\u0009\u000a\u000d\u0020-\uD7FF\uE000-\uFFFD]\*

#### **Errors**

#### **InvalidParametersException**

One or more parameters provided to the operation are not valid.

HTTP Status Code: 400

#### **ResourceNotFoundException**

The specified resource was not found.

# HTTP Status Code: 400

# **See Also**

- AWS [Command](https://docs.aws.amazon.com/goto/aws-cli/servicecatalog-2015-12-10/ListLaunchPaths) Line Interface
- [AWS](https://docs.aws.amazon.com/goto/DotNetSDKV3/servicecatalog-2015-12-10/ListLaunchPaths) SDK for .NET
- [AWS](https://docs.aws.amazon.com/goto/SdkForCpp/servicecatalog-2015-12-10/ListLaunchPaths) SDK for C++
- [AWS](https://docs.aws.amazon.com/goto/SdkForGoV2/servicecatalog-2015-12-10/ListLaunchPaths) SDK for Go v2
- [AWS](https://docs.aws.amazon.com/goto/SdkForJavaV2/servicecatalog-2015-12-10/ListLaunchPaths) SDK for Java V2
- AWS SDK for [JavaScript](https://docs.aws.amazon.com/goto/SdkForJavaScriptV3/servicecatalog-2015-12-10/ListLaunchPaths) V3
- [AWS](https://docs.aws.amazon.com/goto/SdkForPHPV3/servicecatalog-2015-12-10/ListLaunchPaths) SDK for PHP V3
- AWS SDK for [Python](https://docs.aws.amazon.com/goto/boto3/servicecatalog-2015-12-10/ListLaunchPaths)
- AWS SDK for [Ruby](https://docs.aws.amazon.com/goto/SdkForRubyV3/servicecatalog-2015-12-10/ListLaunchPaths) V3

# **ListOrganizationPortfolioAccess**

Service: Service Catalog

Lists the organization nodes that have access to the specified portfolio. This API can only be called by the management account in the organization or by a delegated admin.

If a delegated admin is de-registered, they can no longer perform this operation.

# <span id="page-233-2"></span>**Request Syntax**

```
{ 
    "AcceptLanguage": "string", 
    "OrganizationNodeType": "string", 
    "PageSize": number, 
    "PageToken": "string", 
    "PortfolioId": "string"
}
```
## **Request Parameters**

The request accepts the following data in JSON format.

## <span id="page-233-0"></span>**[AcceptLanguage](#page-233-2)**

The language code.

- jp Japanese
- zh Chinese

Type: String

Length Constraints: Maximum length of 100.

Required: No

# <span id="page-233-1"></span>**[OrganizationNodeType](#page-233-2)**

The organization node type that will be returned in the output.

- ORGANIZATION Organization that has access to the portfolio.
- ORGANIZATIONAL\_UNIT Organizational unit that has access to the portfolio within your organization.
- ACCOUNT Account that has access to the portfolio within your organization.

Valid Values: ORGANIZATION | ORGANIZATIONAL\_UNIT | ACCOUNT

Required: Yes

# <span id="page-234-0"></span>**[PageSize](#page-233-2)**

The maximum number of items to return with this call.

Type: Integer

Valid Range: Minimum value of 0. Maximum value of 20.

Required: No

### <span id="page-234-1"></span>**[PageToken](#page-233-2)**

The page token for the next set of results. To retrieve the first set of results, use null.

Type: String

Length Constraints: Maximum length of 2024.

Pattern: [\u0009\u000a\u000d\u0020-\uD7FF\uE000-\uFFFD]\*

Required: No

#### <span id="page-234-2"></span>**[PortfolioId](#page-233-2)**

The portfolio identifier. For example, port-2abcdext3y5fk.

Type: String

Length Constraints: Minimum length of 1. Maximum length of 100.

Pattern: ^[a-zA-Z0-9\_\-]\*

Required: Yes

#### <span id="page-234-3"></span>**Response Syntax**

"[NextPageToken"](#page-235-0): "*string*",

{

```
 "OrganizationNodes": [ 
         { 
             "Type": "string", 
             "Value": "string" 
         } 
    \mathbf{I}}
```
# **Response Elements**

If the action is successful, the service sends back an HTTP 200 response.

The following data is returned in JSON format by the service.

### <span id="page-235-0"></span>**[NextPageToken](#page-234-3)**

The page token to use to retrieve the next set of results. If there are no additional results, this value is null.

### Type: String

Length Constraints: Maximum length of 2024.

Pattern: [\u0009\u000a\u000d\u0020-\uD7FF\uE000-\uFFFD]\*

## <span id="page-235-1"></span>**[OrganizationNodes](#page-234-3)**

Displays information about the organization nodes.

Type: Array of [OrganizationNode](#page-488-2) objects

#### **Errors**

## **InvalidParametersException**

One or more parameters provided to the operation are not valid.

HTTP Status Code: 400

## **OperationNotSupportedException**

The operation is not supported.

HTTP Status Code: 400

#### **ResourceNotFoundException**

The specified resource was not found.

HTTP Status Code: 400

## **See Also**

- AWS [Command](https://docs.aws.amazon.com/goto/aws-cli/servicecatalog-2015-12-10/ListOrganizationPortfolioAccess) Line Interface
- [AWS](https://docs.aws.amazon.com/goto/DotNetSDKV3/servicecatalog-2015-12-10/ListOrganizationPortfolioAccess) SDK for .NET
- [AWS](https://docs.aws.amazon.com/goto/SdkForCpp/servicecatalog-2015-12-10/ListOrganizationPortfolioAccess) SDK for C++
- [AWS](https://docs.aws.amazon.com/goto/SdkForGoV2/servicecatalog-2015-12-10/ListOrganizationPortfolioAccess) SDK for Go v2
- [AWS](https://docs.aws.amazon.com/goto/SdkForJavaV2/servicecatalog-2015-12-10/ListOrganizationPortfolioAccess) SDK for Java V2
- AWS SDK for [JavaScript](https://docs.aws.amazon.com/goto/SdkForJavaScriptV3/servicecatalog-2015-12-10/ListOrganizationPortfolioAccess) V3
- [AWS](https://docs.aws.amazon.com/goto/SdkForPHPV3/servicecatalog-2015-12-10/ListOrganizationPortfolioAccess) SDK for PHP V3
- AWS SDK for [Python](https://docs.aws.amazon.com/goto/boto3/servicecatalog-2015-12-10/ListOrganizationPortfolioAccess)
- AWS SDK for [Ruby](https://docs.aws.amazon.com/goto/SdkForRubyV3/servicecatalog-2015-12-10/ListOrganizationPortfolioAccess) V3

# **ListPortfolioAccess**

Service: Service Catalog

Lists the account IDs that have access to the specified portfolio.

A delegated admin can list the accounts that have access to the shared portfolio. Note that if a delegated admin is de-registered, they can no longer perform this operation.

# <span id="page-237-2"></span>**Request Syntax**

```
{ 
    "AcceptLanguage": "string", 
    "OrganizationParentId": "string", 
    "PageSize": number, 
    "PageToken": "string", 
    "PortfolioId": "string"
}
```
# **Request Parameters**

The request accepts the following data in JSON format.

#### <span id="page-237-0"></span>**[AcceptLanguage](#page-237-2)**

The language code.

- jp Japanese
- zh Chinese

Type: String

Length Constraints: Maximum length of 100.

Required: No

## <span id="page-237-1"></span>**[OrganizationParentId](#page-237-2)**

The ID of an organization node the portfolio is shared with. All children of this node with an inherited portfolio share will be returned.

Type: String

Length Constraints: Minimum length of 1. Maximum length of 100.

Pattern:  $\sqrt{a-zA-Z0-9}$  \-]\*

Required: No

### <span id="page-238-0"></span>**[PageSize](#page-237-2)**

The maximum number of items to return with this call.

Type: Integer

Valid Range: Minimum value of 0. Maximum value of 100.

Required: No

# <span id="page-238-1"></span>**[PageToken](#page-237-2)**

The page token for the next set of results. To retrieve the first set of results, use null.

Type: String

Length Constraints: Maximum length of 2024.

Pattern: [\u0009\u000a\u000d\u0020-\uD7FF\uE000-\uFFFD]\*

Required: No

## <span id="page-238-2"></span>**[PortfolioId](#page-237-2)**

The portfolio identifier.

Type: String

Length Constraints: Minimum length of 1. Maximum length of 100.

Pattern: ^[a-zA-Z0-9\_\-]\*

Required: Yes

#### <span id="page-238-3"></span>**Response Syntax**

```
{ 
    "AccountIds": [ "string" ], 
    "NextPageToken": "string"
}
```
#### **Response Elements**

If the action is successful, the service sends back an HTTP 200 response.

The following data is returned in JSON format by the service.

#### <span id="page-239-0"></span>**[AccountIds](#page-238-3)**

Information about the AWS accounts with access to the portfolio.

Type: Array of strings

Pattern: ^[0-9]{12}\$

#### <span id="page-239-1"></span>**[NextPageToken](#page-238-3)**

The page token to use to retrieve the next set of results. If there are no additional results, this value is null.

Type: String

Length Constraints: Maximum length of 2024.

Pattern: [\u0009\u000a\u000d\u0020-\uD7FF\uE000-\uFFFD]\*

#### **Errors**

#### **InvalidParametersException**

One or more parameters provided to the operation are not valid.

HTTP Status Code: 400

#### **ResourceNotFoundException**

The specified resource was not found.

HTTP Status Code: 400

#### **See Also**

- AWS [Command](https://docs.aws.amazon.com/goto/aws-cli/servicecatalog-2015-12-10/ListPortfolioAccess) Line Interface
- [AWS](https://docs.aws.amazon.com/goto/DotNetSDKV3/servicecatalog-2015-12-10/ListPortfolioAccess) SDK for .NET
- [AWS](https://docs.aws.amazon.com/goto/SdkForCpp/servicecatalog-2015-12-10/ListPortfolioAccess) SDK for C++
- [AWS](https://docs.aws.amazon.com/goto/SdkForGoV2/servicecatalog-2015-12-10/ListPortfolioAccess) SDK for Go v2
- [AWS](https://docs.aws.amazon.com/goto/SdkForJavaV2/servicecatalog-2015-12-10/ListPortfolioAccess) SDK for Java V2
- AWS SDK for [JavaScript](https://docs.aws.amazon.com/goto/SdkForJavaScriptV3/servicecatalog-2015-12-10/ListPortfolioAccess) V3
- [AWS](https://docs.aws.amazon.com/goto/SdkForPHPV3/servicecatalog-2015-12-10/ListPortfolioAccess) SDK for PHP V3
- AWS SDK for [Python](https://docs.aws.amazon.com/goto/boto3/servicecatalog-2015-12-10/ListPortfolioAccess)
- AWS SDK for [Ruby](https://docs.aws.amazon.com/goto/SdkForRubyV3/servicecatalog-2015-12-10/ListPortfolioAccess) V3

# **ListPortfolios**

Service: Service Catalog

Lists all portfolios in the catalog.

## <span id="page-241-3"></span>**Request Syntax**

```
{ 
    "AcceptLanguage": "string", 
    "PageSize": number, 
    "PageToken": "string"
}
```
### **Request Parameters**

The request accepts the following data in JSON format.

### <span id="page-241-0"></span>**[AcceptLanguage](#page-241-3)**

The language code.

- jp Japanese
- zh Chinese

Type: String

Length Constraints: Maximum length of 100.

Required: No

## <span id="page-241-1"></span>**[PageSize](#page-241-3)**

The maximum number of items to return with this call.

Type: Integer

Valid Range: Minimum value of 0. Maximum value of 100.

Required: No

#### <span id="page-241-2"></span>**[PageToken](#page-241-3)**

The page token for the next set of results. To retrieve the first set of results, use null.

Type: String

Length Constraints: Maximum length of 2024.

Pattern: [\u0009\u000a\u000d\u0020-\uD7FF\uE000-\uFFFD]\*

Required: No

#### <span id="page-242-2"></span>**Response Syntax**

```
{ 
    "NextPageToken": "string", 
    "PortfolioDetails": [ 
        { 
            "ARN": "string", 
            "CreatedTime": number, 
            "Description": "string", 
            "DisplayName": "string", 
            "Id": "string", 
            "ProviderName": "string" 
        } 
   \mathbf{I}}
```
#### **Response Elements**

If the action is successful, the service sends back an HTTP 200 response.

The following data is returned in JSON format by the service.

#### <span id="page-242-0"></span>**[NextPageToken](#page-242-2)**

The page token to use to retrieve the next set of results. If there are no additional results, this value is null.

Type: String

Length Constraints: Maximum length of 2024.

Pattern: [\u0009\u000a\u000d\u0020-\uD7FF\uE000-\uFFFD]\*

#### <span id="page-242-1"></span>**[PortfolioDetails](#page-242-2)**

Information about the portfolios.

Type: Array of [PortfolioDetail](#page-491-4) objects

## **Errors**

# **InvalidParametersException**

One or more parameters provided to the operation are not valid.

HTTP Status Code: 400

# **See Also**

- AWS [Command](https://docs.aws.amazon.com/goto/aws-cli/servicecatalog-2015-12-10/ListPortfolios) Line Interface
- [AWS](https://docs.aws.amazon.com/goto/DotNetSDKV3/servicecatalog-2015-12-10/ListPortfolios) SDK for .NET
- [AWS](https://docs.aws.amazon.com/goto/SdkForCpp/servicecatalog-2015-12-10/ListPortfolios) SDK for C++
- [AWS](https://docs.aws.amazon.com/goto/SdkForGoV2/servicecatalog-2015-12-10/ListPortfolios) SDK for Go v2
- [AWS](https://docs.aws.amazon.com/goto/SdkForJavaV2/servicecatalog-2015-12-10/ListPortfolios) SDK for Java V2
- AWS SDK for [JavaScript](https://docs.aws.amazon.com/goto/SdkForJavaScriptV3/servicecatalog-2015-12-10/ListPortfolios) V3
- [AWS](https://docs.aws.amazon.com/goto/SdkForPHPV3/servicecatalog-2015-12-10/ListPortfolios) SDK for PHP V3
- AWS SDK for [Python](https://docs.aws.amazon.com/goto/boto3/servicecatalog-2015-12-10/ListPortfolios)
- AWS SDK for [Ruby](https://docs.aws.amazon.com/goto/SdkForRubyV3/servicecatalog-2015-12-10/ListPortfolios) V3

# **ListPortfoliosForProduct**

Service: Service Catalog

Lists all portfolios that the specified product is associated with.

# <span id="page-244-3"></span>**Request Syntax**

```
{ 
    "AcceptLanguage": "string", 
    "PageSize": number, 
    "PageToken": "string", 
    "ProductId": "string"
}
```
## **Request Parameters**

The request accepts the following data in JSON format.

## <span id="page-244-0"></span>**[AcceptLanguage](#page-244-3)**

The language code.

- jp Japanese
- zh Chinese

Type: String

Length Constraints: Maximum length of 100.

Required: No

#### <span id="page-244-1"></span>**[PageSize](#page-244-3)**

The maximum number of items to return with this call.

Type: Integer

Valid Range: Minimum value of 0. Maximum value of 100.

Required: No

#### <span id="page-244-2"></span>**[PageToken](#page-244-3)**

The page token for the next set of results. To retrieve the first set of results, use null.

Type: String

Length Constraints: Maximum length of 2024.

Pattern: [\u0009\u000a\u000d\u0020-\uD7FF\uE000-\uFFFD]\*

Required: No

# <span id="page-245-0"></span>**[ProductId](#page-244-3)**

The product identifier.

Type: String

Length Constraints: Minimum length of 1. Maximum length of 100.

```
Pattern: ^[a-zA-Z0-9_\-]*
```
Required: Yes

### <span id="page-245-2"></span>**Response Syntax**

```
{ 
     "NextPageToken": "string", 
     "PortfolioDetails": [ 
       \left\{ \right. "ARN": "string", 
            "CreatedTime": number, 
            "Description": "string", 
            "DisplayName": "string", 
            "Id": "string", 
            "ProviderName": "string" 
        } 
   \mathbf{I}}
```
#### **Response Elements**

If the action is successful, the service sends back an HTTP 200 response.

The following data is returned in JSON format by the service.

#### <span id="page-245-1"></span>**[NextPageToken](#page-245-2)**

The page token to use to retrieve the next set of results. If there are no additional results, this value is null.

Length Constraints: Maximum length of 2024.

Pattern: [\u0009\u000a\u000d\u0020-\uD7FF\uE000-\uFFFD]\*

### <span id="page-246-0"></span>**[PortfolioDetails](#page-245-2)**

Information about the portfolios.

Type: Array of [PortfolioDetail](#page-491-4) objects

#### **Errors**

#### **InvalidParametersException**

One or more parameters provided to the operation are not valid.

HTTP Status Code: 400

#### **ResourceNotFoundException**

The specified resource was not found.

HTTP Status Code: 400

## **See Also**

- AWS [Command](https://docs.aws.amazon.com/goto/aws-cli/servicecatalog-2015-12-10/ListPortfoliosForProduct) Line Interface
- [AWS](https://docs.aws.amazon.com/goto/DotNetSDKV3/servicecatalog-2015-12-10/ListPortfoliosForProduct) SDK for .NET
- [AWS](https://docs.aws.amazon.com/goto/SdkForCpp/servicecatalog-2015-12-10/ListPortfoliosForProduct) SDK for C++
- [AWS](https://docs.aws.amazon.com/goto/SdkForGoV2/servicecatalog-2015-12-10/ListPortfoliosForProduct) SDK for Go v2
- [AWS](https://docs.aws.amazon.com/goto/SdkForJavaV2/servicecatalog-2015-12-10/ListPortfoliosForProduct) SDK for Java V2
- AWS SDK for [JavaScript](https://docs.aws.amazon.com/goto/SdkForJavaScriptV3/servicecatalog-2015-12-10/ListPortfoliosForProduct) V3
- [AWS](https://docs.aws.amazon.com/goto/SdkForPHPV3/servicecatalog-2015-12-10/ListPortfoliosForProduct) SDK for PHP V3
- AWS SDK for [Python](https://docs.aws.amazon.com/goto/boto3/servicecatalog-2015-12-10/ListPortfoliosForProduct)
- AWS SDK for [Ruby](https://docs.aws.amazon.com/goto/SdkForRubyV3/servicecatalog-2015-12-10/ListPortfoliosForProduct) V3

# **ListPrincipalsForPortfolio**

Service: Service Catalog

Lists all PrincipalARNs and corresponding PrincipalTypes associated with the specified portfolio.

<span id="page-248-3"></span>**Request Syntax**

```
{ 
    "AcceptLanguage": "string", 
    "PageSize": number, 
    "PageToken": "string", 
    "PortfolioId": "string"
}
```
# **Request Parameters**

The request accepts the following data in JSON format.

# <span id="page-248-0"></span>**[AcceptLanguage](#page-248-3)**

The language code.

- jp Japanese
- zh Chinese

Type: String

Length Constraints: Maximum length of 100.

Required: No

## <span id="page-248-1"></span>**[PageSize](#page-248-3)**

The maximum number of items to return with this call.

Type: Integer

Valid Range: Minimum value of 0. Maximum value of 20.

Required: No

#### <span id="page-248-2"></span>**[PageToken](#page-248-3)**

The page token for the next set of results. To retrieve the first set of results, use null.

Length Constraints: Maximum length of 2024.

Pattern: [\u0009\u000a\u000d\u0020-\uD7FF\uE000-\uFFFD]\*

Required: No

# <span id="page-249-0"></span>**[PortfolioId](#page-248-3)**

The portfolio identifier.

Type: String

Length Constraints: Minimum length of 1. Maximum length of 100.

```
Pattern: ^[a-zA-Z0-9_\-]*
```
Required: Yes

### <span id="page-249-2"></span>**Response Syntax**

```
{ 
    "NextPageToken": "string", 
    "Principals": [ 
        { 
            "PrincipalARN": "string", 
            "PrincipalType": "string" 
        } 
    ]
}
```
#### **Response Elements**

If the action is successful, the service sends back an HTTP 200 response.

The following data is returned in JSON format by the service.

#### <span id="page-249-1"></span>**[NextPageToken](#page-249-2)**

The page token to use to retrieve the next set of results. If there are no additional results, this value is null.

Length Constraints: Maximum length of 2024.

Pattern: [\u0009\u000a\u000d\u0020-\uD7FF\uE000-\uFFFD]\*

#### <span id="page-250-0"></span>**[Principals](#page-249-2)**

The PrincipalARNs and corresponding PrincipalTypes associated with the portfolio.

Type: Array of [Principal](#page-495-2) objects

#### **Errors**

### **InvalidParametersException**

One or more parameters provided to the operation are not valid.

HTTP Status Code: 400

#### **ResourceNotFoundException**

The specified resource was not found.

HTTP Status Code: 400

# **See Also**

- AWS [Command](https://docs.aws.amazon.com/goto/aws-cli/servicecatalog-2015-12-10/ListPrincipalsForPortfolio) Line Interface
- [AWS](https://docs.aws.amazon.com/goto/DotNetSDKV3/servicecatalog-2015-12-10/ListPrincipalsForPortfolio) SDK for .NET
- [AWS](https://docs.aws.amazon.com/goto/SdkForCpp/servicecatalog-2015-12-10/ListPrincipalsForPortfolio) SDK for C++
- [AWS](https://docs.aws.amazon.com/goto/SdkForGoV2/servicecatalog-2015-12-10/ListPrincipalsForPortfolio) SDK for Go v2
- [AWS](https://docs.aws.amazon.com/goto/SdkForJavaV2/servicecatalog-2015-12-10/ListPrincipalsForPortfolio) SDK for Java V2
- AWS SDK for [JavaScript](https://docs.aws.amazon.com/goto/SdkForJavaScriptV3/servicecatalog-2015-12-10/ListPrincipalsForPortfolio) V3
- [AWS](https://docs.aws.amazon.com/goto/SdkForPHPV3/servicecatalog-2015-12-10/ListPrincipalsForPortfolio) SDK for PHP V3
- AWS SDK for [Python](https://docs.aws.amazon.com/goto/boto3/servicecatalog-2015-12-10/ListPrincipalsForPortfolio)
- AWS SDK for [Ruby](https://docs.aws.amazon.com/goto/SdkForRubyV3/servicecatalog-2015-12-10/ListPrincipalsForPortfolio) V3
# **ListProvisionedProductPlans**

Service: Service Catalog

Lists the plans for the specified provisioned product or all plans to which the user has access.

## <span id="page-252-2"></span>**Request Syntax**

```
{ 
    "AcceptLanguage": "string", 
    "AccessLevelFilter": { 
       "Key": "string", 
        "Value": "string" 
    }, 
    "PageSize": number, 
    "PageToken": "string", 
    "ProvisionProductId": "string"
}
```
## **Request Parameters**

The request accepts the following data in JSON format.

### <span id="page-252-0"></span>**[AcceptLanguage](#page-252-2)**

The language code.

- jp Japanese
- zh Chinese

Type: String

Length Constraints: Maximum length of 100.

Required: No

### <span id="page-252-1"></span>**[AccessLevelFilter](#page-252-2)**

The access level to use to obtain results. The default is User.

Type: [AccessLevelFilter](#page-466-2) object

Required: No

# <span id="page-253-0"></span>**[PageSize](#page-252-2)**

The maximum number of items to return with this call.

Type: Integer

Valid Range: Minimum value of 0. Maximum value of 20.

Required: No

## <span id="page-253-1"></span>**[PageToken](#page-252-2)**

The page token for the next set of results. To retrieve the first set of results, use null.

Type: String

Length Constraints: Maximum length of 2024.

Pattern: [\u0009\u000a\u000d\u0020-\uD7FF\uE000-\uFFFD]\*

Required: No

## <span id="page-253-2"></span>**[ProvisionProductId](#page-252-2)**

The product identifier.

Type: String

Length Constraints: Minimum length of 1. Maximum length of 100.

```
Pattern: ^[a-zA-Z0-9_\-]*
```
Required: No

## <span id="page-253-3"></span>**Response Syntax**

```
{ 
    "NextPageToken": "string", 
    "ProvisionedProductPlans": [ 
        { 
           "PlanId": "string", 
           "PlanName": "string", 
           "PlanType": "string",
```

```
 "ProvisioningArtifactId": "string", 
           "ProvisionProductId": "string", 
           "ProvisionProductName": "string" 
        } 
   \mathbf{I}}
```
## **Response Elements**

If the action is successful, the service sends back an HTTP 200 response.

The following data is returned in JSON format by the service.

## <span id="page-254-0"></span>**[NextPageToken](#page-253-3)**

The page token to use to retrieve the next set of results. If there are no additional results, this value is null.

Type: String

Length Constraints: Maximum length of 2024.

Pattern: [\u0009\u000a\u000d\u0020-\uD7FF\uE000-\uFFFD]\*

## <span id="page-254-1"></span>**[ProvisionedProductPlans](#page-253-3)**

Information about the plans.

Type: Array of [ProvisionedProductPlanSummary](#page-517-4) objects

### **Errors**

### **InvalidParametersException**

One or more parameters provided to the operation are not valid.

HTTP Status Code: 400

## **ResourceNotFoundException**

The specified resource was not found.

HTTP Status Code: 400

# **See Also**

- AWS [Command](https://docs.aws.amazon.com/goto/aws-cli/servicecatalog-2015-12-10/ListProvisionedProductPlans) Line Interface
- [AWS](https://docs.aws.amazon.com/goto/DotNetSDKV3/servicecatalog-2015-12-10/ListProvisionedProductPlans) SDK for .NET
- [AWS](https://docs.aws.amazon.com/goto/SdkForCpp/servicecatalog-2015-12-10/ListProvisionedProductPlans) SDK for C++
- [AWS](https://docs.aws.amazon.com/goto/SdkForGoV2/servicecatalog-2015-12-10/ListProvisionedProductPlans) SDK for Go v2
- [AWS](https://docs.aws.amazon.com/goto/SdkForJavaV2/servicecatalog-2015-12-10/ListProvisionedProductPlans) SDK for Java V2
- AWS SDK for [JavaScript](https://docs.aws.amazon.com/goto/SdkForJavaScriptV3/servicecatalog-2015-12-10/ListProvisionedProductPlans) V3
- [AWS](https://docs.aws.amazon.com/goto/SdkForPHPV3/servicecatalog-2015-12-10/ListProvisionedProductPlans) SDK for PHP V3
- AWS SDK for [Python](https://docs.aws.amazon.com/goto/boto3/servicecatalog-2015-12-10/ListProvisionedProductPlans)
- AWS SDK for [Ruby](https://docs.aws.amazon.com/goto/SdkForRubyV3/servicecatalog-2015-12-10/ListProvisionedProductPlans) V3

# **ListProvisioningArtifacts**

Service: Service Catalog

Lists all provisioning artifacts (also known as versions) for the specified product.

# <span id="page-256-2"></span>**Request Syntax**

```
{ 
    "AcceptLanguage": "string", 
    "ProductId": "string"
}
```
# **Request Parameters**

The request accepts the following data in JSON format.

# <span id="page-256-0"></span>**[AcceptLanguage](#page-256-2)**

The language code.

- jp Japanese
- zh Chinese

Type: String

Length Constraints: Maximum length of 100.

Required: No

# <span id="page-256-1"></span>**[ProductId](#page-256-2)**

The product identifier.

Type: String

Length Constraints: Minimum length of 1. Maximum length of 100.

Pattern: ^[a-zA-Z0-9\_\-]\*

Required: Yes

### <span id="page-256-3"></span>**Response Syntax**

{

```
 "NextPageToken": "string", 
    "ProvisioningArtifactDetails": [ 
        { 
           "Active": boolean, 
           "CreatedTime": number, 
           "Description": "string", 
           "Guidance": "string", 
           "Id": "string", 
           "Name": "string", 
           "SourceRevision": "string", 
           "Type": "string" 
        } 
   \mathbf{I}}
```
### **Response Elements**

If the action is successful, the service sends back an HTTP 200 response.

The following data is returned in JSON format by the service.

### <span id="page-257-0"></span>**[NextPageToken](#page-256-3)**

The page token to use to retrieve the next set of results. If there are no additional results, this value is null.

Type: String

Length Constraints: Maximum length of 2024.

Pattern: [\u0009\u000a\u000d\u0020-\uD7FF\uE000-\uFFFD]\*

## <span id="page-257-1"></span>**[ProvisioningArtifactDetails](#page-256-3)**

Information about the provisioning artifacts.

Type: Array of [ProvisioningArtifactDetail](#page-521-5) objects

#### **Errors**

#### **InvalidParametersException**

One or more parameters provided to the operation are not valid.

# HTTP Status Code: 400

# **ResourceNotFoundException**

The specified resource was not found.

HTTP Status Code: 400

# **See Also**

- AWS [Command](https://docs.aws.amazon.com/goto/aws-cli/servicecatalog-2015-12-10/ListProvisioningArtifacts) Line Interface
- [AWS](https://docs.aws.amazon.com/goto/DotNetSDKV3/servicecatalog-2015-12-10/ListProvisioningArtifacts) SDK for .NET
- [AWS](https://docs.aws.amazon.com/goto/SdkForCpp/servicecatalog-2015-12-10/ListProvisioningArtifacts) SDK for C++
- [AWS](https://docs.aws.amazon.com/goto/SdkForGoV2/servicecatalog-2015-12-10/ListProvisioningArtifacts) SDK for Go v2
- [AWS](https://docs.aws.amazon.com/goto/SdkForJavaV2/servicecatalog-2015-12-10/ListProvisioningArtifacts) SDK for Java V2
- AWS SDK for [JavaScript](https://docs.aws.amazon.com/goto/SdkForJavaScriptV3/servicecatalog-2015-12-10/ListProvisioningArtifacts) V3
- [AWS](https://docs.aws.amazon.com/goto/SdkForPHPV3/servicecatalog-2015-12-10/ListProvisioningArtifacts) SDK for PHP V3
- AWS SDK for [Python](https://docs.aws.amazon.com/goto/boto3/servicecatalog-2015-12-10/ListProvisioningArtifacts)
- AWS SDK for [Ruby](https://docs.aws.amazon.com/goto/SdkForRubyV3/servicecatalog-2015-12-10/ListProvisioningArtifacts) V3

# **ListProvisioningArtifactsForServiceAction**

Service: Service Catalog

Lists all provisioning artifacts (also known as versions) for the specified self-service action.

# <span id="page-259-3"></span>**Request Syntax**

```
{ 
    "AcceptLanguage": "string", 
    "PageSize": number, 
    "PageToken": "string", 
    "ServiceActionId": "string"
}
```
# **Request Parameters**

The request accepts the following data in JSON format.

# <span id="page-259-0"></span>**[AcceptLanguage](#page-259-3)**

The language code.

- jp Japanese
- zh Chinese

Type: String

Length Constraints: Maximum length of 100.

Required: No

### <span id="page-259-1"></span>**[PageSize](#page-259-3)**

The maximum number of items to return with this call.

Type: Integer

Valid Range: Minimum value of 0. Maximum value of 20.

Required: No

# <span id="page-259-2"></span>**[PageToken](#page-259-3)**

The page token for the next set of results. To retrieve the first set of results, use null.

## Type: String

Length Constraints: Maximum length of 2024.

Pattern: [\u0009\u000a\u000d\u0020-\uD7FF\uE000-\uFFFD]\*

Required: No

## <span id="page-260-0"></span>**[ServiceActionId](#page-259-3)**

The self-service action identifier. For example, act-fs7abcd89wxyz.

Type: String

Length Constraints: Minimum length of 1. Maximum length of 100.

```
Pattern: ^[a-zA-Z0-9_\-]*
```
Required: Yes

## <span id="page-260-1"></span>**Response Syntax**

```
{ 
    "NextPageToken": "string", 
    "ProvisioningArtifactViews": [ 
       { 
           "ProductViewSummary": { 
              "Distributor": "string", 
              "HasDefaultPath": boolean, 
              "Id": "string", 
              "Name": "string", 
              "Owner": "string", 
              "ProductId": "string", 
              "ShortDescription": "string", 
              "SupportDescription": "string", 
              "SupportEmail": "string", 
              "SupportUrl": "string", 
              "Type": "string" 
           }, 
           "ProvisioningArtifact": { 
              "CreatedTime": number, 
              "Description": "string", 
              "Guidance": "string",
```

```
 "Id": "string", 
                "Name": "string" 
 } 
        } 
   \mathbf{I}}
```
#### **Response Elements**

If the action is successful, the service sends back an HTTP 200 response.

The following data is returned in JSON format by the service.

#### <span id="page-261-0"></span>**[NextPageToken](#page-260-1)**

The page token to use to retrieve the next set of results. If there are no additional results, this value is null.

Type: String

Length Constraints: Maximum length of 2024.

```
Pattern: [\u0009\u000a\u000d\u0020-\uD7FF\uE000-\uFFFD]*
```
#### <span id="page-261-1"></span>**[ProvisioningArtifactViews](#page-260-1)**

An array of objects with information about product views and provisioning artifacts.

Type: Array of [ProvisioningArtifactView](#page-534-2) objects

#### **Errors**

#### **InvalidParametersException**

One or more parameters provided to the operation are not valid.

HTTP Status Code: 400

#### **ResourceNotFoundException**

The specified resource was not found.

HTTP Status Code: 400

# **See Also**

- AWS [Command](https://docs.aws.amazon.com/goto/aws-cli/servicecatalog-2015-12-10/ListProvisioningArtifactsForServiceAction) Line Interface
- [AWS](https://docs.aws.amazon.com/goto/DotNetSDKV3/servicecatalog-2015-12-10/ListProvisioningArtifactsForServiceAction) SDK for .NET
- [AWS](https://docs.aws.amazon.com/goto/SdkForCpp/servicecatalog-2015-12-10/ListProvisioningArtifactsForServiceAction) SDK for C++
- [AWS](https://docs.aws.amazon.com/goto/SdkForGoV2/servicecatalog-2015-12-10/ListProvisioningArtifactsForServiceAction) SDK for Go v2
- [AWS](https://docs.aws.amazon.com/goto/SdkForJavaV2/servicecatalog-2015-12-10/ListProvisioningArtifactsForServiceAction) SDK for Java V2
- AWS SDK for [JavaScript](https://docs.aws.amazon.com/goto/SdkForJavaScriptV3/servicecatalog-2015-12-10/ListProvisioningArtifactsForServiceAction) V3
- [AWS](https://docs.aws.amazon.com/goto/SdkForPHPV3/servicecatalog-2015-12-10/ListProvisioningArtifactsForServiceAction) SDK for PHP V3
- AWS SDK for [Python](https://docs.aws.amazon.com/goto/boto3/servicecatalog-2015-12-10/ListProvisioningArtifactsForServiceAction)
- AWS SDK for [Ruby](https://docs.aws.amazon.com/goto/SdkForRubyV3/servicecatalog-2015-12-10/ListProvisioningArtifactsForServiceAction) V3

# **ListRecordHistory**

Service: Service Catalog

Lists the specified requests or all performed requests.

## <span id="page-263-2"></span>**Request Syntax**

```
{ 
    "AcceptLanguage": "string", 
    "AccessLevelFilter": { 
        "Key": "string", 
        "Value": "string" 
    }, 
    "PageSize": number, 
    "PageToken": "string", 
    "SearchFilter": { 
        "Key": "string", 
        "Value": "string" 
    }
}
```
### **Request Parameters**

The request accepts the following data in JSON format.

### <span id="page-263-0"></span>**[AcceptLanguage](#page-263-2)**

The language code.

- jp Japanese
- zh Chinese

Type: String

Length Constraints: Maximum length of 100.

Required: No

## <span id="page-263-1"></span>**[AccessLevelFilter](#page-263-2)**

The access level to use to obtain results. The default is User.

Type: [AccessLevelFilter](#page-466-2) object

#### Required: No

## <span id="page-264-0"></span>**[PageSize](#page-263-2)**

The maximum number of items to return with this call.

Type: Integer

Valid Range: Minimum value of 0. Maximum value of 20.

Required: No

#### <span id="page-264-1"></span>**[PageToken](#page-263-2)**

The page token for the next set of results. To retrieve the first set of results, use null.

Type: String

Length Constraints: Maximum length of 2024.

Pattern: [\u0009\u000a\u000d\u0020-\uD7FF\uE000-\uFFFD]\*

Required: No

#### <span id="page-264-2"></span>**[SearchFilter](#page-263-2)**

The search filter to scope the results.

Type: [ListRecordHistorySearchFilter](#page-485-2) object

Required: No

#### <span id="page-264-3"></span>**Response Syntax**

```
{ 
    "NextPageToken": "string", 
    "RecordDetails": [ 
       { 
           "CreatedTime": number, 
           "LaunchRoleArn": "string", 
           "PathId": "string", 
           "ProductId": "string", 
           "ProvisionedProductId": "string", 
           "ProvisionedProductName": "string",
```

```
 "ProvisionedProductType": "string", 
           "ProvisioningArtifactId": "string", 
           "RecordErrors": [ 
\{\hspace{.1cm} \} "Code": "string", 
                 "Description": "string" 
 } 
           ], 
           "RecordId": "string", 
           "RecordTags": [ 
\{\hspace{.1cm} \} "Key": "string", 
                 "Value": "string" 
 } 
           ], 
           "RecordType": "string", 
           "Status": "string", 
           "UpdatedTime": number
       } 
    ]
}
```
## **Response Elements**

If the action is successful, the service sends back an HTTP 200 response.

The following data is returned in JSON format by the service.

## <span id="page-265-0"></span>**[NextPageToken](#page-264-3)**

The page token to use to retrieve the next set of results. If there are no additional results, this value is null.

Type: String

Length Constraints: Maximum length of 2024.

```
Pattern: [\u0009\u000a\u000d\u0020-\uD7FF\uE000-\uFFFD]*
```
## <span id="page-265-1"></span>**[RecordDetails](#page-264-3)**

The records, in reverse chronological order.

Type: Array of [RecordDetail](#page-540-4) objects

## **Errors**

## **InvalidParametersException**

One or more parameters provided to the operation are not valid.

HTTP Status Code: 400

## **See Also**

- AWS [Command](https://docs.aws.amazon.com/goto/aws-cli/servicecatalog-2015-12-10/ListRecordHistory) Line Interface
- [AWS](https://docs.aws.amazon.com/goto/DotNetSDKV3/servicecatalog-2015-12-10/ListRecordHistory) SDK for .NET
- [AWS](https://docs.aws.amazon.com/goto/SdkForCpp/servicecatalog-2015-12-10/ListRecordHistory) SDK for C++
- [AWS](https://docs.aws.amazon.com/goto/SdkForGoV2/servicecatalog-2015-12-10/ListRecordHistory) SDK for Go v2
- [AWS](https://docs.aws.amazon.com/goto/SdkForJavaV2/servicecatalog-2015-12-10/ListRecordHistory) SDK for Java V2
- AWS SDK for [JavaScript](https://docs.aws.amazon.com/goto/SdkForJavaScriptV3/servicecatalog-2015-12-10/ListRecordHistory) V3
- [AWS](https://docs.aws.amazon.com/goto/SdkForPHPV3/servicecatalog-2015-12-10/ListRecordHistory) SDK for PHP V3
- AWS SDK for [Python](https://docs.aws.amazon.com/goto/boto3/servicecatalog-2015-12-10/ListRecordHistory)
- AWS SDK for [Ruby](https://docs.aws.amazon.com/goto/SdkForRubyV3/servicecatalog-2015-12-10/ListRecordHistory) V3

# **ListResourcesForTagOption**

Service: Service Catalog

Lists the resources associated with the specified TagOption.

## <span id="page-267-3"></span>**Request Syntax**

```
{ 
    "PageSize": number, 
    "PageToken": "string", 
    "ResourceType": "string", 
    "TagOptionId": "string"
}
```
## **Request Parameters**

The request accepts the following data in JSON format.

## <span id="page-267-0"></span>**[PageSize](#page-267-3)**

The maximum number of items to return with this call.

Type: Integer

Valid Range: Minimum value of 0. Maximum value of 20.

Required: No

### <span id="page-267-1"></span>**[PageToken](#page-267-3)**

The page token for the next set of results. To retrieve the first set of results, use null.

Type: String

Length Constraints: Maximum length of 2024.

Pattern: [\u0009\u000a\u000d\u0020-\uD7FF\uE000-\uFFFD]\*

Required: No

### <span id="page-267-2"></span>**[ResourceType](#page-267-3)**

The resource type.

- Portfolio
- Product

Type: String

Required: No

#### <span id="page-268-0"></span>**[TagOptionId](#page-267-3)**

The TagOption identifier.

Type: String

Length Constraints: Minimum length of 1. Maximum length of 100.

Required: Yes

#### <span id="page-268-2"></span>**Response Syntax**

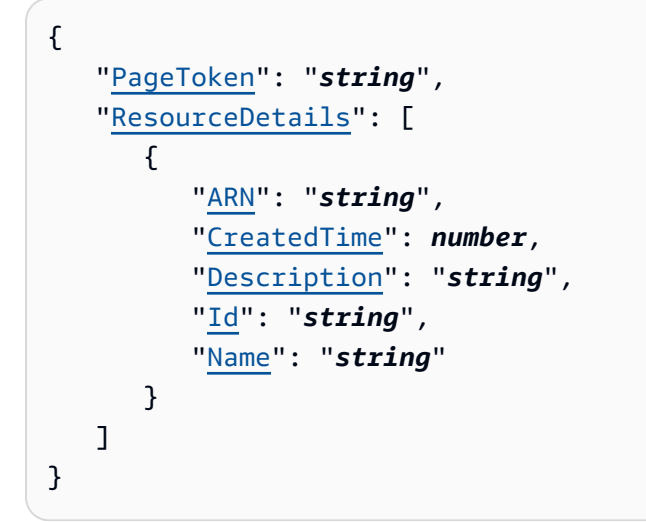

### **Response Elements**

If the action is successful, the service sends back an HTTP 200 response.

The following data is returned in JSON format by the service.

## <span id="page-268-1"></span>**[PageToken](#page-268-2)**

The page token for the next set of results. To retrieve the first set of results, use null.

Type: String

Length Constraints: Maximum length of 2024.

Pattern: [\u0009\u000a\u000d\u0020-\uD7FF\uE000-\uFFFD]\*

## <span id="page-269-0"></span>**[ResourceDetails](#page-268-2)**

Information about the resources.

Type: Array of [ResourceDetail](#page-551-5) objects

### **Errors**

### **InvalidParametersException**

One or more parameters provided to the operation are not valid.

HTTP Status Code: 400

## **ResourceNotFoundException**

The specified resource was not found.

HTTP Status Code: 400

## **TagOptionNotMigratedException**

An operation requiring TagOptions failed because the TagOptions migration process has not been performed for this account. Use the AWS Management Console to perform the migration process before retrying the operation.

HTTP Status Code: 400

## **See Also**

- AWS [Command](https://docs.aws.amazon.com/goto/aws-cli/servicecatalog-2015-12-10/ListResourcesForTagOption) Line Interface
- [AWS](https://docs.aws.amazon.com/goto/DotNetSDKV3/servicecatalog-2015-12-10/ListResourcesForTagOption) SDK for .NET
- [AWS](https://docs.aws.amazon.com/goto/SdkForCpp/servicecatalog-2015-12-10/ListResourcesForTagOption) SDK for C++
- [AWS](https://docs.aws.amazon.com/goto/SdkForGoV2/servicecatalog-2015-12-10/ListResourcesForTagOption) SDK for Go v2
- [AWS](https://docs.aws.amazon.com/goto/SdkForJavaV2/servicecatalog-2015-12-10/ListResourcesForTagOption) SDK for Java V2
- AWS SDK for [JavaScript](https://docs.aws.amazon.com/goto/SdkForJavaScriptV3/servicecatalog-2015-12-10/ListResourcesForTagOption) V3
- [AWS](https://docs.aws.amazon.com/goto/SdkForPHPV3/servicecatalog-2015-12-10/ListResourcesForTagOption) SDK for PHP V3
- AWS SDK for [Python](https://docs.aws.amazon.com/goto/boto3/servicecatalog-2015-12-10/ListResourcesForTagOption)
- AWS SDK for [Ruby](https://docs.aws.amazon.com/goto/SdkForRubyV3/servicecatalog-2015-12-10/ListResourcesForTagOption) V3

# **ListServiceActions**

Service: Service Catalog

Lists all self-service actions.

## <span id="page-271-3"></span>**Request Syntax**

```
{ 
    "AcceptLanguage": "string", 
    "PageSize": number, 
    "PageToken": "string"
}
```
## **Request Parameters**

The request accepts the following data in JSON format.

# <span id="page-271-0"></span>**[AcceptLanguage](#page-271-3)**

The language code.

- jp Japanese
- zh Chinese

Type: String

Length Constraints: Maximum length of 100.

Required: No

## <span id="page-271-1"></span>**[PageSize](#page-271-3)**

The maximum number of items to return with this call.

Type: Integer

Valid Range: Minimum value of 0. Maximum value of 20.

Required: No

## <span id="page-271-2"></span>**[PageToken](#page-271-3)**

The page token for the next set of results. To retrieve the first set of results, use null.

Type: String

Length Constraints: Maximum length of 2024.

Pattern: [\u0009\u000a\u000d\u0020-\uD7FF\uE000-\uFFFD]\*

Required: No

## <span id="page-272-2"></span>**Response Syntax**

```
{ 
    "NextPageToken": "string", 
    "ServiceActionSummaries": [ 
        { 
           "DefinitionType": "string", 
           "Description": "string", 
           "Id": "string", 
           "Name": "string" 
        } 
    ]
}
```
#### **Response Elements**

If the action is successful, the service sends back an HTTP 200 response.

The following data is returned in JSON format by the service.

#### <span id="page-272-0"></span>**[NextPageToken](#page-272-2)**

The page token to use to retrieve the next set of results. If there are no additional results, this value is null.

Type: String

Length Constraints: Maximum length of 2024.

Pattern: [\u0009\u000a\u000d\u0020-\uD7FF\uE000-\uFFFD]\*

### <span id="page-272-1"></span>**[ServiceActionSummaries](#page-272-2)**

An object containing information about the service actions associated with the provisioning artifact.

Type: Array of [ServiceActionSummary](#page-558-4) objects

## **Errors**

## **InvalidParametersException**

One or more parameters provided to the operation are not valid.

HTTP Status Code: 400

# **See Also**

- AWS [Command](https://docs.aws.amazon.com/goto/aws-cli/servicecatalog-2015-12-10/ListServiceActions) Line Interface
- [AWS](https://docs.aws.amazon.com/goto/DotNetSDKV3/servicecatalog-2015-12-10/ListServiceActions) SDK for .NET
- [AWS](https://docs.aws.amazon.com/goto/SdkForCpp/servicecatalog-2015-12-10/ListServiceActions) SDK for C++
- [AWS](https://docs.aws.amazon.com/goto/SdkForGoV2/servicecatalog-2015-12-10/ListServiceActions) SDK for Go v2
- [AWS](https://docs.aws.amazon.com/goto/SdkForJavaV2/servicecatalog-2015-12-10/ListServiceActions) SDK for Java V2
- AWS SDK for [JavaScript](https://docs.aws.amazon.com/goto/SdkForJavaScriptV3/servicecatalog-2015-12-10/ListServiceActions) V3
- [AWS](https://docs.aws.amazon.com/goto/SdkForPHPV3/servicecatalog-2015-12-10/ListServiceActions) SDK for PHP V3
- AWS SDK for [Python](https://docs.aws.amazon.com/goto/boto3/servicecatalog-2015-12-10/ListServiceActions)
- AWS SDK for [Ruby](https://docs.aws.amazon.com/goto/SdkForRubyV3/servicecatalog-2015-12-10/ListServiceActions) V3

# **ListServiceActionsForProvisioningArtifact**

Service: Service Catalog

Returns a paginated list of self-service actions associated with the specified Product ID and Provisioning Artifact ID.

# <span id="page-274-2"></span>**Request Syntax**

```
{ 
    "AcceptLanguage": "string", 
    "PageSize": number, 
    "PageToken": "string", 
    "ProductId": "string", 
    "ProvisioningArtifactId": "string"
}
```
# **Request Parameters**

The request accepts the following data in JSON format.

# <span id="page-274-0"></span>**[AcceptLanguage](#page-274-2)**

The language code.

- jp Japanese
- zh Chinese

Type: String

Length Constraints: Maximum length of 100.

Required: No

## <span id="page-274-1"></span>**[PageSize](#page-274-2)**

The maximum number of items to return with this call.

Type: Integer

Valid Range: Minimum value of 0. Maximum value of 20.

### Required: No

### <span id="page-275-0"></span>**[PageToken](#page-274-2)**

The page token for the next set of results. To retrieve the first set of results, use null.

Type: String

Length Constraints: Maximum length of 2024.

Pattern: [\u0009\u000a\u000d\u0020-\uD7FF\uE000-\uFFFD]\*

Required: No

## <span id="page-275-1"></span>**[ProductId](#page-274-2)**

The product identifier. For example, prod-abcdzk7xy33qa.

Type: String

Length Constraints: Minimum length of 1. Maximum length of 100.

Pattern: ^[a-zA-Z0-9\_\-]\*

Required: Yes

### <span id="page-275-2"></span>**[ProvisioningArtifactId](#page-274-2)**

The identifier of the provisioning artifact. For example, pa-4abcdjnxjj6ne.

Type: String

Length Constraints: Minimum length of 1. Maximum length of 100.

```
Pattern: ^[a-zA-Z0-9_\-]*
```
Required: Yes

### <span id="page-275-3"></span>**Response Syntax**

```
{ 
    "NextPageToken": "string", 
    "ServiceActionSummaries": [ 
       { 
           "DefinitionType": "string", 
           "Description": "string",
```

```
 "Id": "string", 
             "Name": "string" 
        } 
    ]
}
```
## **Response Elements**

If the action is successful, the service sends back an HTTP 200 response.

The following data is returned in JSON format by the service.

#### <span id="page-276-0"></span>**[NextPageToken](#page-275-3)**

The page token to use to retrieve the next set of results. If there are no additional results, this value is null.

Type: String

Length Constraints: Maximum length of 2024.

```
Pattern: [\u0009\u000a\u000d\u0020-\uD7FF\uE000-\uFFFD]*
```
#### <span id="page-276-1"></span>**[ServiceActionSummaries](#page-275-3)**

An object containing information about the self-service actions associated with the provisioning artifact.

Type: Array of [ServiceActionSummary](#page-558-4) objects

### **Errors**

#### **InvalidParametersException**

One or more parameters provided to the operation are not valid.

HTTP Status Code: 400

#### **ResourceNotFoundException**

The specified resource was not found.

HTTP Status Code: 400

# **See Also**

- AWS [Command](https://docs.aws.amazon.com/goto/aws-cli/servicecatalog-2015-12-10/ListServiceActionsForProvisioningArtifact) Line Interface
- [AWS](https://docs.aws.amazon.com/goto/DotNetSDKV3/servicecatalog-2015-12-10/ListServiceActionsForProvisioningArtifact) SDK for .NET
- [AWS](https://docs.aws.amazon.com/goto/SdkForCpp/servicecatalog-2015-12-10/ListServiceActionsForProvisioningArtifact) SDK for C++
- [AWS](https://docs.aws.amazon.com/goto/SdkForGoV2/servicecatalog-2015-12-10/ListServiceActionsForProvisioningArtifact) SDK for Go v2
- [AWS](https://docs.aws.amazon.com/goto/SdkForJavaV2/servicecatalog-2015-12-10/ListServiceActionsForProvisioningArtifact) SDK for Java V2
- AWS SDK for [JavaScript](https://docs.aws.amazon.com/goto/SdkForJavaScriptV3/servicecatalog-2015-12-10/ListServiceActionsForProvisioningArtifact) V3
- [AWS](https://docs.aws.amazon.com/goto/SdkForPHPV3/servicecatalog-2015-12-10/ListServiceActionsForProvisioningArtifact) SDK for PHP V3
- AWS SDK for [Python](https://docs.aws.amazon.com/goto/boto3/servicecatalog-2015-12-10/ListServiceActionsForProvisioningArtifact)
- AWS SDK for [Ruby](https://docs.aws.amazon.com/goto/SdkForRubyV3/servicecatalog-2015-12-10/ListServiceActionsForProvisioningArtifact) V3

# **ListStackInstancesForProvisionedProduct**

Service: Service Catalog

Returns summary information about stack instances that are associated with the specified CFN\_STACKSET type provisioned product. You can filter for stack instances that are associated with a specific AWS account name or Region.

# <span id="page-278-2"></span>**Request Syntax**

```
{ 
    "AcceptLanguage": "string", 
    "PageSize": number, 
    "PageToken": "string", 
    "ProvisionedProductId": "string"
}
```
## **Request Parameters**

The request accepts the following data in JSON format.

# <span id="page-278-0"></span>**[AcceptLanguage](#page-278-2)**

The language code.

- jp Japanese
- zh Chinese

Type: String

Length Constraints: Maximum length of 100.

Required: No

## <span id="page-278-1"></span>**[PageSize](#page-278-2)**

The maximum number of items to return with this call.

Type: Integer

Valid Range: Minimum value of 0. Maximum value of 20.

### Required: No

### <span id="page-279-0"></span>**[PageToken](#page-278-2)**

The page token for the next set of results. To retrieve the first set of results, use null.

Type: String

Length Constraints: Maximum length of 2024.

Pattern: [\u0009\u000a\u000d\u0020-\uD7FF\uE000-\uFFFD]\*

Required: No

## <span id="page-279-1"></span>**[ProvisionedProductId](#page-278-2)**

The identifier of the provisioned product.

Type: String

Length Constraints: Minimum length of 1. Maximum length of 100.

Pattern:  $^{6}$ [a-zA-Z0-9 \-]\*

Required: Yes

### <span id="page-279-2"></span>**Response Syntax**

```
{ 
    "NextPageToken": "string", 
    "StackInstances": [ 
        { 
            "Account": "string", 
            "Region": "string", 
            "StackInstanceStatus": "string" 
        } 
    ]
}
```
## **Response Elements**

If the action is successful, the service sends back an HTTP 200 response.

The following data is returned in JSON format by the service.

## <span id="page-280-0"></span>**[NextPageToken](#page-279-2)**

The page token to use to retrieve the next set of results. If there are no additional results, this value is null.

Type: String

Length Constraints: Maximum length of 2024.

Pattern: [\u0009\u000a\u000d\u0020-\uD7FF\uE000-\uFFFD]\*

#### <span id="page-280-1"></span>**[StackInstances](#page-279-2)**

List of stack instances.

Type: Array of [StackInstance](#page-566-3) objects

#### **Errors**

#### **InvalidParametersException**

One or more parameters provided to the operation are not valid.

HTTP Status Code: 400

#### **ResourceNotFoundException**

The specified resource was not found.

HTTP Status Code: 400

## **See Also**

- AWS [Command](https://docs.aws.amazon.com/goto/aws-cli/servicecatalog-2015-12-10/ListStackInstancesForProvisionedProduct) Line Interface
- [AWS](https://docs.aws.amazon.com/goto/DotNetSDKV3/servicecatalog-2015-12-10/ListStackInstancesForProvisionedProduct) SDK for .NET
- [AWS](https://docs.aws.amazon.com/goto/SdkForCpp/servicecatalog-2015-12-10/ListStackInstancesForProvisionedProduct) SDK for C++
- [AWS](https://docs.aws.amazon.com/goto/SdkForGoV2/servicecatalog-2015-12-10/ListStackInstancesForProvisionedProduct) SDK for Go v2
- [AWS](https://docs.aws.amazon.com/goto/SdkForJavaV2/servicecatalog-2015-12-10/ListStackInstancesForProvisionedProduct) SDK for Java V2
- AWS SDK for [JavaScript](https://docs.aws.amazon.com/goto/SdkForJavaScriptV3/servicecatalog-2015-12-10/ListStackInstancesForProvisionedProduct) V3
- [AWS](https://docs.aws.amazon.com/goto/SdkForPHPV3/servicecatalog-2015-12-10/ListStackInstancesForProvisionedProduct) SDK for PHP V3
- AWS SDK for [Python](https://docs.aws.amazon.com/goto/boto3/servicecatalog-2015-12-10/ListStackInstancesForProvisionedProduct)
- AWS SDK for [Ruby](https://docs.aws.amazon.com/goto/SdkForRubyV3/servicecatalog-2015-12-10/ListStackInstancesForProvisionedProduct) V3

# **ListTagOptions**

Service: Service Catalog

Lists the specified TagOptions or all TagOptions.

## <span id="page-282-3"></span>**Request Syntax**

```
{ 
    "Filters": { 
        "Active": boolean, 
        "Key": "string", 
        "Value": "string" 
    }, 
    "PageSize": number, 
    "PageToken": "string"
}
```
# **Request Parameters**

The request accepts the following data in JSON format.

## <span id="page-282-0"></span>**[Filters](#page-282-3)**

The search filters. If no search filters are specified, the output includes all TagOptions.

Type: [ListTagOptionsFilters](#page-486-3) object

Required: No

## <span id="page-282-1"></span>**[PageSize](#page-282-3)**

The maximum number of items to return with this call.

Type: Integer

Valid Range: Minimum value of 0. Maximum value of 20.

Required: No

## <span id="page-282-2"></span>**[PageToken](#page-282-3)**

The page token for the next set of results. To retrieve the first set of results, use null.

Type: String

Length Constraints: Maximum length of 2024.

Pattern: [\u0009\u000a\u000d\u0020-\uD7FF\uE000-\uFFFD]\*

Required: No

#### <span id="page-283-2"></span>**Response Syntax**

```
{ 
    "PageToken": "string", 
    "TagOptionDetails": [ 
        { 
            "Active": boolean, 
            "Id": "string", 
            "Key": "string", 
            "Owner": "string", 
            "Value": "string" 
        } 
    ]
}
```
#### **Response Elements**

If the action is successful, the service sends back an HTTP 200 response.

The following data is returned in JSON format by the service.

#### <span id="page-283-0"></span>**[PageToken](#page-283-2)**

The page token for the next set of results. To retrieve the first set of results, use null.

Type: String

Length Constraints: Maximum length of 2024.

Pattern: [\u0009\u000a\u000d\u0020-\uD7FF\uE000-\uFFFD]\*

#### <span id="page-283-1"></span>**[TagOptionDetails](#page-283-2)**

Information about the TagOptions.

Type: Array of [TagOptionDetail](#page-569-4) objects

### **Errors**

## **InvalidParametersException**

One or more parameters provided to the operation are not valid.

HTTP Status Code: 400

## **TagOptionNotMigratedException**

An operation requiring TagOptions failed because the TagOptions migration process has not been performed for this account. Use the AWS Management Console to perform the migration process before retrying the operation.

HTTP Status Code: 400

## **See Also**

- AWS [Command](https://docs.aws.amazon.com/goto/aws-cli/servicecatalog-2015-12-10/ListTagOptions) Line Interface
- [AWS](https://docs.aws.amazon.com/goto/DotNetSDKV3/servicecatalog-2015-12-10/ListTagOptions) SDK for .NET
- [AWS](https://docs.aws.amazon.com/goto/SdkForCpp/servicecatalog-2015-12-10/ListTagOptions) SDK for C++
- [AWS](https://docs.aws.amazon.com/goto/SdkForGoV2/servicecatalog-2015-12-10/ListTagOptions) SDK for Go v2
- [AWS](https://docs.aws.amazon.com/goto/SdkForJavaV2/servicecatalog-2015-12-10/ListTagOptions) SDK for Java V2
- AWS SDK for [JavaScript](https://docs.aws.amazon.com/goto/SdkForJavaScriptV3/servicecatalog-2015-12-10/ListTagOptions) V3
- [AWS](https://docs.aws.amazon.com/goto/SdkForPHPV3/servicecatalog-2015-12-10/ListTagOptions) SDK for PHP V3
- AWS SDK for [Python](https://docs.aws.amazon.com/goto/boto3/servicecatalog-2015-12-10/ListTagOptions)
- AWS SDK for [Ruby](https://docs.aws.amazon.com/goto/SdkForRubyV3/servicecatalog-2015-12-10/ListTagOptions) V3

# **NotifyProvisionProductEngineWorkflowResult**

Service: Service Catalog

Notifies the result of the provisioning engine execution.

## <span id="page-285-1"></span>**Request Syntax**

```
{ 
    "FailureReason": "string", 
    "IdempotencyToken": "string", 
    "Outputs": [ 
        { 
           "Description": "string", 
           "OutputKey": "string", 
           "OutputValue": "string" 
        } 
    ], 
    "RecordId": "string", 
    "ResourceIdentifier": { 
        "UniqueTag": { 
           "Key": "string", 
           "Value": "string" 
        } 
    }, 
    "Status": "string", 
    "WorkflowToken": "string"
}
```
# **Request Parameters**

The request accepts the following data in JSON format.

## <span id="page-285-0"></span>**[FailureReason](#page-285-1)**

The reason why the provisioning engine execution failed.

Type: String

Length Constraints: Minimum length of 1. Maximum length of 2048.

Pattern: [\u0009\u000a\u000d\u0020-\uD7FF\uE000-\uFFFD]\*

Required: No

## <span id="page-286-0"></span>**[IdempotencyToken](#page-285-1)**

The idempotency token that identifies the provisioning engine execution.

Type: String

Length Constraints: Minimum length of 1. Maximum length of 128.

Pattern: [a-zA-Z0-9][a-zA-Z0-9\_-]\*

Required: Yes

#### <span id="page-286-1"></span>**[Outputs](#page-285-1)**

The output of the provisioning engine execution.

Type: Array of [RecordOutput](#page-545-3) objects

Required: No

#### <span id="page-286-2"></span>**[RecordId](#page-285-1)**

The identifier of the record.

Type: String

Length Constraints: Minimum length of 1. Maximum length of 100.

```
Pattern: ^[a-zA-Z0-9_\-]*
```
Required: Yes

#### <span id="page-286-3"></span>**[ResourceIdentifier](#page-285-1)**

The ID for the provisioned product resources that are part of a resource group.

Type: [EngineWorkflowResourceIdentifier](#page-475-1) object

Required: No

#### <span id="page-286-4"></span>**[Status](#page-285-1)**

The status of the provisioning engine execution.

Type: String

Valid Values: SUCCEEDED | FAILED

## Required: Yes

# <span id="page-287-0"></span>**[WorkflowToken](#page-285-1)**

The encrypted contents of the provisioning engine execution payload that Service Catalog sends after the Terraform product provisioning workflow starts.

Type: String

Length Constraints: Minimum length of 1. Maximum length of 20000.

Pattern: [0-9A-Za-z+\/=]+

Required: Yes

# **Response Elements**

If the action is successful, the service sends back an HTTP 200 response with an empty HTTP body.

## **Errors**

## **InvalidParametersException**

One or more parameters provided to the operation are not valid.

HTTP Status Code: 400

## **ResourceNotFoundException**

The specified resource was not found.

HTTP Status Code: 400

## **See Also**

- AWS [Command](https://docs.aws.amazon.com/goto/aws-cli/servicecatalog-2015-12-10/NotifyProvisionProductEngineWorkflowResult) Line Interface
- [AWS](https://docs.aws.amazon.com/goto/DotNetSDKV3/servicecatalog-2015-12-10/NotifyProvisionProductEngineWorkflowResult) SDK for .NET
- [AWS](https://docs.aws.amazon.com/goto/SdkForCpp/servicecatalog-2015-12-10/NotifyProvisionProductEngineWorkflowResult) SDK for C++
- [AWS](https://docs.aws.amazon.com/goto/SdkForGoV2/servicecatalog-2015-12-10/NotifyProvisionProductEngineWorkflowResult) SDK for Go v2
- [AWS](https://docs.aws.amazon.com/goto/SdkForJavaV2/servicecatalog-2015-12-10/NotifyProvisionProductEngineWorkflowResult) SDK for Java V2
- AWS SDK for [JavaScript](https://docs.aws.amazon.com/goto/SdkForJavaScriptV3/servicecatalog-2015-12-10/NotifyProvisionProductEngineWorkflowResult) V3
- [AWS](https://docs.aws.amazon.com/goto/SdkForPHPV3/servicecatalog-2015-12-10/NotifyProvisionProductEngineWorkflowResult) SDK for PHP V3
- AWS SDK for [Python](https://docs.aws.amazon.com/goto/boto3/servicecatalog-2015-12-10/NotifyProvisionProductEngineWorkflowResult)
- AWS SDK for [Ruby](https://docs.aws.amazon.com/goto/SdkForRubyV3/servicecatalog-2015-12-10/NotifyProvisionProductEngineWorkflowResult) V3

# **NotifyTerminateProvisionedProductEngineWorkflowResult**

Service: Service Catalog

Notifies the result of the terminate engine execution.

## <span id="page-289-2"></span>**Request Syntax**

```
{ 
    "FailureReason": "string", 
    "IdempotencyToken": "string", 
    "RecordId": "string", 
    "Status": "string", 
    "WorkflowToken": "string"
}
```
## **Request Parameters**

The request accepts the following data in JSON format.

## <span id="page-289-0"></span>**[FailureReason](#page-289-2)**

The reason why the terminate engine execution failed.

Type: String

Length Constraints: Minimum length of 1. Maximum length of 2048.

```
Pattern: [\u0009\u000a\u000d\u0020-\uD7FF\uE000-\uFFFD]*
```
Required: No

## <span id="page-289-1"></span>**[IdempotencyToken](#page-289-2)**

The idempotency token that identifies the terminate engine execution.

Type: String

Length Constraints: Minimum length of 1. Maximum length of 128.

Pattern: [a-zA-Z0-9][a-zA-Z0-9\_-]\*

## Required: Yes

## <span id="page-290-0"></span>**[RecordId](#page-289-2)**

The identifier of the record.

Type: String

Length Constraints: Minimum length of 1. Maximum length of 100.

Pattern: ^[a-zA-Z0-9\_\-]\*

Required: Yes

## <span id="page-290-1"></span>**[Status](#page-289-2)**

The status of the terminate engine execution.

Type: String

Valid Values: SUCCEEDED | FAILED

Required: Yes

## <span id="page-290-2"></span>**[WorkflowToken](#page-289-2)**

The encrypted contents of the terminate engine execution payload that Service Catalog sends after the Terraform product terminate workflow starts.

Type: String

Length Constraints: Minimum length of 1. Maximum length of 20000.

```
Pattern: [0-9A-Za-z+\/=]+
```
Required: Yes

#### **Response Elements**

If the action is successful, the service sends back an HTTP 200 response with an empty HTTP body.

#### **Errors**

## **InvalidParametersException**

One or more parameters provided to the operation are not valid.

## HTTP Status Code: 400

## **ResourceNotFoundException**

The specified resource was not found.

HTTP Status Code: 400

## **See Also**

- AWS [Command](https://docs.aws.amazon.com/goto/aws-cli/servicecatalog-2015-12-10/NotifyTerminateProvisionedProductEngineWorkflowResult) Line Interface
- [AWS](https://docs.aws.amazon.com/goto/DotNetSDKV3/servicecatalog-2015-12-10/NotifyTerminateProvisionedProductEngineWorkflowResult) SDK for .NET
- [AWS](https://docs.aws.amazon.com/goto/SdkForCpp/servicecatalog-2015-12-10/NotifyTerminateProvisionedProductEngineWorkflowResult) SDK for C++
- [AWS](https://docs.aws.amazon.com/goto/SdkForGoV2/servicecatalog-2015-12-10/NotifyTerminateProvisionedProductEngineWorkflowResult) SDK for Go v2
- [AWS](https://docs.aws.amazon.com/goto/SdkForJavaV2/servicecatalog-2015-12-10/NotifyTerminateProvisionedProductEngineWorkflowResult) SDK for Java V2
- AWS SDK for [JavaScript](https://docs.aws.amazon.com/goto/SdkForJavaScriptV3/servicecatalog-2015-12-10/NotifyTerminateProvisionedProductEngineWorkflowResult) V3
- [AWS](https://docs.aws.amazon.com/goto/SdkForPHPV3/servicecatalog-2015-12-10/NotifyTerminateProvisionedProductEngineWorkflowResult) SDK for PHP V3
- AWS SDK for [Python](https://docs.aws.amazon.com/goto/boto3/servicecatalog-2015-12-10/NotifyTerminateProvisionedProductEngineWorkflowResult)
- AWS SDK for [Ruby](https://docs.aws.amazon.com/goto/SdkForRubyV3/servicecatalog-2015-12-10/NotifyTerminateProvisionedProductEngineWorkflowResult) V3

# **NotifyUpdateProvisionedProductEngineWorkflowResult**

Service: Service Catalog

Notifies the result of the update engine execution.

## <span id="page-292-2"></span>**Request Syntax**

```
{ 
    "FailureReason": "string", 
    "IdempotencyToken": "string", 
    "Outputs": [ 
       { 
           "Description": "string", 
           "OutputKey": "string", 
           "OutputValue": "string" 
       } 
    ], 
    "RecordId": "string", 
    "Status": "string", 
    "WorkflowToken": "string"
}
```
## **Request Parameters**

The request accepts the following data in JSON format.

## <span id="page-292-0"></span>**[FailureReason](#page-292-2)**

The reason why the update engine execution failed.

Type: String

Length Constraints: Minimum length of 1. Maximum length of 2048.

Pattern: [\u0009\u000a\u000d\u0020-\uD7FF\uE000-\uFFFD]\*

Required: No

## <span id="page-292-1"></span>**[IdempotencyToken](#page-292-2)**

The idempotency token that identifies the update engine execution.

Type: String

Length Constraints: Minimum length of 1. Maximum length of 128.

```
Pattern: [a-zA-Z0-9][a-zA-Z0-9_-]*
```
Required: Yes

## <span id="page-293-0"></span>**[Outputs](#page-292-2)**

The output of the update engine execution.

Type: Array of [RecordOutput](#page-545-3) objects

Required: No

## <span id="page-293-1"></span>**[RecordId](#page-292-2)**

The identifier of the record.

Type: String

Length Constraints: Minimum length of 1. Maximum length of 100.

Pattern: ^[a-zA-Z0-9\_\-]\*

Required: Yes

## <span id="page-293-2"></span>**[Status](#page-292-2)**

The status of the update engine execution.

Type: String

Valid Values: SUCCEEDED | FAILED

Required: Yes

## <span id="page-293-3"></span>**[WorkflowToken](#page-292-2)**

The encrypted contents of the update engine execution payload that Service Catalog sends after the Terraform product update workflow starts.

Type: String

Length Constraints: Minimum length of 1. Maximum length of 20000.

Pattern: [0-9A-Za-z+\/=]+

Required: Yes

## **Response Elements**

If the action is successful, the service sends back an HTTP 200 response with an empty HTTP body.

## **Errors**

## **InvalidParametersException**

One or more parameters provided to the operation are not valid.

HTTP Status Code: 400

## **ResourceNotFoundException**

The specified resource was not found.

HTTP Status Code: 400

## **See Also**

- AWS [Command](https://docs.aws.amazon.com/goto/aws-cli/servicecatalog-2015-12-10/NotifyUpdateProvisionedProductEngineWorkflowResult) Line Interface
- [AWS](https://docs.aws.amazon.com/goto/DotNetSDKV3/servicecatalog-2015-12-10/NotifyUpdateProvisionedProductEngineWorkflowResult) SDK for .NET
- [AWS](https://docs.aws.amazon.com/goto/SdkForCpp/servicecatalog-2015-12-10/NotifyUpdateProvisionedProductEngineWorkflowResult) SDK for C++
- [AWS](https://docs.aws.amazon.com/goto/SdkForGoV2/servicecatalog-2015-12-10/NotifyUpdateProvisionedProductEngineWorkflowResult) SDK for Go v2
- [AWS](https://docs.aws.amazon.com/goto/SdkForJavaV2/servicecatalog-2015-12-10/NotifyUpdateProvisionedProductEngineWorkflowResult) SDK for Java V2
- AWS SDK for [JavaScript](https://docs.aws.amazon.com/goto/SdkForJavaScriptV3/servicecatalog-2015-12-10/NotifyUpdateProvisionedProductEngineWorkflowResult) V3
- [AWS](https://docs.aws.amazon.com/goto/SdkForPHPV3/servicecatalog-2015-12-10/NotifyUpdateProvisionedProductEngineWorkflowResult) SDK for PHP V3
- AWS SDK for [Python](https://docs.aws.amazon.com/goto/boto3/servicecatalog-2015-12-10/NotifyUpdateProvisionedProductEngineWorkflowResult)
- AWS SDK for [Ruby](https://docs.aws.amazon.com/goto/SdkForRubyV3/servicecatalog-2015-12-10/NotifyUpdateProvisionedProductEngineWorkflowResult) V3

## **ProvisionProduct**

Service: Service Catalog

Provisions the specified product.

A provisioned product is a resourced instance of a product. For example, provisioning a product that's based on an AWS CloudFormation template launches an AWS CloudFormation stack and its underlying resources. You can check the status of this request using [DescribeRecord.](#page-169-0)

If the request contains a tag key with an empty list of values, there's a tag conflict for that key. Don't include conflicted keys as tags, or this will cause the error "Parameter validation failed: Missing required parameter in Tags[*N*]:*Value*".

## *(b)* Note

When provisioning a product that's been added to a portfolio, you must grant your user, group, or role access to the portfolio. For more information, see [Granting](https://docs.aws.amazon.com/servicecatalog/latest/adminguide/catalogs_portfolios_users.html) users access in the *Service Catalog User Guide*.

## <span id="page-295-0"></span>**Request Syntax**

```
{ 
    "AcceptLanguage": "string", 
    "NotificationArns": [ "string" ], 
    "PathId": "string", 
    "PathName": "string", 
    "ProductId": "string", 
    "ProductName": "string", 
    "ProvisionedProductName": "string", 
    "ProvisioningArtifactId": "string", 
    "ProvisioningArtifactName": "string", 
    "ProvisioningParameters": [ 
       { 
           "Key": "string", 
           "Value": "string" 
       } 
    ], 
    "ProvisioningPreferences": { 
        "StackSetAccounts": [ "string" ], 
        "StackSetFailureToleranceCount": number,
```

```
 "StackSetFailureTolerancePercentage": number, 
        "StackSetMaxConcurrencyCount": number, 
        "StackSetMaxConcurrencyPercentage": number, 
        "StackSetRegions": [ "string" ] 
    }, 
    "ProvisionToken": "string", 
    "Tags": [ 
        { 
           "Key": "string", 
           "Value": "string" 
        } 
   \mathbf{I}}
```
## **Request Parameters**

The request accepts the following data in JSON format.

## <span id="page-296-0"></span>**[AcceptLanguage](#page-295-0)**

The language code.

- jp Japanese
- zh Chinese

Type: String

Length Constraints: Maximum length of 100.

Required: No

#### <span id="page-296-1"></span>**[NotificationArns](#page-295-0)**

Passed to AWS CloudFormation. The SNS topic ARNs to which to publish stack-related events.

Type: Array of strings

Array Members: Maximum number of 5 items.

Length Constraints: Minimum length of 1. Maximum length of 1224.

Pattern: arn:[a-z0-9-\.]{1,63}:[a-z0-9-\.]{0,63}:[a-z0-9-\.]{0,63}:[a-z0-9-  $\setminus$ .]{0,63}:[^/].{0,1023}

#### Required: No

#### <span id="page-297-0"></span>**[PathId](#page-295-0)**

The path identifier of the product. This value is optional if the product has a default path, and required if the product has more than one path. To list the paths for a product, use [ListLaunchPaths.](#page-229-0) You must provide the name or ID, but not both.

Type: String

Length Constraints: Minimum length of 1. Maximum length of 100.

Pattern: ^[a-zA-Z0-9\_\-]\*

Required: No

#### <span id="page-297-1"></span>**[PathName](#page-295-0)**

The name of the path. You must provide the name or ID, but not both.

Type: String

Length Constraints: Minimum length of 1. Maximum length of 100.

Required: No

### <span id="page-297-2"></span>**[ProductId](#page-295-0)**

The product identifier. You must provide the name or ID, but not both.

Type: String

Length Constraints: Minimum length of 1. Maximum length of 100.

```
Pattern: \sqrt{a-zA-Z0-9} \-]*
```
Required: No

#### <span id="page-297-3"></span>**[ProductName](#page-295-0)**

The name of the product. You must provide the name or ID, but not both.

Type: String

Length Constraints: Maximum length of 8191.

Required: No

## <span id="page-298-0"></span>**[ProvisionedProductName](#page-295-0)**

A user-friendly name for the provisioned product. This value must be unique for the AWS account and cannot be updated after the product is provisioned.

Type: String

Length Constraints: Minimum length of 1. Maximum length of 128.

Pattern: [a-zA-Z0-9][a-zA-Z0-9. -]\*

Required: Yes

#### <span id="page-298-1"></span>**[ProvisioningArtifactId](#page-295-0)**

The identifier of the provisioning artifact. You must provide the name or ID, but not both.

Type: String

Length Constraints: Minimum length of 1. Maximum length of 100.

Pattern: ^[a-zA-Z0-9\_\-]\*

Required: No

#### <span id="page-298-2"></span>**[ProvisioningArtifactName](#page-295-0)**

The name of the provisioning artifact. You must provide the name or ID, but not both.

Type: String

Length Constraints: Maximum length of 8192.

Required: No

## <span id="page-298-3"></span>**[ProvisioningParameters](#page-295-0)**

Parameters specified by the administrator that are required for provisioning the product.

Type: Array of [ProvisioningParameter](#page-535-2) objects

Required: No

## <span id="page-298-4"></span>**[ProvisioningPreferences](#page-295-0)**

An object that contains information about the provisioning preferences for a stack set.

## Type: [ProvisioningPreferences](#page-536-2) object

## Required: No

## <span id="page-299-0"></span>**[ProvisionToken](#page-295-0)**

An idempotency token that uniquely identifies the provisioning request.

Type: String

Length Constraints: Minimum length of 1. Maximum length of 128.

Pattern: [a-zA-Z0-9][a-zA-Z0-9\_-]\*

Required: Yes

## <span id="page-299-1"></span>**[Tags](#page-295-0)**

One or more tags.

Type: Array of [Tag](#page-568-2) objects

Array Members: Maximum number of 50 items.

Required: No

## <span id="page-299-2"></span>**Response Syntax**

```
{ 
    "RecordDetail": { 
       "CreatedTime": number, 
       "LaunchRoleArn": "string", 
       "PathId": "string", 
       "ProductId": "string", 
       "ProvisionedProductId": "string", 
       "ProvisionedProductName": "string", 
       "ProvisionedProductType": "string", 
       "ProvisioningArtifactId": "string", 
       "RecordErrors": [ 
           { 
              "Code": "string", 
              "Description": "string" 
 } 
       ],
```

```
 "RecordId": "string", 
        "RecordTags": [ 
            { 
               "Key": "string", 
               "Value": "string" 
            } 
        ], 
        "RecordType": "string", 
        "Status": "string", 
        "UpdatedTime": number
    }
}
```
## **Response Elements**

If the action is successful, the service sends back an HTTP 200 response.

The following data is returned in JSON format by the service.

## <span id="page-300-0"></span>**[RecordDetail](#page-299-2)**

Information about the result of provisioning the product.

Type: [RecordDetail](#page-540-4) object

#### **Errors**

#### **DuplicateResourceException**

The specified resource is a duplicate.

HTTP Status Code: 400

#### **InvalidParametersException**

One or more parameters provided to the operation are not valid.

HTTP Status Code: 400

## **ResourceNotFoundException**

The specified resource was not found.

HTTP Status Code: 400

## **See Also**

- AWS [Command](https://docs.aws.amazon.com/goto/aws-cli/servicecatalog-2015-12-10/ProvisionProduct) Line Interface
- [AWS](https://docs.aws.amazon.com/goto/DotNetSDKV3/servicecatalog-2015-12-10/ProvisionProduct) SDK for .NET
- [AWS](https://docs.aws.amazon.com/goto/SdkForCpp/servicecatalog-2015-12-10/ProvisionProduct) SDK for C++
- [AWS](https://docs.aws.amazon.com/goto/SdkForGoV2/servicecatalog-2015-12-10/ProvisionProduct) SDK for Go v2
- [AWS](https://docs.aws.amazon.com/goto/SdkForJavaV2/servicecatalog-2015-12-10/ProvisionProduct) SDK for Java V2
- AWS SDK for [JavaScript](https://docs.aws.amazon.com/goto/SdkForJavaScriptV3/servicecatalog-2015-12-10/ProvisionProduct) V3
- [AWS](https://docs.aws.amazon.com/goto/SdkForPHPV3/servicecatalog-2015-12-10/ProvisionProduct) SDK for PHP V3
- AWS SDK for [Python](https://docs.aws.amazon.com/goto/boto3/servicecatalog-2015-12-10/ProvisionProduct)
- AWS SDK for [Ruby](https://docs.aws.amazon.com/goto/SdkForRubyV3/servicecatalog-2015-12-10/ProvisionProduct) V3

# **RejectPortfolioShare**

Service: Service Catalog

Rejects an offer to share the specified portfolio.

## <span id="page-302-3"></span>**Request Syntax**

```
{ 
    "AcceptLanguage": "string", 
    "PortfolioId": "string", 
    "PortfolioShareType": "string"
}
```
## **Request Parameters**

The request accepts the following data in JSON format.

## <span id="page-302-0"></span>**[AcceptLanguage](#page-302-3)**

The language code.

- jp Japanese
- zh Chinese

Type: String

Length Constraints: Maximum length of 100.

Required: No

## <span id="page-302-1"></span>**[PortfolioId](#page-302-3)**

The portfolio identifier.

Type: String

Length Constraints: Minimum length of 1. Maximum length of 100.

Pattern: ^[a-zA-Z0-9\_\-]\*

Required: Yes

#### <span id="page-302-2"></span>**[PortfolioShareType](#page-302-3)**

The type of shared portfolios to reject. The default is to reject imported portfolios.

- AWS\_ORGANIZATIONS Reject portfolios shared by the management account of your organization.
- IMPORTED Reject imported portfolios.
- AWS\_SERVICECATALOG Not supported. (Throws ResourceNotFoundException.)

For example, aws servicecatalog reject-portfolio-share --portfolio-id "port-2qwzkwxt3y5fk" --portfolio-share-type AWS\_ORGANIZATIONS

Type: String

Valid Values: IMPORTED | AWS\_SERVICECATALOG | AWS\_ORGANIZATIONS

Required: No

#### **Response Elements**

If the action is successful, the service sends back an HTTP 200 response with an empty HTTP body.

#### **Errors**

## **ResourceNotFoundException**

The specified resource was not found.

HTTP Status Code: 400

## **See Also**

- AWS [Command](https://docs.aws.amazon.com/goto/aws-cli/servicecatalog-2015-12-10/RejectPortfolioShare) Line Interface
- [AWS](https://docs.aws.amazon.com/goto/DotNetSDKV3/servicecatalog-2015-12-10/RejectPortfolioShare) SDK for .NET
- [AWS](https://docs.aws.amazon.com/goto/SdkForCpp/servicecatalog-2015-12-10/RejectPortfolioShare) SDK for C++
- [AWS](https://docs.aws.amazon.com/goto/SdkForGoV2/servicecatalog-2015-12-10/RejectPortfolioShare) SDK for Go v2
- [AWS](https://docs.aws.amazon.com/goto/SdkForJavaV2/servicecatalog-2015-12-10/RejectPortfolioShare) SDK for Java V2
- AWS SDK for [JavaScript](https://docs.aws.amazon.com/goto/SdkForJavaScriptV3/servicecatalog-2015-12-10/RejectPortfolioShare) V3
- [AWS](https://docs.aws.amazon.com/goto/SdkForPHPV3/servicecatalog-2015-12-10/RejectPortfolioShare) SDK for PHP V3
- AWS SDK for [Python](https://docs.aws.amazon.com/goto/boto3/servicecatalog-2015-12-10/RejectPortfolioShare)
- AWS SDK for [Ruby](https://docs.aws.amazon.com/goto/SdkForRubyV3/servicecatalog-2015-12-10/RejectPortfolioShare) V3

## **ScanProvisionedProducts**

Service: Service Catalog

Lists the provisioned products that are available (not terminated).

To use additional filtering, see [SearchProvisionedProducts](#page-320-0).

#### <span id="page-305-2"></span>**Request Syntax**

```
{ 
    "AcceptLanguage": "string", 
    "AccessLevelFilter": { 
        "Key": "string", 
        "Value": "string" 
    }, 
    "PageSize": number, 
    "PageToken": "string"
}
```
## **Request Parameters**

The request accepts the following data in JSON format.

#### <span id="page-305-0"></span>**[AcceptLanguage](#page-305-2)**

The language code.

- jp Japanese
- zh Chinese

Type: String

Length Constraints: Maximum length of 100.

Required: No

#### <span id="page-305-1"></span>**[AccessLevelFilter](#page-305-2)**

The access level to use to obtain results. The default is User.

Type: [AccessLevelFilter](#page-466-2) object

Required: No

## <span id="page-306-0"></span>**[PageSize](#page-305-2)**

The maximum number of items to return with this call.

Type: Integer

Valid Range: Minimum value of 0. Maximum value of 20.

Required: No

## <span id="page-306-1"></span>**[PageToken](#page-305-2)**

The page token for the next set of results. To retrieve the first set of results, use null.

Type: String

Length Constraints: Maximum length of 2024.

Pattern: [\u0009\u000a\u000d\u0020-\uD7FF\uE000-\uFFFD]\*

Required: No

## <span id="page-306-2"></span>**Response Syntax**

```
{ 
    "NextPageToken": "string", 
    "ProvisionedProducts": [ 
       { 
           "Arn": "string", 
           "CreatedTime": number, 
           "Id": "string", 
           "IdempotencyToken": "string", 
           "LastProvisioningRecordId": "string", 
           "LastRecordId": "string", 
           "LastSuccessfulProvisioningRecordId": "string", 
           "LaunchRoleArn": "string", 
           "Name": "string", 
           "ProductId": "string", 
           "ProvisioningArtifactId": "string", 
           "Status": "string", 
           "StatusMessage": "string", 
           "Type": "string" 
       } 
    ]
```
}

If the action is successful, the service sends back an HTTP 200 response.

The following data is returned in JSON format by the service.

#### <span id="page-307-0"></span>**[NextPageToken](#page-306-2)**

The page token to use to retrieve the next set of results. If there are no additional results, this value is null.

Type: String

Length Constraints: Maximum length of 2024.

Pattern: [\u0009\u000a\u000d\u0020-\uD7FF\uE000-\uFFFD]\*

#### <span id="page-307-1"></span>**[ProvisionedProducts](#page-306-2)**

Information about the provisioned products.

Type: Array of [ProvisionedProductDetail](#page-508-4) objects

#### **Errors**

#### **InvalidParametersException**

One or more parameters provided to the operation are not valid.

HTTP Status Code: 400

#### **See Also**

- AWS [Command](https://docs.aws.amazon.com/goto/aws-cli/servicecatalog-2015-12-10/ScanProvisionedProducts) Line Interface
- [AWS](https://docs.aws.amazon.com/goto/DotNetSDKV3/servicecatalog-2015-12-10/ScanProvisionedProducts) SDK for .NET
- [AWS](https://docs.aws.amazon.com/goto/SdkForCpp/servicecatalog-2015-12-10/ScanProvisionedProducts) SDK for C++
- [AWS](https://docs.aws.amazon.com/goto/SdkForGoV2/servicecatalog-2015-12-10/ScanProvisionedProducts) SDK for Go v2
- [AWS](https://docs.aws.amazon.com/goto/SdkForJavaV2/servicecatalog-2015-12-10/ScanProvisionedProducts) SDK for Java V2
- AWS SDK for [JavaScript](https://docs.aws.amazon.com/goto/SdkForJavaScriptV3/servicecatalog-2015-12-10/ScanProvisionedProducts) V3
- [AWS](https://docs.aws.amazon.com/goto/SdkForPHPV3/servicecatalog-2015-12-10/ScanProvisionedProducts) SDK for PHP V3
- AWS SDK for [Python](https://docs.aws.amazon.com/goto/boto3/servicecatalog-2015-12-10/ScanProvisionedProducts)
- AWS SDK for [Ruby](https://docs.aws.amazon.com/goto/SdkForRubyV3/servicecatalog-2015-12-10/ScanProvisionedProducts) V3

# **SearchProducts**

Service: Service Catalog

Gets information about the products to which the caller has access.

## <span id="page-309-2"></span>**Request Syntax**

```
{ 
    "AcceptLanguage": "string", 
    "Filters": { 
        "string" : [ "string" ] 
    }, 
    "PageSize": number, 
    "PageToken": "string", 
    "SortBy": "string", 
    "SortOrder": "string"
}
```
## **Request Parameters**

The request accepts the following data in JSON format.

## <span id="page-309-0"></span>**[AcceptLanguage](#page-309-2)**

The language code.

- jp Japanese
- zh Chinese

Type: String

Length Constraints: Maximum length of 100.

Required: No

## <span id="page-309-1"></span>**[Filters](#page-309-2)**

The search filters. If no search filters are specified, the output includes all products to which the caller has access.

Type: String to array of strings map

Valid Keys: FullTextSearch | Owner | ProductType | SourceProductId

Required: No

## <span id="page-310-0"></span>**[PageSize](#page-309-2)**

The maximum number of items to return with this call.

Type: Integer

Valid Range: Minimum value of 0. Maximum value of 100.

Required: No

## <span id="page-310-1"></span>**[PageToken](#page-309-2)**

The page token for the next set of results. To retrieve the first set of results, use null.

Type: String

Length Constraints: Maximum length of 2024.

Pattern: [\u0009\u000a\u000d\u0020-\uD7FF\uE000-\uFFFD]\*

Required: No

#### <span id="page-310-2"></span>**[SortBy](#page-309-2)**

The sort field. If no value is specified, the results are not sorted.

Type: String

Valid Values: Title | VersionCount | CreationDate

Required: No

#### <span id="page-310-3"></span>**[SortOrder](#page-309-2)**

The sort order. If no value is specified, the results are not sorted.

Type: String

Valid Values: ASCENDING | DESCENDING

Required: No

#### <span id="page-310-4"></span>**Response Syntax**

"[NextPageToken"](#page-311-0): "*string*",

{

```
 "ProductViewAggregations": { 
        "string" : [ 
           { 
               "ApproximateCount": number, 
               "Value": "string" 
 } 
       \overline{1} }, 
    "ProductViewSummaries": [ 
        { 
           "Distributor": "string", 
           "HasDefaultPath": boolean, 
           "Id": "string", 
           "Name": "string", 
           "Owner": "string", 
           "ProductId": "string", 
           "ShortDescription": "string", 
           "SupportDescription": "string", 
           "SupportEmail": "string", 
           "SupportUrl": "string", 
           "Type": "string" 
        } 
    ]
}
```
#### **Response Elements**

If the action is successful, the service sends back an HTTP 200 response.

The following data is returned in JSON format by the service.

#### <span id="page-311-0"></span>**[NextPageToken](#page-310-4)**

The page token to use to retrieve the next set of results. If there are no additional results, this value is null.

Type: String

Length Constraints: Maximum length of 2024.

```
Pattern: [\u0009\u000a\u000d\u0020-\uD7FF\uE000-\uFFFD]*
```
#### <span id="page-311-1"></span>**[ProductViewAggregations](#page-310-4)**

The product view aggregations.

Type: String to array of [ProductViewAggregationValue](#page-496-2) objects map

## <span id="page-312-0"></span>**[ProductViewSummaries](#page-310-4)**

Information about the product views.

Type: Array of [ProductViewSummary](#page-499-4) objects

### **Errors**

## **InvalidParametersException**

One or more parameters provided to the operation are not valid.

HTTP Status Code: 400

## **Examples**

## **Search for all available products**

The following JSON example retrieves all products available to the current user.

## **Sample Request**

```
POST
/
content-type:application/x-amz-json-1.1
host:servicecatalog.us-west-2.amazonaws.com
user-agent:aws-cli/1.10.19 Python/2.7.10 Darwin/15.5.0 botocore/1.4.10
x-amz-date:20160607T224008Z
x-amz-target:AWS242ServiceCatalogService.SearchProducts
```
## **Sample Response**

```
{ 
    "ProductViewAggregations": 
    { 
        "Owner": 
       \Gamma { 
                "ApproximateCount":4, 
                "Value":"387896429941" 
            }
```

```
 ], 
    "ProductType": 
   \Gamma { 
            "ApproximateCount":4, 
           "Value":"ServiceCatalog" 
        } 
    ], 
    "Vendor": 
   \Gamma { 
            "ApproximateCount":1, 
           "Value":"" 
        }, 
        { 
           "ApproximateCount":1, 
           "Value":"me" 
        } 
    ] 
 }, 
 "ProductViewSummaries": 
\Gamma { 
        "HasDefaultPath":false, 
        "Id":"prodview-w35uhtf6nrqqy", 
        "Name":"RDS template", 
        "Owner":"AWS", 
        "ProductId":"prod-3tsertlc2g7pw", 
        "ShortDescription":"Test 2", 
        "Type":"Base" 
    }, 
    { 
        "HasDefaultPath":false, 
        "Id":"prodview-r2tzjgsao7mc4", 
        "Name":"Devo enviro 2", 
        "Owner":"asda", 
        "ProductId":"prod-enx2jvf33gi52", 
        "ShortDescription":"asd", 
        "Type":"Base" 
    }, 
    { 
        "Distributor":"", 
        "HasDefaultPath":false, 
        "Id":"prodview-e64tf73gp3gl4",
```

```
 "Name":"Devo environment", 
           "Owner":"test", 
           "ProductId":"prod-3p2k2ejvcsdvi", 
           "ShortDescription":"test", 
           "Type":"Base" 
        }, 
        { 
           "Distributor":"Me", 
           "HasDefaultPath":false, 
           "Id":"prodview-3fmrw464floam", 
           "Name":"Testtemplate", 
           "Owner":"MSP XYZ", 
           "ProductId":"prod-eqeqzgemstiea", 
           "ShortDescription":"asdas", 
           "Type":"Base" 
        } 
    ]
}
```
## **See Also**

- AWS [Command](https://docs.aws.amazon.com/goto/aws-cli/servicecatalog-2015-12-10/SearchProducts) Line Interface
- [AWS](https://docs.aws.amazon.com/goto/DotNetSDKV3/servicecatalog-2015-12-10/SearchProducts) SDK for .NET
- [AWS](https://docs.aws.amazon.com/goto/SdkForCpp/servicecatalog-2015-12-10/SearchProducts) SDK for C++
- [AWS](https://docs.aws.amazon.com/goto/SdkForGoV2/servicecatalog-2015-12-10/SearchProducts) SDK for Go v2
- [AWS](https://docs.aws.amazon.com/goto/SdkForJavaV2/servicecatalog-2015-12-10/SearchProducts) SDK for Java V2
- AWS SDK for [JavaScript](https://docs.aws.amazon.com/goto/SdkForJavaScriptV3/servicecatalog-2015-12-10/SearchProducts) V3
- [AWS](https://docs.aws.amazon.com/goto/SdkForPHPV3/servicecatalog-2015-12-10/SearchProducts) SDK for PHP V3
- AWS SDK for [Python](https://docs.aws.amazon.com/goto/boto3/servicecatalog-2015-12-10/SearchProducts)
- AWS SDK for [Ruby](https://docs.aws.amazon.com/goto/SdkForRubyV3/servicecatalog-2015-12-10/SearchProducts) V3

# **SearchProductsAsAdmin**

Service: Service Catalog

Gets information about the products for the specified portfolio or all products.

## <span id="page-315-2"></span>**Request Syntax**

```
{ 
    "AcceptLanguage": "string", 
    "Filters": { 
        "string" : [ "string" ] 
    }, 
    "PageSize": number, 
    "PageToken": "string", 
    "PortfolioId": "string", 
    "ProductSource": "string", 
    "SortBy": "string", 
    "SortOrder": "string"
}
```
## **Request Parameters**

The request accepts the following data in JSON format.

## <span id="page-315-0"></span>**[AcceptLanguage](#page-315-2)**

The language code.

- jp Japanese
- zh Chinese

Type: String

Length Constraints: Maximum length of 100.

Required: No

## <span id="page-315-1"></span>**[Filters](#page-315-2)**

The search filters. If no search filters are specified, the output includes all products to which the administrator has access.

Type: String to array of strings map

Valid Keys: FullTextSearch | Owner | ProductType | SourceProductId

Required: No

#### <span id="page-316-0"></span>**[PageSize](#page-315-2)**

The maximum number of items to return with this call.

Type: Integer

Valid Range: Minimum value of 0. Maximum value of 20.

Required: No

#### <span id="page-316-1"></span>**[PageToken](#page-315-2)**

The page token for the next set of results. To retrieve the first set of results, use null.

Type: String

Length Constraints: Maximum length of 2024.

Pattern: [\u0009\u000a\u000d\u0020-\uD7FF\uE000-\uFFFD]\*

Required: No

### <span id="page-316-2"></span>**[PortfolioId](#page-315-2)**

The portfolio identifier.

Type: String

Length Constraints: Minimum length of 1. Maximum length of 100.

```
Pattern: ^[a-zA-Z0-9_\-]*
```
Required: No

#### <span id="page-316-3"></span>**[ProductSource](#page-315-2)**

Access level of the source of the product.

Type: String

Valid Values: ACCOUNT

#### Required: No

## <span id="page-317-0"></span>**[SortBy](#page-315-2)**

The sort field. If no value is specified, the results are not sorted.

Type: String

Valid Values: Title | VersionCount | CreationDate

Required: No

## <span id="page-317-1"></span>**[SortOrder](#page-315-2)**

The sort order. If no value is specified, the results are not sorted.

Type: String

Valid Values: ASCENDING | DESCENDING

Required: No

#### <span id="page-317-2"></span>**Response Syntax**

```
{ 
    "NextPageToken": "string", 
    "ProductViewDetails": [ 
       { 
           "CreatedTime": number, 
           "ProductARN": "string", 
           "ProductViewSummary": { 
              "Distributor": "string", 
              "HasDefaultPath": boolean, 
              "Id": "string", 
              "Name": "string", 
              "Owner": "string", 
              "ProductId": "string", 
              "ShortDescription": "string", 
              "SupportDescription": "string", 
              "SupportEmail": "string", 
              "SupportUrl": "string", 
              "Type": "string" 
           }, 
           "SourceConnection": {
```

```
 "ConnectionParameters": { 
                 "CodeStar": { 
                    "ArtifactPath": "string", 
                    "Branch": "string", 
                    "ConnectionArn": "string", 
                    "Repository": "string" 
 } 
              }, 
             LastSync": {
                 "LastSuccessfulSyncProvisioningArtifactId": "string", 
                 "LastSuccessfulSyncTime": number, 
                 "LastSyncStatus": "string", 
                 "LastSyncStatusMessage": "string", 
                 "LastSyncTime": number
              }, 
              "Type": "string" 
           }, 
           "Status": "string" 
       } 
    ]
}
```
#### **Response Elements**

If the action is successful, the service sends back an HTTP 200 response.

The following data is returned in JSON format by the service.

#### <span id="page-318-0"></span>**[NextPageToken](#page-317-2)**

The page token to use to retrieve the next set of results. If there are no additional results, this value is null.

Type: String

Length Constraints: Maximum length of 2024.

Pattern: [\u0009\u000a\u000d\u0020-\uD7FF\uE000-\uFFFD]\*

#### <span id="page-318-1"></span>**[ProductViewDetails](#page-317-2)**

Information about the product views.

Type: Array of [ProductViewDetail](#page-497-4) objects

#### **Errors**

## **InvalidParametersException**

One or more parameters provided to the operation are not valid.

HTTP Status Code: 400

## **ResourceNotFoundException**

The specified resource was not found.

HTTP Status Code: 400

## **See Also**

- AWS [Command](https://docs.aws.amazon.com/goto/aws-cli/servicecatalog-2015-12-10/SearchProductsAsAdmin) Line Interface
- [AWS](https://docs.aws.amazon.com/goto/DotNetSDKV3/servicecatalog-2015-12-10/SearchProductsAsAdmin) SDK for .NET
- [AWS](https://docs.aws.amazon.com/goto/SdkForCpp/servicecatalog-2015-12-10/SearchProductsAsAdmin) SDK for C++
- [AWS](https://docs.aws.amazon.com/goto/SdkForGoV2/servicecatalog-2015-12-10/SearchProductsAsAdmin) SDK for Go v2
- [AWS](https://docs.aws.amazon.com/goto/SdkForJavaV2/servicecatalog-2015-12-10/SearchProductsAsAdmin) SDK for Java V2
- AWS SDK for [JavaScript](https://docs.aws.amazon.com/goto/SdkForJavaScriptV3/servicecatalog-2015-12-10/SearchProductsAsAdmin) V3
- [AWS](https://docs.aws.amazon.com/goto/SdkForPHPV3/servicecatalog-2015-12-10/SearchProductsAsAdmin) SDK for PHP V3
- AWS SDK for [Python](https://docs.aws.amazon.com/goto/boto3/servicecatalog-2015-12-10/SearchProductsAsAdmin)
- AWS SDK for [Ruby](https://docs.aws.amazon.com/goto/SdkForRubyV3/servicecatalog-2015-12-10/SearchProductsAsAdmin) V3

# <span id="page-320-0"></span>**SearchProvisionedProducts**

Service: Service Catalog

Gets information about the provisioned products that meet the specified criteria.

## <span id="page-320-3"></span>**Request Syntax**

```
{ 
    "AcceptLanguage": "string", 
    "AccessLevelFilter": { 
        "Key": "string", 
        "Value": "string" 
    }, 
    "Filters": { 
        "string" : [ "string" ] 
    }, 
    "PageSize": number, 
    "PageToken": "string", 
    "SortBy": "string", 
    "SortOrder": "string"
}
```
## **Request Parameters**

The request accepts the following data in JSON format.

## <span id="page-320-1"></span>**[AcceptLanguage](#page-320-3)**

The language code.

- jp Japanese
- zh Chinese

Type: String

Length Constraints: Maximum length of 100.

Required: No

## <span id="page-320-2"></span>**[AccessLevelFilter](#page-320-3)**

The access level to use to obtain results. The default is User.

Type: [AccessLevelFilter](#page-466-2) object

#### Required: No

#### <span id="page-321-0"></span>**[Filters](#page-320-3)**

The search filters.

When the key is SearchQuery, the searchable fields are arn, createdTime, id, lastRecordId, idempotencyToken, name, physicalId, productId, provisioningArtifactId, type, status, tags, userArn, userArnSession, lastProvisioningRecordId, lastSuccessfulProvisioningRecordId, productName, and provisioningArtifactName.

```
Example: "SearchQuery":["status:AVAILABLE"]
```
Type: String to array of strings map

Valid Keys: SearchQuery

Required: No

#### <span id="page-321-1"></span>**[PageSize](#page-320-3)**

The maximum number of items to return with this call.

Type: Integer

Valid Range: Minimum value of 0. Maximum value of 100.

Required: No

#### <span id="page-321-2"></span>**[PageToken](#page-320-3)**

The page token for the next set of results. To retrieve the first set of results, use null.

Type: String

Length Constraints: Maximum length of 2024.

Pattern: [\u0009\u000a\u000d\u0020-\uD7FF\uE000-\uFFFD]\*

Required: No

#### <span id="page-321-3"></span>**[SortBy](#page-320-3)**

The sort field. If no value is specified, the results are not sorted. The valid values are arn, id, name, and lastRecordId.

Type: String

Required: No

## <span id="page-322-0"></span>**[SortOrder](#page-320-3)**

The sort order. If no value is specified, the results are not sorted.

Type: String

Valid Values: ASCENDING | DESCENDING

Required: No

## <span id="page-322-1"></span>**Response Syntax**

```
{ 
    "NextPageToken": "string", 
    "ProvisionedProducts": [ 
       { 
           "Arn": "string", 
           "CreatedTime": number, 
           "Id": "string", 
           "IdempotencyToken": "string", 
           "LastProvisioningRecordId": "string", 
           "LastRecordId": "string", 
           "LastSuccessfulProvisioningRecordId": "string", 
           "Name": "string", 
           "PhysicalId": "string", 
           "ProductId": "string", 
           "ProductName": "string", 
           "ProvisioningArtifactId": "string", 
           "ProvisioningArtifactName": "string", 
           "Status": "string", 
           "StatusMessage": "string", 
           "Tags": [ 
\{\hspace{.1cm} \} "Key": "string", 
                 "Value": "string" 
 } 
           ], 
           "Type": "string", 
           "UserArn": "string",
```

```
 "UserArnSession": "string" 
        } 
    ], 
    "TotalResultsCount": number
}
```
#### **Response Elements**

If the action is successful, the service sends back an HTTP 200 response.

The following data is returned in JSON format by the service.

#### <span id="page-323-0"></span>**[NextPageToken](#page-322-1)**

The page token to use to retrieve the next set of results. If there are no additional results, this value is null.

Type: String

Length Constraints: Maximum length of 2024.

Pattern: [\u0009\u000a\u000d\u0020-\uD7FF\uE000-\uFFFD]\*

#### <span id="page-323-1"></span>**[ProvisionedProducts](#page-322-1)**

Information about the provisioned products.

Type: Array of [ProvisionedProductAttribute](#page-502-4) objects

#### <span id="page-323-2"></span>**[TotalResultsCount](#page-322-1)**

The number of provisioned products found.

Type: Integer

#### **Errors**

## **InvalidParametersException**

One or more parameters provided to the operation are not valid.

HTTP Status Code: 400
## **See Also**

For more information about using this API in one of the language-specific AWS SDKs, see the following:

- AWS [Command](https://docs.aws.amazon.com/goto/aws-cli/servicecatalog-2015-12-10/SearchProvisionedProducts) Line Interface
- [AWS](https://docs.aws.amazon.com/goto/DotNetSDKV3/servicecatalog-2015-12-10/SearchProvisionedProducts) SDK for .NET
- [AWS](https://docs.aws.amazon.com/goto/SdkForCpp/servicecatalog-2015-12-10/SearchProvisionedProducts) SDK for C++
- [AWS](https://docs.aws.amazon.com/goto/SdkForGoV2/servicecatalog-2015-12-10/SearchProvisionedProducts) SDK for Go v2
- [AWS](https://docs.aws.amazon.com/goto/SdkForJavaV2/servicecatalog-2015-12-10/SearchProvisionedProducts) SDK for Java V2
- AWS SDK for [JavaScript](https://docs.aws.amazon.com/goto/SdkForJavaScriptV3/servicecatalog-2015-12-10/SearchProvisionedProducts) V3
- [AWS](https://docs.aws.amazon.com/goto/SdkForPHPV3/servicecatalog-2015-12-10/SearchProvisionedProducts) SDK for PHP V3
- AWS SDK for [Python](https://docs.aws.amazon.com/goto/boto3/servicecatalog-2015-12-10/SearchProvisionedProducts)
- AWS SDK for [Ruby](https://docs.aws.amazon.com/goto/SdkForRubyV3/servicecatalog-2015-12-10/SearchProvisionedProducts) V3

# **TerminateProvisionedProduct**

Service: Service Catalog

Terminates the specified provisioned product.

This operation does not delete any records associated with the provisioned product.

You can check the status of this request using [DescribeRecord](#page-169-0).

## <span id="page-325-2"></span>**Request Syntax**

```
{ 
    "AcceptLanguage": "string", 
    "IgnoreErrors": boolean, 
    "ProvisionedProductId": "string", 
    "ProvisionedProductName": "string", 
    "RetainPhysicalResources": boolean, 
    "TerminateToken": "string"
}
```
#### **Request Parameters**

The request accepts the following data in JSON format.

## <span id="page-325-0"></span>**[AcceptLanguage](#page-325-2)**

The language code.

- jp Japanese
- zh Chinese

Type: String

Length Constraints: Maximum length of 100.

Required: No

#### <span id="page-325-1"></span>**[IgnoreErrors](#page-325-2)**

If set to true, AWS Service Catalog stops managing the specified provisioned product even if it cannot delete the underlying resources.

Type: Boolean

#### Required: No

## <span id="page-326-0"></span>**[ProvisionedProductId](#page-325-2)**

The identifier of the provisioned product. You cannot specify both ProvisionedProductName and ProvisionedProductId.

Type: String

Length Constraints: Minimum length of 1. Maximum length of 100.

Pattern: ^[a-zA-Z0-9\_\-]\*

Required: No

## <span id="page-326-1"></span>**[ProvisionedProductName](#page-325-2)**

The name of the provisioned product. You cannot specify both ProvisionedProductName and ProvisionedProductId.

Type: String

Length Constraints: Minimum length of 1. Maximum length of 1224.

Pattern:  $[a-zA-Z0-9]$   $[a-zA-Z0-9. -1$ {0,127}|arn: $[a-z0-9-\1,1{1,63}$ :  $[a-z0-9-\1,1]$  $\{0,63\}$ : [a-z0-9-\.] $\{0,63\}$ : [a-z0-9-\.] $\{0,63\}$ : [^/]. $\{0,1023\}$ 

Required: No

## <span id="page-326-2"></span>**[RetainPhysicalResources](#page-325-2)**

When this boolean parameter is set to true, the TerminateProvisionedProduct API deletes the AWS Service Catalog provisioned product. However, it does not remove the AWS CloudFormation stack, stack set, or the underlying resources of the deleted provisioned product. The default value is false.

Type: Boolean

Required: No

## <span id="page-326-3"></span>**[TerminateToken](#page-325-2)**

An idempotency token that uniquely identifies the termination request. This token is only valid during the termination process. After the provisioned product is terminated, subsequent requests to terminate the same provisioned product always return **ResourceNotFound**.

Type: String

Length Constraints: Minimum length of 1. Maximum length of 128.

```
Pattern: [a-zA-Z0-9][a-zA-Z0-9_-]*
```
Required: Yes

## <span id="page-327-0"></span>**Response Syntax**

```
{ 
    "RecordDetail": { 
        "CreatedTime": number, 
        "LaunchRoleArn": "string", 
        "PathId": "string", 
        "ProductId": "string", 
        "ProvisionedProductId": "string", 
        "ProvisionedProductName": "string", 
        "ProvisionedProductType": "string", 
        "ProvisioningArtifactId": "string", 
        "RecordErrors": [ 
           { 
              "Code": "string", 
              "Description": "string" 
           } 
       ], 
        "RecordId": "string", 
        "RecordTags": [ 
           { 
              "Key": "string", 
              "Value": "string" 
 } 
       ], 
        "RecordType": "string", 
        "Status": "string", 
        "UpdatedTime": number
    }
}
```
## **Response Elements**

If the action is successful, the service sends back an HTTP 200 response.

The following data is returned in JSON format by the service.

## <span id="page-328-0"></span>**[RecordDetail](#page-327-0)**

Information about the result of this request.

Type: [RecordDetail](#page-540-4) object

## **Errors**

## **ResourceNotFoundException**

The specified resource was not found.

HTTP Status Code: 400

## **See Also**

For more information about using this API in one of the language-specific AWS SDKs, see the following:

- AWS [Command](https://docs.aws.amazon.com/goto/aws-cli/servicecatalog-2015-12-10/TerminateProvisionedProduct) Line Interface
- [AWS](https://docs.aws.amazon.com/goto/DotNetSDKV3/servicecatalog-2015-12-10/TerminateProvisionedProduct) SDK for .NET
- [AWS](https://docs.aws.amazon.com/goto/SdkForCpp/servicecatalog-2015-12-10/TerminateProvisionedProduct) SDK for C++
- [AWS](https://docs.aws.amazon.com/goto/SdkForGoV2/servicecatalog-2015-12-10/TerminateProvisionedProduct) SDK for Go v2
- [AWS](https://docs.aws.amazon.com/goto/SdkForJavaV2/servicecatalog-2015-12-10/TerminateProvisionedProduct) SDK for Java V2
- AWS SDK for [JavaScript](https://docs.aws.amazon.com/goto/SdkForJavaScriptV3/servicecatalog-2015-12-10/TerminateProvisionedProduct) V3
- [AWS](https://docs.aws.amazon.com/goto/SdkForPHPV3/servicecatalog-2015-12-10/TerminateProvisionedProduct) SDK for PHP V3
- AWS SDK for [Python](https://docs.aws.amazon.com/goto/boto3/servicecatalog-2015-12-10/TerminateProvisionedProduct)
- AWS SDK for [Ruby](https://docs.aws.amazon.com/goto/SdkForRubyV3/servicecatalog-2015-12-10/TerminateProvisionedProduct) V3

# **UpdateConstraint**

Service: Service Catalog

Updates the specified constraint.

## <span id="page-329-3"></span>**Request Syntax**

```
{ 
    "AcceptLanguage": "string", 
    "Description": "string", 
    "Id": "string", 
    "Parameters": "string"
}
```
#### **Request Parameters**

The request accepts the following data in JSON format.

## <span id="page-329-0"></span>**[AcceptLanguage](#page-329-3)**

The language code.

- jp Japanese
- zh Chinese

Type: String

Length Constraints: Maximum length of 100.

Required: No

#### <span id="page-329-1"></span>**[Description](#page-329-3)**

The updated description of the constraint.

Type: String

Length Constraints: Maximum length of 2000.

Required: No

#### <span id="page-329-2"></span>**[Id](#page-329-3)**

The identifier of the constraint.

#### Type: String

Length Constraints: Minimum length of 1. Maximum length of 100.

Pattern: ^[a-zA-Z0-9\_\-]\*

Required: Yes

#### <span id="page-330-0"></span>**[Parameters](#page-329-3)**

The constraint parameters, in JSON format. The syntax depends on the constraint type as follows:

#### LAUNCH

You are required to specify either the RoleArn or the LocalRoleName but can't use both.

Specify the RoleArn property as follows:

{"RoleArn" : "arn:aws:iam::123456789012:role/LaunchRole"}

Specify the LocalRoleName property as follows:

{"LocalRoleName": "SCBasicLaunchRole"}

If you specify the LocalRoleName property, when an account uses the launch constraint, the IAM role with that name in the account will be used. This allows launch-role constraints to be account-agnostic so the administrator can create fewer resources per shared account.

## **A** Note

The given role name must exist in the account used to create the launch constraint and the account of the user who launches a product with this launch constraint.

You cannot have both a LAUNCH and a STACKSET constraint.

You also cannot have more than one LAUNCH constraint on a product and portfolio. **NOTIFICATION** 

Specify the NotificationArns property as follows:

{"NotificationArns" : ["arn:aws:sns:us-east-1:123456789012:Topic"]}

## RESOURCE\_UPDATE

Specify the TagUpdatesOnProvisionedProduct property as follows:

```
{"Version":"2.0","Properties":
{"TagUpdateOnProvisionedProduct":"String"}}
```
The TagUpdatesOnProvisionedProduct property accepts a string value of ALLOWED or NOT\_ALLOWED.

## **STACKSET**

Specify the Parameters property as follows:

```
{"Version": "String", "Properties": {"AccountList": [ "String" ], 
"RegionList": [ "String" ], "AdminRole": "String", "ExecutionRole": 
"String"}}
```
You cannot have both a LAUNCH and a STACKSET constraint.

You also cannot have more than one STACKSET constraint on a product and portfolio.

Products with a STACKSET constraint will launch an AWS CloudFormation stack set.

#### **TEMPLATE**

Specify the Rules property. For more information, see Template [Constraint](http://docs.aws.amazon.com/servicecatalog/latest/adminguide/reference-template_constraint_rules.html) Rules.

Type: String

Required: No

#### <span id="page-331-0"></span>**Response Syntax**

```
{ 
    "ConstraintDetail": { 
        "ConstraintId": "string", 
        "Description": "string", 
        "Owner": "string", 
        "PortfolioId": "string", 
        "ProductId": "string", 
        "Type": "string"
```

```
 }, 
    "ConstraintParameters": "string", 
    "Status": "string"
}
```
#### **Response Elements**

If the action is successful, the service sends back an HTTP 200 response.

The following data is returned in JSON format by the service.

#### <span id="page-332-0"></span>**[ConstraintDetail](#page-331-0)**

Information about the constraint.

Type: [ConstraintDetail](#page-471-4) object

#### <span id="page-332-1"></span>**[ConstraintParameters](#page-331-0)**

The constraint parameters.

Type: String

#### <span id="page-332-2"></span>**[Status](#page-331-0)**

The status of the current request.

Type: String

Valid Values: AVAILABLE | CREATING | FAILED

#### **Errors**

#### **InvalidParametersException**

One or more parameters provided to the operation are not valid.

HTTP Status Code: 400

#### **ResourceNotFoundException**

The specified resource was not found.

HTTP Status Code: 400

## **See Also**

For more information about using this API in one of the language-specific AWS SDKs, see the following:

- AWS [Command](https://docs.aws.amazon.com/goto/aws-cli/servicecatalog-2015-12-10/UpdateConstraint) Line Interface
- [AWS](https://docs.aws.amazon.com/goto/DotNetSDKV3/servicecatalog-2015-12-10/UpdateConstraint) SDK for .NET
- [AWS](https://docs.aws.amazon.com/goto/SdkForCpp/servicecatalog-2015-12-10/UpdateConstraint) SDK for C++
- [AWS](https://docs.aws.amazon.com/goto/SdkForGoV2/servicecatalog-2015-12-10/UpdateConstraint) SDK for Go v2
- [AWS](https://docs.aws.amazon.com/goto/SdkForJavaV2/servicecatalog-2015-12-10/UpdateConstraint) SDK for Java V2
- AWS SDK for [JavaScript](https://docs.aws.amazon.com/goto/SdkForJavaScriptV3/servicecatalog-2015-12-10/UpdateConstraint) V3
- [AWS](https://docs.aws.amazon.com/goto/SdkForPHPV3/servicecatalog-2015-12-10/UpdateConstraint) SDK for PHP V3
- AWS SDK for [Python](https://docs.aws.amazon.com/goto/boto3/servicecatalog-2015-12-10/UpdateConstraint)
- AWS SDK for [Ruby](https://docs.aws.amazon.com/goto/SdkForRubyV3/servicecatalog-2015-12-10/UpdateConstraint) V3

# **UpdatePortfolio**

Service: Service Catalog

Updates the specified portfolio.

You cannot update a product that was shared with you.

## <span id="page-334-2"></span>**Request Syntax**

```
{ 
    "AcceptLanguage": "string", 
    "AddTags": [ 
        { 
           "Key": "string", 
           "Value": "string" 
        } 
    ], 
    "Description": "string", 
    "DisplayName": "string", 
    "Id": "string", 
    "ProviderName": "string", 
    "RemoveTags": [ "string" ]
}
```
#### **Request Parameters**

The request accepts the following data in JSON format.

## <span id="page-334-0"></span>**[AcceptLanguage](#page-334-2)**

The language code.

- jp Japanese
- zh Chinese

Type: String

Length Constraints: Maximum length of 100.

Required: No

#### <span id="page-334-1"></span>**[AddTags](#page-334-2)**

The tags to add.

Type: Array of [Tag](#page-568-2) objects

Array Members: Maximum number of 20 items.

Required: No

#### <span id="page-335-0"></span>**[Description](#page-334-2)**

The updated description of the portfolio.

Type: String

Length Constraints: Maximum length of 2000.

Required: No

## <span id="page-335-1"></span>**[DisplayName](#page-334-2)**

The name to use for display purposes.

Type: String

Length Constraints: Minimum length of 1. Maximum length of 100.

Required: No

## <span id="page-335-2"></span>**[Id](#page-334-2)**

The portfolio identifier.

Type: String

Length Constraints: Minimum length of 1. Maximum length of 100.

Pattern: ^[a-zA-Z0-9\_\-]\*

Required: Yes

## <span id="page-335-3"></span>**[ProviderName](#page-334-2)**

The updated name of the portfolio provider.

Type: String

Length Constraints: Minimum length of 1. Maximum length of 50.

Required: No

#### <span id="page-336-0"></span>**[RemoveTags](#page-334-2)**

The tags to remove.

Type: Array of strings

Length Constraints: Minimum length of 1. Maximum length of 128.

Pattern: ^([\p{L}\p{Z}\p{N}\_.:/=+\-@]\*)\$

Required: No

#### <span id="page-336-2"></span>**Response Syntax**

```
{ 
    "PortfolioDetail": { 
        "ARN": "string", 
        "CreatedTime": number, 
        "Description": "string", 
        "DisplayName": "string", 
        "Id": "string", 
        "ProviderName": "string" 
    }, 
    "Tags": [ 
       \left\{ \right. "Key": "string", 
            "Value": "string" 
        } 
    ]
}
```
#### **Response Elements**

If the action is successful, the service sends back an HTTP 200 response.

The following data is returned in JSON format by the service.

## <span id="page-336-1"></span>**[PortfolioDetail](#page-336-2)**

Information about the portfolio.

Type: [PortfolioDetail](#page-491-4) object

## <span id="page-337-0"></span>**[Tags](#page-336-2)**

Information about the tags associated with the portfolio.

Type: Array of [Tag](#page-568-2) objects

Array Members: Maximum number of 50 items.

#### **Errors**

## **InvalidParametersException**

One or more parameters provided to the operation are not valid.

HTTP Status Code: 400

#### **LimitExceededException**

The current limits of the service would have been exceeded by this operation. Decrease your resource use or increase your service limits and retry the operation.

HTTP Status Code: 400

## **ResourceNotFoundException**

The specified resource was not found.

HTTP Status Code: 400

## **TagOptionNotMigratedException**

An operation requiring TagOptions failed because the TagOptions migration process has not been performed for this account. Use the AWS Management Console to perform the migration process before retrying the operation.

HTTP Status Code: 400

## **See Also**

For more information about using this API in one of the language-specific AWS SDKs, see the following:

• AWS [Command](https://docs.aws.amazon.com/goto/aws-cli/servicecatalog-2015-12-10/UpdatePortfolio) Line Interface

- [AWS](https://docs.aws.amazon.com/goto/DotNetSDKV3/servicecatalog-2015-12-10/UpdatePortfolio) SDK for .NET
- [AWS](https://docs.aws.amazon.com/goto/SdkForCpp/servicecatalog-2015-12-10/UpdatePortfolio) SDK for C++
- [AWS](https://docs.aws.amazon.com/goto/SdkForGoV2/servicecatalog-2015-12-10/UpdatePortfolio) SDK for Go v2
- [AWS](https://docs.aws.amazon.com/goto/SdkForJavaV2/servicecatalog-2015-12-10/UpdatePortfolio) SDK for Java V2
- AWS SDK for [JavaScript](https://docs.aws.amazon.com/goto/SdkForJavaScriptV3/servicecatalog-2015-12-10/UpdatePortfolio) V3
- [AWS](https://docs.aws.amazon.com/goto/SdkForPHPV3/servicecatalog-2015-12-10/UpdatePortfolio) SDK for PHP V3
- AWS SDK for [Python](https://docs.aws.amazon.com/goto/boto3/servicecatalog-2015-12-10/UpdatePortfolio)
- AWS SDK for [Ruby](https://docs.aws.amazon.com/goto/SdkForRubyV3/servicecatalog-2015-12-10/UpdatePortfolio) V3

# **UpdatePortfolioShare**

## Service: Service Catalog

Updates the specified portfolio share. You can use this API to enable or disable TagOptions sharing or Principal sharing for an existing portfolio share.

The portfolio share cannot be updated if the CreatePortfolioShare operation is IN\_PROGRESS, as the share is not available to recipient entities. In this case, you must wait for the portfolio share to be completed.

You must provide the accountId or organization node in the input, but not both.

If the portfolio is shared to both an external account and an organization node, and both shares need to be updated, you must invoke UpdatePortfolioShare separately for each share type.

This API cannot be used for removing the portfolio share. You must use DeletePortfolioShare API for that action.

## **A** Note

When you associate a principal with portfolio, a potential privilege escalation path may occur when that portfolio is then shared with other accounts. For a user in a recipient account who is *not* an Service Catalog Admin, but still has the ability to create Principals (Users/Groups/Roles), that user could create a role that matches a principal name association for the portfolio. Although this user may not know which principal names are associated through Service Catalog, they may be able to guess the user. If this potential escalation path is a concern, then Service Catalog recommends using PrincipalType as IAM. With this configuration, the PrincipalARN must already exist in the recipient account before it can be associated.

## <span id="page-339-0"></span>**Request Syntax**

```
{ 
    "AcceptLanguage": "string", 
    "AccountId": "string", 
    "OrganizationNode": { 
        "Type": "string", 
        "Value": "string" 
    },
```

```
 "PortfolioId": "string", 
    "SharePrincipals": boolean, 
    "ShareTagOptions": boolean
}
```
#### **Request Parameters**

The request accepts the following data in JSON format.

#### <span id="page-340-0"></span>**[AcceptLanguage](#page-339-0)**

The language code.

- jp Japanese
- zh Chinese

Type: String

Length Constraints: Maximum length of 100.

Required: No

#### <span id="page-340-1"></span>**[AccountId](#page-339-0)**

The AWS account Id of the recipient account. This field is required when updating an external account to account type share.

Type: String

Pattern: ^[0-9]{12}\$

Required: No

## <span id="page-340-2"></span>**[OrganizationNode](#page-339-0)**

Information about the organization node.

Type: [OrganizationNode](#page-488-2) object

Required: No

#### <span id="page-340-3"></span>**[PortfolioId](#page-339-0)**

The unique identifier of the portfolio for which the share will be updated.

Type: String

Length Constraints: Minimum length of 1. Maximum length of 100.

Pattern: ^[a-zA-Z0-9\_\-]\*

Required: Yes

## <span id="page-341-0"></span>**[SharePrincipals](#page-339-0)**

A flag to enables or disables Principals sharing in the portfolio. If this field is not provided, the current state of the Principals sharing on the portfolio share will not be modified.

Type: Boolean

Required: No

## <span id="page-341-1"></span>**[ShareTagOptions](#page-339-0)**

Enables or disables TagOptions sharing for the portfolio share. If this field is not provided, the current state of TagOptions sharing on the portfolio share will not be modified.

Type: Boolean

Required: No

## <span id="page-341-3"></span>**Response Syntax**

```
{ 
    "PortfolioShareToken": "string", 
    "Status": "string"
}
```
## **Response Elements**

If the action is successful, the service sends back an HTTP 200 response.

The following data is returned in JSON format by the service.

## <span id="page-341-2"></span>**[PortfolioShareToken](#page-341-3)**

The token that tracks the status of the UpdatePortfolioShare operation for external account to account or organizational type sharing.

Type: String

Length Constraints: Minimum length of 1. Maximum length of 100.

Pattern: ^[a-zA-Z0-9\_\-]\*

#### <span id="page-342-0"></span>**[Status](#page-341-3)**

The status of UpdatePortfolioShare operation. You can also obtain the operation status using DescribePortfolioShareStatus API.

Type: String

Valid Values: NOT\_STARTED | IN\_PROGRESS | COMPLETED | COMPLETED\_WITH\_ERRORS | ERROR

## **Errors**

#### **InvalidParametersException**

One or more parameters provided to the operation are not valid.

HTTP Status Code: 400

#### **InvalidStateException**

An attempt was made to modify a resource that is in a state that is not valid. Check your resources to ensure that they are in valid states before retrying the operation.

HTTP Status Code: 400

## **OperationNotSupportedException**

The operation is not supported.

HTTP Status Code: 400

## **ResourceNotFoundException**

The specified resource was not found.

HTTP Status Code: 400

## **See Also**

For more information about using this API in one of the language-specific AWS SDKs, see the following:

- AWS [Command](https://docs.aws.amazon.com/goto/aws-cli/servicecatalog-2015-12-10/UpdatePortfolioShare) Line Interface
- [AWS](https://docs.aws.amazon.com/goto/DotNetSDKV3/servicecatalog-2015-12-10/UpdatePortfolioShare) SDK for .NET
- [AWS](https://docs.aws.amazon.com/goto/SdkForCpp/servicecatalog-2015-12-10/UpdatePortfolioShare) SDK for C++
- [AWS](https://docs.aws.amazon.com/goto/SdkForGoV2/servicecatalog-2015-12-10/UpdatePortfolioShare) SDK for Go v2
- [AWS](https://docs.aws.amazon.com/goto/SdkForJavaV2/servicecatalog-2015-12-10/UpdatePortfolioShare) SDK for Java V2
- AWS SDK for [JavaScript](https://docs.aws.amazon.com/goto/SdkForJavaScriptV3/servicecatalog-2015-12-10/UpdatePortfolioShare) V3
- [AWS](https://docs.aws.amazon.com/goto/SdkForPHPV3/servicecatalog-2015-12-10/UpdatePortfolioShare) SDK for PHP V3
- AWS SDK for [Python](https://docs.aws.amazon.com/goto/boto3/servicecatalog-2015-12-10/UpdatePortfolioShare)
- AWS SDK for [Ruby](https://docs.aws.amazon.com/goto/SdkForRubyV3/servicecatalog-2015-12-10/UpdatePortfolioShare) V3

# **UpdateProduct**

Service: Service Catalog

Updates the specified product.

## <span id="page-344-0"></span>**Request Syntax**

```
{ 
    "AcceptLanguage": "string", 
    "AddTags": [ 
        { 
           "Key": "string", 
           "Value": "string" 
        } 
    ], 
    "Description": "string", 
    "Distributor": "string", 
    "Id": "string", 
    "Name": "string", 
    "Owner": "string", 
    "RemoveTags": [ "string" ], 
    "SourceConnection": { 
        "ConnectionParameters": { 
           "CodeStar": { 
               "ArtifactPath": "string", 
               "Branch": "string", 
               "ConnectionArn": "string", 
               "Repository": "string" 
           } 
        }, 
        "Type": "string" 
    }, 
    "SupportDescription": "string", 
    "SupportEmail": "string", 
    "SupportUrl": "string"
}
```
## **Request Parameters**

The request accepts the following data in JSON format.

## <span id="page-345-0"></span>**[AcceptLanguage](#page-344-0)**

The language code.

- jp Japanese
- zh Chinese

Type: String

Length Constraints: Maximum length of 100.

Required: No

#### <span id="page-345-1"></span>**[AddTags](#page-344-0)**

The tags to add to the product.

Type: Array of [Tag](#page-568-2) objects

Array Members: Maximum number of 20 items.

Required: No

## <span id="page-345-2"></span>**[Description](#page-344-0)**

The updated description of the product.

Type: String

Length Constraints: Maximum length of 8191.

Required: No

## <span id="page-345-3"></span>**[Distributor](#page-344-0)**

The updated distributor of the product.

Type: String

Length Constraints: Maximum length of 8191.

Required: No

#### <span id="page-345-4"></span>**[Id](#page-344-0)**

The product identifier.

#### Type: String

Length Constraints: Minimum length of 1. Maximum length of 100.

Pattern:  $^{6}$ [a-zA-Z0-9\_\-]\*

Required: Yes

#### <span id="page-346-0"></span>**[Name](#page-344-0)**

The updated product name.

Type: String

Length Constraints: Maximum length of 8191.

Required: No

#### <span id="page-346-1"></span>**[Owner](#page-344-0)**

The updated owner of the product.

Type: String

Length Constraints: Maximum length of 8191.

Required: No

#### <span id="page-346-2"></span>**[RemoveTags](#page-344-0)**

The tags to remove from the product.

Type: Array of strings

Length Constraints: Minimum length of 1. Maximum length of 128.

Pattern: ^([\p{L}\p{Z}\p{N}\_.:/=+\-@]\*)\$

Required: No

#### <span id="page-346-3"></span>**[SourceConnection](#page-344-0)**

Specifies connection details for the updated product and syncs the product to the connection source artifact. This automatically manages the product's artifacts based on changes to the source. The SourceConnection parameter consists of the following sub-fields.

• Type

• ConnectionParamters

Type: [SourceConnection](#page-562-2) object

Required: No

#### <span id="page-347-0"></span>**[SupportDescription](#page-344-0)**

The updated support description for the product.

Type: String

Length Constraints: Maximum length of 8191.

Required: No

#### <span id="page-347-1"></span>**[SupportEmail](#page-344-0)**

The updated support email for the product.

Type: String

Length Constraints: Maximum length of 254.

Required: No

#### <span id="page-347-2"></span>**[SupportUrl](#page-344-0)**

The updated support URL for the product.

Type: String

Length Constraints: Maximum length of 2083.

Required: No

#### <span id="page-347-3"></span>**Response Syntax**

```
{ 
    "ProductViewDetail": { 
       "CreatedTime": number, 
       "ProductARN": "string", 
        "ProductViewSummary": { 
           "Distributor": "string",
```

```
 "HasDefaultPath": boolean, 
        "Id": "string", 
        "Name": "string", 
        "Owner": "string", 
        "ProductId": "string", 
        "ShortDescription": "string", 
        "SupportDescription": "string", 
        "SupportEmail": "string", 
        "SupportUrl": "string", 
        "Type": "string" 
    }, 
    "SourceConnection": { 
        "ConnectionParameters": { 
           "CodeStar": { 
               "ArtifactPath": "string", 
               "Branch": "string", 
               "ConnectionArn": "string", 
               "Repository": "string" 
           } 
        }, 
        "LastSync": { 
           "LastSuccessfulSyncProvisioningArtifactId": "string", 
           "LastSuccessfulSyncTime": number, 
           "LastSyncStatus": "string", 
           "LastSyncStatusMessage": "string", 
           "LastSyncTime": number
        }, 
        "Type": "string" 
    }, 
    "Status": "string" 
 }, 
 "Tags": [ 
    { 
        "Key": "string", 
        "Value": "string" 
    } 
\mathbf{I}
```
#### **Response Elements**

If the action is successful, the service sends back an HTTP 200 response.

The following data is returned in JSON format by the service.

}

#### <span id="page-349-0"></span>**[ProductViewDetail](#page-347-3)**

Information about the product view.

Type: [ProductViewDetail](#page-497-4) object

#### <span id="page-349-1"></span>**[Tags](#page-347-3)**

Information about the tags associated with the product.

Type: Array of [Tag](#page-568-2) objects

Array Members: Maximum number of 50 items.

#### **Errors**

#### **InvalidParametersException**

One or more parameters provided to the operation are not valid.

HTTP Status Code: 400

#### **ResourceNotFoundException**

The specified resource was not found.

HTTP Status Code: 400

#### **TagOptionNotMigratedException**

An operation requiring TagOptions failed because the TagOptions migration process has not been performed for this account. Use the AWS Management Console to perform the migration process before retrying the operation.

HTTP Status Code: 400

#### **See Also**

For more information about using this API in one of the language-specific AWS SDKs, see the following:

- AWS [Command](https://docs.aws.amazon.com/goto/aws-cli/servicecatalog-2015-12-10/UpdateProduct) Line Interface
- [AWS](https://docs.aws.amazon.com/goto/DotNetSDKV3/servicecatalog-2015-12-10/UpdateProduct) SDK for .NET
- [AWS](https://docs.aws.amazon.com/goto/SdkForCpp/servicecatalog-2015-12-10/UpdateProduct) SDK for C++
- [AWS](https://docs.aws.amazon.com/goto/SdkForGoV2/servicecatalog-2015-12-10/UpdateProduct) SDK for Go v2
- [AWS](https://docs.aws.amazon.com/goto/SdkForJavaV2/servicecatalog-2015-12-10/UpdateProduct) SDK for Java V2
- AWS SDK for [JavaScript](https://docs.aws.amazon.com/goto/SdkForJavaScriptV3/servicecatalog-2015-12-10/UpdateProduct) V3
- [AWS](https://docs.aws.amazon.com/goto/SdkForPHPV3/servicecatalog-2015-12-10/UpdateProduct) SDK for PHP V3
- AWS SDK for [Python](https://docs.aws.amazon.com/goto/boto3/servicecatalog-2015-12-10/UpdateProduct)
- AWS SDK for [Ruby](https://docs.aws.amazon.com/goto/SdkForRubyV3/servicecatalog-2015-12-10/UpdateProduct) V3

# **UpdateProvisionedProduct**

Service: Service Catalog

Requests updates to the configuration of the specified provisioned product.

If there are tags associated with the object, they cannot be updated or added. Depending on the specific updates requested, this operation can update with no interruption, with some interruption, or replace the provisioned product entirely.

You can check the status of this request using [DescribeRecord](#page-169-0).

## <span id="page-351-0"></span>**Request Syntax**

```
{ 
    "AcceptLanguage": "string", 
    "PathId": "string", 
    "PathName": "string", 
    "ProductId": "string", 
    "ProductName": "string", 
    "ProvisionedProductId": "string", 
    "ProvisionedProductName": "string", 
    "ProvisioningArtifactId": "string", 
    "ProvisioningArtifactName": "string", 
    "ProvisioningParameters": [ 
      \{ "Key": "string", 
           "UsePreviousValue": boolean, 
           "Value": "string" 
       } 
    ], 
    "ProvisioningPreferences": { 
       "StackSetAccounts": [ "string" ], 
       "StackSetFailureToleranceCount": number, 
       "StackSetFailureTolerancePercentage": number, 
       "StackSetMaxConcurrencyCount": number, 
       "StackSetMaxConcurrencyPercentage": number, 
       "StackSetOperationType": "string", 
       "StackSetRegions": [ "string" ] 
    }, 
    "Tags": [ 
       { 
           "Key": "string", 
           "Value": "string"
```

```
 } 
     ], 
     "UpdateToken": "string"
}
```
#### **Request Parameters**

The request accepts the following data in JSON format.

#### <span id="page-352-0"></span>**[AcceptLanguage](#page-351-0)**

The language code.

- jp Japanese
- zh Chinese

Type: String

Length Constraints: Maximum length of 100.

Required: No

#### <span id="page-352-1"></span>**[PathId](#page-351-0)**

The path identifier. This value is optional if the product has a default path, and required if the product has more than one path. You must provide the name or ID, but not both.

Type: String

Length Constraints: Minimum length of 1. Maximum length of 100.

```
Pattern: ^[a-zA-Z0-9_\-]*
```
Required: No

#### <span id="page-352-2"></span>**[PathName](#page-351-0)**

The name of the path. You must provide the name or ID, but not both.

Type: String

Length Constraints: Minimum length of 1. Maximum length of 100.

Required: No

## <span id="page-353-0"></span>**[ProductId](#page-351-0)**

The identifier of the product. You must provide the name or ID, but not both.

Type: String

Length Constraints: Minimum length of 1. Maximum length of 100.

Pattern: ^[a-zA-Z0-9\_\-]\*

Required: No

## <span id="page-353-1"></span>**[ProductName](#page-351-0)**

The name of the product. You must provide the name or ID, but not both.

Type: String

Length Constraints: Maximum length of 8191.

Required: No

#### <span id="page-353-2"></span>**[ProvisionedProductId](#page-351-0)**

The identifier of the provisioned product. You must provide the name or ID, but not both.

Type: String

Length Constraints: Minimum length of 1. Maximum length of 100.

Pattern: ^[a-zA-Z0-9\_\-]\*

Required: No

#### <span id="page-353-3"></span>**[ProvisionedProductName](#page-351-0)**

The name of the provisioned product. You cannot specify both ProvisionedProductName and ProvisionedProductId.

Type: String

Length Constraints: Minimum length of 1. Maximum length of 1224.

Pattern: [a-zA-Z0-9][a-zA-Z0-9.\_-]{0,127}|arn:[a-z0-9-\.]{1,63}:[a-z0-9-\.]  $\{0,63\}$ :[a-z0-9-\.] $\{0,63\}$ :[a-z0-9-\.] $\{0,63\}$ :[^/]. $\{0,1023\}$ 

#### Required: No

#### <span id="page-354-0"></span>**[ProvisioningArtifactId](#page-351-0)**

The identifier of the provisioning artifact.

Type: String

Length Constraints: Minimum length of 1. Maximum length of 100.

Pattern:  $\sqrt{a-zA-Z0-9}$  \-]\*

Required: No

#### <span id="page-354-1"></span>**[ProvisioningArtifactName](#page-351-0)**

The name of the provisioning artifact. You must provide the name or ID, but not both.

Type: String

Length Constraints: Maximum length of 8192.

Required: No

#### <span id="page-354-2"></span>**[ProvisioningParameters](#page-351-0)**

The new parameters.

Type: Array of [UpdateProvisioningParameter](#page-573-3) objects

Required: No

#### <span id="page-354-3"></span>**[ProvisioningPreferences](#page-351-0)**

An object that contains information about the provisioning preferences for a stack set.

Type: [UpdateProvisioningPreferences](#page-575-2) object

Required: No

#### <span id="page-354-4"></span>**[Tags](#page-351-0)**

One or more tags. Requires the product to have RESOURCE\_UPDATE constraint with TagUpdatesOnProvisionedProduct set to ALLOWED to allow tag updates.

Type: Array of [Tag](#page-568-2) objects

Array Members: Maximum number of 50 items.

Required: No

#### <span id="page-355-0"></span>**[UpdateToken](#page-351-0)**

The idempotency token that uniquely identifies the provisioning update request.

Type: String

Length Constraints: Minimum length of 1. Maximum length of 128.

Pattern: [a-zA-Z0-9][a-zA-Z0-9\_-]\*

Required: Yes

#### <span id="page-355-1"></span>**Response Syntax**

```
{ 
    "RecordDetail": { 
        "CreatedTime": number, 
        "LaunchRoleArn": "string", 
        "PathId": "string", 
        "ProductId": "string", 
        "ProvisionedProductId": "string", 
        "ProvisionedProductName": "string", 
        "ProvisionedProductType": "string", 
        "ProvisioningArtifactId": "string", 
        "RecordErrors": [ 
           { 
              "Code": "string", 
               "Description": "string" 
           } 
        ], 
        "RecordId": "string", 
        "RecordTags": [ 
           { 
              "Key": "string", 
               "Value": "string" 
           } 
        ], 
        "RecordType": "string", 
        "Status": "string", 
        "UpdatedTime": number
```
}

}

## **Response Elements**

If the action is successful, the service sends back an HTTP 200 response.

The following data is returned in JSON format by the service.

#### <span id="page-356-0"></span>**[RecordDetail](#page-355-1)**

Information about the result of the request.

Type: [RecordDetail](#page-540-4) object

#### **Errors**

#### **InvalidParametersException**

One or more parameters provided to the operation are not valid.

HTTP Status Code: 400

#### **ResourceNotFoundException**

The specified resource was not found.

HTTP Status Code: 400

## **See Also**

For more information about using this API in one of the language-specific AWS SDKs, see the following:

- AWS [Command](https://docs.aws.amazon.com/goto/aws-cli/servicecatalog-2015-12-10/UpdateProvisionedProduct) Line Interface
- [AWS](https://docs.aws.amazon.com/goto/DotNetSDKV3/servicecatalog-2015-12-10/UpdateProvisionedProduct) SDK for .NET
- [AWS](https://docs.aws.amazon.com/goto/SdkForCpp/servicecatalog-2015-12-10/UpdateProvisionedProduct) SDK for C++
- [AWS](https://docs.aws.amazon.com/goto/SdkForGoV2/servicecatalog-2015-12-10/UpdateProvisionedProduct) SDK for Go v2
- [AWS](https://docs.aws.amazon.com/goto/SdkForJavaV2/servicecatalog-2015-12-10/UpdateProvisionedProduct) SDK for Java V2
- AWS SDK for [JavaScript](https://docs.aws.amazon.com/goto/SdkForJavaScriptV3/servicecatalog-2015-12-10/UpdateProvisionedProduct) V3
- [AWS](https://docs.aws.amazon.com/goto/SdkForPHPV3/servicecatalog-2015-12-10/UpdateProvisionedProduct) SDK for PHP V3
- AWS SDK for [Python](https://docs.aws.amazon.com/goto/boto3/servicecatalog-2015-12-10/UpdateProvisionedProduct)
- AWS SDK for [Ruby](https://docs.aws.amazon.com/goto/SdkForRubyV3/servicecatalog-2015-12-10/UpdateProvisionedProduct) V3

# **UpdateProvisionedProductProperties**

Service: Service Catalog

Requests updates to the properties of the specified provisioned product.

## <span id="page-358-2"></span>**Request Syntax**

```
{ 
    "AcceptLanguage": "string", 
    "IdempotencyToken": "string", 
    "ProvisionedProductId": "string", 
    "ProvisionedProductProperties": { 
       "string" : "string" 
    }
}
```
## **Request Parameters**

The request accepts the following data in JSON format.

## <span id="page-358-0"></span>**[AcceptLanguage](#page-358-2)**

The language code.

- jp Japanese
- zh Chinese

Type: String

Length Constraints: Maximum length of 100.

Required: No

## <span id="page-358-1"></span>**[IdempotencyToken](#page-358-2)**

The idempotency token that uniquely identifies the provisioning product update request.

Type: String

Length Constraints: Minimum length of 1. Maximum length of 128.

Pattern: [a-zA-Z0-9][a-zA-Z0-9\_-]\*

Required: Yes

## <span id="page-359-0"></span>**[ProvisionedProductId](#page-358-2)**

The identifier of the provisioned product.

Type: String

Length Constraints: Minimum length of 1. Maximum length of 100.

Pattern: ^[a-zA-Z0-9\_\-]\*

Required: Yes

## <span id="page-359-1"></span>**[ProvisionedProductProperties](#page-358-2)**

A map that contains the provisioned product properties to be updated.

The LAUNCH\_ROLE key accepts role ARNs. This key allows an administrator to call UpdateProvisionedProductProperties to update the launch role that is associated with a provisioned product. This role is used when an end user calls a provisioning operation such as UpdateProvisionedProduct, TerminateProvisionedProduct, or ExecuteProvisionedProductServiceAction. Only a role ARN is valid. A user ARN is invalid.

The OWNER key accepts user ARNs, IAM role ARNs, and STS assumed-role ARNs. The owner is the user that has permission to see, update, terminate, and execute service actions in the provisioned product.

The administrator can change the owner of a provisioned product to another IAM or STS entity within the same account. Both end user owners and administrators can see ownership history of the provisioned product using the ListRecordHistory API. The new owner can describe all past records for the provisioned product using the DescribeRecord API. The previous owner can no longer use DescribeRecord, but can still see the product's history from when he was an owner using ListRecordHistory.

If a provisioned product ownership is assigned to an end user, they can see and perform any action through the API or AWS Service Catalog console such as update, terminate, and execute service actions. If an end user provisions a product and the owner is updated to someone else, they will no longer be able to see or perform any actions through API or the AWS Service Catalog console on that provisioned product.

Type: String to string map
Map Entries: Maximum number of 100 items.

Key Length Constraints: Minimum length of 1. Maximum length of 128.

Valid Keys: OWNER | LAUNCH\_ROLE

Value Length Constraints: Minimum length of 0. Maximum length of 1024.

Required: Yes

### <span id="page-360-2"></span>**Response Syntax**

```
{ 
    "ProvisionedProductId": "string", 
    "ProvisionedProductProperties": { 
       "string" : "string" 
    }, 
    "RecordId": "string", 
    "Status": "string"
}
```
#### **Response Elements**

If the action is successful, the service sends back an HTTP 200 response.

The following data is returned in JSON format by the service.

### <span id="page-360-0"></span>**[ProvisionedProductId](#page-360-2)**

The provisioned product identifier.

Type: String

Length Constraints: Minimum length of 1. Maximum length of 100.

Pattern: ^[a-zA-Z0-9\_\-]\*

### <span id="page-360-1"></span>**[ProvisionedProductProperties](#page-360-2)**

A map that contains the properties updated.

Type: String to string map

Map Entries: Maximum number of 100 items.

Key Length Constraints: Minimum length of 1. Maximum length of 128.

Valid Keys: OWNER | LAUNCH\_ROLE

Value Length Constraints: Minimum length of 0. Maximum length of 1024.

### <span id="page-361-0"></span>**[RecordId](#page-360-2)**

The identifier of the record.

Type: String

Length Constraints: Minimum length of 1. Maximum length of 100.

```
Pattern: ^[a-zA-Z0-9_\-]*
```
### <span id="page-361-1"></span>**[Status](#page-360-2)**

The status of the request.

Type: String

Valid Values: CREATED | IN\_PROGRESS | IN\_PROGRESS\_IN\_ERROR | SUCCEEDED | FAILED

### **Errors**

# **InvalidParametersException**

One or more parameters provided to the operation are not valid.

HTTP Status Code: 400

# **InvalidStateException**

An attempt was made to modify a resource that is in a state that is not valid. Check your resources to ensure that they are in valid states before retrying the operation.

HTTP Status Code: 400

# **ResourceNotFoundException**

The specified resource was not found.

HTTP Status Code: 400

# **See Also**

- AWS [Command](https://docs.aws.amazon.com/goto/aws-cli/servicecatalog-2015-12-10/UpdateProvisionedProductProperties) Line Interface
- [AWS](https://docs.aws.amazon.com/goto/DotNetSDKV3/servicecatalog-2015-12-10/UpdateProvisionedProductProperties) SDK for .NET
- [AWS](https://docs.aws.amazon.com/goto/SdkForCpp/servicecatalog-2015-12-10/UpdateProvisionedProductProperties) SDK for C++
- [AWS](https://docs.aws.amazon.com/goto/SdkForGoV2/servicecatalog-2015-12-10/UpdateProvisionedProductProperties) SDK for Go v2
- [AWS](https://docs.aws.amazon.com/goto/SdkForJavaV2/servicecatalog-2015-12-10/UpdateProvisionedProductProperties) SDK for Java V2
- AWS SDK for [JavaScript](https://docs.aws.amazon.com/goto/SdkForJavaScriptV3/servicecatalog-2015-12-10/UpdateProvisionedProductProperties) V3
- [AWS](https://docs.aws.amazon.com/goto/SdkForPHPV3/servicecatalog-2015-12-10/UpdateProvisionedProductProperties) SDK for PHP V3
- AWS SDK for [Python](https://docs.aws.amazon.com/goto/boto3/servicecatalog-2015-12-10/UpdateProvisionedProductProperties)
- AWS SDK for [Ruby](https://docs.aws.amazon.com/goto/SdkForRubyV3/servicecatalog-2015-12-10/UpdateProvisionedProductProperties) V3

# **UpdateProvisioningArtifact**

Service: Service Catalog

Updates the specified provisioning artifact (also known as a version) for the specified product.

You cannot update a provisioning artifact for a product that was shared with you.

# <span id="page-363-2"></span>**Request Syntax**

```
{ 
    "AcceptLanguage": "string", 
    "Active": boolean, 
    "Description": "string", 
    "Guidance": "string", 
    "Name": "string", 
    "ProductId": "string", 
    "ProvisioningArtifactId": "string"
}
```
# **Request Parameters**

The request accepts the following data in JSON format.

# <span id="page-363-0"></span>**[AcceptLanguage](#page-363-2)**

The language code.

- jp Japanese
- zh Chinese

Type: String

Length Constraints: Maximum length of 100.

Required: No

### <span id="page-363-1"></span>**[Active](#page-363-2)**

Indicates whether the product version is active.

Inactive provisioning artifacts are invisible to end users. End users cannot launch or update a provisioned product from an inactive provisioning artifact.

Type: Boolean

#### Required: No

#### <span id="page-364-0"></span>**[Description](#page-363-2)**

The updated description of the provisioning artifact.

Type: String

Length Constraints: Maximum length of 8192.

Required: No

### <span id="page-364-1"></span>**[Guidance](#page-363-2)**

Information set by the administrator to provide guidance to end users about which provisioning artifacts to use.

The DEFAULT value indicates that the product version is active.

The administrator can set the guidance to DEPRECATED to inform users that the product version is deprecated. Users are able to make updates to a provisioned product of a deprecated version but cannot launch new provisioned products using a deprecated version.

Type: String

Valid Values: DEFAULT | DEPRECATED

Required: No

#### <span id="page-364-2"></span>**[Name](#page-363-2)**

The updated name of the provisioning artifact.

Type: String

Length Constraints: Maximum length of 8192.

Required: No

### <span id="page-364-3"></span>**[ProductId](#page-363-2)**

The product identifier.

Type: String

Length Constraints: Minimum length of 1. Maximum length of 100.

Pattern:  $\sqrt{a-zA-Z0-9}$  \-]\*

Required: Yes

# <span id="page-365-0"></span>**[ProvisioningArtifactId](#page-363-2)**

The identifier of the provisioning artifact.

Type: String

Length Constraints: Minimum length of 1. Maximum length of 100.

Pattern: ^[a-zA-Z0-9\_\-]\*

Required: Yes

# <span id="page-365-2"></span>**Response Syntax**

```
{ 
    "Info": { 
       "string" : "string" 
    }, 
    "ProvisioningArtifactDetail": { 
       "Active": boolean, 
        "CreatedTime": number, 
        "Description": "string", 
        "Guidance": "string", 
        "Id": "string", 
        "Name": "string", 
        "SourceRevision": "string", 
        "Type": "string" 
    }, 
    "Status": "string"
}
```
# **Response Elements**

If the action is successful, the service sends back an HTTP 200 response.

The following data is returned in JSON format by the service.

# <span id="page-365-1"></span>**[Info](#page-365-2)**

The URL of the AWS CloudFormation template in Amazon S3 or GitHub in JSON format.

Type: String to string map

Map Entries: Maximum number of 100 items.

# <span id="page-366-0"></span>**[ProvisioningArtifactDetail](#page-365-2)**

Information about the provisioning artifact.

Type: [ProvisioningArtifactDetail](#page-521-5) object

# <span id="page-366-1"></span>**[Status](#page-365-2)**

The status of the current request.

Type: String

Valid Values: AVAILABLE | CREATING | FAILED

### **Errors**

# **InvalidParametersException**

One or more parameters provided to the operation are not valid.

HTTP Status Code: 400

### **ResourceNotFoundException**

The specified resource was not found.

HTTP Status Code: 400

### **See Also**

- AWS [Command](https://docs.aws.amazon.com/goto/aws-cli/servicecatalog-2015-12-10/UpdateProvisioningArtifact) Line Interface
- [AWS](https://docs.aws.amazon.com/goto/DotNetSDKV3/servicecatalog-2015-12-10/UpdateProvisioningArtifact) SDK for .NET
- [AWS](https://docs.aws.amazon.com/goto/SdkForCpp/servicecatalog-2015-12-10/UpdateProvisioningArtifact) SDK for C++
- [AWS](https://docs.aws.amazon.com/goto/SdkForGoV2/servicecatalog-2015-12-10/UpdateProvisioningArtifact) SDK for Go v2
- [AWS](https://docs.aws.amazon.com/goto/SdkForJavaV2/servicecatalog-2015-12-10/UpdateProvisioningArtifact) SDK for Java V2
- AWS SDK for [JavaScript](https://docs.aws.amazon.com/goto/SdkForJavaScriptV3/servicecatalog-2015-12-10/UpdateProvisioningArtifact) V3
- [AWS](https://docs.aws.amazon.com/goto/SdkForPHPV3/servicecatalog-2015-12-10/UpdateProvisioningArtifact) SDK for PHP V3
- AWS SDK for [Python](https://docs.aws.amazon.com/goto/boto3/servicecatalog-2015-12-10/UpdateProvisioningArtifact)
- AWS SDK for [Ruby](https://docs.aws.amazon.com/goto/SdkForRubyV3/servicecatalog-2015-12-10/UpdateProvisioningArtifact) V3

# **UpdateServiceAction**

Service: Service Catalog

Updates a self-service action.

# <span id="page-368-2"></span>**Request Syntax**

```
{ 
    "AcceptLanguage": "string", 
    "Definition": { 
        "string" : "string" 
    }, 
    "Description": "string", 
    "Id": "string", 
    "Name": "string"
}
```
# **Request Parameters**

The request accepts the following data in JSON format.

# <span id="page-368-0"></span>**[AcceptLanguage](#page-368-2)**

The language code.

- jp Japanese
- zh Chinese

Type: String

Length Constraints: Maximum length of 100.

Required: No

### <span id="page-368-1"></span>**[Definition](#page-368-2)**

A map that defines the self-service action.

Type: String to string map

Map Entries: Maximum number of 100 items.

Valid Keys: Name | Version | AssumeRole | Parameters

# Value Length Constraints: Minimum length of 1. Maximum length of 1024.

Required: No

# <span id="page-369-0"></span>**[Description](#page-368-2)**

The self-service action description.

Type: String

Length Constraints: Maximum length of 1024.

Required: No

# <span id="page-369-1"></span>**[Id](#page-368-2)**

The self-service action identifier.

Type: String

Length Constraints: Minimum length of 1. Maximum length of 100.

Pattern: ^[a-zA-Z0-9\_\-]\*

Required: Yes

### <span id="page-369-2"></span>**[Name](#page-368-2)**

The self-service action name.

Type: String

Length Constraints: Minimum length of 1. Maximum length of 256.

```
Pattern: ^[a-zA-Z0-9_\-.]*
```
Required: No

# <span id="page-369-3"></span>**Response Syntax**

```
{ 
    "ServiceActionDetail": { 
        "Definition": { 
           "string" : "string" 
        },
```

```
 "ServiceActionSummary": { 
           "DefinitionType": "string", 
           "Description": "string", 
           "Id": "string", 
           "Name": "string" 
        } 
    }
}
```
# **Response Elements**

If the action is successful, the service sends back an HTTP 200 response.

The following data is returned in JSON format by the service.

# <span id="page-370-0"></span>**[ServiceActionDetail](#page-369-3)**

Detailed information about the self-service action.

Type: [ServiceActionDetail](#page-557-2) object

### **Errors**

# **InvalidParametersException**

One or more parameters provided to the operation are not valid.

HTTP Status Code: 400

# **ResourceNotFoundException**

The specified resource was not found.

HTTP Status Code: 400

### **See Also**

- AWS [Command](https://docs.aws.amazon.com/goto/aws-cli/servicecatalog-2015-12-10/UpdateServiceAction) Line Interface
- [AWS](https://docs.aws.amazon.com/goto/DotNetSDKV3/servicecatalog-2015-12-10/UpdateServiceAction) SDK for .NET
- [AWS](https://docs.aws.amazon.com/goto/SdkForCpp/servicecatalog-2015-12-10/UpdateServiceAction) SDK for C++
- [AWS](https://docs.aws.amazon.com/goto/SdkForGoV2/servicecatalog-2015-12-10/UpdateServiceAction) SDK for Go v2
- [AWS](https://docs.aws.amazon.com/goto/SdkForJavaV2/servicecatalog-2015-12-10/UpdateServiceAction) SDK for Java V2
- AWS SDK for [JavaScript](https://docs.aws.amazon.com/goto/SdkForJavaScriptV3/servicecatalog-2015-12-10/UpdateServiceAction) V3
- [AWS](https://docs.aws.amazon.com/goto/SdkForPHPV3/servicecatalog-2015-12-10/UpdateServiceAction) SDK for PHP V3
- AWS SDK for [Python](https://docs.aws.amazon.com/goto/boto3/servicecatalog-2015-12-10/UpdateServiceAction)
- AWS SDK for [Ruby](https://docs.aws.amazon.com/goto/SdkForRubyV3/servicecatalog-2015-12-10/UpdateServiceAction) V3

# **UpdateTagOption**

Service: Service Catalog

Updates the specified TagOption.

# <span id="page-372-3"></span>**Request Syntax**

```
{ 
    "Active": boolean, 
    "Id": "string", 
    "Value": "string"
}
```
# **Request Parameters**

The request accepts the following data in JSON format.

# <span id="page-372-0"></span>**[Active](#page-372-3)**

The updated active state.

Type: Boolean

Required: No

# <span id="page-372-1"></span>**[Id](#page-372-3)**

The TagOption identifier.

Type: String

Length Constraints: Minimum length of 1. Maximum length of 100.

Required: Yes

### <span id="page-372-2"></span>**[Value](#page-372-3)**

The updated value.

Type: String

Length Constraints: Minimum length of 1. Maximum length of 256.

Pattern: ^([\p{L}\p{Z}\p{N}\_.:/=+\-@]\*)\$

# Required: No

# <span id="page-373-1"></span>**Response Syntax**

```
{ 
    "TagOptionDetail": { 
        "Active": boolean, 
        "Id": "string", 
        "Key": "string", 
        "Owner": "string", 
        "Value": "string" 
    }
}
```
# **Response Elements**

If the action is successful, the service sends back an HTTP 200 response.

The following data is returned in JSON format by the service.

# <span id="page-373-0"></span>**[TagOptionDetail](#page-373-1)**

Information about the TagOption.

Type: [TagOptionDetail](#page-569-4) object

### **Errors**

# **DuplicateResourceException**

The specified resource is a duplicate.

HTTP Status Code: 400

# **InvalidParametersException**

One or more parameters provided to the operation are not valid.

HTTP Status Code: 400

### **ResourceNotFoundException**

The specified resource was not found.

# HTTP Status Code: 400

# **TagOptionNotMigratedException**

An operation requiring TagOptions failed because the TagOptions migration process has not been performed for this account. Use the AWS Management Console to perform the migration process before retrying the operation.

HTTP Status Code: 400

# **See Also**

For more information about using this API in one of the language-specific AWS SDKs, see the following:

- AWS [Command](https://docs.aws.amazon.com/goto/aws-cli/servicecatalog-2015-12-10/UpdateTagOption) Line Interface
- [AWS](https://docs.aws.amazon.com/goto/DotNetSDKV3/servicecatalog-2015-12-10/UpdateTagOption) SDK for .NET
- [AWS](https://docs.aws.amazon.com/goto/SdkForCpp/servicecatalog-2015-12-10/UpdateTagOption) SDK for C++
- [AWS](https://docs.aws.amazon.com/goto/SdkForGoV2/servicecatalog-2015-12-10/UpdateTagOption) SDK for Go v2
- [AWS](https://docs.aws.amazon.com/goto/SdkForJavaV2/servicecatalog-2015-12-10/UpdateTagOption) SDK for Java V2
- AWS SDK for [JavaScript](https://docs.aws.amazon.com/goto/SdkForJavaScriptV3/servicecatalog-2015-12-10/UpdateTagOption) V3
- [AWS](https://docs.aws.amazon.com/goto/SdkForPHPV3/servicecatalog-2015-12-10/UpdateTagOption) SDK for PHP V3
- AWS SDK for [Python](https://docs.aws.amazon.com/goto/boto3/servicecatalog-2015-12-10/UpdateTagOption)
- AWS SDK for [Ruby](https://docs.aws.amazon.com/goto/SdkForRubyV3/servicecatalog-2015-12-10/UpdateTagOption) V3

# **AppRegistry**

The following actions are supported by AppRegistry:

- [AssociateAttributeGroup](#page-376-0)
- [AssociateResource](#page-379-0)
- [CreateApplication](#page-384-0)
- [CreateAttributeGroup](#page-388-0)
- [DeleteApplication](#page-393-0)
- [DeleteAttributeGroup](#page-396-0)
- [DisassociateAttributeGroup](#page-399-0)
- [DisassociateResource](#page-402-0)
- [GetApplication](#page-406-0)
- [GetAssociatedResource](#page-411-0)
- [GetAttributeGroup](#page-415-0)
- [GetConfiguration](#page-420-0)
- [ListApplications](#page-422-0)
- [ListAssociatedAttributeGroups](#page-425-0)
- [ListAssociatedResources](#page-428-0)
- [ListAttributeGroups](#page-432-0)
- [ListAttributeGroupsForApplication](#page-435-0)
- [ListTagsForResource](#page-438-0)
- [PutConfiguration](#page-441-0)
- [SyncResource](#page-443-0)
- [TagResource](#page-447-0)
- [UntagResource](#page-450-0)
- [UpdateApplication](#page-453-0)
- [UpdateAttributeGroup](#page-457-0)

# <span id="page-376-0"></span>**AssociateAttributeGroup**

Service: AppRegistry

Associates an attribute group with an application to augment the application's metadata with the group's attributes. This feature enables applications to be described with user-defined details that are machine-readable, such as third-party integrations.

# <span id="page-376-1"></span>**Request Syntax**

PUT /applications/*application*/attribute-groups/*attributeGroup* HTTP/1.1

### **URI Request Parameters**

The request uses the following URI parameters.

# **[application](#page-376-1)**

The name, ID, or ARN of the application.

Length Constraints: Minimum length of 1. Maximum length of 256.

Pattern:  $([-..\w]+)[(arn:aws[-a-z]*:servicecatalog:[a-z]{2}(-gov)?-[a-z]+ \d: \d: \d: \d: \Leftrightarrow$  :/applications/[-.\w]+)

Required: Yes

### **[attributeGroup](#page-376-1)**

The name, ID, or ARN of the attribute group that holds the attributes to describe the application.

Length Constraints: Minimum length of 1. Maximum length of 512.

Pattern:  $([-..\w]+)[(arn:aws[-a-z]*:servicecatalog:[a-z]{2}(-gov)?-[a-z]+ \d{d:\d{12}:}/\text{attribute-groups}/[-.\w]$ +)

Required: Yes

### **Request Body**

The request does not have a request body.

# <span id="page-377-2"></span>**Response Syntax**

```
HTTP/1.1 200
Content-type: application/json
{ 
    "applicationArn": "string", 
    "attributeGroupArn": "string"
}
```
# **Response Elements**

If the action is successful, the service sends back an HTTP 200 response.

The following data is returned in JSON format by the service.

# <span id="page-377-0"></span>**[applicationArn](#page-377-2)**

The Amazon resource name (ARN) of the application that was augmented with attributes.

Type: String

```
Pattern: arn:aws[-a-z]*:servicecatalog:[a-z]{2}(-qov)?-[a-z]+-\d(·)d{12}:/applications/[a-z0-9]+
```
### <span id="page-377-1"></span>**[attributeGroupArn](#page-377-2)**

The Amazon resource name (ARN) of the attribute group that contains the application's new attributes.

Type: String

```
Pattern: arn: aws[-a-z]*: servicecatalog: [a-z]{2}(-gov)? - [a-z]+-\d:\d{12}:/
attribute-groups/[-.\w]+
```
### **Errors**

# **ConflictException**

There was a conflict when processing the request (for example, a resource with the given name already exists within the account).

HTTP Status Code: 409

### **InternalServerException**

The service is experiencing internal problems.

HTTP Status Code: 500

### **ResourceNotFoundException**

The specified resource does not exist.

HTTP Status Code: 404

#### **ServiceQuotaExceededException**

The maximum number of resources per account has been reached.

HTTP Status Code: 402

# **ValidationException**

The request has invalid or missing parameters.

HTTP Status Code: 400

### **See Also**

- AWS [Command](https://docs.aws.amazon.com/goto/aws-cli/AWS242AppRegistry-2020-06-24/AssociateAttributeGroup) Line Interface
- [AWS](https://docs.aws.amazon.com/goto/DotNetSDKV3/AWS242AppRegistry-2020-06-24/AssociateAttributeGroup) SDK for .NET
- [AWS](https://docs.aws.amazon.com/goto/SdkForCpp/AWS242AppRegistry-2020-06-24/AssociateAttributeGroup) SDK for C++
- [AWS](https://docs.aws.amazon.com/goto/SdkForGoV2/AWS242AppRegistry-2020-06-24/AssociateAttributeGroup) SDK for Go v2
- [AWS](https://docs.aws.amazon.com/goto/SdkForJavaV2/AWS242AppRegistry-2020-06-24/AssociateAttributeGroup) SDK for Java V2
- AWS SDK for [JavaScript](https://docs.aws.amazon.com/goto/SdkForJavaScriptV3/AWS242AppRegistry-2020-06-24/AssociateAttributeGroup) V3
- [AWS](https://docs.aws.amazon.com/goto/SdkForPHPV3/AWS242AppRegistry-2020-06-24/AssociateAttributeGroup) SDK for PHP V3
- AWS SDK for [Python](https://docs.aws.amazon.com/goto/boto3/AWS242AppRegistry-2020-06-24/AssociateAttributeGroup)
- AWS SDK for [Ruby](https://docs.aws.amazon.com/goto/SdkForRubyV3/AWS242AppRegistry-2020-06-24/AssociateAttributeGroup) V3

# <span id="page-379-0"></span>**AssociateResource**

Service: AppRegistry

Associates a resource with an application. The resource can be specified by its ARN or name. The application can be specified by ARN, ID, or name.

# **Minimum permissions**

You must have the following permissions to associate a resource using the OPTIONS parameter set to APPLY\_APPLICATION\_TAG.

- tag:GetResources
- tag:TagResources

You must also have these additional permissions if you don't use the AWSServiceCatalogAppRegistryFullAccess policy. For more information, see [AWSServiceCatalogAppRegistryFullAccess](https://docs.aws.amazon.com/servicecatalog/latest/arguide/full.html) in the AppRegistry Administrator Guide.

- resource-groups:AssociateResource
- cloudformation:UpdateStack
- cloudformation:DescribeStacks

# **A** Note

In addition, you must have the tagging permission defined by the AWS service that creates the resource. For more information, see [TagResources](https://docs.aws.amazon.com/resourcegroupstagging/latest/APIReference/API_TagResources.html) in the *Resource Groups Tagging API Reference*.

# <span id="page-379-1"></span>**Request Syntax**

```
PUT /applications/application/resources/resourceType/resource HTTP/1.1
Content-type: application/json
{ 
    "options": [ "string" ]
}
```
#### **URI Request Parameters**

The request uses the following URI parameters.

#### **[application](#page-379-1)**

The name, ID, or ARN of the application.

Length Constraints: Minimum length of 1. Maximum length of 256.

```
Pattern: ([-..\w]+)[(arn:aws[-a-z]*:servicecatalog:[a-z]{2}(-gov)?-[a-z]+-\d{d:\d{12}:/applications/[-.\\w]+)}
```
Required: Yes

#### **[resource](#page-379-1)**

The name or ID of the resource of which the application will be associated.

Length Constraints: Minimum length of 1. Maximum length of 256.

Pattern: \S+

Required: Yes

### **[resourceType](#page-379-1)**

The type of resource of which the application will be associated.

Valid Values: CFN\_STACK | RESOURCE\_TAG\_VALUE

Required: Yes

### **Request Body**

The request accepts the following data in JSON format.

### <span id="page-380-0"></span>**[options](#page-379-1)**

Determines whether an application tag is applied or skipped.

Type: Array of strings

Valid Values: APPLY\_APPLICATION\_TAG | SKIP\_APPLICATION\_TAG

# Required: No

# <span id="page-381-3"></span>**Response Syntax**

```
HTTP/1.1 200
Content-type: application/json
{ 
    "applicationArn": "string", 
    "options": [ "string" ], 
    "resourceArn": "string"
}
```
# **Response Elements**

If the action is successful, the service sends back an HTTP 200 response.

The following data is returned in JSON format by the service.

# <span id="page-381-0"></span>**[applicationArn](#page-381-3)**

The Amazon resource name (ARN) of the application that was augmented with attributes.

Type: String

```
Pattern: arn: aws[-a-z]*: servicecatalog: [a-z]{2}(-gov)? - [a-z]+-\d:\d{12}:/
applications/[a-z0-9]+
```
# <span id="page-381-1"></span>**[options](#page-381-3)**

Determines whether an application tag is applied or skipped.

Type: Array of strings

Valid Values: APPLY\_APPLICATION\_TAG | SKIP\_APPLICATION\_TAG

### <span id="page-381-2"></span>**[resourceArn](#page-381-3)**

The Amazon resource name (ARN) that specifies the resource.

Type: String

Length Constraints: Minimum length of 1. Maximum length of 1600.

Pattern: arn:(aws[a-zA-Z0-9-]\*):([a-zA-Z0-9\-])+:([a-z]{2}(-gov)?-[a-z]+-  $\d{1})$ ?:( $\d{12})$ ?:(.\*)

# **Errors**

# **ConflictException**

There was a conflict when processing the request (for example, a resource with the given name already exists within the account).

HTTP Status Code: 409

# **InternalServerException**

The service is experiencing internal problems.

HTTP Status Code: 500

# **ResourceNotFoundException**

The specified resource does not exist.

HTTP Status Code: 404

### **ServiceQuotaExceededException**

The maximum number of resources per account has been reached.

HTTP Status Code: 402

### **ThrottlingException**

The maximum number of API requests has been exceeded.

HTTP Status Code: 429

### **ValidationException**

The request has invalid or missing parameters.

HTTP Status Code: 400

### **See Also**

- AWS [Command](https://docs.aws.amazon.com/goto/aws-cli/AWS242AppRegistry-2020-06-24/AssociateResource) Line Interface
- [AWS](https://docs.aws.amazon.com/goto/DotNetSDKV3/AWS242AppRegistry-2020-06-24/AssociateResource) SDK for .NET
- [AWS](https://docs.aws.amazon.com/goto/SdkForCpp/AWS242AppRegistry-2020-06-24/AssociateResource) SDK for C++
- [AWS](https://docs.aws.amazon.com/goto/SdkForGoV2/AWS242AppRegistry-2020-06-24/AssociateResource) SDK for Go v2
- [AWS](https://docs.aws.amazon.com/goto/SdkForJavaV2/AWS242AppRegistry-2020-06-24/AssociateResource) SDK for Java V2
- AWS SDK for [JavaScript](https://docs.aws.amazon.com/goto/SdkForJavaScriptV3/AWS242AppRegistry-2020-06-24/AssociateResource) V3
- [AWS](https://docs.aws.amazon.com/goto/SdkForPHPV3/AWS242AppRegistry-2020-06-24/AssociateResource) SDK for PHP V3
- AWS SDK for [Python](https://docs.aws.amazon.com/goto/boto3/AWS242AppRegistry-2020-06-24/AssociateResource)
- AWS SDK for [Ruby](https://docs.aws.amazon.com/goto/SdkForRubyV3/AWS242AppRegistry-2020-06-24/AssociateResource) V3

# <span id="page-384-0"></span>**CreateApplication**

Service: AppRegistry

Creates a new application that is the top-level node in a hierarchy of related cloud resource abstractions.

# <span id="page-384-2"></span>**Request Syntax**

```
POST /applications HTTP/1.1
Content-type: application/json
{ 
    "clientToken": "string", 
    "description": "string", 
    "name": "string", 
    "tags": { 
       "string" : "string" 
    }
}
```
# **URI Request Parameters**

The request does not use any URI parameters.

# **Request Body**

The request accepts the following data in JSON format.

### <span id="page-384-1"></span>**[clientToken](#page-384-2)**

A unique identifier that you provide to ensure idempotency. If you retry a request that completed successfully using the same client token and the same parameters, the retry succeeds without performing any further actions. If you retry a successful request using the same client token, but one or more of the parameters are different, the retry fails.

Type: String

Length Constraints: Minimum length of 1. Maximum length of 128.

Pattern: [a-zA-Z0-9][a-zA-Z0-9\_-]\*

Required: Yes

### <span id="page-385-0"></span>**[description](#page-384-2)**

The description of the application.

Type: String

Length Constraints: Maximum length of 1024.

Required: No

#### <span id="page-385-1"></span>**[name](#page-384-2)**

The name of the application. The name must be unique in the region in which you are creating the application.

Type: String

Length Constraints: Minimum length of 1. Maximum length of 256.

Pattern:  $[-. \wedge w]$ +

Required: Yes

#### <span id="page-385-2"></span>**[tags](#page-384-2)**

Key-value pairs you can use to associate with the application.

Type: String to string map

Map Entries: Minimum number of 0 items. Maximum number of 50 items.

Key Length Constraints: Minimum length of 1. Maximum length of 128.

Key Pattern:  $( [\p{L}\p{Z}\p{N}_...'\p{=+}e]$  \*)\$

Value Length Constraints: Maximum length of 256.

Value Pattern:  $[\n\Phi_{Z}\p{X}\p{N}_...$  /=+\-@]\*

Required: No

#### <span id="page-385-3"></span>**Response Syntax**

HTTP/1.1 201

```
Content-type: application/json
{ 
    "application": { 
        "applicationTag": { 
           "string" : "string" 
        }, 
        "arn": "string", 
        "creationTime": "string", 
        "description": "string", 
        "id": "string", 
        "lastUpdateTime": "string", 
        "name": "string", 
        "tags": { 
           "string" : "string" 
        } 
    }
}
```
# **Response Elements**

If the action is successful, the service sends back an HTTP 201 response.

The following data is returned in JSON format by the service.

# <span id="page-386-0"></span>**[application](#page-385-3)**

Information about the application.

Type: [Application](#page-581-4) object

#### **Errors**

### **ConflictException**

There was a conflict when processing the request (for example, a resource with the given name already exists within the account).

HTTP Status Code: 409

### **InternalServerException**

The service is experiencing internal problems.

# HTTP Status Code: 500

# **ServiceQuotaExceededException**

The maximum number of resources per account has been reached.

HTTP Status Code: 402

# **ThrottlingException**

The maximum number of API requests has been exceeded.

HTTP Status Code: 429

# **ValidationException**

The request has invalid or missing parameters.

HTTP Status Code: 400

# **See Also**

- AWS [Command](https://docs.aws.amazon.com/goto/aws-cli/AWS242AppRegistry-2020-06-24/CreateApplication) Line Interface
- [AWS](https://docs.aws.amazon.com/goto/DotNetSDKV3/AWS242AppRegistry-2020-06-24/CreateApplication) SDK for .NET
- [AWS](https://docs.aws.amazon.com/goto/SdkForCpp/AWS242AppRegistry-2020-06-24/CreateApplication) SDK for C++
- [AWS](https://docs.aws.amazon.com/goto/SdkForGoV2/AWS242AppRegistry-2020-06-24/CreateApplication) SDK for Go v2
- [AWS](https://docs.aws.amazon.com/goto/SdkForJavaV2/AWS242AppRegistry-2020-06-24/CreateApplication) SDK for Java V2
- AWS SDK for [JavaScript](https://docs.aws.amazon.com/goto/SdkForJavaScriptV3/AWS242AppRegistry-2020-06-24/CreateApplication) V3
- [AWS](https://docs.aws.amazon.com/goto/SdkForPHPV3/AWS242AppRegistry-2020-06-24/CreateApplication) SDK for PHP V3
- AWS SDK for [Python](https://docs.aws.amazon.com/goto/boto3/AWS242AppRegistry-2020-06-24/CreateApplication)
- AWS SDK for [Ruby](https://docs.aws.amazon.com/goto/SdkForRubyV3/AWS242AppRegistry-2020-06-24/CreateApplication) V3

# <span id="page-388-0"></span>**CreateAttributeGroup**

Service: AppRegistry

Creates a new attribute group as a container for user-defined attributes. This feature enables users to have full control over their cloud application's metadata in a rich machine-readable format to facilitate integration with automated workflows and third-party tools.

# <span id="page-388-2"></span>**Request Syntax**

```
POST /attribute-groups HTTP/1.1
Content-type: application/json
{ 
    "attributes": "string", 
    "clientToken": "string", 
    "description": "string", 
    "name": "string", 
    "tags": { 
       "string" : "string" 
    }
}
```
# **URI Request Parameters**

The request does not use any URI parameters.

# **Request Body**

The request accepts the following data in JSON format.

# <span id="page-388-1"></span>**[attributes](#page-388-2)**

A JSON string in the form of nested key-value pairs that represent the attributes in the group and describes an application and its components.

Type: String

Length Constraints: Minimum length of 1. Maximum length of 8000.

Pattern: [\u0009\u000A\u000D\u0020-\u00FF]+

Required: Yes

# <span id="page-389-0"></span>**[clientToken](#page-388-2)**

A unique identifier that you provide to ensure idempotency. If you retry a request that completed successfully using the same client token and the same parameters, the retry succeeds without performing any further actions. If you retry a successful request using the same client token, but one or more of the parameters are different, the retry fails.

Type: String

Length Constraints: Minimum length of 1. Maximum length of 128.

Pattern: [a-zA-Z0-9][a-zA-Z0-9\_-]\*

Required: Yes

# <span id="page-389-1"></span>**[description](#page-388-2)**

The description of the attribute group that the user provides.

Type: String

Length Constraints: Maximum length of 1024.

Required: No

#### <span id="page-389-2"></span>**[name](#page-388-2)**

The name of the attribute group.

Type: String

Length Constraints: Minimum length of 1. Maximum length of 256.

Pattern:  $\lceil - \cdot \sqrt{w} \rceil +$ 

Required: Yes

#### <span id="page-389-3"></span>**[tags](#page-388-2)**

Key-value pairs you can use to associate with the attribute group.

Type: String to string map

Map Entries: Minimum number of 0 items. Maximum number of 50 items.

Key Length Constraints: Minimum length of 1. Maximum length of 128.

Key Pattern: ^([\p{L}\p{Z}\p{N}\_.:\/=+\-@]\*)\$

Value Length Constraints: Maximum length of 256.

```
Value Pattern: [\p{L}\p{Z}\p{N}_.:/=+\-@]*
```
Required: No

# <span id="page-390-1"></span>**Response Syntax**

```
HTTP/1.1 201
Content-type: application/json
{ 
    "attributeGroup": { 
        "arn": "string", 
        "creationTime": "string", 
        "description": "string", 
        "id": "string", 
        "lastUpdateTime": "string", 
        "name": "string", 
        "tags": { 
           "string" : "string" 
        } 
    }
}
```
# **Response Elements**

If the action is successful, the service sends back an HTTP 201 response.

The following data is returned in JSON format by the service.

# <span id="page-390-0"></span>**[attributeGroup](#page-390-1)**

Information about the attribute group.

Type: [AttributeGroup](#page-589-4) object

### **Errors**

# **ConflictException**

There was a conflict when processing the request (for example, a resource with the given name already exists within the account).

HTTP Status Code: 409

# **InternalServerException**

The service is experiencing internal problems.

HTTP Status Code: 500

# **ServiceQuotaExceededException**

The maximum number of resources per account has been reached.

HTTP Status Code: 402

# **ValidationException**

The request has invalid or missing parameters.

HTTP Status Code: 400

# **See Also**

- AWS [Command](https://docs.aws.amazon.com/goto/aws-cli/AWS242AppRegistry-2020-06-24/CreateAttributeGroup) Line Interface
- [AWS](https://docs.aws.amazon.com/goto/DotNetSDKV3/AWS242AppRegistry-2020-06-24/CreateAttributeGroup) SDK for .NET
- [AWS](https://docs.aws.amazon.com/goto/SdkForCpp/AWS242AppRegistry-2020-06-24/CreateAttributeGroup) SDK for C++
- [AWS](https://docs.aws.amazon.com/goto/SdkForGoV2/AWS242AppRegistry-2020-06-24/CreateAttributeGroup) SDK for Go v2
- [AWS](https://docs.aws.amazon.com/goto/SdkForJavaV2/AWS242AppRegistry-2020-06-24/CreateAttributeGroup) SDK for Java V2
- AWS SDK for [JavaScript](https://docs.aws.amazon.com/goto/SdkForJavaScriptV3/AWS242AppRegistry-2020-06-24/CreateAttributeGroup) V3
- [AWS](https://docs.aws.amazon.com/goto/SdkForPHPV3/AWS242AppRegistry-2020-06-24/CreateAttributeGroup) SDK for PHP V3
- AWS SDK for [Python](https://docs.aws.amazon.com/goto/boto3/AWS242AppRegistry-2020-06-24/CreateAttributeGroup)
- AWS SDK for [Ruby](https://docs.aws.amazon.com/goto/SdkForRubyV3/AWS242AppRegistry-2020-06-24/CreateAttributeGroup) V3

# <span id="page-393-0"></span>**DeleteApplication**

Service: AppRegistry

Deletes an application that is specified either by its application ID, name, or ARN. All associated attribute groups and resources must be disassociated from it before deleting an application.

# <span id="page-393-1"></span>**Request Syntax**

DELETE /applications/*application* HTTP/1.1

# **URI Request Parameters**

The request uses the following URI parameters.

# **[application](#page-393-1)**

The name, ID, or ARN of the application.

Length Constraints: Minimum length of 1. Maximum length of 256.

```
Pattern: ([-..\w]+)[(arn:aws[-a-z]*:servicecatalog:[a-z]{2}(-gov)?-[a-z]+-\d{(d:\d{12}:/applications/[-.\\w]+)}
```
Required: Yes

### **Request Body**

The request does not have a request body.

### <span id="page-393-2"></span>**Response Syntax**

```
HTTP/1.1 200
Content-type: application/json
{ 
    "application": { 
       "arn": "string", 
        "creationTime": "string", 
       "description": "string", 
        "id": "string", 
        "lastUpdateTime": "string",
```

```
 "name": "string" 
     }
}
```
# **Response Elements**

If the action is successful, the service sends back an HTTP 200 response.

The following data is returned in JSON format by the service.

# <span id="page-394-0"></span>**[application](#page-393-2)**

Information about the deleted application.

Type: [ApplicationSummary](#page-584-4) object

### **Errors**

# **InternalServerException**

The service is experiencing internal problems.

HTTP Status Code: 500

### **ResourceNotFoundException**

The specified resource does not exist.

HTTP Status Code: 404

# **ValidationException**

The request has invalid or missing parameters.

HTTP Status Code: 400

### **See Also**

- AWS [Command](https://docs.aws.amazon.com/goto/aws-cli/AWS242AppRegistry-2020-06-24/DeleteApplication) Line Interface
- [AWS](https://docs.aws.amazon.com/goto/DotNetSDKV3/AWS242AppRegistry-2020-06-24/DeleteApplication) SDK for .NET
- [AWS](https://docs.aws.amazon.com/goto/SdkForCpp/AWS242AppRegistry-2020-06-24/DeleteApplication) SDK for C++
- [AWS](https://docs.aws.amazon.com/goto/SdkForGoV2/AWS242AppRegistry-2020-06-24/DeleteApplication) SDK for Go v2
- [AWS](https://docs.aws.amazon.com/goto/SdkForJavaV2/AWS242AppRegistry-2020-06-24/DeleteApplication) SDK for Java V2
- AWS SDK for [JavaScript](https://docs.aws.amazon.com/goto/SdkForJavaScriptV3/AWS242AppRegistry-2020-06-24/DeleteApplication) V3
- [AWS](https://docs.aws.amazon.com/goto/SdkForPHPV3/AWS242AppRegistry-2020-06-24/DeleteApplication) SDK for PHP V3
- AWS SDK for [Python](https://docs.aws.amazon.com/goto/boto3/AWS242AppRegistry-2020-06-24/DeleteApplication)
- AWS SDK for [Ruby](https://docs.aws.amazon.com/goto/SdkForRubyV3/AWS242AppRegistry-2020-06-24/DeleteApplication) V3
# **DeleteAttributeGroup**

Service: AppRegistry

Deletes an attribute group, specified either by its attribute group ID, name, or ARN.

### <span id="page-396-0"></span>**Request Syntax**

DELETE /attribute-groups/*attributeGroup* HTTP/1.1

#### **URI Request Parameters**

The request uses the following URI parameters.

#### **[attributeGroup](#page-396-0)**

The name, ID, or ARN of the attribute group that holds the attributes to describe the application.

Length Constraints: Minimum length of 1. Maximum length of 512.

```
Pattern: ([-..\w]+)[(arn:aws[-a-z]*:servicecatalog:[a-z]{2}(-qov)?-[a-z]+-\dota:\dota(12):/\text{attribute-groups}/[-.\we]+)
```
Required: Yes

#### **Request Body**

The request does not have a request body.

#### <span id="page-396-1"></span>**Response Syntax**

```
HTTP/1.1 200
Content-type: application/json
{ 
    "attributeGroup": { 
       "arn": "string", 
       "createdBy": "string", 
        "creationTime": "string", 
       "description": "string", 
        "id": "string", 
       "lastUpdateTime": "string",
```
If the action is successful, the service sends back an HTTP 200 response.

The following data is returned in JSON format by the service.

# <span id="page-397-0"></span>**[attributeGroup](#page-396-1)**

Information about the deleted attribute group.

Type: [AttributeGroupSummary](#page-594-4) object

### **Errors**

# **InternalServerException**

The service is experiencing internal problems.

HTTP Status Code: 500

# **ResourceNotFoundException**

The specified resource does not exist.

HTTP Status Code: 404

# **ValidationException**

The request has invalid or missing parameters.

HTTP Status Code: 400

# **See Also**

- AWS [Command](https://docs.aws.amazon.com/goto/aws-cli/AWS242AppRegistry-2020-06-24/DeleteAttributeGroup) Line Interface
- [AWS](https://docs.aws.amazon.com/goto/DotNetSDKV3/AWS242AppRegistry-2020-06-24/DeleteAttributeGroup) SDK for .NET
- [AWS](https://docs.aws.amazon.com/goto/SdkForCpp/AWS242AppRegistry-2020-06-24/DeleteAttributeGroup) SDK for C++
- [AWS](https://docs.aws.amazon.com/goto/SdkForGoV2/AWS242AppRegistry-2020-06-24/DeleteAttributeGroup) SDK for Go v2
- [AWS](https://docs.aws.amazon.com/goto/SdkForJavaV2/AWS242AppRegistry-2020-06-24/DeleteAttributeGroup) SDK for Java V2
- AWS SDK for [JavaScript](https://docs.aws.amazon.com/goto/SdkForJavaScriptV3/AWS242AppRegistry-2020-06-24/DeleteAttributeGroup) V3
- [AWS](https://docs.aws.amazon.com/goto/SdkForPHPV3/AWS242AppRegistry-2020-06-24/DeleteAttributeGroup) SDK for PHP V3
- AWS SDK for [Python](https://docs.aws.amazon.com/goto/boto3/AWS242AppRegistry-2020-06-24/DeleteAttributeGroup)
- AWS SDK for [Ruby](https://docs.aws.amazon.com/goto/SdkForRubyV3/AWS242AppRegistry-2020-06-24/DeleteAttributeGroup) V3

# **DisassociateAttributeGroup**

Service: AppRegistry

Disassociates an attribute group from an application to remove the extra attributes contained in the attribute group from the application's metadata. This operation reverts AssociateAttributeGroup.

### <span id="page-399-0"></span>**Request Syntax**

DELETE /applications/*application*/attribute-groups/*attributeGroup* HTTP/1.1

#### **URI Request Parameters**

The request uses the following URI parameters.

# **[application](#page-399-0)**

The name, ID, or ARN of the application.

Length Constraints: Minimum length of 1. Maximum length of 256.

Pattern: ([-.\w]+)|(arn:aws[-a-z]\*:servicecatalog:[a-z]{2}(-gov)?-[a-z]+-  $\d{d:\d{12}:/applications/[-.\\w]+)}$ 

Required: Yes

#### **[attributeGroup](#page-399-0)**

The name, ID, or ARN of the attribute group that holds the attributes to describe the application.

Length Constraints: Minimum length of 1. Maximum length of 512.

Pattern:  $([-..\w]+)[(arn:aws[-a-z]*:servicecatalog:[a-z]{2}(-gov)?-[a-z]+ \dota:\d{12}: / \text{attribute-groups}/[-. \wedge ]+$ 

Required: Yes

#### **Request Body**

The request does not have a request body.

### <span id="page-400-2"></span>**Response Syntax**

```
HTTP/1.1 200
Content-type: application/json
{ 
    "applicationArn": "string", 
    "attributeGroupArn": "string"
}
```
### **Response Elements**

If the action is successful, the service sends back an HTTP 200 response.

The following data is returned in JSON format by the service.

### <span id="page-400-0"></span>**[applicationArn](#page-400-2)**

The Amazon resource name (ARN) that specifies the application.

Type: String

```
Pattern: arn:aws[-a-z]*:servicecatalog:[a-z]{2}(-gov)?-[a-z]+-\d(·)d{12}:/applications/[a-z0-9]+
```
#### <span id="page-400-1"></span>**[attributeGroupArn](#page-400-2)**

The Amazon resource name (ARN) that specifies the attribute group.

Type: String

```
Pattern: arn:aws[-a-z]*:servicecatalog:[a-z]{2}(-gov)?-[a-z]+-\d(·)d{12}:/attribute-groups/[-.\w]+
```
#### **Errors**

# **InternalServerException**

The service is experiencing internal problems.

HTTP Status Code: 500

### **ResourceNotFoundException**

The specified resource does not exist.

HTTP Status Code: 404

### **ValidationException**

The request has invalid or missing parameters.

HTTP Status Code: 400

# **See Also**

- AWS [Command](https://docs.aws.amazon.com/goto/aws-cli/AWS242AppRegistry-2020-06-24/DisassociateAttributeGroup) Line Interface
- [AWS](https://docs.aws.amazon.com/goto/DotNetSDKV3/AWS242AppRegistry-2020-06-24/DisassociateAttributeGroup) SDK for .NET
- [AWS](https://docs.aws.amazon.com/goto/SdkForCpp/AWS242AppRegistry-2020-06-24/DisassociateAttributeGroup) SDK for C++
- [AWS](https://docs.aws.amazon.com/goto/SdkForGoV2/AWS242AppRegistry-2020-06-24/DisassociateAttributeGroup) SDK for Go v2
- [AWS](https://docs.aws.amazon.com/goto/SdkForJavaV2/AWS242AppRegistry-2020-06-24/DisassociateAttributeGroup) SDK for Java V2
- AWS SDK for [JavaScript](https://docs.aws.amazon.com/goto/SdkForJavaScriptV3/AWS242AppRegistry-2020-06-24/DisassociateAttributeGroup) V3
- [AWS](https://docs.aws.amazon.com/goto/SdkForPHPV3/AWS242AppRegistry-2020-06-24/DisassociateAttributeGroup) SDK for PHP V3
- AWS SDK for [Python](https://docs.aws.amazon.com/goto/boto3/AWS242AppRegistry-2020-06-24/DisassociateAttributeGroup)
- AWS SDK for [Ruby](https://docs.aws.amazon.com/goto/SdkForRubyV3/AWS242AppRegistry-2020-06-24/DisassociateAttributeGroup) V3

# **DisassociateResource**

Service: AppRegistry

Disassociates a resource from application. Both the resource and the application can be specified either by ID or name.

### **Minimum permissions**

You must have the following permissions to remove a resource that's been associated with an application using the APPLY APPLICATION TAG option for [AssociateResource.](https://docs.aws.amazon.com/servicecatalog/latest/dg/API_app-registry_AssociateResource.html)

- tag:GetResources
- tag:UntagResources

You must also have the following permissions if you don't use the AWSServiceCatalogAppRegistryFullAccess policy. For more information, see [AWSServiceCatalogAppRegistryFullAccess](https://docs.aws.amazon.com/servicecatalog/latest/arguide/full.html) in the AppRegistry Administrator Guide.

- resource-groups:DisassociateResource
- cloudformation:UpdateStack
- cloudformation:DescribeStacks

#### **A** Note

In addition, you must have the tagging permission defined by the AWS service that creates the resource. For more information, see [UntagResources](https://docs.aws.amazon.com/resourcegroupstagging/latest/APIReference/API_UntTagResources.html) in the *Resource Groups Tagging API Reference*.

#### <span id="page-402-0"></span>**Request Syntax**

DELETE /applications/*application*/resources/*resourceType*/*resource* HTTP/1.1

#### **URI Request Parameters**

The request uses the following URI parameters.

### **[application](#page-402-0)**

The name or ID of the application.

Length Constraints: Minimum length of 1. Maximum length of 256.

```
Pattern: ([-.\w]+)|(arn:aws[-a-z]*:servicecatalog:[a-z]{2}(-gov)?-[a-z]+-
\d{d:\d{12}:/applications/[-.\\w]+)}
```
Required: Yes

#### **[resource](#page-402-0)**

The name or ID of the resource.

Length Constraints: Minimum length of 1. Maximum length of 256.

Pattern: \S+

Required: Yes

#### **[resourceType](#page-402-0)**

The type of the resource that is being disassociated.

Valid Values: CFN\_STACK | RESOURCE\_TAG\_VALUE

Required: Yes

#### **Request Body**

<span id="page-403-0"></span>The request does not have a request body.

#### **Response Syntax**

```
HTTP/1.1 200
Content-type: application/json
{ 
    "applicationArn": "string", 
    "resourceArn": "string"
}
```
#### **Response Elements**

If the action is successful, the service sends back an HTTP 200 response.

The following data is returned in JSON format by the service.

#### <span id="page-404-0"></span>**[applicationArn](#page-403-0)**

The Amazon resource name (ARN) that specifies the application.

Type: String

```
Pattern: arn:aws[-a-z]*:servicecatalog:[a-z]{2}(-qov)?-[a-z]+-\d(·)d{12}:/applications/[a-z0-9]+
```
#### <span id="page-404-1"></span>**[resourceArn](#page-403-0)**

The Amazon resource name (ARN) that specifies the resource.

Type: String

Length Constraints: Minimum length of 1. Maximum length of 1600.

Pattern: arn:(aws[a-zA-Z0-9-]\*):([a-zA-Z0-9\-])+:([a-z]{2}(-gov)?-[a-z]+-  $\d{1})$  ?:( $\d{12}$ ) ?:(.\*)

#### **Errors**

#### **InternalServerException**

The service is experiencing internal problems.

HTTP Status Code: 500

#### **ResourceNotFoundException**

The specified resource does not exist.

HTTP Status Code: 404

### **ThrottlingException**

The maximum number of API requests has been exceeded.

HTTP Status Code: 429

# **ValidationException**

The request has invalid or missing parameters.

HTTP Status Code: 400

# **See Also**

- AWS [Command](https://docs.aws.amazon.com/goto/aws-cli/AWS242AppRegistry-2020-06-24/DisassociateResource) Line Interface
- [AWS](https://docs.aws.amazon.com/goto/DotNetSDKV3/AWS242AppRegistry-2020-06-24/DisassociateResource) SDK for .NET
- [AWS](https://docs.aws.amazon.com/goto/SdkForCpp/AWS242AppRegistry-2020-06-24/DisassociateResource) SDK for C++
- [AWS](https://docs.aws.amazon.com/goto/SdkForGoV2/AWS242AppRegistry-2020-06-24/DisassociateResource) SDK for Go v2
- [AWS](https://docs.aws.amazon.com/goto/SdkForJavaV2/AWS242AppRegistry-2020-06-24/DisassociateResource) SDK for Java V2
- AWS SDK for [JavaScript](https://docs.aws.amazon.com/goto/SdkForJavaScriptV3/AWS242AppRegistry-2020-06-24/DisassociateResource) V3
- [AWS](https://docs.aws.amazon.com/goto/SdkForPHPV3/AWS242AppRegistry-2020-06-24/DisassociateResource) SDK for PHP V3
- AWS SDK for [Python](https://docs.aws.amazon.com/goto/boto3/AWS242AppRegistry-2020-06-24/DisassociateResource)
- AWS SDK for [Ruby](https://docs.aws.amazon.com/goto/SdkForRubyV3/AWS242AppRegistry-2020-06-24/DisassociateResource) V3

# **GetApplication**

Service: AppRegistry

Retrieves metadata information about one of your applications. The application can be specified by its ARN, ID, or name (which is unique within one account in one region at a given point in time). Specify by ARN or ID in automated workflows if you want to make sure that the exact same application is returned or a ResourceNotFoundException is thrown, avoiding the ABA addressing problem.

#### <span id="page-406-0"></span>**Request Syntax**

GET /applications/*application* HTTP/1.1

#### **URI Request Parameters**

The request uses the following URI parameters.

#### **[application](#page-406-0)**

The name, ID, or ARN of the application.

Length Constraints: Minimum length of 1. Maximum length of 256.

```
Pattern: ([-..\w]+)[(arn:aws[-a-z]*:servicecatalog:[a-z]{2}(-gov)?-[a-z]+-\d{d:\d{12}:/applications/[-.\\w]+)}
```
Required: Yes

#### **Request Body**

<span id="page-406-1"></span>The request does not have a request body.

#### **Response Syntax**

```
HTTP/1.1 200
Content-type: application/json
{ 
    "applicationTag": { 
       "string" : "string"
```

```
 }, 
    "arn": "string", 
    "associatedResourceCount": number, 
    "creationTime": "string", 
    "description": "string", 
    "id": "string", 
    "integrations": { 
        "applicationTagResourceGroup": { 
           "arn": "string", 
           "errorMessage": "string", 
           "state": "string" 
        }, 
        "resourceGroup": { 
           "arn": "string", 
           "errorMessage": "string", 
           "state": "string" 
        } 
    }, 
    "lastUpdateTime": "string", 
    "name": "string", 
    "tags": { 
        "string" : "string" 
    }
}
```
### **Response Elements**

If the action is successful, the service sends back an HTTP 200 response.

The following data is returned in JSON format by the service.

### <span id="page-407-0"></span>**[applicationTag](#page-406-1)**

A key-value pair that identifies an associated resource.

Type: String to string map

Key Length Constraints: Minimum length of 1. Maximum length of 128.

Key Pattern:  $\{[\p{L}\p{Z}\p{N}_\n\cdot\sqrt{=-1}^* \}$ 

Value Length Constraints: Maximum length of 256.

Value Pattern: [\p{L}\p{Z}\p{N}\_.:/=+\-@]\*

#### <span id="page-408-0"></span>**[arn](#page-406-1)**

The Amazon resource name (ARN) that specifies the application across services.

Type: String

```
Pattern: arn:aws[-a-z]*:servicecatalog:[a-z]{2}(-qov)?-[a-z]+-\ddot{(d:12)}:/applications/[a-z0-9]+
```
### <span id="page-408-1"></span>**[associatedResourceCount](#page-406-1)**

The number of top-level resources that were registered as part of this application.

Type: Integer

Valid Range: Minimum value of 0.

### <span id="page-408-2"></span>**[creationTime](#page-406-1)**

The ISO-8601 formatted timestamp of the moment when the application was created.

Type: Timestamp

### <span id="page-408-3"></span>**[description](#page-406-1)**

The description of the application.

Type: String

Length Constraints: Maximum length of 1024.

### <span id="page-408-4"></span>**[id](#page-406-1)**

The identifier of the application.

Type: String

Length Constraints: Fixed length of 26.

Pattern: [a-z0-9]+

# <span id="page-408-5"></span>**[integrations](#page-406-1)**

The information about the integration of the application with other services, such as AWS Resource Groups.

Type: [Integrations](#page-597-2) object

### <span id="page-409-0"></span>**[lastUpdateTime](#page-406-1)**

The ISO-8601 formatted timestamp of the moment when the application was last updated.

Type: Timestamp

#### <span id="page-409-1"></span>**[name](#page-406-1)**

The name of the application. The name must be unique in the region in which you are creating the application.

Type: String

Length Constraints: Minimum length of 1. Maximum length of 256.

Pattern:  $\lceil - \cdot \sqrt{w} \rceil +$ 

#### <span id="page-409-2"></span>**[tags](#page-406-1)**

Key-value pairs associated with the application.

Type: String to string map

Map Entries: Minimum number of 0 items. Maximum number of 50 items.

Key Length Constraints: Minimum length of 1. Maximum length of 128.

Key Pattern:  $\(P_{p{L}\p{Z}\p{N}_\n$ .: $\zeta=(e^*),$ 

Value Length Constraints: Maximum length of 256.

Value Pattern:  $[\pmb{\&L}\pmb{\&Z}\pmb{\&N}_\n$ .:/=+\-@]\*

#### **Errors**

# **ConflictException**

There was a conflict when processing the request (for example, a resource with the given name already exists within the account).

HTTP Status Code: 409

#### **InternalServerException**

The service is experiencing internal problems.

# HTTP Status Code: 500

# **ResourceNotFoundException**

The specified resource does not exist.

HTTP Status Code: 404

# **ValidationException**

The request has invalid or missing parameters.

HTTP Status Code: 400

# **See Also**

- AWS [Command](https://docs.aws.amazon.com/goto/aws-cli/AWS242AppRegistry-2020-06-24/GetApplication) Line Interface
- [AWS](https://docs.aws.amazon.com/goto/DotNetSDKV3/AWS242AppRegistry-2020-06-24/GetApplication) SDK for .NET
- [AWS](https://docs.aws.amazon.com/goto/SdkForCpp/AWS242AppRegistry-2020-06-24/GetApplication) SDK for C++
- [AWS](https://docs.aws.amazon.com/goto/SdkForGoV2/AWS242AppRegistry-2020-06-24/GetApplication) SDK for Go v2
- [AWS](https://docs.aws.amazon.com/goto/SdkForJavaV2/AWS242AppRegistry-2020-06-24/GetApplication) SDK for Java V2
- AWS SDK for [JavaScript](https://docs.aws.amazon.com/goto/SdkForJavaScriptV3/AWS242AppRegistry-2020-06-24/GetApplication) V3
- [AWS](https://docs.aws.amazon.com/goto/SdkForPHPV3/AWS242AppRegistry-2020-06-24/GetApplication) SDK for PHP V3
- AWS SDK for [Python](https://docs.aws.amazon.com/goto/boto3/AWS242AppRegistry-2020-06-24/GetApplication)
- AWS SDK for [Ruby](https://docs.aws.amazon.com/goto/SdkForRubyV3/AWS242AppRegistry-2020-06-24/GetApplication) V3

# **GetAssociatedResource**

Service: AppRegistry

Gets the resource associated with the application.

#### <span id="page-411-0"></span>**Request Syntax**

```
GET /applications/application/resources/resourceType/resource?
maxResults=maxResults&nextToken=nextToken&resourceTagStatus=resourceTagStatus HTTP/1.1
```
### **URI Request Parameters**

The request uses the following URI parameters.

#### **[application](#page-411-0)**

The name, ID, or ARN of the application.

Length Constraints: Minimum length of 1. Maximum length of 256.

```
Pattern: ([-..\w]+)[(arn:aws[-a-z]*:servicecatalog:[a-z]{2}(-gov)?-[a-z]+-\d{d:\d{12}:/applications/[-.\\w]+)}
```
Required: Yes

#### **[maxResults](#page-411-0)**

The maximum number of results to return. If the parameter is omitted, it defaults to 25. The value is optional.

Valid Range: Minimum value of 1. Maximum value of 100.

#### **[nextToken](#page-411-0)**

A unique pagination token for each page of results. Make the call again with the returned token to retrieve the next page of results.

Length Constraints: Minimum length of 1. Maximum length of 2024.

Pattern: [A-Za-z0-9+/=]+

#### **[resource](#page-411-0)**

The name or ID of the resource associated with the application.

Length Constraints: Minimum length of 1. Maximum length of 256.

Pattern: \S+

Required: Yes

#### **[resourceTagStatus](#page-411-0)**

States whether an application tag is applied, not applied, in the process of being applied, or skipped.

Array Members: Minimum number of 1 item. Maximum number of 4 items.

Valid Values: SUCCESS | FAILED | IN\_PROGRESS | SKIPPED

#### **[resourceType](#page-411-0)**

The type of resource associated with the application.

Valid Values: CFN\_STACK | RESOURCE\_TAG\_VALUE

Required: Yes

### **Request Body**

The request does not have a request body.

#### <span id="page-412-0"></span>**Response Syntax**

```
HTTP/1.1 200
Content-type: application/json
{ 
    "applicationTagResult": { 
        "applicationTagStatus": "string", 
        "errorMessage": "string", 
        "nextToken": "string", 
        "resources": [ 
           { 
              "errorMessage": "string", 
              "resourceArn": "string", 
              "resourceType": "string", 
              "status": "string" 
           } 
       ] 
    }, 
    "options": [ "string" ],
```

```
 "resource": { 
        "arn": "string", 
        "associationTime": "string", 
        "integrations": { 
           "resourceGroup": { 
              "arn": "string", 
              "errorMessage": "string", 
              "state": "string" 
 } 
       }, 
        "name": "string" 
    }
}
```
### **Response Elements**

If the action is successful, the service sends back an HTTP 200 response.

The following data is returned in JSON format by the service.

### <span id="page-413-0"></span>**[applicationTagResult](#page-412-0)**

The result of the application that's tag applied to a resource.

Type: [ApplicationTagResult](#page-586-4) object

### <span id="page-413-1"></span>**[options](#page-412-0)**

Determines whether an application tag is applied or skipped.

Type: Array of strings

Valid Values: APPLY\_APPLICATION\_TAG | SKIP\_APPLICATION\_TAG

#### <span id="page-413-2"></span>**[resource](#page-412-0)**

The resource associated with the application.

Type: [Resource](#page-598-4) object

#### **Errors**

#### **InternalServerException**

The service is experiencing internal problems.

# HTTP Status Code: 500

# **ResourceNotFoundException**

The specified resource does not exist.

HTTP Status Code: 404

# **ValidationException**

The request has invalid or missing parameters.

HTTP Status Code: 400

# **See Also**

- AWS [Command](https://docs.aws.amazon.com/goto/aws-cli/AWS242AppRegistry-2020-06-24/GetAssociatedResource) Line Interface
- [AWS](https://docs.aws.amazon.com/goto/DotNetSDKV3/AWS242AppRegistry-2020-06-24/GetAssociatedResource) SDK for .NET
- [AWS](https://docs.aws.amazon.com/goto/SdkForCpp/AWS242AppRegistry-2020-06-24/GetAssociatedResource) SDK for C++
- [AWS](https://docs.aws.amazon.com/goto/SdkForGoV2/AWS242AppRegistry-2020-06-24/GetAssociatedResource) SDK for Go v2
- [AWS](https://docs.aws.amazon.com/goto/SdkForJavaV2/AWS242AppRegistry-2020-06-24/GetAssociatedResource) SDK for Java V2
- AWS SDK for [JavaScript](https://docs.aws.amazon.com/goto/SdkForJavaScriptV3/AWS242AppRegistry-2020-06-24/GetAssociatedResource) V3
- [AWS](https://docs.aws.amazon.com/goto/SdkForPHPV3/AWS242AppRegistry-2020-06-24/GetAssociatedResource) SDK for PHP V3
- AWS SDK for [Python](https://docs.aws.amazon.com/goto/boto3/AWS242AppRegistry-2020-06-24/GetAssociatedResource)
- AWS SDK for [Ruby](https://docs.aws.amazon.com/goto/SdkForRubyV3/AWS242AppRegistry-2020-06-24/GetAssociatedResource) V3

# **GetAttributeGroup**

Service: AppRegistry

Retrieves an attribute group by its ARN, ID, or name. The attribute group can be specified by its ARN, ID, or name.

### <span id="page-415-0"></span>**Request Syntax**

GET /attribute-groups/*attributeGroup* HTTP/1.1

#### **URI Request Parameters**

The request uses the following URI parameters.

#### **[attributeGroup](#page-415-0)**

The name, ID, or ARN of the attribute group that holds the attributes to describe the application.

Length Constraints: Minimum length of 1. Maximum length of 512.

```
Pattern: ([-..\w]+)[(arn:aws[-a-z]*:servicecatalog:[a-z]{2}(-gov)?-[a-z]+-\d{d:\d{12}:}/\text{attribute-groups}/[-.\w]+)
```
Required: Yes

#### **Request Body**

The request does not have a request body.

#### <span id="page-415-1"></span>**Response Syntax**

```
HTTP/1.1 200
Content-type: application/json
{ 
    "arn": "string", 
    "attributes": "string", 
    "createdBy": "string", 
    "creationTime": "string", 
    "description": "string", 
    "id": "string",
```

```
 "lastUpdateTime": "string", 
    "name": "string", 
    "tags": { 
        "string" : "string" 
    }
}
```
# **Response Elements**

If the action is successful, the service sends back an HTTP 200 response.

The following data is returned in JSON format by the service.

#### <span id="page-416-0"></span>**[arn](#page-415-1)**

The Amazon resource name (ARN) that specifies the attribute group across services.

Type: String

```
Pattern: arn:aws[-a-z]*:servicecatalog:[a-z]{2}(-qov)?-[a-z]+-\d(·)d{12}:/attribute-groups/[-.\w]+
```
#### <span id="page-416-1"></span>**[attributes](#page-415-1)**

A JSON string in the form of nested key-value pairs that represent the attributes in the group and describes an application and its components.

Type: String

Length Constraints: Minimum length of 1. Maximum length of 8000.

Pattern: [\u0009\u000A\u000D\u0020-\u00FF]+

#### <span id="page-416-2"></span>**[createdBy](#page-415-1)**

The service principal that created the attribute group.

Type: String

Length Constraints: Minimum length of 1. Maximum length of 128.

```
Pattern: \binom{?!}{?} ([a-z0-9-]+\.)+(aws\.internal|amazonaws\.com(\.cn)?)$
```
# <span id="page-416-3"></span>**[creationTime](#page-415-1)**

The ISO-8601 formatted timestamp of the moment the attribute group was created.

### Type: Timestamp

# <span id="page-417-0"></span>**[description](#page-415-1)**

The description of the attribute group that the user provides.

Type: String

Length Constraints: Maximum length of 1024.

# <span id="page-417-1"></span>**[id](#page-415-1)**

The identifier of the attribute group.

Type: String

Length Constraints: Minimum length of 1. Maximum length of 256.

Pattern: [-.\w]+

# <span id="page-417-2"></span>**[lastUpdateTime](#page-415-1)**

The ISO-8601 formatted timestamp of the moment the attribute group was last updated. This time is the same as the creationTime for a newly created attribute group.

Type: Timestamp

#### <span id="page-417-3"></span>**[name](#page-415-1)**

The name of the attribute group.

Type: String

Length Constraints: Minimum length of 1. Maximum length of 256.

Pattern: [-.\w]+

#### <span id="page-417-4"></span>**[tags](#page-415-1)**

Key-value pairs associated with the attribute group.

Type: String to string map

Map Entries: Minimum number of 0 items. Maximum number of 50 items.

Key Length Constraints: Minimum length of 1. Maximum length of 128.

Key Pattern:  $\(C[\p{L}\p{Z}\p{N}_...:\y=+1-e]^*)$ \$

Value Length Constraints: Maximum length of 256.

```
Value Pattern: [\n\Phi\cup\{Z\}\p{N}_\n.:/=+\-@]*
```
#### **Errors**

### **ConflictException**

There was a conflict when processing the request (for example, a resource with the given name already exists within the account).

HTTP Status Code: 409

# **InternalServerException**

The service is experiencing internal problems.

HTTP Status Code: 500

#### **ResourceNotFoundException**

The specified resource does not exist.

HTTP Status Code: 404

#### **ValidationException**

The request has invalid or missing parameters.

HTTP Status Code: 400

### **See Also**

- AWS [Command](https://docs.aws.amazon.com/goto/aws-cli/AWS242AppRegistry-2020-06-24/GetAttributeGroup) Line Interface
- [AWS](https://docs.aws.amazon.com/goto/DotNetSDKV3/AWS242AppRegistry-2020-06-24/GetAttributeGroup) SDK for .NET
- [AWS](https://docs.aws.amazon.com/goto/SdkForCpp/AWS242AppRegistry-2020-06-24/GetAttributeGroup) SDK for C++
- [AWS](https://docs.aws.amazon.com/goto/SdkForGoV2/AWS242AppRegistry-2020-06-24/GetAttributeGroup) SDK for Go v2
- [AWS](https://docs.aws.amazon.com/goto/SdkForJavaV2/AWS242AppRegistry-2020-06-24/GetAttributeGroup) SDK for Java V2
- AWS SDK for [JavaScript](https://docs.aws.amazon.com/goto/SdkForJavaScriptV3/AWS242AppRegistry-2020-06-24/GetAttributeGroup) V3
- [AWS](https://docs.aws.amazon.com/goto/SdkForPHPV3/AWS242AppRegistry-2020-06-24/GetAttributeGroup) SDK for PHP V3
- AWS SDK for [Python](https://docs.aws.amazon.com/goto/boto3/AWS242AppRegistry-2020-06-24/GetAttributeGroup)
- AWS SDK for [Ruby](https://docs.aws.amazon.com/goto/SdkForRubyV3/AWS242AppRegistry-2020-06-24/GetAttributeGroup) V3

# **GetConfiguration**

Service: AppRegistry

Retrieves a TagKey configuration from an account.

### **Request Syntax**

```
GET /configuration HTTP/1.1
```
#### **URI Request Parameters**

The request does not use any URI parameters.

#### **Request Body**

The request does not have a request body.

### <span id="page-420-1"></span>**Response Syntax**

```
HTTP/1.1 200
Content-type: application/json
{ 
    "configuration": { 
        "tagQueryConfiguration": { 
           "tagKey": "string" 
       } 
    }
}
```
### **Response Elements**

If the action is successful, the service sends back an HTTP 200 response.

The following data is returned in JSON format by the service.

### <span id="page-420-0"></span>**[configuration](#page-420-1)**

Retrieves TagKey configuration from an account.

Type: [AppRegistryConfiguration](#page-588-1) object

# **Errors**

# **InternalServerException**

The service is experiencing internal problems.

HTTP Status Code: 500

# **See Also**

- AWS [Command](https://docs.aws.amazon.com/goto/aws-cli/AWS242AppRegistry-2020-06-24/GetConfiguration) Line Interface
- [AWS](https://docs.aws.amazon.com/goto/DotNetSDKV3/AWS242AppRegistry-2020-06-24/GetConfiguration) SDK for .NET
- [AWS](https://docs.aws.amazon.com/goto/SdkForCpp/AWS242AppRegistry-2020-06-24/GetConfiguration) SDK for C++
- [AWS](https://docs.aws.amazon.com/goto/SdkForGoV2/AWS242AppRegistry-2020-06-24/GetConfiguration) SDK for Go v2
- [AWS](https://docs.aws.amazon.com/goto/SdkForJavaV2/AWS242AppRegistry-2020-06-24/GetConfiguration) SDK for Java V2
- AWS SDK for [JavaScript](https://docs.aws.amazon.com/goto/SdkForJavaScriptV3/AWS242AppRegistry-2020-06-24/GetConfiguration) V3
- [AWS](https://docs.aws.amazon.com/goto/SdkForPHPV3/AWS242AppRegistry-2020-06-24/GetConfiguration) SDK for PHP V3
- AWS SDK for [Python](https://docs.aws.amazon.com/goto/boto3/AWS242AppRegistry-2020-06-24/GetConfiguration)
- AWS SDK for [Ruby](https://docs.aws.amazon.com/goto/SdkForRubyV3/AWS242AppRegistry-2020-06-24/GetConfiguration) V3

# **ListApplications**

Service: AppRegistry

Retrieves a list of all of your applications. Results are paginated.

# <span id="page-422-0"></span>**Request Syntax**

GET /applications?maxResults=*maxResults*&nextToken=*nextToken* HTTP/1.1

### **URI Request Parameters**

The request uses the following URI parameters.

#### **[maxResults](#page-422-0)**

The upper bound of the number of results to return (cannot exceed 25). If this parameter is omitted, it defaults to 25. This value is optional.

Valid Range: Minimum value of 1. Maximum value of 100.

# **[nextToken](#page-422-0)**

The token to use to get the next page of results after a previous API call.

Length Constraints: Minimum length of 1. Maximum length of 2024.

Pattern: [A-Za-z0-9+/=]+

# **Request Body**

The request does not have a request body.

#### <span id="page-422-1"></span>**Response Syntax**

```
HTTP/1.1 200
Content-type: application/json
{ 
    "applications": [ 
       { 
           "arn": "string", 
           "creationTime": "string",
```

```
 "description": "string", 
           "id": "string", 
           "lastUpdateTime": "string", 
           "name": "string" 
        } 
    ], 
    "nextToken": "string"
}
```
### **Response Elements**

If the action is successful, the service sends back an HTTP 200 response.

The following data is returned in JSON format by the service.

#### <span id="page-423-0"></span>**[applications](#page-422-1)**

This list of applications.

Type: Array of [ApplicationSummary](#page-584-4) objects

### <span id="page-423-1"></span>**[nextToken](#page-422-1)**

The token to use to get the next page of results after a previous API call.

Type: String

Length Constraints: Minimum length of 1. Maximum length of 2024.

Pattern: [A-Za-z0-9+/=]+

#### **Errors**

#### **InternalServerException**

The service is experiencing internal problems.

HTTP Status Code: 500

#### **ValidationException**

The request has invalid or missing parameters.

HTTP Status Code: 400

# **See Also**

- AWS [Command](https://docs.aws.amazon.com/goto/aws-cli/AWS242AppRegistry-2020-06-24/ListApplications) Line Interface
- [AWS](https://docs.aws.amazon.com/goto/DotNetSDKV3/AWS242AppRegistry-2020-06-24/ListApplications) SDK for .NET
- [AWS](https://docs.aws.amazon.com/goto/SdkForCpp/AWS242AppRegistry-2020-06-24/ListApplications) SDK for C++
- [AWS](https://docs.aws.amazon.com/goto/SdkForGoV2/AWS242AppRegistry-2020-06-24/ListApplications) SDK for Go v2
- [AWS](https://docs.aws.amazon.com/goto/SdkForJavaV2/AWS242AppRegistry-2020-06-24/ListApplications) SDK for Java V2
- AWS SDK for [JavaScript](https://docs.aws.amazon.com/goto/SdkForJavaScriptV3/AWS242AppRegistry-2020-06-24/ListApplications) V3
- [AWS](https://docs.aws.amazon.com/goto/SdkForPHPV3/AWS242AppRegistry-2020-06-24/ListApplications) SDK for PHP V3
- AWS SDK for [Python](https://docs.aws.amazon.com/goto/boto3/AWS242AppRegistry-2020-06-24/ListApplications)
- AWS SDK for [Ruby](https://docs.aws.amazon.com/goto/SdkForRubyV3/AWS242AppRegistry-2020-06-24/ListApplications) V3

# **ListAssociatedAttributeGroups**

Service: AppRegistry

Lists all attribute groups that are associated with specified application. Results are paginated.

# <span id="page-425-0"></span>**Request Syntax**

```
GET /applications/application/attribute-groups?
maxResults=maxResults&nextToken=nextToken HTTP/1.1
```
# **URI Request Parameters**

The request uses the following URI parameters.

# **[application](#page-425-0)**

The name or ID of the application.

Length Constraints: Minimum length of 1. Maximum length of 256.

```
Pattern: ([-..\w]+)[(arn:aws[-a-z]*:servicecatalog:[a-z]{2}(-gov)?-[a-z]+-\d{d:\d{12}:/applications/[-.\\w]+)}
```
Required: Yes

#### **[maxResults](#page-425-0)**

The upper bound of the number of results to return (cannot exceed 25). If this parameter is omitted, it defaults to 25. This value is optional.

Valid Range: Minimum value of 1. Maximum value of 100.

### **[nextToken](#page-425-0)**

The token to use to get the next page of results after a previous API call.

Length Constraints: Minimum length of 1. Maximum length of 2024.

Pattern: [A-Za-z0-9+/=]+

#### **Request Body**

The request does not have a request body.

### <span id="page-426-2"></span>**Response Syntax**

```
HTTP/1.1 200
Content-type: application/json
{ 
    "attributeGroups": [ "string" ], 
    "nextToken": "string"
}
```
### **Response Elements**

If the action is successful, the service sends back an HTTP 200 response.

The following data is returned in JSON format by the service.

### <span id="page-426-0"></span>**[attributeGroups](#page-426-2)**

A list of attribute group IDs.

Type: Array of strings

Length Constraints: Minimum length of 1. Maximum length of 256.

Pattern: [-.\w]+

### <span id="page-426-1"></span>**[nextToken](#page-426-2)**

The token to use to get the next page of results after a previous API call.

Type: String

Length Constraints: Minimum length of 1. Maximum length of 2024.

Pattern: [A-Za-z0-9+/=]+

#### **Errors**

#### **InternalServerException**

The service is experiencing internal problems.

HTTP Status Code: 500

### **ResourceNotFoundException**

The specified resource does not exist.

HTTP Status Code: 404

# **ValidationException**

The request has invalid or missing parameters.

HTTP Status Code: 400

# **See Also**

- AWS [Command](https://docs.aws.amazon.com/goto/aws-cli/AWS242AppRegistry-2020-06-24/ListAssociatedAttributeGroups) Line Interface
- [AWS](https://docs.aws.amazon.com/goto/DotNetSDKV3/AWS242AppRegistry-2020-06-24/ListAssociatedAttributeGroups) SDK for .NET
- [AWS](https://docs.aws.amazon.com/goto/SdkForCpp/AWS242AppRegistry-2020-06-24/ListAssociatedAttributeGroups) SDK for C++
- [AWS](https://docs.aws.amazon.com/goto/SdkForGoV2/AWS242AppRegistry-2020-06-24/ListAssociatedAttributeGroups) SDK for Go v2
- [AWS](https://docs.aws.amazon.com/goto/SdkForJavaV2/AWS242AppRegistry-2020-06-24/ListAssociatedAttributeGroups) SDK for Java V2
- AWS SDK for [JavaScript](https://docs.aws.amazon.com/goto/SdkForJavaScriptV3/AWS242AppRegistry-2020-06-24/ListAssociatedAttributeGroups) V3
- [AWS](https://docs.aws.amazon.com/goto/SdkForPHPV3/AWS242AppRegistry-2020-06-24/ListAssociatedAttributeGroups) SDK for PHP V3
- AWS SDK for [Python](https://docs.aws.amazon.com/goto/boto3/AWS242AppRegistry-2020-06-24/ListAssociatedAttributeGroups)
- AWS SDK for [Ruby](https://docs.aws.amazon.com/goto/SdkForRubyV3/AWS242AppRegistry-2020-06-24/ListAssociatedAttributeGroups) V3

# **ListAssociatedResources**

Service: AppRegistry

Lists all of the resources that are associated with the specified application. Results are paginated.

# *(b)* Note

If you share an application, and a consumer account associates a tag query to the application, all of the users who can access the application can also view the tag values in all accounts that are associated with it using this API.

#### <span id="page-428-0"></span>**Request Syntax**

```
GET /applications/application/resources?maxResults=maxResults&nextToken=nextToken
  HTTP/1.1
```
#### **URI Request Parameters**

The request uses the following URI parameters.

#### **[application](#page-428-0)**

The name, ID, or ARN of the application.

Length Constraints: Minimum length of 1. Maximum length of 256.

```
Pattern: ([-..\w]+)[(arn:aws[-a-z]*:servicecatalog:[a-z]{2}(-gov)?-[a-z]+-\d{(d:\d{12}:/applications/[-.\\w]+)}
```
Required: Yes

#### **[maxResults](#page-428-0)**

The upper bound of the number of results to return (cannot exceed 25). If this parameter is omitted, it defaults to 25. This value is optional.

Valid Range: Minimum value of 1. Maximum value of 100.

#### **[nextToken](#page-428-0)**

The token to use to get the next page of results after a previous API call.

Length Constraints: Minimum length of 1. Maximum length of 2024.

Pattern: [A-Za-z0-9+/=]+

### **Request Body**

The request does not have a request body.

### <span id="page-429-1"></span>**Response Syntax**

```
HTTP/1.1 200
Content-type: application/json
{ 
    "nextToken": "string", 
    "resources": [ 
        { 
           "arn": "string", 
           "name": "string", 
           "options": [ "string" ], 
           "resourceDetails": { 
               "tagValue": "string" 
           }, 
           "resourceType": "string" 
        } 
    ]
}
```
#### **Response Elements**

If the action is successful, the service sends back an HTTP 200 response.

The following data is returned in JSON format by the service.

### <span id="page-429-0"></span>**[nextToken](#page-429-1)**

The token to use to get the next page of results after a previous API call.

Type: String

Length Constraints: Minimum length of 1. Maximum length of 2024.

Pattern: [A-Za-z0-9+/=]+

#### <span id="page-430-0"></span>**[resources](#page-429-1)**

Information about the resources.

Type: Array of [ResourceInfo](#page-603-4) objects

#### **Errors**

#### **InternalServerException**

The service is experiencing internal problems.

HTTP Status Code: 500

#### **ResourceNotFoundException**

The specified resource does not exist.

HTTP Status Code: 404

#### **ValidationException**

The request has invalid or missing parameters.

HTTP Status Code: 400

# **See Also**

- AWS [Command](https://docs.aws.amazon.com/goto/aws-cli/AWS242AppRegistry-2020-06-24/ListAssociatedResources) Line Interface
- [AWS](https://docs.aws.amazon.com/goto/DotNetSDKV3/AWS242AppRegistry-2020-06-24/ListAssociatedResources) SDK for .NET
- [AWS](https://docs.aws.amazon.com/goto/SdkForCpp/AWS242AppRegistry-2020-06-24/ListAssociatedResources) SDK for C++
- [AWS](https://docs.aws.amazon.com/goto/SdkForGoV2/AWS242AppRegistry-2020-06-24/ListAssociatedResources) SDK for Go v2
- [AWS](https://docs.aws.amazon.com/goto/SdkForJavaV2/AWS242AppRegistry-2020-06-24/ListAssociatedResources) SDK for Java V2
- AWS SDK for [JavaScript](https://docs.aws.amazon.com/goto/SdkForJavaScriptV3/AWS242AppRegistry-2020-06-24/ListAssociatedResources) V3
- [AWS](https://docs.aws.amazon.com/goto/SdkForPHPV3/AWS242AppRegistry-2020-06-24/ListAssociatedResources) SDK for PHP V3
- AWS SDK for [Python](https://docs.aws.amazon.com/goto/boto3/AWS242AppRegistry-2020-06-24/ListAssociatedResources)
- AWS SDK for [Ruby](https://docs.aws.amazon.com/goto/SdkForRubyV3/AWS242AppRegistry-2020-06-24/ListAssociatedResources) V3
## **ListAttributeGroups**

Service: AppRegistry

Lists all attribute groups which you have access to. Results are paginated.

#### <span id="page-432-0"></span>**Request Syntax**

GET /attribute-groups?maxResults=*maxResults*&nextToken=*nextToken* HTTP/1.1

#### **URI Request Parameters**

The request uses the following URI parameters.

#### **[maxResults](#page-432-0)**

The upper bound of the number of results to return (cannot exceed 25). If this parameter is omitted, it defaults to 25. This value is optional.

Valid Range: Minimum value of 1. Maximum value of 100.

#### **[nextToken](#page-432-0)**

The token to use to get the next page of results after a previous API call.

Length Constraints: Minimum length of 1. Maximum length of 2024.

Pattern: [A-Za-z0-9+/=]+

#### **Request Body**

The request does not have a request body.

#### <span id="page-432-1"></span>**Response Syntax**

```
HTTP/1.1 200
Content-type: application/json
{ 
    "attributeGroups": [ 
       { 
           "arn": "string", 
           "createdBy": "string", 
           "creationTime": "string",
```

```
 "description": "string", 
           "id": "string", 
           "lastUpdateTime": "string", 
           "name": "string" 
        } 
    ], 
    "nextToken": "string"
}
```
#### **Response Elements**

If the action is successful, the service sends back an HTTP 200 response.

The following data is returned in JSON format by the service.

#### <span id="page-433-0"></span>**[attributeGroups](#page-432-1)**

This list of attribute groups.

Type: Array of [AttributeGroupSummary](#page-594-4) objects

#### <span id="page-433-1"></span>**[nextToken](#page-432-1)**

The token to use to get the next page of results after a previous API call.

Type: String

Length Constraints: Minimum length of 1. Maximum length of 2024.

Pattern: [A-Za-z0-9+/=]+

#### **Errors**

#### **InternalServerException**

The service is experiencing internal problems.

HTTP Status Code: 500

#### **ValidationException**

The request has invalid or missing parameters.

HTTP Status Code: 400

## **See Also**

- AWS [Command](https://docs.aws.amazon.com/goto/aws-cli/AWS242AppRegistry-2020-06-24/ListAttributeGroups) Line Interface
- [AWS](https://docs.aws.amazon.com/goto/DotNetSDKV3/AWS242AppRegistry-2020-06-24/ListAttributeGroups) SDK for .NET
- [AWS](https://docs.aws.amazon.com/goto/SdkForCpp/AWS242AppRegistry-2020-06-24/ListAttributeGroups) SDK for C++
- [AWS](https://docs.aws.amazon.com/goto/SdkForGoV2/AWS242AppRegistry-2020-06-24/ListAttributeGroups) SDK for Go v2
- [AWS](https://docs.aws.amazon.com/goto/SdkForJavaV2/AWS242AppRegistry-2020-06-24/ListAttributeGroups) SDK for Java V2
- AWS SDK for [JavaScript](https://docs.aws.amazon.com/goto/SdkForJavaScriptV3/AWS242AppRegistry-2020-06-24/ListAttributeGroups) V3
- [AWS](https://docs.aws.amazon.com/goto/SdkForPHPV3/AWS242AppRegistry-2020-06-24/ListAttributeGroups) SDK for PHP V3
- AWS SDK for [Python](https://docs.aws.amazon.com/goto/boto3/AWS242AppRegistry-2020-06-24/ListAttributeGroups)
- AWS SDK for [Ruby](https://docs.aws.amazon.com/goto/SdkForRubyV3/AWS242AppRegistry-2020-06-24/ListAttributeGroups) V3

# **ListAttributeGroupsForApplication**

## Service: AppRegistry

Lists the details of all attribute groups associated with a specific application. The results display in pages.

## <span id="page-435-0"></span>**Request Syntax**

```
GET /applications/application/attribute-group-details?
maxResults=maxResults&nextToken=nextToken HTTP/1.1
```
## **URI Request Parameters**

The request uses the following URI parameters.

## **[application](#page-435-0)**

The name or ID of the application.

Length Constraints: Minimum length of 1. Maximum length of 256.

```
Pattern: ([-..\w]+)[(arn:aws[-a-z]*:servicecatalog:[a-z]{2}(-qov)?-[a-z]+-\d{(d:\d{12}:/applications/[-.\\w]+)}
```
Required: Yes

## **[maxResults](#page-435-0)**

The upper bound of the number of results to return. The value cannot exceed 25. If you omit this parameter, it defaults to 25. This value is optional.

Valid Range: Minimum value of 1. Maximum value of 100.

#### **[nextToken](#page-435-0)**

This token retrieves the next page of results after a previous API call.

Length Constraints: Minimum length of 1. Maximum length of 2024.

Pattern: [A-Za-z0-9+/=]+

## **Request Body**

The request does not have a request body.

#### <span id="page-436-2"></span>**Response Syntax**

```
HTTP/1.1 200
Content-type: application/json
{ 
    "attributeGroupsDetails": [ 
       { 
           "arn": "string", 
           "createdBy": "string", 
           "id": "string", 
           "name": "string" 
       } 
    ], 
    "nextToken": "string"
}
```
#### **Response Elements**

If the action is successful, the service sends back an HTTP 200 response.

The following data is returned in JSON format by the service.

#### <span id="page-436-0"></span>**[attributeGroupsDetails](#page-436-2)**

The details related to a specific attribute group.

Type: Array of [AttributeGroupDetails](#page-592-3) objects

#### <span id="page-436-1"></span>**[nextToken](#page-436-2)**

The token to use to get the next page of results after a previous API call.

Type: String

Length Constraints: Minimum length of 1. Maximum length of 2024.

Pattern: [A-Za-z0-9+/=]+

#### **Errors**

#### **InternalServerException**

The service is experiencing internal problems.

## HTTP Status Code: 500

## **ResourceNotFoundException**

The specified resource does not exist.

HTTP Status Code: 404

## **ValidationException**

The request has invalid or missing parameters.

HTTP Status Code: 400

## **See Also**

- AWS [Command](https://docs.aws.amazon.com/goto/aws-cli/AWS242AppRegistry-2020-06-24/ListAttributeGroupsForApplication) Line Interface
- [AWS](https://docs.aws.amazon.com/goto/DotNetSDKV3/AWS242AppRegistry-2020-06-24/ListAttributeGroupsForApplication) SDK for .NET
- [AWS](https://docs.aws.amazon.com/goto/SdkForCpp/AWS242AppRegistry-2020-06-24/ListAttributeGroupsForApplication) SDK for C++
- [AWS](https://docs.aws.amazon.com/goto/SdkForGoV2/AWS242AppRegistry-2020-06-24/ListAttributeGroupsForApplication) SDK for Go v2
- [AWS](https://docs.aws.amazon.com/goto/SdkForJavaV2/AWS242AppRegistry-2020-06-24/ListAttributeGroupsForApplication) SDK for Java V2
- AWS SDK for [JavaScript](https://docs.aws.amazon.com/goto/SdkForJavaScriptV3/AWS242AppRegistry-2020-06-24/ListAttributeGroupsForApplication) V3
- [AWS](https://docs.aws.amazon.com/goto/SdkForPHPV3/AWS242AppRegistry-2020-06-24/ListAttributeGroupsForApplication) SDK for PHP V3
- AWS SDK for [Python](https://docs.aws.amazon.com/goto/boto3/AWS242AppRegistry-2020-06-24/ListAttributeGroupsForApplication)
- AWS SDK for [Ruby](https://docs.aws.amazon.com/goto/SdkForRubyV3/AWS242AppRegistry-2020-06-24/ListAttributeGroupsForApplication) V3

## **ListTagsForResource**

Service: AppRegistry

Lists all of the tags on the resource.

#### <span id="page-438-0"></span>**Request Syntax**

```
GET /tags/resourceArn HTTP/1.1
```
#### **URI Request Parameters**

The request uses the following URI parameters.

#### **[resourceArn](#page-438-0)**

The Amazon resource name (ARN) that specifies the resource.

Length Constraints: Minimum length of 1. Maximum length of 1600.

Pattern: arn:(aws[a-zA-Z0-9-]\*):([a-zA-Z0-9\-])+:([a-z]{2}(-gov)?-[a-z]+-  $\d{1})$  ?:( $\d{12})$  ?:(.\*)

Required: Yes

#### **Request Body**

The request does not have a request body.

#### <span id="page-438-1"></span>**Response Syntax**

```
HTTP/1.1 200
Content-type: application/json
{ 
   tags": f "string" : "string" 
    }
}
```
## **Response Elements**

If the action is successful, the service sends back an HTTP 200 response.

The following data is returned in JSON format by the service.

## <span id="page-439-0"></span>**[tags](#page-438-1)**

The tags on the resource.

Type: String to string map

Map Entries: Minimum number of 0 items. Maximum number of 50 items.

Key Length Constraints: Minimum length of 1. Maximum length of 128.

Key Pattern:  $\{[\p{L}\p{Z}\p{N}_...:\p{=+}-e]^*\}$ 

Value Length Constraints: Maximum length of 256.

Value Pattern:  $[\n\Phi(Z)\p{N}_\n]\n'$ 

## **Errors**

## **InternalServerException**

The service is experiencing internal problems.

HTTP Status Code: 500

## **ResourceNotFoundException**

The specified resource does not exist.

HTTP Status Code: 404

## **ValidationException**

The request has invalid or missing parameters.

HTTP Status Code: 400

## **See Also**

For more information about using this API in one of the language-specific AWS SDKs, see the following:

• AWS [Command](https://docs.aws.amazon.com/goto/aws-cli/AWS242AppRegistry-2020-06-24/ListTagsForResource) Line Interface

- [AWS](https://docs.aws.amazon.com/goto/DotNetSDKV3/AWS242AppRegistry-2020-06-24/ListTagsForResource) SDK for .NET
- [AWS](https://docs.aws.amazon.com/goto/SdkForCpp/AWS242AppRegistry-2020-06-24/ListTagsForResource) SDK for C++
- [AWS](https://docs.aws.amazon.com/goto/SdkForGoV2/AWS242AppRegistry-2020-06-24/ListTagsForResource) SDK for Go v2
- [AWS](https://docs.aws.amazon.com/goto/SdkForJavaV2/AWS242AppRegistry-2020-06-24/ListTagsForResource) SDK for Java V2
- AWS SDK for [JavaScript](https://docs.aws.amazon.com/goto/SdkForJavaScriptV3/AWS242AppRegistry-2020-06-24/ListTagsForResource) V3
- [AWS](https://docs.aws.amazon.com/goto/SdkForPHPV3/AWS242AppRegistry-2020-06-24/ListTagsForResource) SDK for PHP V3
- AWS SDK for [Python](https://docs.aws.amazon.com/goto/boto3/AWS242AppRegistry-2020-06-24/ListTagsForResource)
- AWS SDK for [Ruby](https://docs.aws.amazon.com/goto/SdkForRubyV3/AWS242AppRegistry-2020-06-24/ListTagsForResource) V3

# **PutConfiguration**

Service: AppRegistry

Associates a TagKey configuration to an account.

## <span id="page-441-1"></span>**Request Syntax**

```
PUT /configuration HTTP/1.1
Content-type: application/json
{ 
    "configuration": { 
       "tagQueryConfiguration": { 
           "tagKey": "string" 
       } 
    }
}
```
#### **URI Request Parameters**

The request does not use any URI parameters.

#### **Request Body**

The request accepts the following data in JSON format.

#### <span id="page-441-0"></span>**[configuration](#page-441-1)**

Associates a TagKey configuration to an account.

Type: [AppRegistryConfiguration](#page-588-1) object

Required: Yes

## **Response Syntax**

HTTP/1.1 200

## **Response Elements**

If the action is successful, the service sends back an HTTP 200 response with an empty HTTP body.

#### **Errors**

## **ConflictException**

There was a conflict when processing the request (for example, a resource with the given name already exists within the account).

HTTP Status Code: 409

#### **InternalServerException**

The service is experiencing internal problems.

HTTP Status Code: 500

## **ValidationException**

The request has invalid or missing parameters.

HTTP Status Code: 400

#### **See Also**

- AWS [Command](https://docs.aws.amazon.com/goto/aws-cli/AWS242AppRegistry-2020-06-24/PutConfiguration) Line Interface
- [AWS](https://docs.aws.amazon.com/goto/DotNetSDKV3/AWS242AppRegistry-2020-06-24/PutConfiguration) SDK for .NET
- [AWS](https://docs.aws.amazon.com/goto/SdkForCpp/AWS242AppRegistry-2020-06-24/PutConfiguration) SDK for C++
- [AWS](https://docs.aws.amazon.com/goto/SdkForGoV2/AWS242AppRegistry-2020-06-24/PutConfiguration) SDK for Go v2
- [AWS](https://docs.aws.amazon.com/goto/SdkForJavaV2/AWS242AppRegistry-2020-06-24/PutConfiguration) SDK for Java V2
- AWS SDK for [JavaScript](https://docs.aws.amazon.com/goto/SdkForJavaScriptV3/AWS242AppRegistry-2020-06-24/PutConfiguration) V3
- [AWS](https://docs.aws.amazon.com/goto/SdkForPHPV3/AWS242AppRegistry-2020-06-24/PutConfiguration) SDK for PHP V3
- AWS SDK for [Python](https://docs.aws.amazon.com/goto/boto3/AWS242AppRegistry-2020-06-24/PutConfiguration)
- AWS SDK for [Ruby](https://docs.aws.amazon.com/goto/SdkForRubyV3/AWS242AppRegistry-2020-06-24/PutConfiguration) V3

# **SyncResource**

Service: AppRegistry

Syncs the resource with current AppRegistry records.

Specifically, the resource's AppRegistry system tags sync with its associated application. We remove the resource's AppRegistry system tags if it does not associate with the application. The caller must have permissions to read and update the resource.

## <span id="page-443-0"></span>**Request Syntax**

POST /sync/*resourceType*/*resource* HTTP/1.1

## **URI Request Parameters**

The request uses the following URI parameters.

#### **[resource](#page-443-0)**

An entity you can work with and specify with a name or ID. Examples include an Amazon EC2 instance, an AWS CloudFormation stack, or an Amazon S3 bucket.

Length Constraints: Minimum length of 1. Maximum length of 256.

Pattern: \S+

Required: Yes

#### **[resourceType](#page-443-0)**

The type of resource of which the application will be associated.

Valid Values: CFN\_STACK | RESOURCE\_TAG\_VALUE

Required: Yes

## **Request Body**

The request does not have a request body.

#### <span id="page-443-1"></span>**Response Syntax**

HTTP/1.1 200

```
Content-type: application/json
{ 
    "actionTaken": "string", 
    "applicationArn": "string", 
    "resourceArn": "string"
}
```
#### **Response Elements**

If the action is successful, the service sends back an HTTP 200 response.

The following data is returned in JSON format by the service.

#### <span id="page-444-0"></span>**[actionTaken](#page-443-1)**

The results of the output if an application is associated with an ARN value, which could be syncStarted or None.

Type: String

Valid Values: START\_SYNC | NO\_ACTION

#### <span id="page-444-1"></span>**[applicationArn](#page-443-1)**

The Amazon resource name (ARN) that specifies the application.

Type: String

```
Pattern: arn:aws[-a-z]*:servicecatalog:[a-z]{2}(-qov)?-[a-z]+-\d(·)d{12}:/applications/[a-z0-9]+
```
#### <span id="page-444-2"></span>**[resourceArn](#page-443-1)**

The Amazon resource name (ARN) that specifies the resource.

Type: String

Length Constraints: Minimum length of 1. Maximum length of 1600.

Pattern: arn:(aws[a-zA-Z0-9-]\*):([a-zA-Z0-9\-])+:([a-z]{2}(-gov)?-[a-z]+-  $\d{1})$  ?:( $\d{12}$ ) ?:(.\*)

#### **Errors**

#### **ConflictException**

There was a conflict when processing the request (for example, a resource with the given name already exists within the account).

HTTP Status Code: 409

#### **InternalServerException**

The service is experiencing internal problems.

HTTP Status Code: 500

#### **ResourceNotFoundException**

The specified resource does not exist.

HTTP Status Code: 404

#### **ThrottlingException**

The maximum number of API requests has been exceeded.

HTTP Status Code: 429

#### **ValidationException**

The request has invalid or missing parameters.

HTTP Status Code: 400

#### **See Also**

- AWS [Command](https://docs.aws.amazon.com/goto/aws-cli/AWS242AppRegistry-2020-06-24/SyncResource) Line Interface
- [AWS](https://docs.aws.amazon.com/goto/DotNetSDKV3/AWS242AppRegistry-2020-06-24/SyncResource) SDK for .NET
- [AWS](https://docs.aws.amazon.com/goto/SdkForCpp/AWS242AppRegistry-2020-06-24/SyncResource) SDK for C++
- [AWS](https://docs.aws.amazon.com/goto/SdkForGoV2/AWS242AppRegistry-2020-06-24/SyncResource) SDK for Go v2
- [AWS](https://docs.aws.amazon.com/goto/SdkForJavaV2/AWS242AppRegistry-2020-06-24/SyncResource) SDK for Java V2
- AWS SDK for [JavaScript](https://docs.aws.amazon.com/goto/SdkForJavaScriptV3/AWS242AppRegistry-2020-06-24/SyncResource) V3
- [AWS](https://docs.aws.amazon.com/goto/SdkForPHPV3/AWS242AppRegistry-2020-06-24/SyncResource) SDK for PHP V3
- AWS SDK for [Python](https://docs.aws.amazon.com/goto/boto3/AWS242AppRegistry-2020-06-24/SyncResource)
- AWS SDK for [Ruby](https://docs.aws.amazon.com/goto/SdkForRubyV3/AWS242AppRegistry-2020-06-24/SyncResource) V3

## **TagResource**

Service: AppRegistry

Assigns one or more tags (key-value pairs) to the specified resource.

Each tag consists of a key and an optional value. If a tag with the same key is already associated with the resource, this action updates its value.

This operation returns an empty response if the call was successful.

#### <span id="page-447-1"></span>**Request Syntax**

```
POST /tags/resourceArn HTTP/1.1
Content-type: application/json
{ 
    "tags": { 
       "string" : "string" 
    }
}
```
#### **URI Request Parameters**

The request uses the following URI parameters.

#### **[resourceArn](#page-447-1)**

The Amazon resource name (ARN) that specifies the resource.

Length Constraints: Minimum length of 1. Maximum length of 1600.

Pattern: arn:(aws[a-zA-Z0-9-]\*):([a-zA-Z0-9\-])+:([a-z]{2}(-gov)?-[a-z]+-  $\d{1})$  ?:( $\d{12}$ ) ?:(.\*)

Required: Yes

#### **Request Body**

The request accepts the following data in JSON format.

#### <span id="page-447-0"></span>**[tags](#page-447-1)**

The new or modified tags for the resource.

Type: String to string map

Map Entries: Minimum number of 0 items. Maximum number of 50 items.

Key Length Constraints: Minimum length of 1. Maximum length of 128.

Key Pattern:  $\(P_{p{L}\p{Z}\p{N}_...}\^{-+\q{q^*}}$ 

Value Length Constraints: Maximum length of 256.

Value Pattern:  $[\n\Phi_{Z}\p{X}\p{N}_...$  /=+\-@]\*

Required: Yes

#### **Response Syntax**

HTTP/1.1 200

#### **Response Elements**

If the action is successful, the service sends back an HTTP 200 response with an empty HTTP body.

## **Errors**

#### **InternalServerException**

The service is experiencing internal problems.

HTTP Status Code: 500

#### **ResourceNotFoundException**

The specified resource does not exist.

HTTP Status Code: 404

#### **ValidationException**

The request has invalid or missing parameters.

HTTP Status Code: 400

## **See Also**

- AWS [Command](https://docs.aws.amazon.com/goto/aws-cli/AWS242AppRegistry-2020-06-24/TagResource) Line Interface
- [AWS](https://docs.aws.amazon.com/goto/DotNetSDKV3/AWS242AppRegistry-2020-06-24/TagResource) SDK for .NET
- [AWS](https://docs.aws.amazon.com/goto/SdkForCpp/AWS242AppRegistry-2020-06-24/TagResource) SDK for C++
- [AWS](https://docs.aws.amazon.com/goto/SdkForGoV2/AWS242AppRegistry-2020-06-24/TagResource) SDK for Go v2
- [AWS](https://docs.aws.amazon.com/goto/SdkForJavaV2/AWS242AppRegistry-2020-06-24/TagResource) SDK for Java V2
- AWS SDK for [JavaScript](https://docs.aws.amazon.com/goto/SdkForJavaScriptV3/AWS242AppRegistry-2020-06-24/TagResource) V3
- [AWS](https://docs.aws.amazon.com/goto/SdkForPHPV3/AWS242AppRegistry-2020-06-24/TagResource) SDK for PHP V3
- AWS SDK for [Python](https://docs.aws.amazon.com/goto/boto3/AWS242AppRegistry-2020-06-24/TagResource)
- AWS SDK for [Ruby](https://docs.aws.amazon.com/goto/SdkForRubyV3/AWS242AppRegistry-2020-06-24/TagResource) V3

## **UntagResource**

Service: AppRegistry

Removes tags from a resource.

This operation returns an empty response if the call was successful.

#### <span id="page-450-0"></span>**Request Syntax**

DELETE /tags/*resourceArn*?tagKeys=*tagKeys* HTTP/1.1

## **URI Request Parameters**

The request uses the following URI parameters.

#### **[resourceArn](#page-450-0)**

The Amazon resource name (ARN) that specifies the resource.

Length Constraints: Minimum length of 1. Maximum length of 1600.

Pattern: arn:(aws[a-zA-Z0-9-]\*):([a-zA-Z0-9\-])+:([a-z]{2}(-gov)?-[a-z]+-  $\d{1})$ ?:( $\d{12})$ ?:(.\*)

Required: Yes

#### **[tagKeys](#page-450-0)**

A list of the tag keys to remove from the specified resource.

Array Members: Minimum number of 0 items. Maximum number of 50 items.

Length Constraints: Minimum length of 1. Maximum length of 128.

Pattern:  $\{[\p{L}\p{Z}\p{N}]_ : \\\{-i\} \$ 

Required: Yes

## **Request Body**

The request does not have a request body.

## **Response Syntax**

HTTP/1.1 200

#### **Response Elements**

If the action is successful, the service sends back an HTTP 200 response with an empty HTTP body.

#### **Errors**

#### **InternalServerException**

The service is experiencing internal problems.

HTTP Status Code: 500

#### **ResourceNotFoundException**

The specified resource does not exist.

HTTP Status Code: 404

#### **ValidationException**

The request has invalid or missing parameters.

HTTP Status Code: 400

## **See Also**

- AWS [Command](https://docs.aws.amazon.com/goto/aws-cli/AWS242AppRegistry-2020-06-24/UntagResource) Line Interface
- [AWS](https://docs.aws.amazon.com/goto/DotNetSDKV3/AWS242AppRegistry-2020-06-24/UntagResource) SDK for .NET
- [AWS](https://docs.aws.amazon.com/goto/SdkForCpp/AWS242AppRegistry-2020-06-24/UntagResource) SDK for C++
- [AWS](https://docs.aws.amazon.com/goto/SdkForGoV2/AWS242AppRegistry-2020-06-24/UntagResource) SDK for Go v2
- [AWS](https://docs.aws.amazon.com/goto/SdkForJavaV2/AWS242AppRegistry-2020-06-24/UntagResource) SDK for Java V2
- AWS SDK for [JavaScript](https://docs.aws.amazon.com/goto/SdkForJavaScriptV3/AWS242AppRegistry-2020-06-24/UntagResource) V3
- [AWS](https://docs.aws.amazon.com/goto/SdkForPHPV3/AWS242AppRegistry-2020-06-24/UntagResource) SDK for PHP V3
- AWS SDK for [Python](https://docs.aws.amazon.com/goto/boto3/AWS242AppRegistry-2020-06-24/UntagResource)
- AWS SDK for [Ruby](https://docs.aws.amazon.com/goto/SdkForRubyV3/AWS242AppRegistry-2020-06-24/UntagResource) V3

# **UpdateApplication**

Service: AppRegistry

Updates an existing application with new attributes.

## <span id="page-453-1"></span>**Request Syntax**

```
PATCH /applications/application HTTP/1.1
Content-type: application/json
{ 
    "description": "string", 
    "name": "string"
}
```
#### **URI Request Parameters**

The request uses the following URI parameters.

## **[application](#page-453-1)**

The name, ID, or ARN of the application that will be updated.

Length Constraints: Minimum length of 1. Maximum length of 256.

```
Pattern: ([-.\w]+] (arn:aws[-a-z]*:servicecatalog:[a-z]{2}(-qov)?-[a-z]+-
\d{d:\d{12}:/applications/[-.\\w]+)}
```
Required: Yes

## **Request Body**

The request accepts the following data in JSON format.

#### <span id="page-453-0"></span>**[description](#page-453-1)**

The new description of the application.

Type: String

Length Constraints: Maximum length of 1024.

## Required: No

## <span id="page-454-0"></span>**[name](#page-453-1)**

Deprecated: The new name of the application. The name must be unique in the region in which you are updating the application. Please do not use this field as we have stopped supporting name updates.

Type: String

Length Constraints: Minimum length of 1. Maximum length of 256.

Pattern:  $[-.\wedge\wedge]$ +

Required: No

## <span id="page-454-1"></span>**Response Syntax**

```
HTTP/1.1 200
Content-type: application/json
{ 
    "application": { 
        "applicationTag": { 
           "string" : "string" 
       }, 
        "arn": "string", 
        "creationTime": "string", 
        "description": "string", 
        "id": "string", 
        "lastUpdateTime": "string", 
        "name": "string", 
        "tags": { 
           "string" : "string" 
       } 
    }
}
```
## **Response Elements**

If the action is successful, the service sends back an HTTP 200 response.

The following data is returned in JSON format by the service.

#### <span id="page-455-0"></span>**[application](#page-454-1)**

The updated information of the application.

Type: [Application](#page-581-4) object

#### **Errors**

#### **ConflictException**

There was a conflict when processing the request (for example, a resource with the given name already exists within the account).

HTTP Status Code: 409

#### **InternalServerException**

The service is experiencing internal problems.

HTTP Status Code: 500

#### **ResourceNotFoundException**

The specified resource does not exist.

HTTP Status Code: 404

#### **ThrottlingException**

The maximum number of API requests has been exceeded.

HTTP Status Code: 429

#### **ValidationException**

The request has invalid or missing parameters.

HTTP Status Code: 400

#### **See Also**

For more information about using this API in one of the language-specific AWS SDKs, see the following:

• AWS [Command](https://docs.aws.amazon.com/goto/aws-cli/AWS242AppRegistry-2020-06-24/UpdateApplication) Line Interface

- [AWS](https://docs.aws.amazon.com/goto/DotNetSDKV3/AWS242AppRegistry-2020-06-24/UpdateApplication) SDK for .NET
- [AWS](https://docs.aws.amazon.com/goto/SdkForCpp/AWS242AppRegistry-2020-06-24/UpdateApplication) SDK for C++
- [AWS](https://docs.aws.amazon.com/goto/SdkForGoV2/AWS242AppRegistry-2020-06-24/UpdateApplication) SDK for Go v2
- [AWS](https://docs.aws.amazon.com/goto/SdkForJavaV2/AWS242AppRegistry-2020-06-24/UpdateApplication) SDK for Java V2
- AWS SDK for [JavaScript](https://docs.aws.amazon.com/goto/SdkForJavaScriptV3/AWS242AppRegistry-2020-06-24/UpdateApplication) V3
- [AWS](https://docs.aws.amazon.com/goto/SdkForPHPV3/AWS242AppRegistry-2020-06-24/UpdateApplication) SDK for PHP V3
- AWS SDK for [Python](https://docs.aws.amazon.com/goto/boto3/AWS242AppRegistry-2020-06-24/UpdateApplication)
- AWS SDK for [Ruby](https://docs.aws.amazon.com/goto/SdkForRubyV3/AWS242AppRegistry-2020-06-24/UpdateApplication) V3

## **UpdateAttributeGroup**

Service: AppRegistry

Updates an existing attribute group with new details.

## <span id="page-457-1"></span>**Request Syntax**

```
PATCH /attribute-groups/attributeGroup HTTP/1.1
Content-type: application/json
{ 
    "attributes": "string", 
    "description": "string", 
    "name": "string"
}
```
#### **URI Request Parameters**

The request uses the following URI parameters.

#### **[attributeGroup](#page-457-1)**

The name, ID, or ARN of the attribute group that holds the attributes to describe the application.

Length Constraints: Minimum length of 1. Maximum length of 512.

```
Pattern: ([-..\w]+)[(arn:aws[-a-z]*:servicecatalog:[a-z]{2}(-gov)?-[a-z]+-\d{d:\d{12}:}/\text{attribute-groups}/[-.\w]+)
```
Required: Yes

## **Request Body**

The request accepts the following data in JSON format.

## <span id="page-457-0"></span>**[attributes](#page-457-1)**

A JSON string in the form of nested key-value pairs that represent the attributes in the group and describes an application and its components.

Type: String

Length Constraints: Minimum length of 1. Maximum length of 8000.

Pattern: [\u0009\u000A\u000D\u0020-\u00FF]+

Required: No

## <span id="page-458-0"></span>**[description](#page-457-1)**

The description of the attribute group that the user provides.

Type: String

Length Constraints: Maximum length of 1024.

Required: No

#### <span id="page-458-1"></span>**[name](#page-457-1)**

Deprecated: The new name of the attribute group. The name must be unique in the region in which you are updating the attribute group. Please do not use this field as we have stopped supporting name updates.

Type: String

Length Constraints: Minimum length of 1. Maximum length of 256.

Pattern:  $[-.\wedge\wedge]$ +

Required: No

## <span id="page-458-2"></span>**Response Syntax**

```
HTTP/1.1 200
Content-type: application/json
{ 
    "attributeGroup": { 
       "arn": "string", 
       "creationTime": "string", 
        "description": "string", 
       "id": "string", 
        "lastUpdateTime": "string", 
       "name": "string",
```

```
 "tags": { 
             "string" : "string" 
         } 
     }
}
```
## **Response Elements**

If the action is successful, the service sends back an HTTP 200 response.

The following data is returned in JSON format by the service.

#### <span id="page-459-0"></span>**[attributeGroup](#page-458-2)**

The updated information of the attribute group.

Type: [AttributeGroup](#page-589-4) object

#### **Errors**

#### **ConflictException**

There was a conflict when processing the request (for example, a resource with the given name already exists within the account).

HTTP Status Code: 409

#### **InternalServerException**

The service is experiencing internal problems.

HTTP Status Code: 500

#### **ResourceNotFoundException**

The specified resource does not exist.

HTTP Status Code: 404

#### **ValidationException**

The request has invalid or missing parameters.

HTTP Status Code: 400

## **See Also**

For more information about using this API in one of the language-specific AWS SDKs, see the following:

- AWS [Command](https://docs.aws.amazon.com/goto/aws-cli/AWS242AppRegistry-2020-06-24/UpdateAttributeGroup) Line Interface
- [AWS](https://docs.aws.amazon.com/goto/DotNetSDKV3/AWS242AppRegistry-2020-06-24/UpdateAttributeGroup) SDK for .NET
- [AWS](https://docs.aws.amazon.com/goto/SdkForCpp/AWS242AppRegistry-2020-06-24/UpdateAttributeGroup) SDK for C++
- [AWS](https://docs.aws.amazon.com/goto/SdkForGoV2/AWS242AppRegistry-2020-06-24/UpdateAttributeGroup) SDK for Go v2
- [AWS](https://docs.aws.amazon.com/goto/SdkForJavaV2/AWS242AppRegistry-2020-06-24/UpdateAttributeGroup) SDK for Java V2
- AWS SDK for [JavaScript](https://docs.aws.amazon.com/goto/SdkForJavaScriptV3/AWS242AppRegistry-2020-06-24/UpdateAttributeGroup) V3
- [AWS](https://docs.aws.amazon.com/goto/SdkForPHPV3/AWS242AppRegistry-2020-06-24/UpdateAttributeGroup) SDK for PHP V3
- AWS SDK for [Python](https://docs.aws.amazon.com/goto/boto3/AWS242AppRegistry-2020-06-24/UpdateAttributeGroup)
- AWS SDK for [Ruby](https://docs.aws.amazon.com/goto/SdkForRubyV3/AWS242AppRegistry-2020-06-24/UpdateAttributeGroup) V3

# **Data Types**

The following data types are supported by Service Catalog:

- [AccessLevelFilter](#page-466-0)
- [BudgetDetail](#page-467-0)
- [CloudWatchDashboard](#page-468-0)
- [CodeStarParameters](#page-469-0)
- [ConstraintDetail](#page-471-0)
- [ConstraintSummary](#page-474-0)
- [EngineWorkflowResourceIdentifier](#page-475-0)
- **[ExecutionParameter](#page-476-0)**
- [FailedServiceActionAssociation](#page-478-0)
- [LastSync](#page-480-0)
- [LaunchPath](#page-482-0)
- [LaunchPathSummary](#page-483-0)
- [ListRecordHistorySearchFilter](#page-485-0)
- [ListTagOptionsFilters](#page-486-0)
- [O](#page-488-0)rganizationNode
- Para[m](#page-489-0)eterConstraints
- Portfolio[D](#page-491-0)etail
- PortfolioShare[D](#page-493-0)etail
- **[Principal](#page-495-0)**
- [ProductV](#page-496-0)iewAggregationValue
- ProductVie[w](#page-497-0)Detail
- ProductViewSu[m](#page-499-0)mary
- ProvisionedProduct[A](#page-502-0)ttribute
- ProvisionedProduct[D](#page-508-0)etail
- Provisioned Product Plan [D](#page-513-0)etails
- ProvisionedProductPlanSu[m](#page-517-0)mary
- Provisioning [A](#page-519-0)rtifact
- Provisioning Artifact [D](#page-521-0)etail
- Provisioning Artifact [O](#page-524-0)utput
- Provisioning Artifact Para[m](#page-525-0)eter
- Provisioning [A](#page-527-0)rtifact Preferences
- Provisioning [A](#page-529-0)rtifact Properties
- Provisioning Artifact Su[m](#page-532-0)mary
- Provisioning Artifact Vie[w](#page-534-0)
- Provisioning Para[m](#page-535-0)eter
- [P](#page-536-0)rovisioningPreferences
- Record[D](#page-540-0)etail
- [R](#page-544-0)ecordError
- **Record[O](#page-545-0)utput**
- [R](#page-546-0)ecordTag
- [R](#page-547-0)esource Change
- ResourceChange[D](#page-549-0)etail
- Resource[D](#page-551-0)etail
- ResourceTarget[D](#page-553-0)efinition
- [ServiceActionAssociation](#page-555-0)
- [ServiceActionDetail](#page-557-0)
- [ServiceActionSummary](#page-558-0)
- [ShareDetails](#page-560-0)
- [ShareError](#page-561-0)
- **[SourceConnection](#page-562-0)**
- [SourceConnectionDetail](#page-563-0)
- [SourceConnectionParameters](#page-565-0)
- [StackInstance](#page-566-0)
- [Tag](#page-568-0)
- **[TagOptionDetail](#page-569-0)**
- [TagOptionSummary](#page-571-0)
- [UniqueTagResourceIdentifier](#page-572-0)
- [UpdateProvisioningParameter](#page-573-0)
- [UpdateProvisioningPreferences](#page-575-0)
- [UsageInstruction](#page-579-0)

The following data types are supported by AppRegistry:

- [Application](#page-581-4)
- [ApplicationSummary](#page-584-0)
- [ApplicationTagResult](#page-586-0)
- [AppRegistryConfiguration](#page-588-1)
- [AttributeGroup](#page-589-4)
- [AttributeGroupDetails](#page-592-3)
- [AttributeGroupSummary](#page-594-4)
- [Integrations](#page-597-0)
- [Resource](#page-598-0)
- [ResourceDetails](#page-600-0)
- [ResourceGroup](#page-601-0)
- [ResourceInfo](#page-603-0)
- [ResourceIntegrations](#page-605-0)
- [ResourcesListItem](#page-606-0)
- [TagQueryConfiguration](#page-608-1)

# **Service Catalog**

The following data types are supported by Service Catalog:

- [AccessLevelFilter](#page-466-0)
- [BudgetDetail](#page-467-0)
- [CloudWatchDashboard](#page-468-0)
- [CodeStarParameters](#page-469-0)
- [ConstraintDetail](#page-471-0)
- [ConstraintSummary](#page-474-0)
- [EngineWorkflowResourceIdentifier](#page-475-0)
- [ExecutionParameter](#page-476-0)
- [FailedServiceActionAssociation](#page-478-0)
- [LastSync](#page-480-0)
- [LaunchPath](#page-482-0)
- [LaunchPathSummary](#page-483-0)
- [ListRecordHistorySearchFilter](#page-485-0)
- [ListTagOptionsFilters](#page-486-0)
- [OrganizationNode](#page-488-0)
- [ParameterConstraints](#page-489-0)
- **[PortfolioDetail](#page-491-0)**
- [PortfolioShareDetail](#page-493-0)
- [Principal](#page-495-0)
- [ProductViewAggregationValue](#page-496-0)
- [ProductViewDetail](#page-497-0)
- [ProductViewSummary](#page-499-0)
- [ProvisionedProductAttribute](#page-502-0)
- [ProvisionedProductDetail](#page-508-0)
- ProvisionedProductPlan[D](#page-513-0)etails
- ProvisionedProductPlanSu[m](#page-517-0)mary
- Provisioning [A](#page-519-0)rtifact
- Provisioning Artifact [D](#page-521-0)etail
- Provisioning Artifact [O](#page-524-0)utput
- Provisioning Artifact Para[m](#page-525-0)eter
- Provisioning [A](#page-527-0)rtifact Preferences
- Provisioning [A](#page-529-0)rtifact Properties
- Provisioning Artifact Su[m](#page-532-0)mary
- Provisioning Artifact Vie[w](#page-534-0)
- Provisioning Para[m](#page-535-0)eter
- [P](#page-536-0)rovisioningPreferences
- Record[D](#page-540-0)etail
- [R](#page-544-0)ecordError
- Record[O](#page-545-0)utput
- [R](#page-546-0)ecordTag
- [R](#page-547-0)esource Change
- ResourceChange[D](#page-549-0)etail
- Resource[D](#page-551-0)etail
- ResourceTarget[D](#page-553-0)efinition
- Service[A](#page-555-0)ctionAssociation
- Service Action [D](#page-557-0)etail
- Service Action Su[m](#page-558-0)mary
- Share[D](#page-560-0)etails
- **S[h](#page-561-0)areError**
- **Source[C](#page-562-0)onnection**
- SourceConnection[D](#page-563-0)etail
- Source Connection Para[m](#page-565-0)eters
- StackI[n](#page-566-0)stance
- T a [g](#page-568-0)
- [TagOptionDetail](#page-569-0)
- [TagOptionSummary](#page-571-0)
- [UniqueTagResourceIdentifier](#page-572-0)
- [UpdateProvisioningParameter](#page-573-0)
- [UpdateProvisioningPreferences](#page-575-0)
- [UsageInstruction](#page-579-0)

# <span id="page-466-0"></span>**AccessLevelFilter**

Service: Service Catalog

The access level to use to filter results.

#### **Contents**

#### **Key**

The access level.

- Account Filter results based on the account.
- Role Filter results based on the federated role of the specified user.
- User Filter results based on the specified user.

Type: String

Valid Values: Account | Role | User

Required: No

#### **Value**

The user to which the access level applies. The only supported value is self.

Type: String

Required: No

#### **See Also**

- [AWS](https://docs.aws.amazon.com/goto/SdkForCpp/servicecatalog-2015-12-10/AccessLevelFilter) SDK for C++
- [AWS](https://docs.aws.amazon.com/goto/SdkForJavaV2/servicecatalog-2015-12-10/AccessLevelFilter) SDK for Java V2
- AWS SDK for [Ruby](https://docs.aws.amazon.com/goto/SdkForRubyV3/servicecatalog-2015-12-10/AccessLevelFilter) V3

# <span id="page-467-0"></span>**BudgetDetail**

Service: Service Catalog

Information about a budget.

## **Contents**

## **BudgetName**

Name of the associated budget.

Type: String

Length Constraints: Minimum length of 1. Maximum length of 100.

Required: No

## **See Also**

- [AWS](https://docs.aws.amazon.com/goto/SdkForCpp/servicecatalog-2015-12-10/BudgetDetail) SDK for C++
- [AWS](https://docs.aws.amazon.com/goto/SdkForJavaV2/servicecatalog-2015-12-10/BudgetDetail) SDK for Java V2
- AWS SDK for [Ruby](https://docs.aws.amazon.com/goto/SdkForRubyV3/servicecatalog-2015-12-10/BudgetDetail) V3
# **CloudWatchDashboard**

Service: Service Catalog

Information about a CloudWatch dashboard.

#### **Contents**

#### **Name**

The name of the CloudWatch dashboard.

Type: String

Required: No

# **See Also**

- [AWS](https://docs.aws.amazon.com/goto/SdkForCpp/servicecatalog-2015-12-10/CloudWatchDashboard) SDK for C++
- [AWS](https://docs.aws.amazon.com/goto/SdkForJavaV2/servicecatalog-2015-12-10/CloudWatchDashboard) SDK for Java V2
- AWS SDK for [Ruby](https://docs.aws.amazon.com/goto/SdkForRubyV3/servicecatalog-2015-12-10/CloudWatchDashboard) V3

# **CodeStarParameters**

Service: Service Catalog

The subtype containing details about the Codestar connection Type.

#### **Contents**

#### **ArtifactPath**

The absolute path wehre the artifact resides within the repo and branch, formatted as "folder/ file.json."

Type: String

Length Constraints: Minimum length of 1. Maximum length of 4096.

Required: Yes

#### **Branch**

The specific branch where the artifact resides.

Type: String

Length Constraints: Minimum length of 1. Maximum length of 250.

Required: Yes

#### **ConnectionArn**

The CodeStar ARN, which is the connection between AWS Service Catalog and the external repository.

Type: String

Length Constraints: Minimum length of 1. Maximum length of 1224.

Pattern: arn:[a-z0-9][-.a-z0-9]{0,62}:codestar-connections:([a-z0-9][-.az0-9]{0,62})?:([a-z0-9][-.a-z0-9]{0,62})?:[^/].{0,1023}\$

Required: Yes

#### **Repository**

The specific repository where the product's artifact-to-be-synced resides, formatted as "Account/Repo."

Type: String

Length Constraints: Minimum length of 1. Maximum length of 100.

Required: Yes

#### **See Also**

- [AWS](https://docs.aws.amazon.com/goto/SdkForCpp/servicecatalog-2015-12-10/CodeStarParameters) SDK for C++
- [AWS](https://docs.aws.amazon.com/goto/SdkForJavaV2/servicecatalog-2015-12-10/CodeStarParameters) SDK for Java V2
- AWS SDK for [Ruby](https://docs.aws.amazon.com/goto/SdkForRubyV3/servicecatalog-2015-12-10/CodeStarParameters) V3

# **ConstraintDetail**

Service: Service Catalog

Information about a constraint.

#### **Contents**

#### **ConstraintId**

The identifier of the constraint.

Type: String

Length Constraints: Minimum length of 1. Maximum length of 100.

Pattern: ^[a-zA-Z0-9\_\-]\*

Required: No

#### **Description**

The description of the constraint.

Type: String

Length Constraints: Maximum length of 2000.

Required: No

#### **Owner**

The owner of the constraint.

Type: String

Pattern: ^[0-9]{12}\$

Required: No

#### **PortfolioId**

The identifier of the portfolio the product resides in. The constraint applies only to the instance of the product that lives within this portfolio.

Type: String

Length Constraints: Minimum length of 1. Maximum length of 100.

Pattern: ^[a-zA-Z0-9\_\-]\*

Required: No

#### **ProductId**

The identifier of the product the constraint applies to. Note that a constraint applies to a specific instance of a product within a certain portfolio.

Type: String

Length Constraints: Minimum length of 1. Maximum length of 100.

Pattern:  $\sqrt{a-zA-Z0-9}$  \-]\*

Required: No

## **Type**

The type of constraint.

- LAUNCH
- NOTIFICATION
- STACKSET
- TEMPLATE

Type: String

Length Constraints: Minimum length of 1. Maximum length of 1024.

Required: No

#### **See Also**

- [AWS](https://docs.aws.amazon.com/goto/SdkForCpp/servicecatalog-2015-12-10/ConstraintDetail) SDK for C++
- [AWS](https://docs.aws.amazon.com/goto/SdkForJavaV2/servicecatalog-2015-12-10/ConstraintDetail) SDK for Java V2
- AWS SDK for [Ruby](https://docs.aws.amazon.com/goto/SdkForRubyV3/servicecatalog-2015-12-10/ConstraintDetail) V3

# <span id="page-474-0"></span>**ConstraintSummary**

Service: Service Catalog

Summary information about a constraint.

#### **Contents**

#### **Description**

The description of the constraint.

Type: String

Length Constraints: Maximum length of 2000.

Required: No

#### **Type**

The type of constraint.

- LAUNCH
- NOTIFICATION
- STACKSET
- TEMPLATE

Type: String

Length Constraints: Minimum length of 1. Maximum length of 1024.

Required: No

#### **See Also**

- [AWS](https://docs.aws.amazon.com/goto/SdkForCpp/servicecatalog-2015-12-10/ConstraintSummary) SDK for C++
- [AWS](https://docs.aws.amazon.com/goto/SdkForJavaV2/servicecatalog-2015-12-10/ConstraintSummary) SDK for Java V2
- AWS SDK for [Ruby](https://docs.aws.amazon.com/goto/SdkForRubyV3/servicecatalog-2015-12-10/ConstraintSummary) V3

# **EngineWorkflowResourceIdentifier**

Service: Service Catalog

The ID for the provisioned product resources that are part of a resource group.

## **Contents**

# **UniqueTag**

The unique key-value pair for a tag that identifies provisioned product resources.

Type: [UniqueTagResourceIdentifier](#page-572-0) object

Required: No

## **See Also**

- [AWS](https://docs.aws.amazon.com/goto/SdkForCpp/servicecatalog-2015-12-10/EngineWorkflowResourceIdentifier) SDK for C++
- [AWS](https://docs.aws.amazon.com/goto/SdkForJavaV2/servicecatalog-2015-12-10/EngineWorkflowResourceIdentifier) SDK for Java V2
- AWS SDK for [Ruby](https://docs.aws.amazon.com/goto/SdkForRubyV3/servicecatalog-2015-12-10/EngineWorkflowResourceIdentifier) V3

# **ExecutionParameter**

Service: Service Catalog

Details of an execution parameter value that is passed to a self-service action when executed on a provisioned product.

#### **Contents**

### **DefaultValues**

The default values for the execution parameter.

Type: Array of strings

Array Members: Minimum number of 0 items. Maximum number of 25 items.

Length Constraints: Minimum length of 0. Maximum length of 512.

Required: No

#### **Name**

The name of the execution parameter.

Type: String

Length Constraints: Minimum length of 1. Maximum length of 50.

Required: No

#### **Type**

The execution parameter type.

Type: String

Length Constraints: Minimum length of 1. Maximum length of 1024.

Required: No

#### **See Also**

- [AWS](https://docs.aws.amazon.com/goto/SdkForCpp/servicecatalog-2015-12-10/ExecutionParameter) SDK for C++
- [AWS](https://docs.aws.amazon.com/goto/SdkForJavaV2/servicecatalog-2015-12-10/ExecutionParameter) SDK for Java V2
- AWS SDK for [Ruby](https://docs.aws.amazon.com/goto/SdkForRubyV3/servicecatalog-2015-12-10/ExecutionParameter) V3

# **FailedServiceActionAssociation**

## Service: Service Catalog

An object containing information about the error, along with identifying information about the self-service action and its associations.

#### **Contents**

#### **ErrorCode**

The error code. Valid values are listed below.

Type: String

Valid Values: DUPLICATE\_RESOURCE | INTERNAL\_FAILURE | LIMIT\_EXCEEDED | RESOURCE\_NOT\_FOUND | THROTTLING | INVALID\_PARAMETER

Required: No

#### **ErrorMessage**

A text description of the error.

Type: String

Length Constraints: Minimum length of 1. Maximum length of 1024.

Required: No

#### **ProductId**

The product identifier. For example, prod-abcdzk7xy33qa.

Type: String

Length Constraints: Minimum length of 1. Maximum length of 100.

Pattern: ^[a-zA-Z0-9\_\-]\*

Required: No

#### **ProvisioningArtifactId**

The identifier of the provisioning artifact. For example, pa-4abcdjnxjj6ne.

Type: String

Length Constraints: Minimum length of 1. Maximum length of 100.

Pattern: ^[a-zA-Z0-9\_\-]\*

Required: No

## **ServiceActionId**

The self-service action identifier. For example, act-fs7abcd89wxyz.

Type: String

Length Constraints: Minimum length of 1. Maximum length of 100.

```
Pattern: ^[a-zA-Z0-9_\-]*
```
Required: No

## **See Also**

- [AWS](https://docs.aws.amazon.com/goto/SdkForCpp/servicecatalog-2015-12-10/FailedServiceActionAssociation) SDK for C++
- [AWS](https://docs.aws.amazon.com/goto/SdkForJavaV2/servicecatalog-2015-12-10/FailedServiceActionAssociation) SDK for Java V2
- AWS SDK for [Ruby](https://docs.aws.amazon.com/goto/SdkForRubyV3/servicecatalog-2015-12-10/FailedServiceActionAssociation) V3

# **LastSync**

Service: Service Catalog

Provides details about the product's connection sync and contains the following sub-fields.

- LastSyncTime
- LastSyncStatus
- LastSyncStatusMessage
- LastSuccessfulSyncTime
- LastSuccessfulSyncProvisioningArtifactID

# **Contents**

# **LastSuccessfulSyncProvisioningArtifactId**

The ProvisioningArtifactID of the ProvisioningArtifact created from the latest successful sync.

Type: String

Length Constraints: Minimum length of 1. Maximum length of 100.

```
Pattern: ^[a-zA-Z0-9_\-]*
```
Required: No

# **LastSuccessfulSyncTime**

The time of the latest successful sync from the source repo artifact to the AWS Service Catalog product.

Type: Timestamp

Required: No

# **LastSyncStatus**

The current status of the sync. Responses include SUCCEEDED or FAILED.

Type: String

Valid Values: SUCCEEDED | FAILED

Required: No

# **LastSyncStatusMessage**

The sync's status message.

Type: String

Required: No

## **LastSyncTime**

The time of the last attempted sync from the repository to the AWS Service Catalog product.

Type: Timestamp

Required: No

## **See Also**

- [AWS](https://docs.aws.amazon.com/goto/SdkForCpp/servicecatalog-2015-12-10/LastSync) SDK for C++
- [AWS](https://docs.aws.amazon.com/goto/SdkForJavaV2/servicecatalog-2015-12-10/LastSync) SDK for Java V2
- AWS SDK for [Ruby](https://docs.aws.amazon.com/goto/SdkForRubyV3/servicecatalog-2015-12-10/LastSync) V3

# **LaunchPath**

Service: Service Catalog

A launch path object.

# **Contents**

# **Id**

The identifier of the launch path.

Type: String

Length Constraints: Minimum length of 1. Maximum length of 100.

Pattern: ^[a-zA-Z0-9\_\-]\*

Required: No

## **Name**

The name of the launch path.

Type: String

Required: No

# **See Also**

- [AWS](https://docs.aws.amazon.com/goto/SdkForCpp/servicecatalog-2015-12-10/LaunchPath) SDK for C++
- [AWS](https://docs.aws.amazon.com/goto/SdkForJavaV2/servicecatalog-2015-12-10/LaunchPath) SDK for Java V2
- AWS SDK for [Ruby](https://docs.aws.amazon.com/goto/SdkForRubyV3/servicecatalog-2015-12-10/LaunchPath) V3

# **LaunchPathSummary**

Service: Service Catalog

Summary information about a product path for a user.

#### **Contents**

#### **ConstraintSummaries**

The constraints on the portfolio-product relationship.

Type: Array of [ConstraintSummary](#page-474-0) objects

Required: No

#### **Id**

The identifier of the product path.

Type: String

Length Constraints: Minimum length of 1. Maximum length of 100.

Pattern: ^[a-zA-Z0-9\_\-]\*

Required: No

#### **Name**

The name of the portfolio that contains the product.

Type: String

Required: No

#### **Tags**

The tags associated with this product path.

Type: Array of [Tag](#page-568-0) objects

Array Members: Maximum number of 50 items.

#### Required: No

#### **See Also**

- [AWS](https://docs.aws.amazon.com/goto/SdkForCpp/servicecatalog-2015-12-10/LaunchPathSummary) SDK for C++
- [AWS](https://docs.aws.amazon.com/goto/SdkForJavaV2/servicecatalog-2015-12-10/LaunchPathSummary) SDK for Java V2
- AWS SDK for [Ruby](https://docs.aws.amazon.com/goto/SdkForRubyV3/servicecatalog-2015-12-10/LaunchPathSummary) V3

# **ListRecordHistorySearchFilter**

Service: Service Catalog

The search filter to use when listing history records.

#### **Contents**

#### **Key**

The filter key.

- product Filter results based on the specified product identifier.
- provisionedproduct Filter results based on the provisioned product identifier.

Type: String

Required: No

#### **Value**

The filter value.

Type: String

Required: No

## **See Also**

- [AWS](https://docs.aws.amazon.com/goto/SdkForCpp/servicecatalog-2015-12-10/ListRecordHistorySearchFilter) SDK for C++
- [AWS](https://docs.aws.amazon.com/goto/SdkForJavaV2/servicecatalog-2015-12-10/ListRecordHistorySearchFilter) SDK for Java V2
- AWS SDK for [Ruby](https://docs.aws.amazon.com/goto/SdkForRubyV3/servicecatalog-2015-12-10/ListRecordHistorySearchFilter) V3

# **ListTagOptionsFilters**

Service: Service Catalog

Filters to use when listing TagOptions.

#### **Contents**

#### **Active**

The active state.

Type: Boolean

Required: No

#### **Key**

The TagOption key.

Type: String

Length Constraints: Minimum length of 1. Maximum length of 128.

Pattern: ^([\p{L}\p{Z}\p{N}\_.:/=+\-@]\*)\$

Required: No

#### **Value**

The TagOption value.

Type: String

Length Constraints: Minimum length of 1. Maximum length of 256.

Pattern:  $($ [\p{L}\p{Z}\p{N}\_.:/=+\-@]\*)\$

Required: No

#### **See Also**

- [AWS](https://docs.aws.amazon.com/goto/SdkForCpp/servicecatalog-2015-12-10/ListTagOptionsFilters) SDK for C++
- [AWS](https://docs.aws.amazon.com/goto/SdkForJavaV2/servicecatalog-2015-12-10/ListTagOptionsFilters) SDK for Java V2
- AWS SDK for [Ruby](https://docs.aws.amazon.com/goto/SdkForRubyV3/servicecatalog-2015-12-10/ListTagOptionsFilters) V3

# **OrganizationNode**

Service: Service Catalog

Information about the organization node.

#### **Contents**

#### **Type**

The organization node type.

Type: String

Valid Values: ORGANIZATION | ORGANIZATIONAL\_UNIT | ACCOUNT

Required: No

#### **Value**

The identifier of the organization node.

Type: String

Pattern: (^[0-9]{12}\$)|(^arn:aws:organizations::\d{12}:organization\/o-[az0-9]{10,32})|(^o-[a-z0-9]{10,32}\$)|(^arn:aws:organizations::\d{12}:ou  $\sqrt{0}$ -[a-z0-9]{10,32} $\sqrt{0}$ u-[0-9a-z]{4,32}-[0-9a-z]{8,32}\$)|(^ou-[0-9a-z] {4,32}-[a-z0-9]{8,32}\$)

Required: No

#### **See Also**

- [AWS](https://docs.aws.amazon.com/goto/SdkForCpp/servicecatalog-2015-12-10/OrganizationNode) SDK for C++
- [AWS](https://docs.aws.amazon.com/goto/SdkForJavaV2/servicecatalog-2015-12-10/OrganizationNode) SDK for Java V2
- AWS SDK for [Ruby](https://docs.aws.amazon.com/goto/SdkForRubyV3/servicecatalog-2015-12-10/OrganizationNode) V3

# **ParameterConstraints**

Service: Service Catalog

The constraints that the administrator has put on the parameter.

#### **Contents**

#### **AllowedPattern**

A regular expression that represents the patterns that allow for String types. The pattern must match the entire parameter value provided.

Type: String

Required: No

#### **AllowedValues**

The values that the administrator has allowed for the parameter.

Type: Array of strings

Required: No

#### **ConstraintDescription**

A string that explains a constraint when the constraint is violated. For example, without a constraint description, a parameter that has an allowed pattern of [A-Za-z0-9]+ displays the following error message when the user specifies an invalid value:

Malformed input-Parameter MyParameter must match pattern [A-Za-z0-9]+

By adding a constraint description, such as must only contain letters (uppercase and lowercase) and numbers, you can display the following customized error message:

Malformed input-Parameter MyParameter must only contain uppercase and lowercase letters and numbers.

Type: String

Required: No

#### **MaxLength**

An integer value that determines the largest number of characters you want to allow for String types.

Type: String

Required: No

# **MaxValue**

A numeric value that determines the largest numeric value you want to allow for Number types.

Type: String

Required: No

# **MinLength**

An integer value that determines the smallest number of characters you want to allow for String types.

Type: String

Required: No

# **MinValue**

A numeric value that determines the smallest numeric value you want to allow for Number types.

Type: String

Required: No

# **See Also**

- [AWS](https://docs.aws.amazon.com/goto/SdkForCpp/servicecatalog-2015-12-10/ParameterConstraints) SDK for C++
- [AWS](https://docs.aws.amazon.com/goto/SdkForJavaV2/servicecatalog-2015-12-10/ParameterConstraints) SDK for Java V2
- AWS SDK for [Ruby](https://docs.aws.amazon.com/goto/SdkForRubyV3/servicecatalog-2015-12-10/ParameterConstraints) V3

Service: Service Catalog

Information about a portfolio.

# **Contents**

# **ARN**

The ARN assigned to the portfolio.

Type: String

Length Constraints: Minimum length of 1. Maximum length of 150.

Required: No

# **CreatedTime**

The UTC time stamp of the creation time.

Type: Timestamp

Required: No

#### **Description**

The description of the portfolio.

Type: String

Length Constraints: Maximum length of 2000.

Required: No

#### **DisplayName**

The name to use for display purposes.

Type: String

Length Constraints: Minimum length of 1. Maximum length of 100.

Required: No

#### **Id**

The portfolio identifier.

Type: String

Length Constraints: Minimum length of 1. Maximum length of 100.

Pattern: ^[a-zA-Z0-9\_\-]\*

Required: No

# **ProviderName**

The name of the portfolio provider.

Type: String

Length Constraints: Minimum length of 1. Maximum length of 50.

Required: No

#### **See Also**

- [AWS](https://docs.aws.amazon.com/goto/SdkForCpp/servicecatalog-2015-12-10/PortfolioDetail) SDK for C++
- [AWS](https://docs.aws.amazon.com/goto/SdkForJavaV2/servicecatalog-2015-12-10/PortfolioDetail) SDK for Java V2
- AWS SDK for [Ruby](https://docs.aws.amazon.com/goto/SdkForRubyV3/servicecatalog-2015-12-10/PortfolioDetail) V3

# **PortfolioShareDetail**

Service: Service Catalog

Information about the portfolio share.

#### **Contents**

#### **Accepted**

Indicates whether the shared portfolio is imported by the recipient account. If the recipient is in an organization node, the share is automatically imported, and the field is always set to true.

Type: Boolean

Required: No

#### **PrincipalId**

The identifier of the recipient entity that received the portfolio share. The recipient entity can be one of the following:

1. An external account.

- 2. An organziation member account.
- 3. An organzational unit (OU).
- 4. The organization itself. (This shares with every account in the organization).

Type: String

Length Constraints: Minimum length of 1. Maximum length of 100.

```
Pattern: ^[a-zA-Z0-9_\-]*
```
Required: No

#### **SharePrincipals**

Indicates if Principal sharing is enabled or disabled for the portfolio share.

Type: Boolean

Required: No

#### **ShareTagOptions**

Indicates whether TagOptions sharing is enabled or disabled for the portfolio share.

Type: Boolean

Required: No

#### **Type**

The type of the portfolio share.

Type: String

```
Valid Values: ACCOUNT | ORGANIZATION | ORGANIZATIONAL_UNIT | 
ORGANIZATION_MEMBER_ACCOUNT
```
Required: No

#### **See Also**

- [AWS](https://docs.aws.amazon.com/goto/SdkForCpp/servicecatalog-2015-12-10/PortfolioShareDetail) SDK for C++
- [AWS](https://docs.aws.amazon.com/goto/SdkForJavaV2/servicecatalog-2015-12-10/PortfolioShareDetail) SDK for Java V2
- AWS SDK for [Ruby](https://docs.aws.amazon.com/goto/SdkForRubyV3/servicecatalog-2015-12-10/PortfolioShareDetail) V3

# **Principal**

Service: Service Catalog

Information about a principal.

# **Contents**

# **PrincipalARN**

The ARN of the principal (user, role, or group). This field allows for an ARN with no accountID, with or without wildcard characters if the PrincipalType is an IAM\_PATTERN.

For more information, review [associate-principal-with-portfolio](https://docs.aws.amazon.com/cli/latest/reference/servicecatalog/associate-principal-with-portfolio.html#options) in the AWS CLI Command Reference.

Type: String

Length Constraints: Minimum length of 1. Maximum length of 1000.

Required: No

# **PrincipalType**

The principal type. The supported value is IAM if you use a fully defined ARN, or IAM\_PATTERN if you use an ARN with no accountID, with or without wildcard characters.

Type: String

Valid Values: IAM | IAM\_PATTERN

Required: No

# **See Also**

- [AWS](https://docs.aws.amazon.com/goto/SdkForCpp/servicecatalog-2015-12-10/Principal) SDK for C++
- [AWS](https://docs.aws.amazon.com/goto/SdkForJavaV2/servicecatalog-2015-12-10/Principal) SDK for Java V2
- AWS SDK for [Ruby](https://docs.aws.amazon.com/goto/SdkForRubyV3/servicecatalog-2015-12-10/Principal) V3

# **ProductViewAggregationValue**

# Service: Service Catalog

A single product view aggregation value/count pair, containing metadata about each product to which the calling user has access.

#### **Contents**

#### **ApproximateCount**

An approximate count of the products that match the value.

Type: Integer

Required: No

#### **Value**

The value of the product view aggregation.

Type: String

Required: No

#### **See Also**

- [AWS](https://docs.aws.amazon.com/goto/SdkForCpp/servicecatalog-2015-12-10/ProductViewAggregationValue) SDK for C++
- [AWS](https://docs.aws.amazon.com/goto/SdkForJavaV2/servicecatalog-2015-12-10/ProductViewAggregationValue) SDK for Java V2
- AWS SDK for [Ruby](https://docs.aws.amazon.com/goto/SdkForRubyV3/servicecatalog-2015-12-10/ProductViewAggregationValue) V3

# **ProductViewDetail**

Service: Service Catalog

Information about a product view.

#### **Contents**

#### **CreatedTime**

The UTC time stamp of the creation time.

Type: Timestamp

Required: No

#### **ProductARN**

The ARN of the product.

Type: String

Length Constraints: Minimum length of 1. Maximum length of 150.

Required: No

#### **ProductViewSummary**

Summary information about the product view.

Type: [ProductViewSummary](#page-499-0) object

Required: No

#### **SourceConnection**

A top level ProductViewDetail response containing details about the product's connection. AWS Service Catalog returns this field for the CreateProduct, UpdateProduct, DescribeProductAsAdmin, and SearchProductAsAdmin APIs. This response contains the same fields as the ConnectionParameters request, with the addition of the LastSync response.

Type: [SourceConnectionDetail](#page-563-0) object

Required: No

#### **Status**

The status of the product.

- AVAILABLE The product is ready for use.
- CREATING Product creation has started; the product is not ready for use.
- FAILED An action failed.

Type: String

Valid Values: AVAILABLE | CREATING | FAILED

Required: No

## **See Also**

- [AWS](https://docs.aws.amazon.com/goto/SdkForCpp/servicecatalog-2015-12-10/ProductViewDetail) SDK for C++
- [AWS](https://docs.aws.amazon.com/goto/SdkForJavaV2/servicecatalog-2015-12-10/ProductViewDetail) SDK for Java V2
- AWS SDK for [Ruby](https://docs.aws.amazon.com/goto/SdkForRubyV3/servicecatalog-2015-12-10/ProductViewDetail) V3

# <span id="page-499-0"></span>**ProductViewSummary**

Service: Service Catalog

Summary information about a product view.

#### **Contents**

#### **Distributor**

The distributor of the product. Contact the product administrator for the significance of this value.

Type: String

Required: No

#### **HasDefaultPath**

Indicates whether the product has a default path. If the product does not have a default path, call [ListLaunchPaths](#page-229-0) to disambiguate between paths. Otherwise, [ListLaunchPaths](#page-229-0) is not required, and the output of [ProductViewSummary](#page-499-0) can be used directly with [DescribeProvisioningParameters](#page-163-0).

Type: Boolean

Required: No

#### **Id**

The product view identifier.

Type: String

Length Constraints: Minimum length of 1. Maximum length of 100.

Pattern: ^[a-zA-Z0-9\_\-]\*

Required: No

#### **Name**

The name of the product.

Type: String

Length Constraints: Maximum length of 8191.

Required: No

#### **Owner**

The owner of the product. Contact the product administrator for the significance of this value.

Type: String

Length Constraints: Maximum length of 8191.

Required: No

#### **ProductId**

The product identifier.

Type: String

Length Constraints: Minimum length of 1. Maximum length of 100.

Pattern: ^[a-zA-Z0-9\_\-]\*

Required: No

#### **ShortDescription**

Short description of the product.

Type: String

Length Constraints: Maximum length of 8191.

Required: No

#### **SupportDescription**

The description of the support for this Product.

Type: String

Length Constraints: Maximum length of 8191.

Required: No

#### **SupportEmail**

The email contact information to obtain support for this Product.

Type: String

Length Constraints: Maximum length of 254.

Required: No

#### **SupportUrl**

The URL information to obtain support for this Product.

Type: String

Length Constraints: Maximum length of 2083.

Required: No

#### **Type**

The product type. Contact the product administrator for the significance of this value. If this value is MARKETPLACE, the product was created by AWS Marketplace.

Type: String

Length Constraints: Maximum length of 8191.

```
Valid Values: CLOUD_FORMATION_TEMPLATE | MARKETPLACE | TERRAFORM_OPEN_SOURCE 
| TERRAFORM_CLOUD | EXTERNAL
```
Required: No

#### **See Also**

- [AWS](https://docs.aws.amazon.com/goto/SdkForCpp/servicecatalog-2015-12-10/ProductViewSummary) SDK for C++
- [AWS](https://docs.aws.amazon.com/goto/SdkForJavaV2/servicecatalog-2015-12-10/ProductViewSummary) SDK for Java V2
- AWS SDK for [Ruby](https://docs.aws.amazon.com/goto/SdkForRubyV3/servicecatalog-2015-12-10/ProductViewSummary) V3

# **ProvisionedProductAttribute**

Service: Service Catalog

Information about a provisioned product.

#### **Contents**

#### **Arn**

The ARN of the provisioned product.

Type: String

Length Constraints: Minimum length of 1. Maximum length of 1224.

Pattern: [a-zA-Z0-9][a-zA-Z0-9.\_-]{0,127}|arn:[a-z0-9-\.]{1,63}:[a-z0-9-\.]  $\{0,63\}:$ [a-z0-9-\.] $\{0,63\}:$ [a-z0-9-\.] $\{0,63\}:$ [^/]. $\{0,1023\}$ 

Required: No

#### **CreatedTime**

The UTC time stamp of the creation time.

Type: Timestamp

Required: No

#### **Id**

The identifier of the provisioned product.

Type: String

Length Constraints: Minimum length of 1. Maximum length of 100.

Pattern:  $\sqrt{a-zA-Z0-9}$  \-]\*

Required: No

#### **IdempotencyToken**

A unique identifier that you provide to ensure idempotency. If multiple requests differ only by the idempotency token, the same response is returned for each repeated request.

#### Type: String

Length Constraints: Minimum length of 1. Maximum length of 128.

Pattern: [a-zA-Z0-9][a-zA-Z0-9\_-]\*

Required: No

#### **LastProvisioningRecordId**

The record identifier of the last request performed on this provisioned product of the following types:

- ProvisionProduct
- UpdateProvisionedProduct
- ExecuteProvisionedProductPlan
- TerminateProvisionedProduct

Type: String

Length Constraints: Minimum length of 1. Maximum length of 100.

```
Pattern: ^[a-zA-Z0-9_\-]*
```
Required: No

#### **LastRecordId**

The record identifier of the last request performed on this provisioned product.

Type: String

Length Constraints: Minimum length of 1. Maximum length of 100.

Pattern: ^[a-zA-Z0-9\_\-]\*

Required: No

#### **LastSuccessfulProvisioningRecordId**

The record identifier of the last successful request performed on this provisioned product of the following types:

• ProvisionProduct
- UpdateProvisionedProduct
- ExecuteProvisionedProductPlan
- TerminateProvisionedProduct

Type: String

Length Constraints: Minimum length of 1. Maximum length of 100.

Pattern: ^[a-zA-Z0-9\_\-]\*

Required: No

#### **Name**

The user-friendly name of the provisioned product.

Type: String

Length Constraints: Minimum length of 1. Maximum length of 1224.

Pattern: [a-zA-Z0-9][a-zA-Z0-9.\_-]{0,127}|arn:[a-z0-9-\.]{1,63}:[a-z0-9-\.]  $\{0,63\}:$ [a-z0-9-\.] $\{0,63\}:$ [a-z0-9-\.] $\{0,63\}:$ [^/]. $\{0,1023\}$ 

Required: No

# **PhysicalId**

The assigned identifier for the resource, such as an EC2 instance ID or an S3 bucket name.

Type: String

Required: No

# **ProductId**

The product identifier.

Type: String

Length Constraints: Minimum length of 1. Maximum length of 100.

Pattern:  $\sqrt{a-zA-Z0-9}$  \-]\*

#### Required: No

#### **ProductName**

The name of the product.

Type: String

Length Constraints: Maximum length of 8191.

Required: No

#### **ProvisioningArtifactId**

The identifier of the provisioning artifact.

Type: String

Length Constraints: Minimum length of 1. Maximum length of 100.

Pattern: ^[a-zA-Z0-9\_\-]\*

Required: No

#### **ProvisioningArtifactName**

The name of the provisioning artifact.

Type: String

Length Constraints: Maximum length of 8192.

Required: No

#### **Status**

The current status of the provisioned product.

- AVAILABLE Stable state, ready to perform any operation. The most recent operation succeeded and completed.
- UNDER\_CHANGE Transitive state. Operations performed might not have valid results. Wait for an AVAILABLE status before performing operations.
- TAINTED Stable state, ready to perform any operation. The stack has completed the requested operation but is not exactly what was requested. For example, a request to update to a new version failed and the stack rolled back to the current version.
- ERROR An unexpected error occurred. The provisioned product exists but the stack is not running. For example, AWS CloudFormation received a parameter value that was not valid and could not launch the stack.
- PLAN\_IN\_PROGRESS Transitive state. The plan operations were performed to provision a new product, but resources have not yet been created. After reviewing the list of resources to be created, execute the plan. Wait for an AVAILABLE status before performing operations.

Type: String

Valid Values: AVAILABLE | UNDER\_CHANGE | TAINTED | ERROR | PLAN\_IN\_PROGRESS

Required: No

#### **StatusMessage**

The current status message of the provisioned product.

Type: String

Required: No

#### **Tags**

One or more tags.

Type: Array of [Tag](#page-568-0) objects

Array Members: Maximum number of 50 items.

Required: No

#### **Type**

The type of provisioned product. The supported values are CFN\_STACK, CFN\_STACKSET, TERRAFORM\_OPEN\_SOURCE, TERRAFORM\_CLOUD, and EXTERNAL.

Type: String

Required: No

#### **UserArn**

The Amazon Resource Name (ARN) of the user.

Type: String

#### Required: No

# **UserArnSession**

The ARN of the user in the session. This ARN might contain a session ID.

Type: String

Required: No

# **See Also**

- [AWS](https://docs.aws.amazon.com/goto/SdkForCpp/servicecatalog-2015-12-10/ProvisionedProductAttribute) SDK for C++
- [AWS](https://docs.aws.amazon.com/goto/SdkForJavaV2/servicecatalog-2015-12-10/ProvisionedProductAttribute) SDK for Java V2
- AWS SDK for [Ruby](https://docs.aws.amazon.com/goto/SdkForRubyV3/servicecatalog-2015-12-10/ProvisionedProductAttribute) V3

# **ProvisionedProductDetail**

Service: Service Catalog

Information about a provisioned product.

# **Contents**

# **Arn**

The ARN of the provisioned product.

Type: String

Length Constraints: Minimum length of 1. Maximum length of 1224.

Pattern: [a-zA-Z0-9][a-zA-Z0-9.\_-]{0,127}|arn:[a-z0-9-\.]{1,63}:[a-z0-9-\.]  $\{0,63\}:$ [a-z0-9-\.] $\{0,63\}:$ [a-z0-9-\.] $\{0,63\}:$ [^/]. $\{0,1023\}$ 

Required: No

# **CreatedTime**

The UTC time stamp of the creation time.

Type: Timestamp

Required: No

# **Id**

The identifier of the provisioned product.

Type: String

Required: No

# **IdempotencyToken**

A unique identifier that you provide to ensure idempotency. If multiple requests differ only by the idempotency token, the same response is returned for each repeated request.

Type: String

Length Constraints: Minimum length of 1. Maximum length of 128.

Pattern: [a-zA-Z0-9][a-zA-Z0-9\_-]\*

Required: No

# **LastProvisioningRecordId**

The record identifier of the last request performed on this provisioned product of the following types:

- ProvisionProduct
- UpdateProvisionedProduct
- ExecuteProvisionedProductPlan
- TerminateProvisionedProduct

Type: String

Length Constraints: Minimum length of 1. Maximum length of 100.

Pattern: ^[a-zA-Z0-9\_\-]\*

Required: No

# **LastRecordId**

The record identifier of the last request performed on this provisioned product.

Type: String

Required: No

# **LastSuccessfulProvisioningRecordId**

The record identifier of the last successful request performed on this provisioned product of the following types:

- ProvisionProduct
- UpdateProvisionedProduct
- ExecuteProvisionedProductPlan
- TerminateProvisionedProduct

Type: String

Length Constraints: Minimum length of 1. Maximum length of 100.

Pattern:  $\sqrt{a-zA-Z0-9}$  \-]\*

Required: No

# **LaunchRoleArn**

The ARN of the launch role associated with the provisioned product.

Type: String

Length Constraints: Minimum length of 1. Maximum length of 1224.

```
Pattern: arn: [a-z0-9-\1.](1,63):iam: [a-z0-9-\1.](0,63):role\'/. \{0,1023\}
```
Required: No

### **Name**

The user-friendly name of the provisioned product.

Type: String

Length Constraints: Minimum length of 1. Maximum length of 1224.

Pattern: [a-zA-Z0-9][a-zA-Z0-9.\_-]{0,127}|arn:[a-z0-9-\.]{1,63}:[a-z0-9-\.]  $\{0,63\}$ :[a-z0-9-\.] $\{0,63\}$ :[a-z0-9-\.] $\{0,63\}$ :[^/]. $\{0,1023\}$ 

Required: No

# **ProductId**

The product identifier. For example, prod-abcdzk7xy33qa.

Type: String

Length Constraints: Minimum length of 1. Maximum length of 100.

Pattern: ^[a-zA-Z0-9\_\-]\*

Required: No

# **ProvisioningArtifactId**

The identifier of the provisioning artifact. For example, pa-4abcdjnxjj6ne.

Type: String

Length Constraints: Minimum length of 1. Maximum length of 100.

Pattern: ^[a-zA-Z0-9\_\-]\*

Required: No

### **Status**

The current status of the provisioned product.

- AVAILABLE Stable state, ready to perform any operation. The most recent operation succeeded and completed.
- UNDER\_CHANGE Transitive state. Operations performed might not have valid results. Wait for an AVAILABLE status before performing operations.
- TAINTED Stable state, ready to perform any operation. The stack has completed the requested operation but is not exactly what was requested. For example, a request to update to a new version failed and the stack rolled back to the current version.
- ERROR An unexpected error occurred. The provisioned product exists but the stack is not running. For example, AWS CloudFormation received a parameter value that was not valid and could not launch the stack.
- PLAN\_IN\_PROGRESS Transitive state. The plan operations were performed to provision a new product, but resources have not yet been created. After reviewing the list of resources to be created, execute the plan. Wait for an AVAILABLE status before performing operations.

Type: String

Valid Values: AVAILABLE | UNDER\_CHANGE | TAINTED | ERROR | PLAN\_IN\_PROGRESS

Required: No

# **StatusMessage**

The current status message of the provisioned product.

Type: String

Required: No

# **Type**

The type of provisioned product. The supported values are CFN\_STACK, CFN\_STACKSET, TERRAFORM\_OPEN\_SOURCE, TERRAFORM\_CLOUD, and EXTERNAL.

Type: String

Required: No

# **See Also**

- [AWS](https://docs.aws.amazon.com/goto/SdkForCpp/servicecatalog-2015-12-10/ProvisionedProductDetail) SDK for C++
- [AWS](https://docs.aws.amazon.com/goto/SdkForJavaV2/servicecatalog-2015-12-10/ProvisionedProductDetail) SDK for Java V2
- AWS SDK for [Ruby](https://docs.aws.amazon.com/goto/SdkForRubyV3/servicecatalog-2015-12-10/ProvisionedProductDetail) V3

# **ProvisionedProductPlanDetails**

Service: Service Catalog

Information about a plan.

# **Contents**

# **CreatedTime**

The UTC time stamp of the creation time.

Type: Timestamp

Required: No

# **NotificationArns**

Passed to AWS CloudFormation. The SNS topic ARNs to which to publish stack-related events.

Type: Array of strings

Array Members: Maximum number of 5 items.

Length Constraints: Minimum length of 1. Maximum length of 1224.

Pattern: arn:[a-z0-9-\.]{1,63}:[a-z0-9-\.]{0,63}:[a-z0-9-\.]{0,63}:[a-z0-9-  $\setminus$ .]{0,63}:[^/].{0,1023}

Required: No

# **PathId**

The path identifier of the product. This value is optional if the product has a default path, and required if the product has more than one path. To list the paths for a product, use [ListLaunchPaths.](#page-229-0)

Type: String

Length Constraints: Minimum length of 1. Maximum length of 100.

Pattern: ^[a-zA-Z0-9\_\-]\*

Required: No

### **PlanId**

The plan identifier.

Type: String

Length Constraints: Minimum length of 1. Maximum length of 100.

Pattern: ^[a-zA-Z0-9\_\-]\*

Required: No

# **PlanName**

The name of the plan.

Type: String

Required: No

# **PlanType**

The plan type.

Type: String

Valid Values: CLOUDFORMATION

Required: No

# **ProductId**

The product identifier.

Type: String

Length Constraints: Minimum length of 1. Maximum length of 100.

Pattern: ^[a-zA-Z0-9\_\-]\*

Required: No

# **ProvisioningArtifactId**

The identifier of the provisioning artifact.

Type: String

Length Constraints: Minimum length of 1. Maximum length of 100.

```
Pattern: ^[a-zA-Z0-9_\-]*
```
Required: No

# **ProvisioningParameters**

Parameters specified by the administrator that are required for provisioning the product.

Type: Array of [UpdateProvisioningParameter](#page-573-0) objects

Required: No

# **ProvisionProductId**

The product identifier.

Type: String

Length Constraints: Minimum length of 1. Maximum length of 100.

Pattern: ^[a-zA-Z0-9\_\-]\*

Required: No

# **ProvisionProductName**

The user-friendly name of the provisioned product.

Type: String

Length Constraints: Minimum length of 1. Maximum length of 128.

Pattern: [a-zA-Z0-9][a-zA-Z0-9.\_-]\*

Required: No

# **Status**

The status.

Type: String

Valid Values: CREATE\_IN\_PROGRESS | CREATE\_SUCCESS | CREATE\_FAILED | EXECUTE\_IN\_PROGRESS | EXECUTE\_SUCCESS | EXECUTE\_FAILED

# Required: No

### **StatusMessage**

The status message.

Type: String

Pattern: [\u0009\u000a\u000d\u0020-\uD7FF\uE000-\uFFFD]\*

Required: No

### **Tags**

One or more tags.

Type: Array of [Tag](#page-568-0) objects

Array Members: Maximum number of 50 items.

Required: No

# **UpdatedTime**

The UTC time stamp when the plan was last updated.

Type: Timestamp

Required: No

# **See Also**

- [AWS](https://docs.aws.amazon.com/goto/SdkForCpp/servicecatalog-2015-12-10/ProvisionedProductPlanDetails) SDK for C++
- [AWS](https://docs.aws.amazon.com/goto/SdkForJavaV2/servicecatalog-2015-12-10/ProvisionedProductPlanDetails) SDK for Java V2
- AWS SDK for [Ruby](https://docs.aws.amazon.com/goto/SdkForRubyV3/servicecatalog-2015-12-10/ProvisionedProductPlanDetails) V3

# **ProvisionedProductPlanSummary**

Service: Service Catalog

Summary information about a plan.

# **Contents**

# **PlanId**

The plan identifier.

Type: String

Length Constraints: Minimum length of 1. Maximum length of 100.

Pattern: ^[a-zA-Z0-9\_\-]\*

Required: No

# **PlanName**

The name of the plan.

Type: String

Required: No

# **PlanType**

The plan type.

Type: String

Valid Values: CLOUDFORMATION

Required: No

# **ProvisioningArtifactId**

The identifier of the provisioning artifact.

Type: String

Length Constraints: Minimum length of 1. Maximum length of 100.

Pattern: ^[a-zA-Z0-9\_\-]\*

Required: No

# **ProvisionProductId**

The product identifier.

Type: String

Length Constraints: Minimum length of 1. Maximum length of 100.

Pattern: ^[a-zA-Z0-9\_\-]\*

Required: No

# **ProvisionProductName**

The user-friendly name of the provisioned product.

Type: String

Length Constraints: Minimum length of 1. Maximum length of 128.

Pattern: [a-zA-Z0-9][a-zA-Z0-9.\_-]\*

Required: No

# **See Also**

- [AWS](https://docs.aws.amazon.com/goto/SdkForCpp/servicecatalog-2015-12-10/ProvisionedProductPlanSummary) SDK for C++
- [AWS](https://docs.aws.amazon.com/goto/SdkForJavaV2/servicecatalog-2015-12-10/ProvisionedProductPlanSummary) SDK for Java V2
- AWS SDK for [Ruby](https://docs.aws.amazon.com/goto/SdkForRubyV3/servicecatalog-2015-12-10/ProvisionedProductPlanSummary) V3

# <span id="page-519-0"></span>**ProvisioningArtifact**

# Service: Service Catalog

Information about a provisioning artifact. A provisioning artifact is also known as a product version.

# **Contents**

# **CreatedTime**

The UTC time stamp of the creation time.

Type: Timestamp

Required: No

# **Description**

The description of the provisioning artifact.

Type: String

Length Constraints: Maximum length of 8192.

Required: No

# **Guidance**

Information set by the administrator to provide guidance to end users about which provisioning artifacts to use.

Type: String

Valid Values: DEFAULT | DEPRECATED

Required: No

#### **Id**

The identifier of the provisioning artifact.

Type: String

Length Constraints: Minimum length of 1. Maximum length of 100.

Pattern: ^[a-zA-Z0-9\_\-]\*

Required: No

### **Name**

The name of the provisioning artifact.

Type: String

Length Constraints: Maximum length of 8192.

Required: No

# **See Also**

- [AWS](https://docs.aws.amazon.com/goto/SdkForCpp/servicecatalog-2015-12-10/ProvisioningArtifact) SDK for C++
- [AWS](https://docs.aws.amazon.com/goto/SdkForJavaV2/servicecatalog-2015-12-10/ProvisioningArtifact) SDK for Java V2
- AWS SDK for [Ruby](https://docs.aws.amazon.com/goto/SdkForRubyV3/servicecatalog-2015-12-10/ProvisioningArtifact) V3

# **ProvisioningArtifactDetail**

Service: Service Catalog

Information about a provisioning artifact (also known as a version) for a product.

# **Contents**

# **Active**

Indicates whether the product version is active.

Type: Boolean

Required: No

# **CreatedTime**

The UTC time stamp of the creation time.

Type: Timestamp

Required: No

### **Description**

The description of the provisioning artifact.

Type: String

Length Constraints: Maximum length of 8192.

Required: No

# **Guidance**

Information set by the administrator to provide guidance to end users about which provisioning artifacts to use.

Type: String

Valid Values: DEFAULT | DEPRECATED

Required: No

#### **Id**

The identifier of the provisioning artifact.

# Type: String

Length Constraints: Minimum length of 1. Maximum length of 100.

Pattern: ^[a-zA-Z0-9\_\-]\*

Required: No

# **Name**

The name of the provisioning artifact.

Type: String

Length Constraints: Maximum length of 8192.

Required: No

# **SourceRevision**

Specifies the revision of the external artifact that was used to automatically sync the AWS Service Catalog product and create the provisioning artifact. AWS Service Catalog includes this response parameter as a high level field to the existing ProvisioningArtifactDetail type, which is returned as part of the response for CreateProduct, UpdateProduct, DescribeProductAsAdmin, DescribeProvisioningArtifact, ListProvisioningArtifact, and UpdateProvisioningArticat APIs.

This field only exists for Repo-Synced products.

Type: String

Length Constraints: Minimum length of 1. Maximum length of 512.

Required: No

# **Type**

The type of provisioning artifact.

- CLOUD\_FORMATION\_TEMPLATE AWS CloudFormation template
- TERRAFORM\_OPEN\_SOURCE Terraform Open Source configuration file
- TERRAFORM\_CLOUD Terraform Cloud configuration file
- EXTERNAL External configuration file

Type: String

Valid Values: CLOUD\_FORMATION\_TEMPLATE | MARKETPLACE\_AMI | MARKETPLACE\_CAR | TERRAFORM\_OPEN\_SOURCE | TERRAFORM\_CLOUD | EXTERNAL

Required: No

# **See Also**

- [AWS](https://docs.aws.amazon.com/goto/SdkForCpp/servicecatalog-2015-12-10/ProvisioningArtifactDetail) SDK for C++
- [AWS](https://docs.aws.amazon.com/goto/SdkForJavaV2/servicecatalog-2015-12-10/ProvisioningArtifactDetail) SDK for Java V2
- AWS SDK for [Ruby](https://docs.aws.amazon.com/goto/SdkForRubyV3/servicecatalog-2015-12-10/ProvisioningArtifactDetail) V3

# **ProvisioningArtifactOutput**

Service: Service Catalog

Provisioning artifact output.

### **Contents**

### **Description**

Description of the provisioning artifact output key.

Type: String

Length Constraints: Maximum length of 1024.

Required: No

### **Key**

The provisioning artifact output key.

Type: String

Length Constraints: Minimum length of 1. Maximum length of 255.

Pattern: [a-zA-Z0-9]\*

Required: No

#### **See Also**

- [AWS](https://docs.aws.amazon.com/goto/SdkForCpp/servicecatalog-2015-12-10/ProvisioningArtifactOutput) SDK for C++
- [AWS](https://docs.aws.amazon.com/goto/SdkForJavaV2/servicecatalog-2015-12-10/ProvisioningArtifactOutput) SDK for Java V2
- AWS SDK for [Ruby](https://docs.aws.amazon.com/goto/SdkForRubyV3/servicecatalog-2015-12-10/ProvisioningArtifactOutput) V3

# **ProvisioningArtifactParameter**

Service: Service Catalog

Information about a parameter used to provision a product.

# **Contents**

# **DefaultValue**

The default value.

Type: String

Required: No

### **Description**

The description of the parameter.

Type: String

Required: No

### **IsNoEcho**

If this value is true, the value for this parameter is obfuscated from view when the parameter is retrieved. This parameter is used to hide sensitive information.

Type: Boolean

Required: No

#### **ParameterConstraints**

Constraints that the administrator has put on a parameter.

Type: [ParameterConstraints](#page-489-0) object

Required: No

#### **ParameterKey**

The parameter key.

Type: String

Length Constraints: Minimum length of 1. Maximum length of 1000.

Required: No

# **ParameterType**

The parameter type.

Type: String

Required: No

# **See Also**

- [AWS](https://docs.aws.amazon.com/goto/SdkForCpp/servicecatalog-2015-12-10/ProvisioningArtifactParameter) SDK for C++
- [AWS](https://docs.aws.amazon.com/goto/SdkForJavaV2/servicecatalog-2015-12-10/ProvisioningArtifactParameter) SDK for Java V2
- AWS SDK for [Ruby](https://docs.aws.amazon.com/goto/SdkForRubyV3/servicecatalog-2015-12-10/ProvisioningArtifactParameter) V3

# **ProvisioningArtifactPreferences**

Service: Service Catalog

The user-defined preferences that will be applied during product provisioning, unless overridden by ProvisioningPreferences or UpdateProvisioningPreferences.

For more information on maximum concurrent accounts and failure tolerance, see [Stack set](https://docs.aws.amazon.com/AWSCloudFormation/latest/UserGuide/stacksets-concepts.html#stackset-ops-options)  [operation options](https://docs.aws.amazon.com/AWSCloudFormation/latest/UserGuide/stacksets-concepts.html#stackset-ops-options) in the *AWS CloudFormation User Guide*.

# **Contents**

### **StackSetAccounts**

One or more AWS accounts where stack instances are deployed from the stack set. These accounts can be scoped in ProvisioningPreferences\$StackSetAccounts and UpdateProvisioningPreferences\$StackSetAccounts.

Applicable only to a CFN\_STACKSET provisioned product type.

Type: Array of strings

Pattern: ^[0-9]{12}\$

Required: No

# **StackSetRegions**

One or more AWS Regions where stack instances are deployed from the stack set. These Regions can be scoped in ProvisioningPreferences\$StackSetRegions and UpdateProvisioningPreferences\$StackSetRegions.

Applicable only to a CFN\_STACKSET provisioned product type.

Type: Array of strings

Required: No

# **See Also**

- [AWS](https://docs.aws.amazon.com/goto/SdkForCpp/servicecatalog-2015-12-10/ProvisioningArtifactPreferences) SDK for C++
- [AWS](https://docs.aws.amazon.com/goto/SdkForJavaV2/servicecatalog-2015-12-10/ProvisioningArtifactPreferences) SDK for Java V2
- AWS SDK for [Ruby](https://docs.aws.amazon.com/goto/SdkForRubyV3/servicecatalog-2015-12-10/ProvisioningArtifactPreferences) V3

# **ProvisioningArtifactProperties**

Service: Service Catalog

Information about a provisioning artifact (also known as a version) for a product.

# **Contents**

# **Description**

The description of the provisioning artifact, including how it differs from the previous provisioning artifact.

Type: String

Length Constraints: Maximum length of 8192.

Required: No

# **DisableTemplateValidation**

If set to true, AWS Service Catalog stops validating the specified provisioning artifact even if it is invalid.

AWS Service Catalog does not support template validation for the TERRAFORM\_OS product type.

Type: Boolean

Required: No

#### **Info**

Specify the template source with one of the following options, but not both. Keys accepted: [ LoadTemplateFromURL, ImportFromPhysicalId ]

The URL of the AWS CloudFormation template in Amazon S3 or GitHub in JSON format. Specify the URL in JSON format as follows:

```
"LoadTemplateFromURL": "https://s3.amazonaws.com/cf-templates-
ozkq9d3hgiq2-us-east-1/..."
```
ImportFromPhysicalId: The physical id of the resource that contains the template. Currently only supports AWS CloudFormation stack arn. Specify the physical id in JSON format

```
as follows: ImportFromPhysicalId: "arn:aws:cloudformation:[us-east-1]:
[accountId]:stack/[StackName]/[resourceId]
```
Type: String to string map

Map Entries: Maximum number of 100 items.

Required: No

#### **Name**

The name of the provisioning artifact (for example, v1 v2beta). No spaces are allowed.

Type: String

Length Constraints: Maximum length of 8192.

Required: No

#### **Type**

The type of provisioning artifact.

- CLOUD\_FORMATION\_TEMPLATE AWS CloudFormation template
- TERRAFORM\_OPEN\_SOURCE Terraform Open Source configuration file
- TERRAFORM\_CLOUD Terraform Cloud configuration file
- EXTERNAL External configuration file

#### Type: String

Valid Values: CLOUD\_FORMATION\_TEMPLATE | MARKETPLACE\_AMI | MARKETPLACE\_CAR | TERRAFORM\_OPEN\_SOURCE | TERRAFORM\_CLOUD | EXTERNAL

Required: No

#### **See Also**

- [AWS](https://docs.aws.amazon.com/goto/SdkForCpp/servicecatalog-2015-12-10/ProvisioningArtifactProperties) SDK for C++
- [AWS](https://docs.aws.amazon.com/goto/SdkForJavaV2/servicecatalog-2015-12-10/ProvisioningArtifactProperties) SDK for Java V2

# • AWS SDK for [Ruby](https://docs.aws.amazon.com/goto/SdkForRubyV3/servicecatalog-2015-12-10/ProvisioningArtifactProperties) V3

# **ProvisioningArtifactSummary**

Service: Service Catalog

Summary information about a provisioning artifact (also known as a version) for a product.

# **Contents**

# **CreatedTime**

The UTC time stamp of the creation time.

Type: Timestamp

Required: No

# **Description**

The description of the provisioning artifact.

Type: String

Length Constraints: Maximum length of 8192.

Required: No

#### **Id**

The identifier of the provisioning artifact.

Type: String

Length Constraints: Minimum length of 1. Maximum length of 100.

Pattern: ^[a-zA-Z0-9\_\-]\*

Required: No

# **Name**

The name of the provisioning artifact.

Type: String

Length Constraints: Maximum length of 8192.

Required: No

### **ProvisioningArtifactMetadata**

The metadata for the provisioning artifact. This is used with AWS Marketplace products.

Type: String to string map

Map Entries: Maximum number of 100 items.

Required: No

# **See Also**

- [AWS](https://docs.aws.amazon.com/goto/SdkForCpp/servicecatalog-2015-12-10/ProvisioningArtifactSummary) SDK for C++
- [AWS](https://docs.aws.amazon.com/goto/SdkForJavaV2/servicecatalog-2015-12-10/ProvisioningArtifactSummary) SDK for Java V2
- AWS SDK for [Ruby](https://docs.aws.amazon.com/goto/SdkForRubyV3/servicecatalog-2015-12-10/ProvisioningArtifactSummary) V3

# **ProvisioningArtifactView**

Service: Service Catalog

An object that contains summary information about a product view and a provisioning artifact.

# **Contents**

# **ProductViewSummary**

Summary information about a product view.

Type: [ProductViewSummary](#page-499-0) object

Required: No

# **ProvisioningArtifact**

Information about a provisioning artifact. A provisioning artifact is also known as a product version.

Type: [ProvisioningArtifact](#page-519-0) object

Required: No

# **See Also**

- [AWS](https://docs.aws.amazon.com/goto/SdkForCpp/servicecatalog-2015-12-10/ProvisioningArtifactView) SDK for C++
- [AWS](https://docs.aws.amazon.com/goto/SdkForJavaV2/servicecatalog-2015-12-10/ProvisioningArtifactView) SDK for Java V2
- AWS SDK for [Ruby](https://docs.aws.amazon.com/goto/SdkForRubyV3/servicecatalog-2015-12-10/ProvisioningArtifactView) V3

# **ProvisioningParameter**

Service: Service Catalog

Information about a parameter used to provision a product.

# **Contents**

# **Key**

The parameter key.

Type: String

Length Constraints: Minimum length of 1. Maximum length of 1000.

Required: No

# **Value**

The parameter value.

Type: String

Length Constraints: Maximum length of 4096.

Required: No

# **See Also**

- [AWS](https://docs.aws.amazon.com/goto/SdkForCpp/servicecatalog-2015-12-10/ProvisioningParameter) SDK for C++
- [AWS](https://docs.aws.amazon.com/goto/SdkForJavaV2/servicecatalog-2015-12-10/ProvisioningParameter) SDK for Java V2
- AWS SDK for [Ruby](https://docs.aws.amazon.com/goto/SdkForRubyV3/servicecatalog-2015-12-10/ProvisioningParameter) V3

# **ProvisioningPreferences**

# Service: Service Catalog

The user-defined preferences that will be applied when updating a provisioned product. Not all preferences are applicable to all provisioned product type

One or more AWS accounts that will have access to the provisioned product.

Applicable only to a CFN\_STACKSET provisioned product type.

The AWS accounts specified should be within the list of accounts in the STACKSET constraint. To get the list of accounts in the STACKSET constraint, use the DescribeProvisioningParameters operation.

If no values are specified, the default value is all accounts from the STACKSET constraint.

# **Contents**

# **StackSetAccounts**

One or more AWS accounts where the provisioned product will be available.

Applicable only to a CFN\_STACKSET provisioned product type.

The specified accounts should be within the list of accounts from the STACKSET constraint. To get the list of accounts in the STACKSET constraint, use the DescribeProvisioningParameters operation.

If no values are specified, the default value is all acounts from the STACKSET constraint.

Type: Array of strings

Pattern: ^[0-9]{12}\$

Required: No

# **StackSetFailureToleranceCount**

The number of accounts, per Region, for which this operation can fail before AWS Service Catalog stops the operation in that Region. If the operation is stopped in a Region, AWS Service Catalog doesn't attempt the operation in any subsequent Regions.

Applicable only to a CFN\_STACKSET provisioned product type.

# Conditional: You must specify either StackSetFailureToleranceCount or StackSetFailureTolerancePercentage, but not both.

The default value is  $\theta$  if no value is specified.

Type: Integer

Valid Range: Minimum value of 0.

Required: No

# **StackSetFailureTolerancePercentage**

The percentage of accounts, per Region, for which this stack operation can fail before AWS Service Catalog stops the operation in that Region. If the operation is stopped in a Region, AWS Service Catalog doesn't attempt the operation in any subsequent Regions.

When calculating the number of accounts based on the specified percentage, AWS Service Catalog rounds down to the next whole number.

Applicable only to a CFN\_STACKSET provisioned product type.

Conditional: You must specify either StackSetFailureToleranceCount or StackSetFailureTolerancePercentage, but not both.

Type: Integer

Valid Range: Minimum value of 0. Maximum value of 100.

Required: No

# **StackSetMaxConcurrencyCount**

The maximum number of accounts in which to perform this operation at one time. This is dependent on the value of StackSetFailureToleranceCount. StackSetMaxConcurrentCount is at most one more than the StackSetFailureToleranceCount.

Note that this setting lets you specify the maximum for operations. For large deployments, under certain circumstances the actual number of accounts acted upon concurrently may be lower due to service throttling.

Applicable only to a CFN\_STACKSET provisioned product type.

Conditional: You must specify either StackSetMaxConcurrentCount or StackSetMaxConcurrentPercentage, but not both.

Type: Integer

Valid Range: Minimum value of 1.

Required: No

# **StackSetMaxConcurrencyPercentage**

The maximum percentage of accounts in which to perform this operation at one time.

When calculating the number of accounts based on the specified percentage, AWS Service Catalog rounds down to the next whole number. This is true except in cases where rounding down would result is zero. In this case, AWS Service Catalog sets the number as 1 instead.

Note that this setting lets you specify the maximum for operations. For large deployments, under certain circumstances the actual number of accounts acted upon concurrently may be lower due to service throttling.

Applicable only to a CFN\_STACKSET provisioned product type.

Conditional: You must specify either StackSetMaxConcurrentCount or StackSetMaxConcurrentPercentage, but not both.

Type: Integer

Valid Range: Minimum value of 1. Maximum value of 100.

Required: No

# **StackSetRegions**

One or more AWS Regions where the provisioned product will be available.

Applicable only to a CFN\_STACKSET provisioned product type.

The specified Regions should be within the list of Regions from the STACKSET constraint. To get the list of Regions in the STACKSET constraint, use the DescribeProvisioningParameters operation.

If no values are specified, the default value is all Regions from the STACKSET constraint.

Type: Array of strings

Required: No

# **See Also**

- [AWS](https://docs.aws.amazon.com/goto/SdkForCpp/servicecatalog-2015-12-10/ProvisioningPreferences) SDK for C++
- [AWS](https://docs.aws.amazon.com/goto/SdkForJavaV2/servicecatalog-2015-12-10/ProvisioningPreferences) SDK for Java V2
- AWS SDK for [Ruby](https://docs.aws.amazon.com/goto/SdkForRubyV3/servicecatalog-2015-12-10/ProvisioningPreferences) V3
# **RecordDetail**

Service: Service Catalog

Information about a request operation.

### **Contents**

### **CreatedTime**

The UTC time stamp of the creation time.

Type: Timestamp

Required: No

### **LaunchRoleArn**

The ARN of the launch role associated with the provisioned product.

Type: String

Length Constraints: Minimum length of 1. Maximum length of 1224.

Pattern:  $arn: [a-z0-9-\1.](1,63):iam: [a-z0-9-\1.](0,63):role\'/.$   $\{0,1023\}$ 

Required: No

#### **PathId**

The path identifier.

Type: String

Length Constraints: Minimum length of 1. Maximum length of 100.

Pattern: ^[a-zA-Z0-9\_\-]\*

Required: No

### **ProductId**

The product identifier.

Type: String

Length Constraints: Minimum length of 1. Maximum length of 100.

Pattern:  $\sqrt{a-zA-Z0-9}$  \-]\*

Required: No

### **ProvisionedProductId**

The identifier of the provisioned product.

Type: String

Length Constraints: Minimum length of 1. Maximum length of 100.

Pattern: ^[a-zA-Z0-9\_\-]\*

Required: No

### **ProvisionedProductName**

The user-friendly name of the provisioned product.

Type: String

Length Constraints: Minimum length of 1. Maximum length of 128.

Pattern: [a-zA-Z0-9][a-zA-Z0-9.\_-]\*

Required: No

### **ProvisionedProductType**

The type of provisioned product. The supported values are CFN\_STACK, CFN\_STACKSET, TERRAFORM\_OPEN\_SOURCE, TERRAFORM\_CLOUD, and EXTERNAL.

Type: String

Required: No

### **ProvisioningArtifactId**

The identifier of the provisioning artifact.

Type: String

Length Constraints: Minimum length of 1. Maximum length of 100.

Pattern: ^[a-zA-Z0-9\_\-]\*

### Required: No

### **RecordErrors**

The errors that occurred.

Type: Array of [RecordError](#page-544-0) objects

Required: No

### **RecordId**

The identifier of the record.

Type: String

Length Constraints: Minimum length of 1. Maximum length of 100.

Pattern: ^[a-zA-Z0-9\_\-]\*

Required: No

### **RecordTags**

One or more tags.

Type: Array of [RecordTag](#page-546-0) objects

Array Members: Maximum number of 50 items.

Required: No

### **RecordType**

The record type.

- PROVISION\_PRODUCT
- UPDATE\_PROVISIONED\_PRODUCT
- TERMINATE\_PROVISIONED\_PRODUCT

Type: String

Required: No

#### **Status**

The status of the provisioned product.

- CREATED The request was created but the operation has not started.
- IN\_PROGRESS The requested operation is in progress.
- IN\_PROGRESS\_IN\_ERROR The provisioned product is under change but the requested operation failed and some remediation is occurring. For example, a rollback.
- SUCCEEDED The requested operation has successfully completed.
- FAILED The requested operation has unsuccessfully completed. Investigate using the error messages returned.

Type: String

Valid Values: CREATED | IN\_PROGRESS | IN\_PROGRESS\_IN\_ERROR | SUCCEEDED | FAILED

Required: No

### **UpdatedTime**

The time when the record was last updated.

Type: Timestamp

Required: No

### **See Also**

- [AWS](https://docs.aws.amazon.com/goto/SdkForCpp/servicecatalog-2015-12-10/RecordDetail) SDK for C++
- [AWS](https://docs.aws.amazon.com/goto/SdkForJavaV2/servicecatalog-2015-12-10/RecordDetail) SDK for Java V2
- AWS SDK for [Ruby](https://docs.aws.amazon.com/goto/SdkForRubyV3/servicecatalog-2015-12-10/RecordDetail) V3

# <span id="page-544-0"></span>**RecordError**

Service: Service Catalog

The error code and description resulting from an operation.

### **Contents**

### **Code**

The numeric value of the error.

Type: String

Required: No

### **Description**

The description of the error.

Type: String

Required: No

### **See Also**

- [AWS](https://docs.aws.amazon.com/goto/SdkForCpp/servicecatalog-2015-12-10/RecordError) SDK for C++
- [AWS](https://docs.aws.amazon.com/goto/SdkForJavaV2/servicecatalog-2015-12-10/RecordError) SDK for Java V2
- AWS SDK for [Ruby](https://docs.aws.amazon.com/goto/SdkForRubyV3/servicecatalog-2015-12-10/RecordError) V3

# **RecordOutput**

Service: Service Catalog

The output for the product created as the result of a request. For example, the output for a CloudFormation-backed product that creates an S3 bucket would include the S3 bucket URL.

### **Contents**

### **Description**

The description of the output.

Type: String

Required: No

### **OutputKey**

The output key.

Type: String

Required: No

### **OutputValue**

The output value.

Type: String

Required: No

### **See Also**

- [AWS](https://docs.aws.amazon.com/goto/SdkForCpp/servicecatalog-2015-12-10/RecordOutput) SDK for C++
- [AWS](https://docs.aws.amazon.com/goto/SdkForJavaV2/servicecatalog-2015-12-10/RecordOutput) SDK for Java V2
- AWS SDK for [Ruby](https://docs.aws.amazon.com/goto/SdkForRubyV3/servicecatalog-2015-12-10/RecordOutput) V3

# <span id="page-546-0"></span>**RecordTag**

Service: Service Catalog

Information about a tag, which is a key-value pair.

### **Contents**

### **Key**

The key for this tag.

Type: String

Length Constraints: Minimum length of 1. Maximum length of 128.

Pattern: ^([\p{L}\p{Z}\p{N}\_.:/=+\-%@]\*)\$

Required: No

### **Value**

The value for this tag.

Type: String

Length Constraints: Minimum length of 1. Maximum length of 256.

```
Pattern: ( [\pmb{\&} \pmb{\&} \pmb{\&}
```
Required: No

### **See Also**

- [AWS](https://docs.aws.amazon.com/goto/SdkForCpp/servicecatalog-2015-12-10/RecordTag) SDK for C++
- [AWS](https://docs.aws.amazon.com/goto/SdkForJavaV2/servicecatalog-2015-12-10/RecordTag) SDK for Java V2
- AWS SDK for [Ruby](https://docs.aws.amazon.com/goto/SdkForRubyV3/servicecatalog-2015-12-10/RecordTag) V3

# **ResourceChange**

Service: Service Catalog

Information about a resource change that will occur when a plan is executed.

### **Contents**

## **Action**

The change action.

Type: String

Valid Values: ADD | MODIFY | REMOVE

Required: No

### **Details**

Information about the resource changes.

Type: Array of [ResourceChangeDetail](#page-549-0) objects

Required: No

### **LogicalResourceId**

The ID of the resource, as defined in the AWS CloudFormation template.

Type: String

Required: No

### **PhysicalResourceId**

The ID of the resource, if it was already created.

Type: String

Required: No

#### **Replacement**

If the change type is Modify, indicates whether the existing resource is deleted and replaced with a new one.

### Type: String

Valid Values: TRUE | FALSE | CONDITIONAL

Required: No

### **ResourceType**

The type of resource.

Type: String

Length Constraints: Minimum length of 1. Maximum length of 256.

Required: No

#### **Scope**

The change scope.

Type: Array of strings

Valid Values: PROPERTIES | METADATA | CREATIONPOLICY | UPDATEPOLICY | DELETIONPOLICY | TAGS

Required: No

### **See Also**

- [AWS](https://docs.aws.amazon.com/goto/SdkForCpp/servicecatalog-2015-12-10/ResourceChange) SDK for C++
- [AWS](https://docs.aws.amazon.com/goto/SdkForJavaV2/servicecatalog-2015-12-10/ResourceChange) SDK for Java V2
- AWS SDK for [Ruby](https://docs.aws.amazon.com/goto/SdkForRubyV3/servicecatalog-2015-12-10/ResourceChange) V3

# <span id="page-549-0"></span>**ResourceChangeDetail**

Service: Service Catalog

Information about a change to a resource attribute.

### **Contents**

### **CausingEntity**

The ID of the entity that caused the change.

Type: String

Required: No

### **Evaluation**

For static evaluations, the value of the resource attribute will change and the new value is known. For dynamic evaluations, the value might change, and any new value will be determined when the plan is updated.

Type: String

Valid Values: STATIC | DYNAMIC

Required: No

#### **Target**

Information about the resource attribute to be modified.

Type: [ResourceTargetDefinition](#page-553-0) object

Required: No

#### **See Also**

- [AWS](https://docs.aws.amazon.com/goto/SdkForCpp/servicecatalog-2015-12-10/ResourceChangeDetail) SDK for C++
- [AWS](https://docs.aws.amazon.com/goto/SdkForJavaV2/servicecatalog-2015-12-10/ResourceChangeDetail) SDK for Java V2
- AWS SDK for [Ruby](https://docs.aws.amazon.com/goto/SdkForRubyV3/servicecatalog-2015-12-10/ResourceChangeDetail) V3

Service: Service Catalog

Information about a resource.

### **Contents**

### **ARN**

The ARN of the resource.

Type: String

Required: No

### **CreatedTime**

The creation time of the resource.

Type: Timestamp

Required: No

### **Description**

The description of the resource.

Type: String

Required: No

### **Id**

The identifier of the resource.

Type: String

Required: No

### **Name**

The name of the resource.

Type: String

Required: No

### **See Also**

- [AWS](https://docs.aws.amazon.com/goto/SdkForCpp/servicecatalog-2015-12-10/ResourceDetail) SDK for C++
- [AWS](https://docs.aws.amazon.com/goto/SdkForJavaV2/servicecatalog-2015-12-10/ResourceDetail) SDK for Java V2
- AWS SDK for [Ruby](https://docs.aws.amazon.com/goto/SdkForRubyV3/servicecatalog-2015-12-10/ResourceDetail) V3

# <span id="page-553-0"></span>**ResourceTargetDefinition**

Service: Service Catalog

Information about a change to a resource attribute.

### **Contents**

### **Attribute**

The attribute to be changed.

Type: String

```
Valid Values: PROPERTIES | METADATA | CREATIONPOLICY | UPDATEPOLICY | 
DELETIONPOLICY | TAGS
```
Required: No

#### **Name**

If the attribute is Properties, the value is the name of the property. Otherwise, the value is null.

Type: String

Required: No

#### **RequiresRecreation**

If the attribute is Properties, indicates whether a change to this property causes the resource to be re-created.

Type: String

Valid Values: NEVER | CONDITIONALLY | ALWAYS

Required: No

#### **See Also**

For more information about using this API in one of the language-specific AWS SDKs, see the following:

• [AWS](https://docs.aws.amazon.com/goto/SdkForCpp/servicecatalog-2015-12-10/ResourceTargetDefinition) SDK for C++

- [AWS](https://docs.aws.amazon.com/goto/SdkForJavaV2/servicecatalog-2015-12-10/ResourceTargetDefinition) SDK for Java V2
- AWS SDK for [Ruby](https://docs.aws.amazon.com/goto/SdkForRubyV3/servicecatalog-2015-12-10/ResourceTargetDefinition) V3

# **ServiceActionAssociation**

Service: Service Catalog

A self-service action association consisting of the Action ID, the Product ID, and the Provisioning Artifact ID.

### **Contents**

### **ProductId**

The product identifier. For example, prod-abcdzk7xy33qa.

Type: String

Length Constraints: Minimum length of 1. Maximum length of 100.

Pattern: ^[a-zA-Z0-9\_\-]\*

Required: Yes

### **ProvisioningArtifactId**

The identifier of the provisioning artifact. For example, pa-4abcdjnxjj6ne.

Type: String

Length Constraints: Minimum length of 1. Maximum length of 100.

Pattern: ^[a-zA-Z0-9\_\-]\*

Required: Yes

### **ServiceActionId**

The self-service action identifier. For example, act-fs7abcd89wxyz.

Type: String

Length Constraints: Minimum length of 1. Maximum length of 100.

Pattern: ^[a-zA-Z0-9\_\-]\*

### Required: Yes

### **See Also**

- [AWS](https://docs.aws.amazon.com/goto/SdkForCpp/servicecatalog-2015-12-10/ServiceActionAssociation) SDK for C++
- [AWS](https://docs.aws.amazon.com/goto/SdkForJavaV2/servicecatalog-2015-12-10/ServiceActionAssociation) SDK for Java V2
- AWS SDK for [Ruby](https://docs.aws.amazon.com/goto/SdkForRubyV3/servicecatalog-2015-12-10/ServiceActionAssociation) V3

# **ServiceActionDetail**

Service: Service Catalog

An object containing detailed information about the self-service action.

### **Contents**

### **Definition**

A map that defines the self-service action.

Type: String to string map

Map Entries: Maximum number of 100 items.

Valid Keys: Name | Version | AssumeRole | Parameters

Value Length Constraints: Minimum length of 1. Maximum length of 1024.

Required: No

### **ServiceActionSummary**

Summary information about the self-service action.

Type: [ServiceActionSummary](#page-558-0) object

Required: No

### **See Also**

- [AWS](https://docs.aws.amazon.com/goto/SdkForCpp/servicecatalog-2015-12-10/ServiceActionDetail) SDK for C++
- [AWS](https://docs.aws.amazon.com/goto/SdkForJavaV2/servicecatalog-2015-12-10/ServiceActionDetail) SDK for Java V2
- AWS SDK for [Ruby](https://docs.aws.amazon.com/goto/SdkForRubyV3/servicecatalog-2015-12-10/ServiceActionDetail) V3

# <span id="page-558-0"></span>**ServiceActionSummary**

Service: Service Catalog

Detailed information about the self-service action.

### **Contents**

### **DefinitionType**

The self-service action definition type. For example, SSM\_AUTOMATION.

Type: String

Valid Values: SSM\_AUTOMATION

Required: No

### **Description**

The self-service action description.

Type: String

Length Constraints: Maximum length of 1024.

Required: No

#### **Id**

The self-service action identifier.

Type: String

Length Constraints: Minimum length of 1. Maximum length of 100.

Pattern: ^[a-zA-Z0-9\_\-]\*

Required: No

#### **Name**

The self-service action name.

Type: String

Length Constraints: Minimum length of 1. Maximum length of 256.

Pattern: ^[a-zA-Z0-9\_\-.]\*

Required: No

### **See Also**

- [AWS](https://docs.aws.amazon.com/goto/SdkForCpp/servicecatalog-2015-12-10/ServiceActionSummary) SDK for C++
- [AWS](https://docs.aws.amazon.com/goto/SdkForJavaV2/servicecatalog-2015-12-10/ServiceActionSummary) SDK for Java V2
- AWS SDK for [Ruby](https://docs.aws.amazon.com/goto/SdkForRubyV3/servicecatalog-2015-12-10/ServiceActionSummary) V3

# **ShareDetails**

Service: Service Catalog

Information about the portfolio share operation.

### **Contents**

### **ShareErrors**

List of errors.

Type: Array of [ShareError](#page-561-0) objects

Required: No

### **SuccessfulShares**

List of accounts for whom the operation succeeded.

Type: Array of strings

Pattern: ^[0-9]{12}\$

Required: No

### **See Also**

- [AWS](https://docs.aws.amazon.com/goto/SdkForCpp/servicecatalog-2015-12-10/ShareDetails) SDK for C++
- [AWS](https://docs.aws.amazon.com/goto/SdkForJavaV2/servicecatalog-2015-12-10/ShareDetails) SDK for Java V2
- AWS SDK for [Ruby](https://docs.aws.amazon.com/goto/SdkForRubyV3/servicecatalog-2015-12-10/ShareDetails) V3

# <span id="page-561-0"></span>**ShareError**

Service: Service Catalog

Errors that occurred during the portfolio share operation.

### **Contents**

### **Accounts**

List of accounts impacted by the error.

Type: Array of strings

Pattern: ^[0-9]{12}\$

Required: No

### **Error**

Error type that happened when processing the operation.

Type: String

Required: No

#### **Message**

Information about the error.

Type: String

Required: No

### **See Also**

- [AWS](https://docs.aws.amazon.com/goto/SdkForCpp/servicecatalog-2015-12-10/ShareError) SDK for C++
- [AWS](https://docs.aws.amazon.com/goto/SdkForJavaV2/servicecatalog-2015-12-10/ShareError) SDK for Java V2
- AWS SDK for [Ruby](https://docs.aws.amazon.com/goto/SdkForRubyV3/servicecatalog-2015-12-10/ShareError) V3

# **SourceConnection**

Service: Service Catalog

A top level ProductViewDetail response containing details about the product's connection. AWS Service Catalog returns this field for the CreateProduct, UpdateProduct, DescribeProductAsAdmin, and SearchProductAsAdmin APIs. This response contains the same fields as the ConnectionParameters request, with the addition of the LastSync response.

### **Contents**

### **ConnectionParameters**

The connection details based on the connection Type.

Type: [SourceConnectionParameters](#page-565-0) object

Required: Yes

### **Type**

The only supported SourceConnection type is Codestar.

Type: String

Valid Values: CODESTAR

Required: No

### **See Also**

- [AWS](https://docs.aws.amazon.com/goto/SdkForCpp/servicecatalog-2015-12-10/SourceConnection) SDK for C++
- [AWS](https://docs.aws.amazon.com/goto/SdkForJavaV2/servicecatalog-2015-12-10/SourceConnection) SDK for Java V2
- AWS SDK for [Ruby](https://docs.aws.amazon.com/goto/SdkForRubyV3/servicecatalog-2015-12-10/SourceConnection) V3

# **SourceConnectionDetail**

Service: Service Catalog

Provides details about the configured SourceConnection.

### **Contents**

### **ConnectionParameters**

The connection details based on the connection Type.

Type: [SourceConnectionParameters](#page-565-0) object

Required: No

### **LastSync**

Provides details about the product's connection sync and contains the following sub-fields.

- LastSyncTime
- LastSyncStatus
- LastSyncStatusMessage
- LastSuccessfulSyncTime
- LastSuccessfulSyncProvisioningArtifactID

Type: [LastSync](#page-480-0) object

Required: No

### **Type**

The only supported SourceConnection type is Codestar.

Type: String

Valid Values: CODESTAR

Required: No

### **See Also**

- [AWS](https://docs.aws.amazon.com/goto/SdkForCpp/servicecatalog-2015-12-10/SourceConnectionDetail) SDK for C++
- [AWS](https://docs.aws.amazon.com/goto/SdkForJavaV2/servicecatalog-2015-12-10/SourceConnectionDetail) SDK for Java V2
- AWS SDK for [Ruby](https://docs.aws.amazon.com/goto/SdkForRubyV3/servicecatalog-2015-12-10/SourceConnectionDetail) V3

# <span id="page-565-0"></span>**SourceConnectionParameters**

Service: Service Catalog

Provides connection details.

### **Contents**

### **CodeStar**

Provides ConnectionType details.

Type: [CodeStarParameters](#page-469-0) object

Required: No

### **See Also**

- [AWS](https://docs.aws.amazon.com/goto/SdkForCpp/servicecatalog-2015-12-10/SourceConnectionParameters) SDK for C++
- [AWS](https://docs.aws.amazon.com/goto/SdkForJavaV2/servicecatalog-2015-12-10/SourceConnectionParameters) SDK for Java V2
- AWS SDK for [Ruby](https://docs.aws.amazon.com/goto/SdkForRubyV3/servicecatalog-2015-12-10/SourceConnectionParameters) V3

# **StackInstance**

Service: Service Catalog

An AWS CloudFormation stack, in a specific account and Region, that's part of a stack set operation. A stack instance is a reference to an attempted or actual stack in a given account within a given Region. A stack instance can exist without a stack—for example, if the stack couldn't be created for some reason. A stack instance is associated with only one stack set. Each stack instance contains the ID of its associated stack set, as well as the ID of the actual stack and the stack status.

### **Contents**

### **Account**

The name of the AWS account that the stack instance is associated with.

Type: String

Pattern: ^[0-9]{12}\$

Required: No

#### **Region**

The name of the AWS Region that the stack instance is associated with.

Type: String

Required: No

#### **StackInstanceStatus**

The status of the stack instance, in terms of its synchronization with its associated stack set.

- INOPERABLE: A DeleteStackInstances operation has failed and left the stack in an unstable state. Stacks in this state are excluded from further UpdateStackSet operations. You might need to perform a DeleteStackInstances operation, with RetainStacks set to true, to delete the stack instance, and then delete the stack manually.
- OUTDATED: The stack isn't currently up to date with the stack set because either the associated stack failed during a CreateStackSet or UpdateStackSet operation, or the stack was part of a CreateStackSet or UpdateStackSet operation that failed or was stopped before the stack was created or updated.
- CURRENT: The stack is currently up to date with the stack set.

Type: String

Valid Values: CURRENT | OUTDATED | INOPERABLE

Required: No

### **See Also**

- [AWS](https://docs.aws.amazon.com/goto/SdkForCpp/servicecatalog-2015-12-10/StackInstance) SDK for C++
- [AWS](https://docs.aws.amazon.com/goto/SdkForJavaV2/servicecatalog-2015-12-10/StackInstance) SDK for Java V2
- AWS SDK for [Ruby](https://docs.aws.amazon.com/goto/SdkForRubyV3/servicecatalog-2015-12-10/StackInstance) V3

# **Tag**

Service: Service Catalog

Information about a tag. A tag is a key-value pair. Tags are propagated to the resources created when provisioning a product.

### **Contents**

### **Key**

The tag key.

Type: String

Length Constraints: Minimum length of 1. Maximum length of 128.

Pattern:  $($ [\p{L}\p{Z}\p{N}\_.:/=+\-@]\*)\$

Required: Yes

### **Value**

The value for this key.

Type: String

Length Constraints: Minimum length of 1. Maximum length of 256.

Pattern:  $($ [\p{L}\p{Z}\p{N}\_.:/=+\-@]\*)\$

Required: Yes

### **See Also**

- [AWS](https://docs.aws.amazon.com/goto/SdkForCpp/servicecatalog-2015-12-10/Tag) SDK for C++
- [AWS](https://docs.aws.amazon.com/goto/SdkForJavaV2/servicecatalog-2015-12-10/Tag) SDK for Java V2
- AWS SDK for [Ruby](https://docs.aws.amazon.com/goto/SdkForRubyV3/servicecatalog-2015-12-10/Tag) V3

# **TagOptionDetail**

Service: Service Catalog

Information about a TagOption.

#### **Contents**

### **Active**

The TagOption active state.

Type: Boolean

Required: No

#### **Id**

The TagOption identifier.

Type: String

Length Constraints: Minimum length of 1. Maximum length of 100.

Required: No

### **Key**

The TagOption key.

Type: String

Length Constraints: Minimum length of 1. Maximum length of 128.

Pattern:  $($ [\p{L}\p{Z}\p{N}\_.:/=+\-@]\*)\$

Required: No

#### **Owner**

The AWS account Id of the owner account that created the TagOption.

Type: String

Required: No

#### **Value**

The TagOption value.

Type: String

Length Constraints: Minimum length of 1. Maximum length of 256.

```
Pattern: ^([\p{L}\p{Z}\p{N}_.:/=+\-@]*)$
```
Required: No

## **See Also**

- [AWS](https://docs.aws.amazon.com/goto/SdkForCpp/servicecatalog-2015-12-10/TagOptionDetail) SDK for C++
- [AWS](https://docs.aws.amazon.com/goto/SdkForJavaV2/servicecatalog-2015-12-10/TagOptionDetail) SDK for Java V2
- AWS SDK for [Ruby](https://docs.aws.amazon.com/goto/SdkForRubyV3/servicecatalog-2015-12-10/TagOptionDetail) V3

# **TagOptionSummary**

Service: Service Catalog

Summary information about a TagOption.

### **Contents**

### **Key**

The TagOption key.

Type: String

Length Constraints: Minimum length of 1. Maximum length of 128.

Pattern: ^([\p{L}\p{Z}\p{N}\_.:/=+\-@]\*)\$

Required: No

### **Values**

The TagOption value.

Type: Array of strings

Length Constraints: Minimum length of 1. Maximum length of 256.

```
Pattern: ([\p{L}\p{Z}\p{N}_.:/=+\-@]*)$
```

```
Required: No
```
### **See Also**

- [AWS](https://docs.aws.amazon.com/goto/SdkForCpp/servicecatalog-2015-12-10/TagOptionSummary) SDK for C++
- [AWS](https://docs.aws.amazon.com/goto/SdkForJavaV2/servicecatalog-2015-12-10/TagOptionSummary) SDK for Java V2
- AWS SDK for [Ruby](https://docs.aws.amazon.com/goto/SdkForRubyV3/servicecatalog-2015-12-10/TagOptionSummary) V3

# **UniqueTagResourceIdentifier**

Service: Service Catalog

The unique key-value pair for a tag that identifies provisioned product resources.

### **Contents**

### **Key**

A unique key that's attached to a resource.

Type: String

Length Constraints: Minimum length of 1. Maximum length of 128.

Pattern:  $\{([\p{L}\p{Z}\p{N}]_::\sqrt{=+}\q{N}$  +  $\}$ 

Required: No

### **Value**

A unique value that's attached to a resource.

Type: String

Length Constraints: Minimum length of 1. Maximum length of 256.

```
Pattern: ([\p{L}\p{Z}\p{N}_.:\/=+\-@]*)$
```
Required: No

### **See Also**

- [AWS](https://docs.aws.amazon.com/goto/SdkForCpp/servicecatalog-2015-12-10/UniqueTagResourceIdentifier) SDK for C++
- [AWS](https://docs.aws.amazon.com/goto/SdkForJavaV2/servicecatalog-2015-12-10/UniqueTagResourceIdentifier) SDK for Java V2
- AWS SDK for [Ruby](https://docs.aws.amazon.com/goto/SdkForRubyV3/servicecatalog-2015-12-10/UniqueTagResourceIdentifier) V3

# **UpdateProvisioningParameter**

Service: Service Catalog

The parameter key-value pair used to update a provisioned product.

### **Contents**

### **Key**

The parameter key.

Type: String

Length Constraints: Minimum length of 1. Maximum length of 1000.

Required: No

### **UsePreviousValue**

If set to true, Value is ignored and the previous parameter value is kept.

Type: Boolean

Required: No

#### **Value**

The parameter value.

Type: String

Length Constraints: Maximum length of 4096.

Required: No

#### **See Also**

- [AWS](https://docs.aws.amazon.com/goto/SdkForCpp/servicecatalog-2015-12-10/UpdateProvisioningParameter) SDK for C++
- [AWS](https://docs.aws.amazon.com/goto/SdkForJavaV2/servicecatalog-2015-12-10/UpdateProvisioningParameter) SDK for Java V2
- AWS SDK for [Ruby](https://docs.aws.amazon.com/goto/SdkForRubyV3/servicecatalog-2015-12-10/UpdateProvisioningParameter) V3

# **UpdateProvisioningPreferences**

Service: Service Catalog

The user-defined preferences that will be applied when updating a provisioned product. Not all preferences are applicable to all provisioned product types.

### **Contents**

### **StackSetAccounts**

One or more AWS accounts that will have access to the provisioned product.

Applicable only to a CFN\_STACKSET provisioned product type.

The AWS accounts specified should be within the list of accounts in the STACKSET constraint. To get the list of accounts in the STACKSET constraint, use the DescribeProvisioningParameters operation.

If no values are specified, the default value is all accounts from the STACKSET constraint.

Type: Array of strings

Pattern: ^[0-9]{12}\$

Required: No

### **StackSetFailureToleranceCount**

The number of accounts, per Region, for which this operation can fail before AWS Service Catalog stops the operation in that Region. If the operation is stopped in a Region, AWS Service Catalog doesn't attempt the operation in any subsequent Regions.

Applicable only to a CFN\_STACKSET provisioned product type.

Conditional: You must specify either StackSetFailureToleranceCount or StackSetFailureTolerancePercentage, but not both.

The default value is  $\theta$  if no value is specified.

Type: Integer

Valid Range: Minimum value of 0.
#### Required: No

## **StackSetFailureTolerancePercentage**

The percentage of accounts, per Region, for which this stack operation can fail before AWS Service Catalog stops the operation in that Region. If the operation is stopped in a Region, AWS Service Catalog doesn't attempt the operation in any subsequent Regions.

When calculating the number of accounts based on the specified percentage, AWS Service Catalog rounds down to the next whole number.

Applicable only to a CFN\_STACKSET provisioned product type.

Conditional: You must specify either StackSetFailureToleranceCount or StackSetFailureTolerancePercentage, but not both.

Type: Integer

Valid Range: Minimum value of 0. Maximum value of 100.

Required: No

#### **StackSetMaxConcurrencyCount**

The maximum number of accounts in which to perform this operation at one time. This is dependent on the value of StackSetFailureToleranceCount. StackSetMaxConcurrentCount is at most one more than the StackSetFailureToleranceCount.

Note that this setting lets you specify the maximum for operations. For large deployments, under certain circumstances the actual number of accounts acted upon concurrently may be lower due to service throttling.

Applicable only to a CFN\_STACKSET provisioned product type.

Conditional: You must specify either StackSetMaxConcurrentCount or StackSetMaxConcurrentPercentage, but not both.

Type: Integer

Valid Range: Minimum value of 1.

Required: No

#### **StackSetMaxConcurrencyPercentage**

The maximum percentage of accounts in which to perform this operation at one time.

When calculating the number of accounts based on the specified percentage, AWS Service Catalog rounds down to the next whole number. This is true except in cases where rounding down would result is zero. In this case, AWS Service Catalog sets the number as 1 instead.

Note that this setting lets you specify the maximum for operations. For large deployments, under certain circumstances the actual number of accounts acted upon concurrently may be lower due to service throttling.

Applicable only to a CFN\_STACKSET provisioned product type.

Conditional: You must specify either StackSetMaxConcurrentCount or StackSetMaxConcurrentPercentage, but not both.

Type: Integer

Valid Range: Minimum value of 1. Maximum value of 100.

Required: No

#### **StackSetOperationType**

Determines what action AWS Service Catalog performs to a stack set or a stack instance represented by the provisioned product. The default value is UPDATE if nothing is specified.

Applicable only to a CFN\_STACKSET provisioned product type.

CREATE

Creates a new stack instance in the stack set represented by the provisioned product. In this case, only new stack instances are created based on accounts and Regions; if new ProductId or ProvisioningArtifactID are passed, they will be ignored.

#### UPDATE

Updates the stack set represented by the provisioned product and also its stack instances. DELETE

Deletes a stack instance in the stack set represented by the provisioned product.

Type: String

Valid Values: CREATE | UPDATE | DELETE

Required: No

## **StackSetRegions**

One or more AWS Regions where the provisioned product will be available.

Applicable only to a CFN\_STACKSET provisioned product type.

The specified Regions should be within the list of Regions from the STACKSET constraint. To get the list of Regions in the STACKSET constraint, use the DescribeProvisioningParameters operation.

If no values are specified, the default value is all Regions from the STACKSET constraint.

Type: Array of strings

Required: No

## **See Also**

- [AWS](https://docs.aws.amazon.com/goto/SdkForCpp/servicecatalog-2015-12-10/UpdateProvisioningPreferences) SDK for C++
- [AWS](https://docs.aws.amazon.com/goto/SdkForJavaV2/servicecatalog-2015-12-10/UpdateProvisioningPreferences) SDK for Java V2
- AWS SDK for [Ruby](https://docs.aws.amazon.com/goto/SdkForRubyV3/servicecatalog-2015-12-10/UpdateProvisioningPreferences) V3

# **UsageInstruction**

Service: Service Catalog

Additional information provided by the administrator.

#### **Contents**

#### **Type**

The usage instruction type for the value.

Type: String

Required: No

#### **Value**

The usage instruction value for this type.

Type: String

Required: No

#### **See Also**

For more information about using this API in one of the language-specific AWS SDKs, see the following:

- [AWS](https://docs.aws.amazon.com/goto/SdkForCpp/servicecatalog-2015-12-10/UsageInstruction) SDK for C++
- [AWS](https://docs.aws.amazon.com/goto/SdkForJavaV2/servicecatalog-2015-12-10/UsageInstruction) SDK for Java V2
- AWS SDK for [Ruby](https://docs.aws.amazon.com/goto/SdkForRubyV3/servicecatalog-2015-12-10/UsageInstruction) V3

# **AppRegistry**

The following data types are supported by AppRegistry:

- [Application](#page-581-0)
- [ApplicationSummary](#page-584-0)
- [ApplicationTagResult](#page-586-0)
- [AppRegistryConfiguration](#page-588-0)
- [AttributeGroup](#page-589-0)
- [AttributeGroupDetails](#page-592-0)
- [AttributeGroupSummary](#page-594-0)
- [Integrations](#page-597-0)
- [Resource](#page-598-0)
- [ResourceDetails](#page-600-0)
- [ResourceGroup](#page-601-0)
- [ResourceInfo](#page-603-0)
- [ResourceIntegrations](#page-605-0)
- [ResourcesListItem](#page-606-0)
- [TagQueryConfiguration](#page-608-0)

# <span id="page-581-0"></span>**Application**

Service: AppRegistry

Represents a AWS Service Catalog AppRegistry application that is the top-level node in a hierarchy of related cloud resource abstractions.

# **Contents**

# **applicationTag**

A key-value pair that identifies an associated resource.

Type: String to string map

Key Length Constraints: Minimum length of 1. Maximum length of 128.

Key Pattern:  $\(P_{p{L}\p{Z}\p{N}_...}\^{-+\q{q^*}}$ 

Value Length Constraints: Maximum length of 256.

Value Pattern:  $[\pmb{\&L}\pmb{\&Z}\pmb{\&N}_\n$ .:/=+\-@]\*

Required: No

#### **arn**

The Amazon resource name (ARN) that specifies the application across services.

Type: String

```
Pattern: arn: aws[-a-z]*: servicecatalog: [a-z]{2}(-gov)? - [a-z]+-\d:\d{12}:/
applications/[a-z0-9]+
```
Required: No

## **creationTime**

The ISO-8601 formatted timestamp of the moment when the application was created.

Type: Timestamp

Required: No

## **description**

The description of the application.

# Type: String

Length Constraints: Maximum length of 1024.

Required: No

#### **id**

The identifier of the application.

Type: String

Length Constraints: Fixed length of 26.

Pattern: [a-z0-9]+

Required: No

## **lastUpdateTime**

The ISO-8601 formatted timestamp of the moment when the application was last updated.

Type: Timestamp

Required: No

#### **name**

The name of the application. The name must be unique in the region in which you are creating the application.

Type: String

Length Constraints: Minimum length of 1. Maximum length of 256.

Pattern:  $[-.\wedge\wedge]$ +

Required: No

#### **tags**

Key-value pairs you can use to associate with the application.

Type: String to string map

Map Entries: Minimum number of 0 items. Maximum number of 50 items.

Key Length Constraints: Minimum length of 1. Maximum length of 128.

Key Pattern:  $( \lceil \pceil \lfloor \frac{L}{p} \lfloor 2 \rfloor \lfloor \lceil \pceil \lfloor 3 \rfloor - 1 \rfloor )$ 

Value Length Constraints: Maximum length of 256.

Value Pattern:  $[\n\Phi\cup\{Z\}\p{N}_\n$ .:/=+\-@]\*

Required: No

# **See Also**

- [AWS](https://docs.aws.amazon.com/goto/SdkForCpp/AWS242AppRegistry-2020-06-24/Application) SDK for C++
- [AWS](https://docs.aws.amazon.com/goto/SdkForJavaV2/AWS242AppRegistry-2020-06-24/Application) SDK for Java V2
- AWS SDK for [Ruby](https://docs.aws.amazon.com/goto/SdkForRubyV3/AWS242AppRegistry-2020-06-24/Application) V3

# <span id="page-584-0"></span>**ApplicationSummary**

Service: AppRegistry

Summary of a AWS Service Catalog AppRegistry application.

#### **Contents**

#### **arn**

The Amazon resource name (ARN) that specifies the application across services.

Type: String

```
Pattern: arn: aws[-a-z]*: servicecatalog: [a-z]{2}(-qov)? - [a-z]+-\d:\d{12}:/
applications/[a-z0-9]+
```
Required: No

# **creationTime**

The ISO-8601 formatted timestamp of the moment when the application was created.

Type: Timestamp

Required: No

## **description**

The description of the application.

Type: String

Length Constraints: Maximum length of 1024.

Required: No

#### **id**

The identifier of the application.

Type: String

Length Constraints: Fixed length of 26.

Pattern: [a-z0-9]+

#### Required: No

# **lastUpdateTime**

The ISO-8601 formatted timestamp of the moment when the application was last updated.

Type: Timestamp

Required: No

#### **name**

The name of the application. The name must be unique in the region in which you are creating the application.

Type: String

Length Constraints: Minimum length of 1. Maximum length of 256.

Pattern:  $[-.\wedge\wedge]$ +

Required: No

# **See Also**

- [AWS](https://docs.aws.amazon.com/goto/SdkForCpp/AWS242AppRegistry-2020-06-24/ApplicationSummary) SDK for C++
- [AWS](https://docs.aws.amazon.com/goto/SdkForJavaV2/AWS242AppRegistry-2020-06-24/ApplicationSummary) SDK for Java V2
- AWS SDK for [Ruby](https://docs.aws.amazon.com/goto/SdkForRubyV3/AWS242AppRegistry-2020-06-24/ApplicationSummary) V3

# <span id="page-586-0"></span>**ApplicationTagResult**

Service: AppRegistry

The result of the application tag that's applied to a resource.

#### **Contents**

#### **applicationTagStatus**

The application tag is in the process of being applied to a resource, was successfully applied to a resource, or failed to apply to a resource.

Type: String

Valid Values: IN\_PROGRESS | SUCCESS | FAILURE

Required: No

#### **errorMessage**

The message returned if the call fails.

Type: String

Required: No

#### **nextToken**

A unique pagination token for each page of results. Make the call again with the returned token to retrieve the next page of results.

Type: String

Length Constraints: Minimum length of 1. Maximum length of 2024.

Pattern: [A-Za-z0-9+/=]+

Required: No

#### **resources**

The resources associated with an application

Type: Array of [ResourcesListItem](#page-606-0) objects

# Required: No

# **See Also**

- [AWS](https://docs.aws.amazon.com/goto/SdkForCpp/AWS242AppRegistry-2020-06-24/ApplicationTagResult) SDK for C++
- [AWS](https://docs.aws.amazon.com/goto/SdkForJavaV2/AWS242AppRegistry-2020-06-24/ApplicationTagResult) SDK for Java V2
- AWS SDK for [Ruby](https://docs.aws.amazon.com/goto/SdkForRubyV3/AWS242AppRegistry-2020-06-24/ApplicationTagResult) V3

# <span id="page-588-0"></span>**AppRegistryConfiguration**

Service: AppRegistry

Includes all of the AppRegistry settings.

# **Contents**

# **tagQueryConfiguration**

Includes the definition of a tagQuery.

Type: [TagQueryConfiguration](#page-608-0) object

Required: No

## **See Also**

- [AWS](https://docs.aws.amazon.com/goto/SdkForCpp/AWS242AppRegistry-2020-06-24/AppRegistryConfiguration) SDK for C++
- [AWS](https://docs.aws.amazon.com/goto/SdkForJavaV2/AWS242AppRegistry-2020-06-24/AppRegistryConfiguration) SDK for Java V2
- AWS SDK for [Ruby](https://docs.aws.amazon.com/goto/SdkForRubyV3/AWS242AppRegistry-2020-06-24/AppRegistryConfiguration) V3

# <span id="page-589-0"></span>**AttributeGroup**

Service: AppRegistry

Represents a AWS Service Catalog AppRegistry attribute group that is rich metadata which describes an application and its components.

# **Contents**

#### **arn**

The Amazon resource name (ARN) that specifies the attribute group across services.

Type: String

```
Pattern: arn:aws[-a-z]*:servicecatalog:[a-z]{2}(-qov)?-[a-z]+-\d(·)d{12}:/attribute-groups/[-.\w]+
```
Required: No

## **creationTime**

The ISO-8601 formatted timestamp of the moment the attribute group was created.

Type: Timestamp

Required: No

## **description**

The description of the attribute group that the user provides.

Type: String

Length Constraints: Maximum length of 1024.

Required: No

## **id**

The globally unique attribute group identifier of the attribute group.

Type: String

Length Constraints: Minimum length of 1. Maximum length of 256.

Pattern: [-.\w]+

#### Required: No

## **lastUpdateTime**

The ISO-8601 formatted timestamp of the moment the attribute group was last updated. This time is the same as the creationTime for a newly created attribute group.

Type: Timestamp

Required: No

#### **name**

The name of the attribute group.

Type: String

Length Constraints: Minimum length of 1. Maximum length of 256.

Pattern:  $[-.\wedge\wedge]$ +

Required: No

#### **tags**

Key-value pairs you can use to associate with the attribute group.

Type: String to string map

Map Entries: Minimum number of 0 items. Maximum number of 50 items.

Key Length Constraints: Minimum length of 1. Maximum length of 128.

Key Pattern:  $\(P_{p{L}\p{Z}\p{N}_\n$ .: $\zeta=(e^*),$ 

Value Length Constraints: Maximum length of 256.

Value Pattern:  $[\pmb{\&L}\pmb{\&Z}\pmb{\&N}_\n$ .:/=+\-@]\*

Required: No

# **See Also**

- [AWS](https://docs.aws.amazon.com/goto/SdkForCpp/AWS242AppRegistry-2020-06-24/AttributeGroup) SDK for C++
- [AWS](https://docs.aws.amazon.com/goto/SdkForJavaV2/AWS242AppRegistry-2020-06-24/AttributeGroup) SDK for Java V2
- AWS SDK for [Ruby](https://docs.aws.amazon.com/goto/SdkForRubyV3/AWS242AppRegistry-2020-06-24/AttributeGroup) V3

# <span id="page-592-0"></span>**AttributeGroupDetails**

Service: AppRegistry

The details related to a specific AttributeGroup.

## **Contents**

#### **arn**

The Amazon resource name (ARN) that specifies the attribute group.

Type: String

```
Pattern: arn:aws[-a-z]*:servicecatalog:[a-z]{2}(-gov)?-[a-z]+-\d(·)d{12}:/attribute-groups/[-.\w]+
```
#### Required: No

#### **createdBy**

The service principal that created the attribute group.

Type: String

Length Constraints: Minimum length of 1. Maximum length of 128.

```
Pattern: ^(?! -)([a-z0-9-]+), +(aws\.internal|amazonaws\.com(\.cn)?)$
```
Required: No

#### **id**

The unique identifier of the attribute group.

Type: String

Length Constraints: Minimum length of 1. Maximum length of 256.

Pattern: [-.\w]+

Required: No

#### **name**

# **Important**

This field is no longer supported. We recommend you don't use the field when using ListAttributeGroupsForApplication.

The name of the attribute group.

Type: String

Length Constraints: Minimum length of 1. Maximum length of 256.

Pattern: [-.\w]+

Required: No

## **See Also**

- [AWS](https://docs.aws.amazon.com/goto/SdkForCpp/AWS242AppRegistry-2020-06-24/AttributeGroupDetails) SDK for C++
- [AWS](https://docs.aws.amazon.com/goto/SdkForJavaV2/AWS242AppRegistry-2020-06-24/AttributeGroupDetails) SDK for Java V2
- AWS SDK for [Ruby](https://docs.aws.amazon.com/goto/SdkForRubyV3/AWS242AppRegistry-2020-06-24/AttributeGroupDetails) V3

# <span id="page-594-0"></span>**AttributeGroupSummary**

Service: AppRegistry

Summary of a AWS Service Catalog AppRegistry attribute group.

## **Contents**

#### **arn**

The Amazon resource name (ARN) that specifies the attribute group across services.

Type: String

```
Pattern: arn: aws[-a-z]*: servicecatalog: [a-z]{2}(-qov)? - [a-z]+-\d:\d{12}:/
attribute-groups/[-.\w]+
```
Required: No

#### **createdBy**

The service principal that created the attribute group.

Type: String

Length Constraints: Minimum length of 1. Maximum length of 128.

Pattern:  $^(?! -)([a-z0-9-]+\..)+(aws\..internal|amazonaws\..com(\..cn)?)$ \$

Required: No

#### **creationTime**

The ISO-8601 formatted timestamp of the moment the attribute group was created.

Type: Timestamp

Required: No

#### **description**

The description of the attribute group that the user provides.

Type: String

Length Constraints: Maximum length of 1024.

# **id**

The globally unique attribute group identifier of the attribute group.

Type: String

Length Constraints: Minimum length of 1. Maximum length of 256.

Pattern: [-.\w]+

Required: No

# **lastUpdateTime**

The ISO-8601 formatted timestamp of the moment the attribute group was last updated. This time is the same as the creationTime for a newly created attribute group.

Type: Timestamp

Required: No

#### **name**

The name of the attribute group.

Type: String

Length Constraints: Minimum length of 1. Maximum length of 256.

Pattern:  $\lceil - \cdot \sqrt{w} \rceil +$ 

Required: No

# **See Also**

- [AWS](https://docs.aws.amazon.com/goto/SdkForCpp/AWS242AppRegistry-2020-06-24/AttributeGroupSummary) SDK for C++
- [AWS](https://docs.aws.amazon.com/goto/SdkForJavaV2/AWS242AppRegistry-2020-06-24/AttributeGroupSummary) SDK for Java V2
- AWS SDK for [Ruby](https://docs.aws.amazon.com/goto/SdkForRubyV3/AWS242AppRegistry-2020-06-24/AttributeGroupSummary) V3

# <span id="page-597-0"></span>**Integrations**

Service: AppRegistry

The information about the service integration.

#### **Contents**

#### **applicationTagResourceGroup**

The information about the resource group integration.

Type: [ResourceGroup](#page-601-0) object

Required: No

#### **resourceGroup**

The information about the resource group integration.

Type: [ResourceGroup](#page-601-0) object

Required: No

# **See Also**

- [AWS](https://docs.aws.amazon.com/goto/SdkForCpp/AWS242AppRegistry-2020-06-24/Integrations) SDK for C++
- [AWS](https://docs.aws.amazon.com/goto/SdkForJavaV2/AWS242AppRegistry-2020-06-24/Integrations) SDK for Java V2
- AWS SDK for [Ruby](https://docs.aws.amazon.com/goto/SdkForRubyV3/AWS242AppRegistry-2020-06-24/Integrations) V3

# <span id="page-598-0"></span>**Resource**

Service: AppRegistry

The information about the resource.

# **Contents**

# **arn**

The Amazon resource name (ARN) of the resource.

Type: String

Length Constraints: Minimum length of 1. Maximum length of 1600.

Pattern: arn:(aws[a-zA-Z0-9-]\*):([a-zA-Z0-9\-])+:([a-z]{2}(-gov)?-[a-z]+- \d{1})?:(\d{12})?:(.\*)

Required: No

# **associationTime**

The time the resource was associated with the application.

Type: Timestamp

Required: No

# **integrations**

The service integration information about the resource.

Type: [ResourceIntegrations](#page-605-0) object

Required: No

## **name**

The name of the resource.

Type: String

Length Constraints: Minimum length of 1. Maximum length of 256.

Pattern: \S+

# Required: No

# **See Also**

- [AWS](https://docs.aws.amazon.com/goto/SdkForCpp/AWS242AppRegistry-2020-06-24/Resource) SDK for C++
- [AWS](https://docs.aws.amazon.com/goto/SdkForJavaV2/AWS242AppRegistry-2020-06-24/Resource) SDK for Java V2
- AWS SDK for [Ruby](https://docs.aws.amazon.com/goto/SdkForRubyV3/AWS242AppRegistry-2020-06-24/Resource) V3

# <span id="page-600-0"></span>**ResourceDetails**

Service: AppRegistry

The details related to the resource.

# **Contents**

# **tagValue**

The value of the tag.

Type: String

Length Constraints: Maximum length of 256.

Pattern:  $[\pmb{\&} \pmb{\&} \$ 

Required: No

# **See Also**

- [AWS](https://docs.aws.amazon.com/goto/SdkForCpp/AWS242AppRegistry-2020-06-24/ResourceDetails) SDK for C++
- [AWS](https://docs.aws.amazon.com/goto/SdkForJavaV2/AWS242AppRegistry-2020-06-24/ResourceDetails) SDK for Java V2
- AWS SDK for [Ruby](https://docs.aws.amazon.com/goto/SdkForRubyV3/AWS242AppRegistry-2020-06-24/ResourceDetails) V3

# <span id="page-601-0"></span>**ResourceGroup**

Service: AppRegistry

The information about the resource group integration.

#### **Contents**

#### **arn**

The Amazon resource name (ARN) of the resource group.

#### Type: String

Length Constraints: Minimum length of 1. Maximum length of 1600.

Pattern: arn:(aws[a-zA-Z0-9-]\*):([a-zA-Z0-9\-])+:([a-z]{2}(-gov)?-[a-z]+-  $\d{1})$ ?:( $\d{12}$ )?:(.\*)

Required: No

#### **errorMessage**

The error message that generates when the propagation process for the resource group fails.

Type: String

Required: No

#### **state**

The state of the propagation process for the resource group. The states includes:

CREATING if the resource group is in the process of being created.

CREATE\_COMPLETE if the resource group was created successfully.

CREATE\_FAILED if the resource group failed to be created.

UPDATING if the resource group is in the process of being updated.

UPDATE\_COMPLETE if the resource group updated successfully.

UPDATE\_FAILED if the resource group could not update successfully.

Type: String

Valid Values: CREATING | CREATE\_COMPLETE | CREATE\_FAILED | UPDATING | UPDATE\_COMPLETE | UPDATE\_FAILED

Required: No

# **See Also**

- [AWS](https://docs.aws.amazon.com/goto/SdkForCpp/AWS242AppRegistry-2020-06-24/ResourceGroup) SDK for C++
- [AWS](https://docs.aws.amazon.com/goto/SdkForJavaV2/AWS242AppRegistry-2020-06-24/ResourceGroup) SDK for Java V2
- AWS SDK for [Ruby](https://docs.aws.amazon.com/goto/SdkForRubyV3/AWS242AppRegistry-2020-06-24/ResourceGroup) V3

# <span id="page-603-0"></span>**ResourceInfo**

Service: AppRegistry

The information about the resource.

#### **Contents**

#### **arn**

The Amazon resource name (ARN) that specifies the resource across services.

Type: String

Length Constraints: Minimum length of 1. Maximum length of 1600.

Pattern: arn:(aws[a-zA-Z0-9-]\*):([a-zA-Z0-9\-])+:([a-z]{2}(-gov)?-[a-z]+-  $\d{1})$  ?:( $\d{12})$  ?:(.\*)

Required: No

#### **name**

The name of the resource.

Type: String

Length Constraints: Minimum length of 1. Maximum length of 256.

Pattern: \S+

Required: No

#### **options**

Determines whether an application tag is applied or skipped.

Type: Array of strings

Valid Values: APPLY\_APPLICATION\_TAG | SKIP\_APPLICATION\_TAG

Required: No

#### **resourceDetails**

The details related to the resource.

Type: [ResourceDetails](#page-600-0) object

Required: No

# **resourceType**

Provides information about the AWS Service Catalog AppRegistry resource type.

Type: String

Valid Values: CFN\_STACK | RESOURCE\_TAG\_VALUE

Required: No

# **See Also**

- [AWS](https://docs.aws.amazon.com/goto/SdkForCpp/AWS242AppRegistry-2020-06-24/ResourceInfo) SDK for C++
- [AWS](https://docs.aws.amazon.com/goto/SdkForJavaV2/AWS242AppRegistry-2020-06-24/ResourceInfo) SDK for Java V2
- AWS SDK for [Ruby](https://docs.aws.amazon.com/goto/SdkForRubyV3/AWS242AppRegistry-2020-06-24/ResourceInfo) V3

# <span id="page-605-0"></span>**ResourceIntegrations**

Service: AppRegistry

The service integration information about the resource.

#### **Contents**

#### **resourceGroup**

The information about the integration of Resource Groups.

Type: [ResourceGroup](#page-601-0) object

Required: No

#### **See Also**

- [AWS](https://docs.aws.amazon.com/goto/SdkForCpp/AWS242AppRegistry-2020-06-24/ResourceIntegrations) SDK for C++
- [AWS](https://docs.aws.amazon.com/goto/SdkForJavaV2/AWS242AppRegistry-2020-06-24/ResourceIntegrations) SDK for Java V2
- AWS SDK for [Ruby](https://docs.aws.amazon.com/goto/SdkForRubyV3/AWS242AppRegistry-2020-06-24/ResourceIntegrations) V3

# <span id="page-606-0"></span>**ResourcesListItem**

Service: AppRegistry

The resource in a list of resources.

#### **Contents**

#### **errorMessage**

The message returned if the call fails.

Type: String

Length Constraints: Minimum length of 1. Maximum length of 1024.

Required: No

#### **resourceArn**

The Amazon resource name (ARN) of the resource.

Type: String

Length Constraints: Minimum length of 1. Maximum length of 1600.

Pattern: arn:(aws[a-zA-Z0-9-]\*):([a-zA-Z0-9\-])+:([a-z]{2}(-gov)?-[a-z]+-  $\d{1})$  ?:( $\d{12})$  ?:(.\*)

Required: No

#### **resourceType**

Provides information about the AppRegistry resource type.

Type: String

Pattern: AWS:: [a-zA-Z0-9]+:: \w+

Required: No

#### **status**

The status of the list item.

Type: String

# Required: No

# **See Also**

- [AWS](https://docs.aws.amazon.com/goto/SdkForCpp/AWS242AppRegistry-2020-06-24/ResourcesListItem) SDK for C++
- [AWS](https://docs.aws.amazon.com/goto/SdkForJavaV2/AWS242AppRegistry-2020-06-24/ResourcesListItem) SDK for Java V2
- AWS SDK for [Ruby](https://docs.aws.amazon.com/goto/SdkForRubyV3/AWS242AppRegistry-2020-06-24/ResourcesListItem) V3

# <span id="page-608-0"></span>**TagQueryConfiguration**

Service: AppRegistry

The definition of tagQuery. Specifies which resources are associated with an application.

# **Contents**

# **tagKey**

Condition in the IAM policy that associates resources to an application.

Type: String

Length Constraints: Minimum length of 0. Maximum length of 128.

```
Pattern: ^(?!\s+$)[\p{L}\p{Z}\p{N}_.:/=+\-@]*
```
Required: No

# **See Also**

- [AWS](https://docs.aws.amazon.com/goto/SdkForCpp/AWS242AppRegistry-2020-06-24/TagQueryConfiguration) SDK for C++
- [AWS](https://docs.aws.amazon.com/goto/SdkForJavaV2/AWS242AppRegistry-2020-06-24/TagQueryConfiguration) SDK for Java V2
- AWS SDK for [Ruby](https://docs.aws.amazon.com/goto/SdkForRubyV3/AWS242AppRegistry-2020-06-24/TagQueryConfiguration) V3

# **Logging AWS Service Catalog API Calls with AWS CloudTrail**

CloudTrail is enabled on your AWS account when you create the account. When activity occurs in AWS Service Catalog, that activity is recorded in a CloudTrail event along with other AWS service events in **Event history**. You can view, search, and download recent events in your AWS account. For more information, see Viewing Events with [CloudTrail](https://docs.aws.amazon.com/awscloudtrail/latest/userguide/view-cloudtrail-events) Event History.

For an ongoing record of events in your AWS account, including events for AWS Service Catalog, create a trail. A *trail* enables CloudTrail to deliver log files to an Amazon S3 bucket. By default, when you create a trail in the console, the trail applies to all AWS Regions. The trail logs events from all Regions in the AWS partition and delivers the log files to the Amazon S3 bucket that you specify. Additionally, you can configure other AWS services to further analyze and act upon the event data collected in CloudTrail logs. For more information, see the following:

- [Overview](https://docs.aws.amazon.com/awscloudtrail/latest/userguide/cloudtrail-create-and-update-a-trail.html) for Creating a Trail
- CloudTrail Supported Services and [Integrations](https://docs.aws.amazon.com/awscloudtrail/latest/userguide/cloudtrail-aws-service-specific-topics.html#cloudtrail-aws-service-specific-topics-integrations)
- Configuring Amazon SNS [Notifications](https://docs.aws.amazon.com/awscloudtrail/latest/userguide/getting_notifications_top_level.html) for CloudTrail
- Receiving [CloudTrail](https://docs.aws.amazon.com/awscloudtrail/latest/userguide/receive-cloudtrail-log-files-from-multiple-regions.html) Log Files from Multiple Regions and Receiving [CloudTrail](https://docs.aws.amazon.com/awscloudtrail/latest/userguide/cloudtrail-receive-logs-from-multiple-accounts.html) Log Files from Multiple [Accounts](https://docs.aws.amazon.com/awscloudtrail/latest/userguide/cloudtrail-receive-logs-from-multiple-accounts.html)

All AWS Service Catalog actions are logged by CloudTrail and are documented in the [Service](https://docs.aws.amazon.com/servicecatalog/latest/dg/) Catalog [Developer](https://docs.aws.amazon.com/servicecatalog/latest/dg/) Guide. For example, calls to the SearchProducts, ListLaunchPaths and ListLaunchPaths actions generate entries in the CloudTrail log files.

Every event or log entry contains information about who generated the request. The identity information helps you determine whether:

- Root or AWS Identity and Access Management (IAM) user credentials made the request.
- Temporary security credentials for a role or federated user made the request.
- Another AWS service made the request.

For more information, see the CloudTrail [userIdentity](https://docs.aws.amazon.com/awscloudtrail/latest/userguide/cloudtrail-event-reference-user-identity.html) Element.